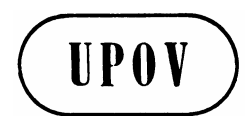

**TGP/8/1 ORIGINAL :** anglais **DATE :** 21 octobre 2010 **F**

## **UNION INTERNATIONALE POUR LA PROTECTION DES OBTENTIONS VÉGÉTALES** GENÈVE

Document connexe à l'Introduction générale à l'examen de la distinction, de l'homogénéité et de la stabilité et à l'harmonisation des descriptions des obtentions végétales (document TG/1/3)

#### **DOCUMENT TGP/8**

# **PROTOCOLE D'ESSAI ET TECHNIQUES UTILISÉS DANS L'EXAMEN DE LA DISTINCTION, DE L'HOMOGÉNÉITÉ ET DE LA STABILITÉ**

adopté par le Conseil à sa quarante-quatrième session ordinaire le 21 octobre 2010

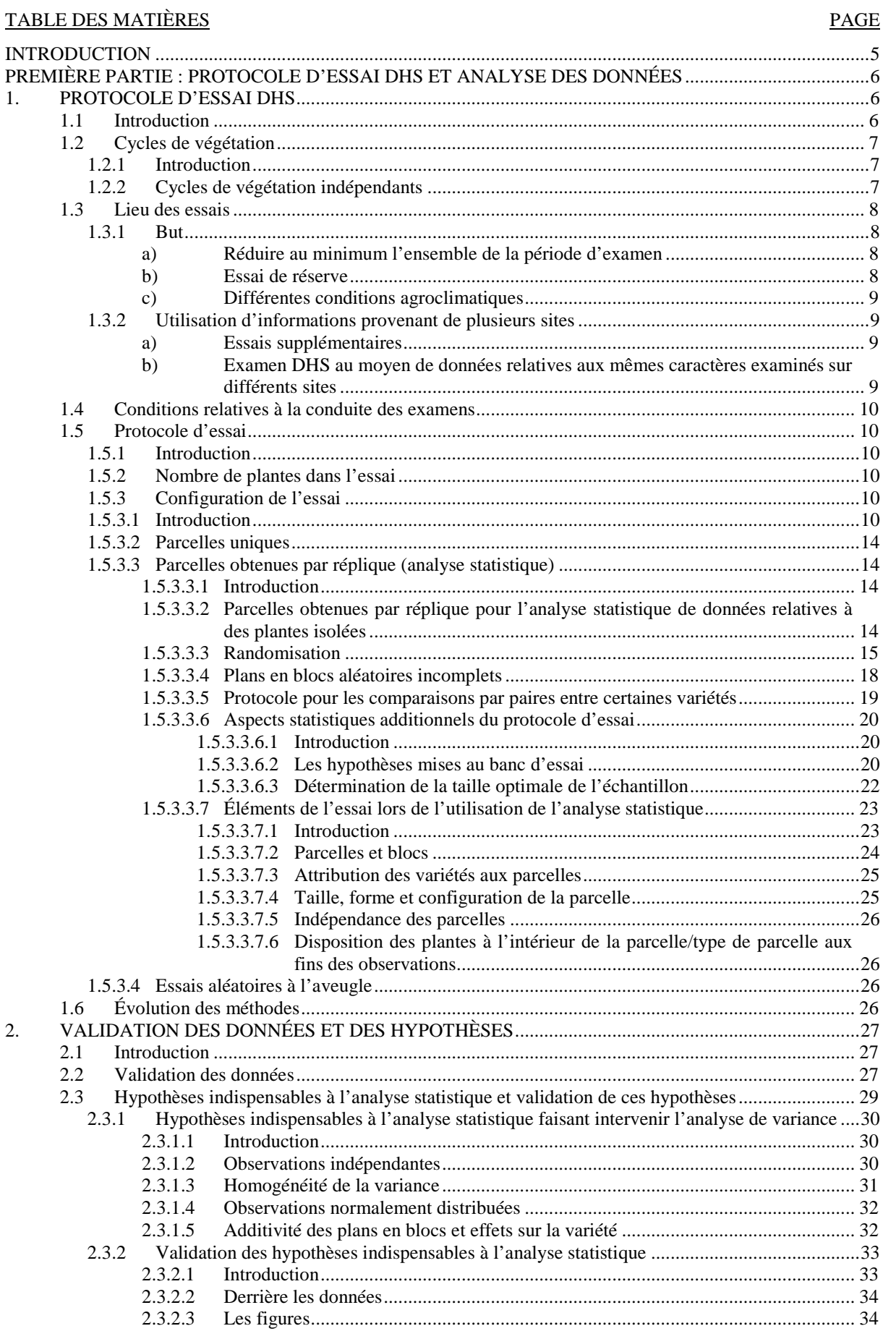

# $TGP/8/1$

# page 3

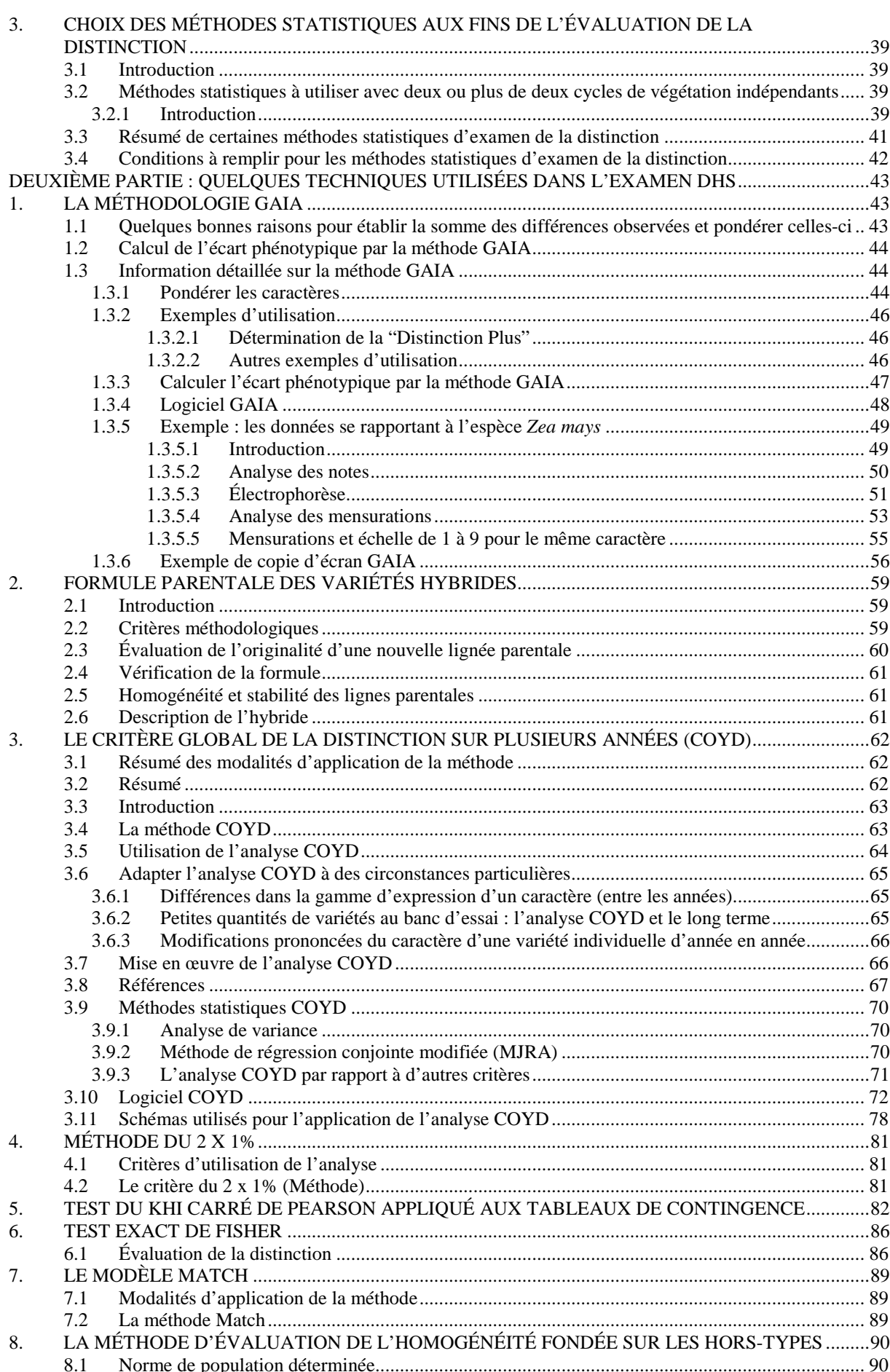

# $\frac{TGP}{8/1}$  page 4

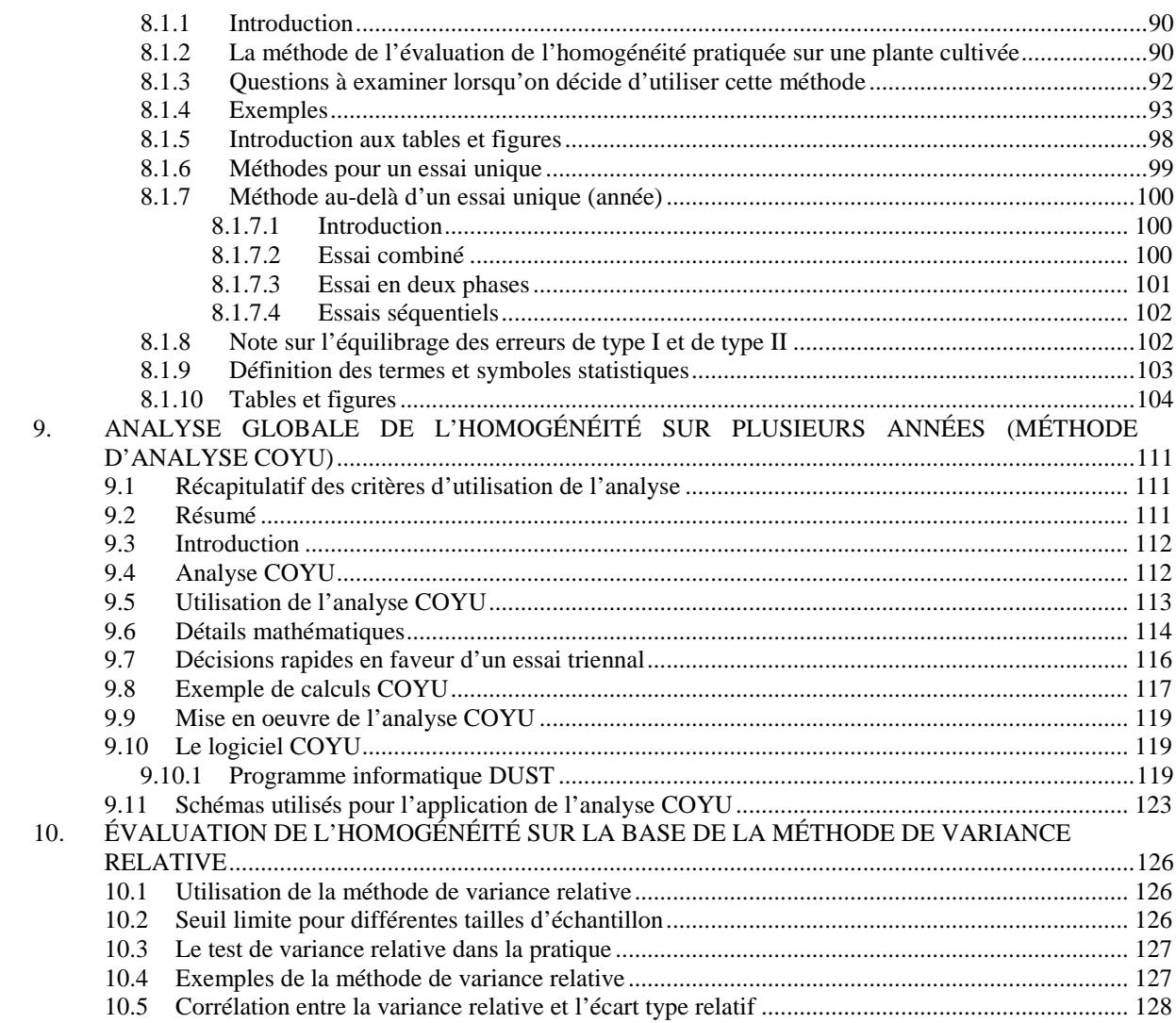

#### TGP/8/1 : PREMIÈRE PARTIE : INTRODUCTION page 5

#### **INTRODUCTION**

Le but du présent document est de donner des conseils sur le protocole d'essai et l'analyse des données ainsi que des informations sur certaines techniques utilisées pour l'examen DHS. Le document est structuré comme suit :

PREMIÈRE PARTIE : PROTOCOLE D'ESSAI DHS ET ANALYSE DES DONNÉES. Elle fournit des orientations sur le protocole d'essai, la validation des données et les hypothèses à satisfaire pour l'analyse statistique.

DEUXIÈME PARTIE : TECHNIQUES UTILISÉES DANS L'EXAMEN DHS. Elle fournit des détails sur certaines techniques dont il est fait mention dans les documents TGP/9 "Examen de la distinction" et TGP/10 "Examen de l'homogénéité" lorsque des indications supplémentaires sont jugées nécessaires.

On trouvera dans l'aperçu schématique de la procédure d'examen de la distinction que contient la section 1 "Introduction" du document TGP/9 "Examen de la distinction" un aperçu des parties de la procédure d'examen de la distinction dans laquelle le protocole d'essai et les techniques traitées dans le présent document.

#### page 6

#### **PREMIÈRE PARTIE : PROTOCOLE D'ESSAI DHS ET ANALYSE DES DONNÉES**

#### **1. PROTOCOLE D'ESSAI DHS**

#### **1.1 Introduction**

1.1.1 Les principes directeurs d'examen, lorsqu'ils sont disponibles, donnent des conseils sur la manière d'effectuer l'examen. Un certain nombre de principes directeurs d'examen ont été élaborés, et de nouveaux sont sans cesse ajoutés à la liste, dont on trouvera une version actualisée dans le document TGP/2 "Liste des principes directeurs d'examen adoptés par l'UPOV" et sur le site Internet de l'UPOV (*http://www.upov.int/fr/publications/ tg\_rom*/). En l'absence de principes directeurs d'examen, l'UPOV recommande cependant de suivre la procédure ci-après pour la conduite de l'examen de la distinction, de l'homogénéité et de la stabilité.

#### Expérience d'autres membres de l'Union en matière d'examen DHS

1.1.2 Le service chargé de l'examen est invité à consulter le document TGP/5 "Expérience et coopération en matière d'examen DHS" (*http://www.upov.int/fr/publications/ tgp/*) et la base de données GENIE (*http://www.upov.int/genie/fr*) pour déterminer si d'autres membres de l'Union ont une expérience pratique en matière d'examen DHS.

1.1.3 Lorsqu'une telle expérience est disponible, des experts sont invités à se mettre en rapport avec les membres de l'Union concernés en vue d'harmoniser, si possible, les procédures d'examen conformément aux principes énoncés dans l'Introduction générale. Ces membres de l'Union sont ensuite invités à informer l'UPOV de l'existence d'une procédure d'examen harmonisée, selon les modalités prévues dans le document TGP/5 "Expérience et coopération en matière d'examen DHS", ou, le cas échéant, à recommander à l'UPOV d'établir des principes directeurs d'examen pour l'espèce considérée.

#### Procédures d'examen DHS pour de nouvelles espèces ou de nouveaux groupements de variétés

1.1.4 Lorsque aucune expérience pratique en matière d'examen DHS n'est disponible dans d'autres pays membres de l'Union pour les espèces ou le groupement de variétés considérées, des experts devront mettre au point leurs propres procédures d'examen.

1.1.5 Lorsqu'ils élaborent de telles procédures d'examen, les services sont invités à observer les principes énoncés dans l'introduction générale (document TG/1/3) et les indications données dans le document TGP/7 "Élaboration des principes directeurs d'examen". Des indications supplémentaires figurent dans le document TGP/13 "Conseils pour les nouveaux types et espèces".

1.1.6 La procédure d'examen doit être consignée selon les modalités prévues dans les principes directeurs d'examen, dans la mesure où l'expérience et les informations disponibles le permettent.

1.1.7 Conformément aux conseils donnés dans l'Introduction générale et le document TGP/7, la présente section suit la structure de la section 3 "Méthode d'examen" des principes directeurs d'examen de l'UPOV.

#### **1.2 Cycles de végétation<sup>1</sup>**

#### 1.2.1 Introduction

1.2.1.1 Un élément clé des essais en culture est celui qui consiste à déterminer le nombre approprié de cycles de végétation. À cet égard, le document TGP/7, Annexe I : Modèle de principes directeurs d'examen, section 4.1.2, dispose ce qui suit :

"4.1.2 Différences reproductibles

"Les différences observées entre les variétés peuvent être suffisamment nettes pour qu'un deuxième cycle de végétation ne soit pas nécessaire. En outre, dans certains cas, l'influence du milieu n'appelle pas plus d'un cycle de végétation pour s'assurer que les différences observées entre les variétés sont suffisamment reproductibles. L'un des moyens de s'assurer qu'une différence observée dans un caractère lors d'un essai en culture est suffisamment reproductible consiste à examiner le caractère au moyen de deux observations indépendantes au moins."

1.2.1.2 Lorsqu'ils sont disponibles, les principes directeurs d'examen précisent le nombre recommandé de cycles de végétation. Lorsqu'ils formulent la recommandation, les experts rédigeant les principes directeurs d'examen de l'UPOV prennent en compte des facteurs tels que le nombre de variétés qui doivent être comparées durant l'essai en culture, l'influence de l'environnement sur l'expression des caractères et le degré de variation au sein des variétés, tenant compte des caractéristiques de multiplication de la variété, par exemple si c'est une variété à multiplication végétative, autogame, allogame ou hybride.

1.2.1.3 Lorsque l'UPOV n'a pas établi de principes directeurs d'examen pertinents pour une espèce particulière ou d'autres groupes, l'examen doit être effectué conformément aux principes énoncés dans l'introduction générale et notamment aux recommandations figurant dans la section 9 "Conduite de l'examen DHS en l'absence de principes directeurs d'examen" (voir les paragraphes 1.1.1 à 1.1.7)*.*

#### 1.2.2 Cycles de végétation indépendants

1.2.2.1 Comme indiqué dans la section 1.2.1.1, un des moyens de s'assurer qu'une différence observée dans un caractère lors d'un essai en culture est suffisamment reproductible consiste à examiner le caractère au moyen de deux observations indépendantes au moins.

1.2.2.2 En général, l'évaluation de l'indépendance repose sur l'expérience d'experts.

<sup>&</sup>lt;sup>1</sup> Voir la section 3.1 des principes directeurs d'examen (document TGP/7 : annexe 1 : Modèle de principes directeurs d'examen).

1.2.2.3 Lorsqu'on observe un caractère dans un essai en culture pendant deux cycles de végétation indépendants, on l'observe en général dans deux plantations ou semis séparés. Toutefois, dans le cas de quelques cultures pérennes comme les arbres fruitiers, les cycles de végétation revêtent la forme d'un essai observé deux années de suite.

1.2.2.4 Lorsque des cultures de plein champ ou en serre sont plantées ou semées plusieurs années de suite, elles sont considérées comme des cycles de végétation indépendants.

1.2.2.5 Lorsque les deux essais en culture sont conduits au même endroit et la même année, un intervalle approprié entre les plantations peut fournir deux cycles de végétation indépendants. Dans le cas des essais conduits en serre ou dans d'autres milieux soumis à un contrôle rigoureux, sous réserve que l'intervalle entre deux semis n'est pas "trop courte", deux cycles de végétation sont considérés comme des cycles de végétation indépendants.

1.2.2.6 Lorsque deux cycles de végétation sont conduits pendant la même année et simultanément, une distance ou une différence appropriée dans les conditions de culture entre deux endroits peut répondre au critère d'indépendance.

1.2.2.7 La raison pour laquelle on utilise des cycles de végétation indépendants est que, si la différence observée dans un caractère découle d'une différence génotypique entre des variétés, cette différence doit alors être observée si les variétés sont à nouveau comparées dans des conditions semblables mais dans un cycle de végétation indépendant.

### **1.3 Lieu des essais 2**

#### 1.3.1 But

1.3.1.1 Le document TGP/7, "Élaboration des principes directeurs d'examen", (voir Annexe I, Modèle de principes directeurs d'examen, section 3.2) précise que : "En règle générale, les essais doivent être conduits en un seul lieu". Il peut cependant être jugé approprié, par exemple, d'effectuer des essais en plus d'un site et ce, pour les raisons suivantes :

#### *a) Réduire au minimum l'ensemble de la période d'examen*

1.3.1.2 Plus d'un site peut être utilisé régulièrement comme par exemple pour obtenir plus d'un cycle de végétation indépendant la même année (voir dans la section 1.2.2.6). Cela pourrait réduire la longueur totale de la période d'examen et faciliter la prise plus rapide d'une décision.

#### *b) Essai de réserve*

1.3.1.3 Les autorités peuvent désigner un site d'essai primaire mais organiser un essai de réserve additionnel en un site distinct. En général, seules les données provenant du site primaire seraient utilisées mais, lorsque ce site ne fournit pas les résultats escomptés, l'essai de réserve serait disponible pour empêcher la perte des résultats d'une année sous réserve qu'il n'y ait pas eu d'interaction importante variété/site.

<sup>&</sup>lt;sup>2</sup> Voir le chapitre 3.2 des principes directeurs d'examen (document TGP/7 : annexe 1 : Modèle de principes directeurs d'examen).

#### *c) Différentes conditions agroclimatiques*

1.3.1.4 Différents types de variétés peuvent nécessiter différentes conditions de culture agroclimatiques. Dans ces cas-là, l'obtenteur serait tenu de préciser le type de variété candidate afin de permettre la distribution de la variété au lieu d'essai approprié. La section 1.3.2.2 "Essais supplémentaires" traite de la situation dans laquelle une variété doit être cultivée dans un milieu particulier aux fins de l'examen de certains caractères comme par exemple la robustesse en hiver. Dans de tels cas cependant, chaque variété sera étudiée en un site.

#### 1.3.2 Utilisation d'informations provenant de plusieurs sites

1.3.2.1 Lorsque plus d'un site est utilisé, il importe d'arrêter en matière de décision des règles portant sur l'utilisation de données provenant des différents sites pour l'examen DHS et pour l'établissement des descriptions variétales. Les possibilités sont les suivantes :

#### *a) Essais supplémentaires*

1.3.2.2 Le document TGP/7 "Élaboration des principes directeurs d'examen" explique que, parallèlement à l'essai en culture principal, des essais supplémentaires peuvent être établis pour l'observation de caractères pertinents (voir le document TGP/7 : annexe 1 : Modèle de principes directeurs d'examen – section 3.6). Par exemple, des essais supplémentaires peuvent être effectués afin d'examiner des caractères particuliers comme par exemple les essais en serre pour déterminer la résistance aux maladies, les essais en laboratoire pour déterminer les composés chimiques, etc. Dans de tels cas, il est possible d'obtenir les données relatives à des caractères particuliers en un site différent de celui du principal essai en culture.

#### *b) Examen DHS au moyen de données relatives aux mêmes caractères examinés sur différents sites*

1.3.2.3 Afin de réduire au minimum l'ensemble de la période d'examen pour laquelle deux cycles de végétation indépendants sont recommandés (voir la section 1.3.1 *a)*), un deuxième site pourrait être utilisé pour vérifier la cohérence d'une différence observée sur le premier site. Ces cas s'appliqueraient normalement lorsque l'examen de la distinction est fondé sur des notes (voir les sections 5.2.1.1 b) et 5.2.3 du document TGP/9), et qu'il peut être considéré comme fondé sur le premier site.

1.3.2.4 Lorsque l'examen de la distinction repose sur une analyse statistique des données d'essai en culture obtenues dans le cadre de deux cycles de végétation indépendants ou plus (voir les sections 5.2.1.1 c) et 5.2.4 du document TGP/9), on pourrait juger souhaitable de regrouper les données provenant de différents sites, au lieu de différentes années, afin de réduire au minimum l'ensemble de la période d'examen ou de pouvoir utiliser les données d'un essai de réserve. Le bien-fondé d'une telle méthode dépendrait des traits de la culture concernée (voir la section 1.2). Il faudrait en particulier veiller à ce que les hypothèses nécessaires se matérialisent. À cet égard, il est à noter que l'analyse COYD a été expérimentée sur des données pendant différentes années et non pas sur des données provenant de différents sites.

#### **1.4 Conditions relatives à la conduite des examens 3**

Le document TGP/7 "Élaboration de principes directeurs d'examen" explique que : "Les essais doivent être conduits dans des conditions assurant une croissance satisfaisante pour l'expression des caractères pertinents de la variété et pour la conduite de l'examen". S'il y a lieu, des conseils spécifiques seront donnés dans les principes directeurs d'examen pertinents.

#### **1.5 Protocole d'essai 4**

#### 1.5.1 Introduction

En général, l'examen DHS repose principalement sur un essai en culture. Il peut y avoir des essais en culture supplémentaires aux fins de l'examen DHS de caractères ou d'aspects particuliers comme par exemple des épis-lignes pour l'examen de l'homogénéité ou des essais de plein champ supplémentaires avec des plantes à différents stades de développement comme des arbres jeunes et mûrs. En outre, il peut y avoir des caractères qui doivent être soumis à des essais supplémentaires pour déterminer par exemple la résistance aux maladies. Les explications fournies dans les sections suivantes ont pour objet de donner des conseils sur les principes qui régissent les essais en culture.

#### 1.5.2 Nombre de plantes dans l'essai

Le nombre de plantes dans l'essai est influencé par plusieurs facteurs tels que la structure génétique de la variété, le mode de reproduction de l'espèce, les caractéristiques agronomiques et la "faisabilité de l'essai". Les critères les plus importants pour déterminer le nombre de plantes sont la variabilité intravariétale et entre elles ainsi que la méthode d'examen de la distinction et de l'homogénéité.

#### 1.5.3 Configuration de l'essai

#### 1.5.3.1 Introduction

1.5.3.1.1 Le type de configuration de l'essai sera déterminé par les méthodes à utiliser pour l'évaluation de la distinction, de l'homogénéité et de la stabilité. Les méthodes à utiliser pour l'évaluation de la distinction sont expliquées dans la section 5.2.1 du document TGP/9 Examen de la distinction :

#### "5.2.1 Introduction

"5.2.1.1 Les méthodes d'évaluation de la distinction sur la base de l'essai en culture peuvent être résumées comme suit :

"a) Comparaison visuelle deux à deux dans le cadre de l'essai en culture (voir la section 5.2.2);

<sup>3</sup> Voir le chapitre 3.3 des principes directeurs d'examen (document TGP/7 : annexe 1 : Modèle de principes directeurs d'examen). <sup>4</sup> Voir le chapitre 3.4 des principes directeurs d'examen (document TGP/7 : annexe <sup>1</sup> : Modèle de principes directeurs

d'examen).

"b) Évaluation par des notes/notations globales pour la variété (ci-après dénommées "notes") : l'évaluation de la distinction est fondée sur le niveau d'expression retenu pour les caractères d'une variété (voir la section 5.2.3);

"c) Analyse statistique des données issues de l'essai en culture : l'évaluation de la distinction est fondée sur l'analyse statistique des données issues de l'essai en culture. Cette approche exige que, pour un caractère, il y ait un nombre suffisant de notations pour la variété (voir la section 5.2.4).

"5.2.1.2 Le choix de la méthode ou de la combinaison de méthodes d'évaluation de la distinction, lequel est influencé par les particularités de la reproduction sexuée ou de la multiplication végétative de la variété et par le type d'expression du caractère, dépend de la méthode d'observation et du type de notation (VG, MG, VS ou MS). Les situations les plus courantes sont résumées dans le tableau figurant dans la section 4.5. [ … ]."

1.5.3.1.2 Les méthodes à utiliser pour l'évaluation de l'homogénéité sont expliquées dans la section 2.5.1 du document TGP/10 "Examen de l'homogénéité" :

"2.5.1 Du type de variation de l'expression d'un caractère dans une variété dépend la façon dont ce caractère est utilisé en vue de déterminer l'homogénéité dans la plante. Dans les cas où il est possible de déterminer visuellement des plantes hors-type, il est recommandé d'utiliser la méthode fondée sur les plantes hors-type pour évaluer l'homogénéité. Dans les autres cas, on aura recours à la méthode fondée sur les écarts types. Ainsi, l'homogénéité d'une variété peut être déterminée d'après les plantes hors-type seulement, les écarts types seulement, ou les plantes hors-type pour certains caractères et les écarts types pour d'autres. Ces différents scénarios sont traités plus loin, à la section 6."

1.5.3.1.3 Le document TGP/7 "Élaboration des principes directeurs d'examen", ASW 5 Organisation des parcelles, identifie les types ci-après d'essai DHS :

ASW 5 (Section 3.4 du modèle) – Organisation des parcelles

#### *a) Parcelles simples*

"Chaque essai doit être conçu de manière à porter au total sur {…} [plantes] / [arbres] au moins".

#### *b) Plantes isolées et parcelles en ligne*

"Chaque essai doit être conçu de manière à porter au total sur {…} plantes isolées et {…} mètres de parcelle en lignes au moins."

*c) Répétitions*

"Chaque essai doit être conçu de manière à porter au total sur {…} plantes au moins, qui doivent être réparties en {…} répétitions".

Les plantes isolées et les parcelles en ligne sont soumises à différents essais et, en particulier, ne constituent pas des répétitions (voir la section 1.5.3.3).

1.5.3.1.4 Les essais en parcelle unique sont appropriés lorsque la distinction est évaluée sur la base d'une comparaison visuelle deux à deux ou de notes/indications consignées relatives à une seule variété (voir la section 4.3.2.3 du document TGP/9) et lorsque l'homogénéité est évaluée par des plantes hors-type. En sont des exemples courants les variétés fruitières et ornementales à multiplication végétative.

1.5.3.1.5 Les parcelles obtenues par réplique sont appropriées lorsque l'évaluation de la distinction requiert, pour au moins quelques caractères, le calcul d'une moyenne variétale par observation ou mesure de groupes de plantes (voir la section 4.3.2.4 du document TGP/9) . Dans ces cas-là, l'homogénéité est en général évaluée sur la base de plantes hors-type. En sont des exemples courants les cultures agricoles autogames (p. ex. les céréales).

1.5.3.1.6 Les répétitions sont appropriées lorsque des notations pour un certain nombre de plantes ou parties de plantes isolées sont nécessaires pour l'analyse statistique de données végétales individuelles aux fins de l'évaluation de la distinction pour au moins quelques caractères (normalement des caractères quantitatifs) (voir la section 4.3.3 du document TGP/9) . Dans ces cas-là, l'homogénéité est évaluée, pour les caractères pertinents, en général, par écart type. En sont des exemples courants les variétés allogames.

1.5.3.1.7 Le tableau ci-après résume les types courants de protocole d'essai d'après la méthode d'examen de la distinction et d'homogénéité :

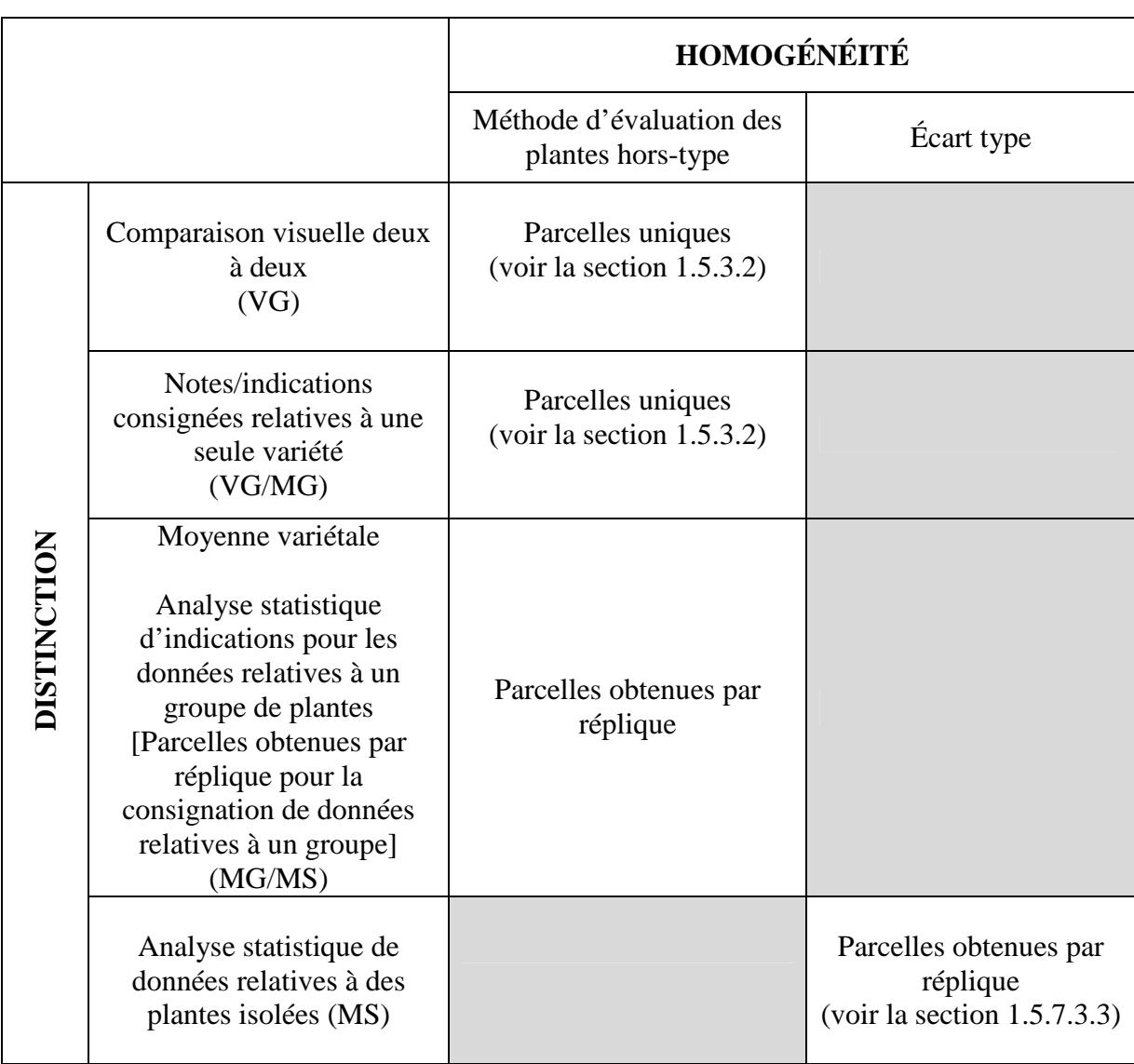

MG: mensuration unique d'un ensemble de plantes ou de parties de plantes

MS : mensuration d'un certain nombre de plantes isolées ou de parties de plantes VG : évaluation visuelle fondée sur une seule observation faite sur un ensemble de plantes ou de parties de plantes

VS : évaluation visuelle fondée sur l'observation d'un certain nombre de plantes isolées ou de parties de plantes

(Voir les documents TGP/9 "Examen de la distinction", section 4 "Observation des caractères", et TGP/7, annexe I – Modèle de principes directeurs d'examen, ASW 7 b)).

1.5.3.1.8 Il arrive que, comme dans les conditions décrites dans la section 6.4 du document TGP/9, il peut s'avérer approprié de réaliser des essais "codés" randomisés. Dans ces cas-là, on peut utiliser des parcelles ou des parties de plantes prélevées de l'essai (p. ex. "Variétés en parcelles dans un dispositif randomisé" et "Parties de plantes de variétés" mentionnées dans la section 6.4.4 du document TGP/9). Dans d'autres cas, des plantes doivent être semées spécifiquement pour les essais "codés" randomisés comme des parcelles contenant des plantes des deux variétés, les plantes étant semées dans un ordre aléatoire mais connu. Dans ce cas, ces parcelles à mélange constituent physiquement une partie de l'essai en

plein champ. Les essais "codés" randomisés peuvent également revêtir la forme d'un mélange de pots avec les deux variétés en serre, option également considérée comme une extension de l'essai. La configuration de ces essais "codés" randomisés est examinée dans la section 1.5.3.4.

#### 1.5.3.2 Parcelles uniques

Ce protocole d'essai suppose que, pour chaque variété incluse dans l'essai, il y aura une parcelle unique et que l'examen de la distinction et de l'homogénéité se fera sur la même parcelle.

#### 1.5.3.3 Parcelles obtenues par réplique (analyse statistique)

#### *1.5.3.3.1 Introduction*

On se sert de parcelles obtenues par réplique lorsque plus d'une notation globale par variété est nécessaire pour faire l'examen de la distinction. Les données d'un groupe de plantes peuvent être utilisées pour calculer une moyenne variétale et les données relatives aux plantes isolées peuvent l'être pour une analyse statistique.

#### *1.5.3.3.2 Parcelles obtenues par réplique pour l'analyse statistique de données relatives à des plantes isolées*

1.5.3.3.2.1 Lorsque l'évaluation de la distinction et de l'homogénéité repose sur l'analyse statistique de données relatives à des plantes isolées, l'essai portera sur plusieurs parcelles. Ces dernières seront en général groupées en parcelles obtenues par réplique de telle sorte que chacune d'elles contienne une parcelle de chaque variété. La répartition des variétés entre les parcelles fera intervenir la randomisation (voir la section 1.5.3.3.3) . Mentionnons à titre d'exemples de protocoles d'essai dont on se sert lorsque l'analyse statistique est utilisée les suivants :

- Protocole complètement aléatoire et plans en blocs aléatoires complets (voir la section 1.5.3.3.3)
- Plans en blocs aléatoires incomplets (voir la section 1.5.3.3.4)
- Protocole pour les comparaisons par paires entre certaines variétés (voir la section 1.5.3.3.5)

1.5.3.3.2.2 La distinction peut être évaluée en faisant l'analyse statistique de tous les caractères ou de quelques caractères (en particulier des caractères quantitatifs) et d'autres caractères (en général des caractères pseudo-qualitatifs et qualitatifs) au moyen d'une comparaison visuelle deux à deux ou de notes/notations globales pour la variété selon que de soin.

1.5.3.3.2.3 L'homogénéité peut être évaluée selon que de besoin au moyen de l'écart type de tous les caractères ou de quelques caractères ainsi qu'au moyen de plantes hors-type pour d'autres (voir la section 6.4 du document TGP/10/1) .

#### *1.5.3.3.3 Randomisation*

1.5.3.3.3.1 S'il faut qu'il y ait des parcelles obtenues par réplique de chaque variété dans l'essai en culture, il sied de décider si ces parcelles doivent être groupées en blocs et comment elles doivent être alignées à l'intérieur d'un bloc, c'est-à-dire la conception expérimentale. Cela détermine comment la variation locale, indésirable ou de bruit nuisance variation est contrôlée et, partant, comment la distinction et l'homogénéité peuvent être évaluées avec précision. D'aucuns pensent par ailleurs que la variation émane de différentes sources et que cela peut influer sur le choix de la taille des échantillons, ce qui a alors un impact sur la précision. Cette dernière est importante car elle a, à son tour, un impact sur la prise de décisions. Si les données manquent plutôt de précision et si les décisions reposent sur ces données, il est fort possible que seront alors prises des décisions inappropriées ou erronées. On en traitera ci-dessous.

1.5.3.3.3.2 Dans la conception d'une expérience, il est important de choisir une surface aussi homogène que possible afin de réduire au minimum la variation entre des parcelles de la même variété, c'est-à-dire la variation aléatoire. Supposons que nous avons un champ où l'on sait que la variabilité la plus grande va dans le sens "nord-sud" comme par exemple dans la figure suivante :

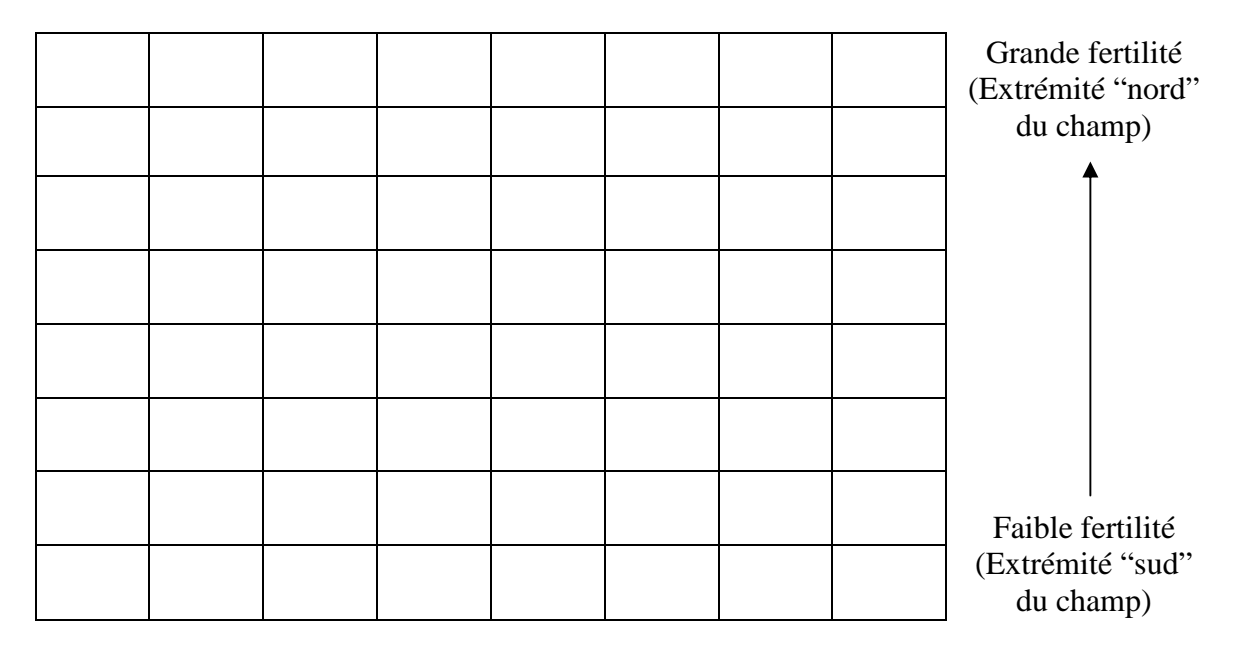

1.5.3.3.3.3 Prenons un exemple. Quatre variétés doivent être comparées l'une avec l'autre au titre d'une expérience dans ce champ où chacune des variétés est attribuée à quatre différentes parcelles. Il est important de randomiser les variétés sur les parcelles. Si les variétés sont aménagées d'une manière systématique, elles ne le seraient pas nécessairement dans les mêmes conditions (voir la figure suivante).

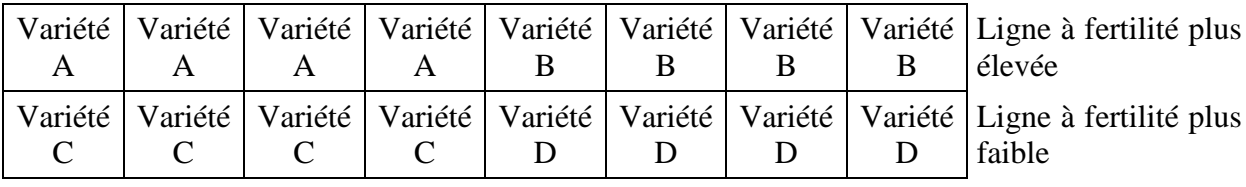

Si la fertilité du sol diminue de nord en sud du champ, les plantes des variétés A et B ont alors poussé sur des parcelles plus fertiles que les autres variétés. La comparaison des variétés est influencée par une différence de fertilité des parcelles. On dit que les différences entre les variétés sont confondues avec les différences en matière de fertilité.

1.5.3.3.3.4 Pour éviter de commettre des erreurs systématiques, il est souhaitable de randomiser les variétés dans le site. Une randomisation complète des quatre variétés dans les seize parcelles pourrait avoir eu pour résultat la configuration suivante :

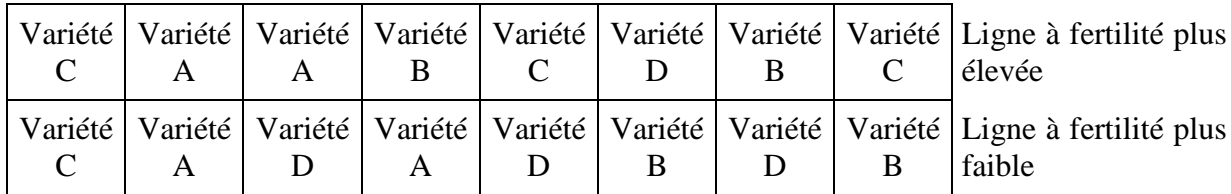

1.5.3.3.3.5 Toutefois, si l'on jette un coup d'oeil à la configuration, on constate que la variété C apparaît trois fois dans la première ligne (grande fertilité) et une fois seulement dans la deuxième (fertilité plus faible). Dans le cas de la variété D, on a la situation inverse. Comme nous savons qu'il y a un gradient de fertilité, ce n'est toujours pas une bonne configuration mais elle est meilleure que la première configuration systématique.

1.5.3.3.3.6 Lorsque nous savons qu'il y a des sources systématiques de variation comme le gradient de fertilité dans les paragraphes ci-dessus, nous pour prendre en compte cette information en construisant des soi-disant blocs. Les blocs doivent être constitués de sorte que la variation à l'intérieur de chaque bloc soit réduite au minimum. Avec les gradients supposés, nous pouvons choisir soit deux blocs comportant chacun une ligne ou quatre blocs – deux blocs dans chaque ligne avec quatre parcelles chacun. Dans les essais plus larges (un nombre plus élevé de parcelles), cette dernière option est le plus souvent la meilleure car il y aura également une variation dans les lignes encore que le gradient le plus grand se situe entre les lignes.

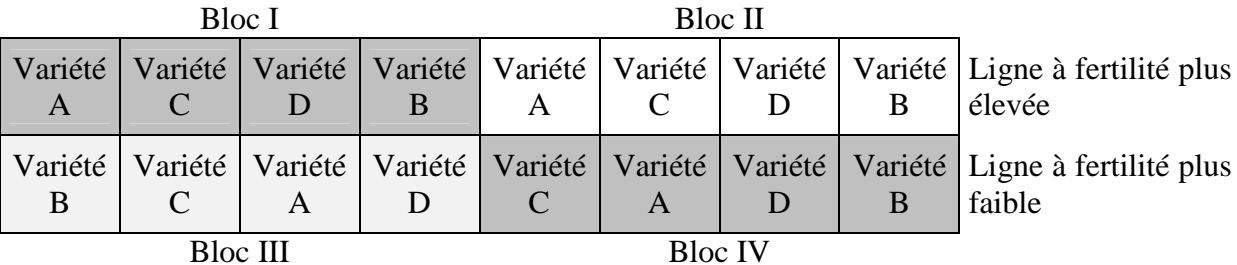

Une autre façon de réduire l'effet d'un gradient entre les colonnes consiste à utiliser des parcelles dont la largeur est de moitié mais qui s'étendent sur deux lignes, c'est-à-dire en utilisant des parcelles longues et étroites :

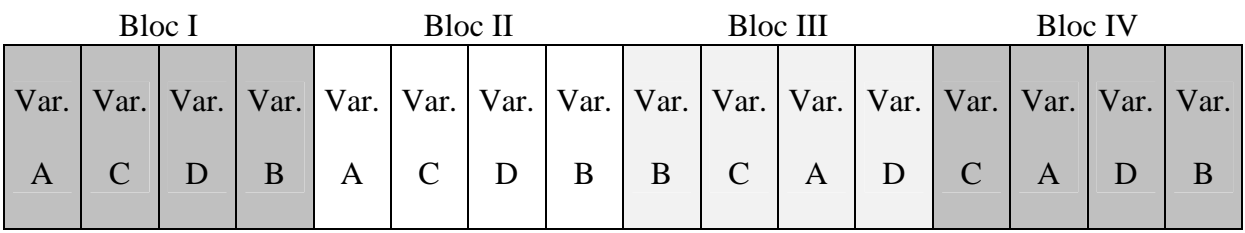

Dans les deux configurations ci-dessus, la variabilité "nord-sud" n'aura pas d'impact sur les comparaisons entre les variétés.

1.5.3.3.3.7 Dans un plan en blocs aléatoire complet, le nombre de parcelles par bloc est égal à celui des variétés. Toutes les variétés sont présentes une fois dans chaque bloc et l'ordre des variétés à l'intérieur de chaque bloc est randomisé. L'avantage d'un tel plan est que l'écart type entre les parcelles (variétés), une mesure de la variation aléatoire, ne contient pas de variations dues à des différences entre les blocs. La principale raison de la répartition aléatoire est qu'elle garantit l'impartialité des résultats qui représentent ainsi les variétés comparées. En d'autres termes, la moyenne variétale reflétera les véritables effets sur la variété et elle ne sera ni enflée ni réduite si elle a été attribuée à des parcelles implicitement meilleures ou pires. Une caractéristique de la randomisation est qu'elle fait se comporter les observations de parcelles isolées "se comporter" comme des observations indépendantes (même si elles peuvent ne pas l'être). L'établissement de blocs n'engendre normalement pas de coûts supplémentaires de telle sorte qu'il est recommandé d'aménager les parcelles en blocs.

1.5.3.3.3.8 L'établissement de blocs est fondé ici sur les différences en matière de fertilité. Plusieurs autres sources systématiques de variation auraient pu être utilisées comme base de cet établissement de blocs. Bien qu'il ne soit pas toujours clair à quel point le champ est hétérogène et que l'on ne sache donc pas comment aménager les blocs, il est en général judicieux de créer des blocs pour d'autres raisons. Lorsqu'il y a différents semoirs, différents observateurs, différentes journées d'observation, ces effets sont inclus dans l'écart type résiduel s'ils sont attribués de manière aléatoire aux parcelles. Ces effets peuvent cependant être éliminés de l'écart type résiduel si toutes les parcelles à l'intérieur de chaque bloc ont le même semoir, le même observateur, la même journée d'observation et ainsi de suite.

1.5.3.3.3.9 La gestion peut influer sur le choix de la forme des parcelles. Pour quelques cultures, il peut s'avérer plus facile d'avoir des parcelles longues et étroites plutôt que des parcelles carrées. On estime en effet que les variétés se trouvant dans des parcelles adjacentes influent davantage sur les parcelles longues et étroites que sur les parcelles carrées. La taille des parcelles doit être choisie de manière telle que le nombre nécessaire de plantes à des fins d'échantillonnage soit disponible. Pour quelques cultures, il peut également s'avérer nécessaire d'avoir des plantes (aires) de protection afin d'éviter d'importants effets de concurrence. Ceci étant, les parcelles excessivement grandes nécessitent plus de terre et elles accentueront souvent la variabilité aléatoire entre les parcelles. Cultiver ensemble des variétés physiquement voisines, par exemple des variétés de hauteur similaire, peut également réduire la concurrence entre des parcelles adjacentes. Si on ignore tout de la fertilité de la zone, ce seront des configurations avec des blocs compacts (c'est-à-dire des blocs quasiment carrés) qui seront souvent la méthode la plus appropriée car, plus grande est la distance entre deux parcelles plus différentes elles seront en général. Dans les deux plans ci-dessus, les blocs peuvent être placés comme indiqué ou ils pourraient être placés "l'un au-dessus de l'autre" (voir la figure ci-après). Cela ne changera normalement pas beaucoup la variabilité entre les parcelles à moins qu'une des configurations ne contraigne le phytotechnicien à utiliser un sol plus hétérogène.

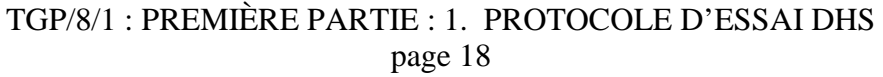

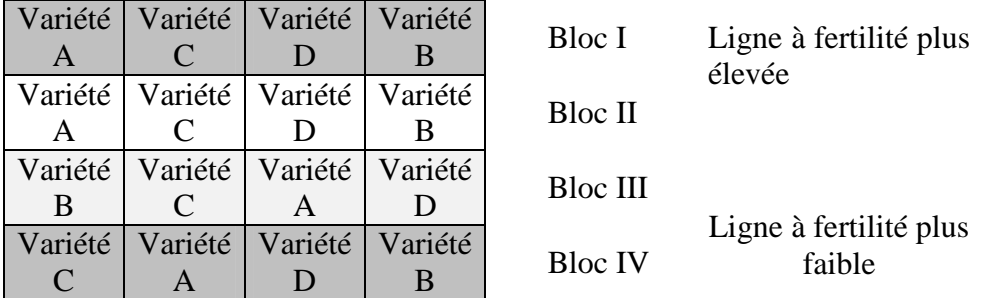

#### *1.5.3.3.4 Plans en blocs aléatoires incomplets*

1.5.3.3.4.1 Si le nombre des variétés augmente considérablement (>20 à 40), il peut s'avérer impossible de construire des blocs complets qui seraient suffisamment homogènes. Dans ce cas-là, il pourrait être avantageux de former des blocs plus petits, chacun d'eux contenant une fraction seulement du nombre total des variétés. Ces plans sont appelés plans en blocs incomplets. On peut trouver dans la littérature plusieurs types desdits plans comme par exemple les plans en blocs incomplets équilibrés et les plans en blocs incomplets partiellement équilibrés tels que les plans en treillis et les plans en lignes et colonnes. Un des plans les plus familiers pour les examens de variétés est celui du plan en treillis. Les plans en treillis généralisés (également appelés plans  $\alpha$ ) sont très flexibles et peuvent être construits pour n'importe quel nombre de variétés ainsi que pour une vaste gamme de tailles de blocs et un grand nombre de répétitions. Une des caractéristiques des plans en treillis généralisés est que les blocs incomplets forment la répétition tout entière. Cela signifie que ces plans seront au moins aussi bons que les plans en blocs complets aléatoires puisque l'analyse peut être faite au moyen soit d'un plan en treillis soit d'un plan en blocs complets randomisé. C'est le plan en treillis qui devrait recevoir la préférence si toutes les conditions sont remplies. La détermination de la taille optimale des sous-blocs dépend de plusieurs facteurs comme la variabilité du sol et les différentes sensibilités des caractères à cette variabilité. Toutefois, faute d'informations disponibles, p. ex. sur le premier essai, le nombre applicable de sous-blocs pourrait être appliqué comme un nombre entier proche de la racine carrée du nombre de variétés. Dans ce cas-là, on aurait besoin pour 100 variétés de 10 sous-blocs.

1.5.3.3.4.2 Les blocs incomplets doivent être construits d'une manière telle qu'il est possible de comparer avec efficacité toutes les variétés. On trouvera dans la figure suivante un exemple d'un plan  $\alpha$ :

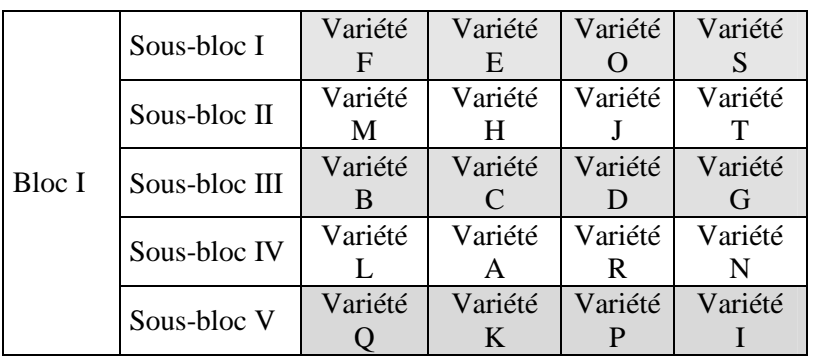

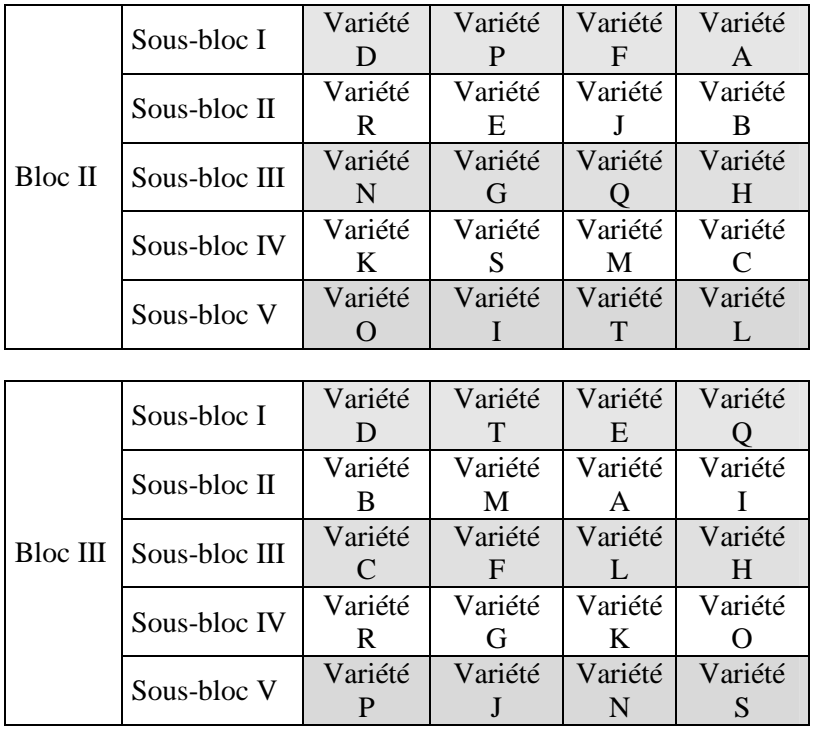

Dans l'exemple ci-dessus, 20 variétés doivent être cultivées dans un essai avec trois répétitions. Dans la configuration, les cinq sous-blocs de chacun des plans forment une répétition complète. Par conséquent, chaque répétition contient toutes les variétés alors que les paires de variétés n'apparaissent qu'une fois ou pas du tout dans le même sous-bloc. Note : dans les ouvrages, les blocs et sous-blocs sont parfois appelés superblocs et blocs.

1.5.3.3.4.3 Le plan en blocs incomplet est celui qui se prête le mieux aux essais lorsque font défaut les caractères de groupement. Si ces caractères sont disponibles, il se peut qu'une modification soit avantageuse pour les essais réalisés avec nombre de variétés, comme l'utilisation de caractères de groupement pour former des essais distincts plutôt qu'un essai unique (voir la section 2.3 du document TGP/9/1 intitulée "Groupement des variétés sur la base des caractères").

#### *1.5.3.3.5 Protocole pour les comparaisons par paires entre certaines variétés*

1.5.3.3.5.1 Lorsqu'il faut faire au moyen d'une analyse statistique une étroite comparaison entre une paire de variétés, il peut s'avérer approprié de les cultiver dans les parcelles voisines. Une théorie similaire à celle utilisée dans les plans à parcelles divisées peut servir à établir un plan dans le cadre duquel les comparaisons entre certaines paires de variétés doivent être optimisées. Lorsque le plan est mis en place, les paires de variétés sont traitées comme le facteur parcelle entier, la comparaison entre les variétés dans chaque paire étant le sous-facteur parcelle. Étant donné que chaque parcelle entière se compose de deux sous-parcelles seulement, les comparaisons à l'intérieur des paires seront (beaucoup) plus précises que si on utilisait un plan en blocs randomisé.

1.5.3.3.5.2 Si, par exemple, quatre paires de variétés (A-B, C-D, E-F et G-H) doivent être comparées de manière très précise, on peut le faire en utilisant le plan suivant de 12 parcelles entières qui ont chacune 2 sous-parcelles :

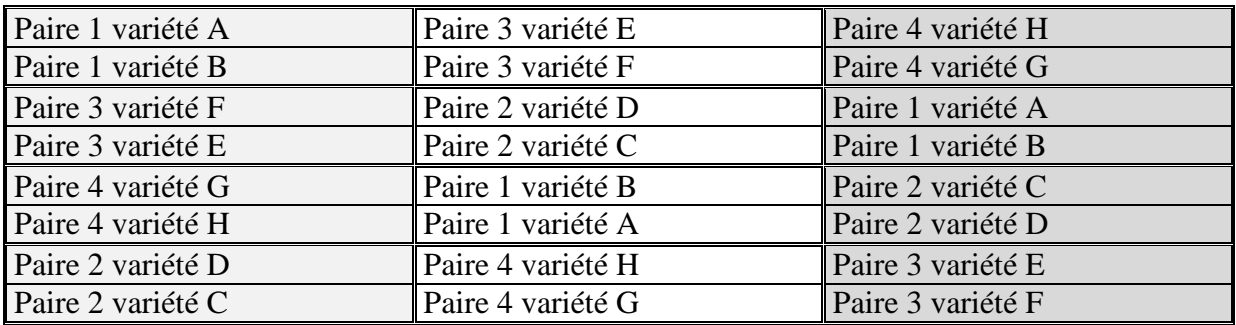

Dans ce plan, chaque colonne représente une répétition qui, chacune, est ensuite divisée en quatre blocs incomplets (parcelles entières) comprenant chacun deux sous-parcelles. Les quatre paires de variétés sont randomisées pour les blocs incomplets à l'intérieur de chaque répétition et l'ordre des variétés est quant à lui randomisé à l'intérieur de chaque bloc incomplet. La comparaison entre des variétés de la même paire est rendue plus précise aux dépens de la précision de la comparaison entre des variétés d'une paire différente.

#### *1.5.3.3.6 Aspects statistiques additionnels du protocole d'essai*

#### *1.5.3.3.6.1 Introduction*

1.5.3.3.6.1.1 La présente section décrit plusieurs concepts à prendre en considération dans la planification des essais en culture pour lesquels la distinction et/ou l'homogénéité doivent être examinées au moyen d'une analyse statistique des données sur les essais en culture.

#### *1.5.3.3.6.2 Les hypothèses mises au banc d'essai*

1.5.3.3.6.2.1 Lorsqu'il faut recourir à une analyse statistique des données relatives aux essais en culture pour déterminer la distinction et/ou l'homogénéité, le but de l'essai en culture est d'obtenir des moyennes objectives et précises des caractères de chaque variété mais aussi d'évaluer la variabilité intravariétale en calculant l'écart type. Les examens de la distinction des variétés sont effectués en se fondant sur les moyennes des caractères. Du type de variation de l'expression d'un caractère dans une variété dépend la façon dont ce caractère est utilisé en vue de déterminer l'homogénéité dans la plante. Dans les cas où il est possible de déterminer visuellement des plantes hors-type, il est recommandé d'utiliser la méthode fondée sur les plantes hors-type pour évaluer l'homogénéité. Dans les autres cas, on aura recours à la méthode fondée sur les écarts types.

1.5.3.3.6.2.2. Dans l'évaluation de la distinction et de l'homogénéité, nous expérimentons une hypothèse nulle  $(H_0)$  que nous acceptons ou que nous rejetons. Si nous la rejetons, nous acceptons une hypothèse alternative  $(H_1)$ . Dans le tableau ci-après, on trouvera les hypothèses nulle ou alternative sur lesquelles reposent décisions en matière de distinction et d'homogénéité :

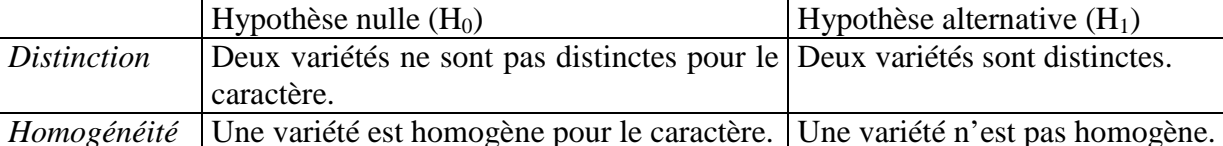

1.5.3.3.6.2.3 Chaque évaluation est faite en calculant une statistique d'essai à partir des observations au moyen dune formule. Si la valeur absolue de cette statistique est supérieure à sa valeur critique choisie, l'hypothèse nulle  $(H_0)$  est rejetée, l'hypothèse alternative  $(H_1)$  est acceptée et l'essai est appelé significatif. Si la valeur de la statistique d'essai n'est pas supérieure à sa valeur critique choisie, l'hypothèse nulle  $(H<sub>0</sub>)$  est acceptée. On expliquera ci-dessous le choix de la valeur critique à laquelle la statistique d'essai est comparée.

1.5.3.3.6.2.4 Il sied de noter que, si l'hypothèse nulle  $(H<sub>0</sub>)$  est rejetée pour la distinction, on en conclut que la variété candidate est distincte.

1.5.3.3.6.2.5 Par contre, si l'hypothèse nulle  $(H_0)$  est rejetée pour l'homogénéité, la variété candidate est considérée comme non homogène.

1.5.3.3.6.2.6 La statistique d'essai repose sur un échantillon de plantes, expérimentées dans un échantillon de conditions de culture. Par conséquent, s'il fallait répéter la procédure à une époque différente, on obtiendrait pour la statistique d'essai une valeur différente. En raison de la variabilité inhérente, il est possible d'arriver à une conclusion différente de celle à laquelle on arriverait si l'essai pourrait être répété indéfiniment. Ces "erreurs statistiques" peuvent se produire de deux façons. Examinons d'abord les conclusions en matière de distinction :

- La conclusion fondée sur la statistique d'essai, c'est-à-dire de l'essai DHS, est que deux variétés sont distinctes lorsque, si l'essai pouvait être répété indéfiniment, elles ne seraient pas distinctes. C'est ce qu'on appelle une erreur de type I et son risque est indiqué par  $\alpha$ .
- La conclusion fondée sur la statistique d'essai, c'est-à-dire de l'essai DHS, est que deux variétés ne sont pas distinctes lorsque, si l'essai pouvait être répété indéfiniment, elles seraient distinctes. C'est ce qu'on appelle une erreur de type II et son risque est indiqué par  $\beta$ .

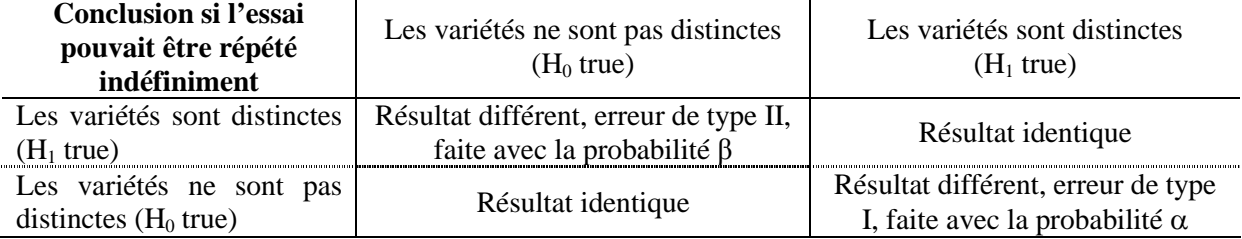

#### **Conclusion fondée sur la statistique d'essai**

1.5.3.3.6.2.7 De même, il est possible, lorsqu'il faut déterminer l'homogénéité sur la base d'une statistique d'essai, c'est-à-dire de l'essai DHS, de décider qu'une variété n'est pas homogène lorsque, si l'essai pouvait être répété indéfiniment, la variété serait homogène, c'est-à-dire une erreur de type I ( $\alpha$ ). Par ailleurs, une erreur de type II ( $\beta$ ) est la conclusion fondée sur une statistique d'essai qu'une variété est homogène lorsque, si l'essai pouvait être

répété indéfiniment, la variété ne serait pas homogène. Le tableau ci-après montre deux types d'erreur statistique qui peuvent être commises lorsqu'on fait un examen d'homogénéité :

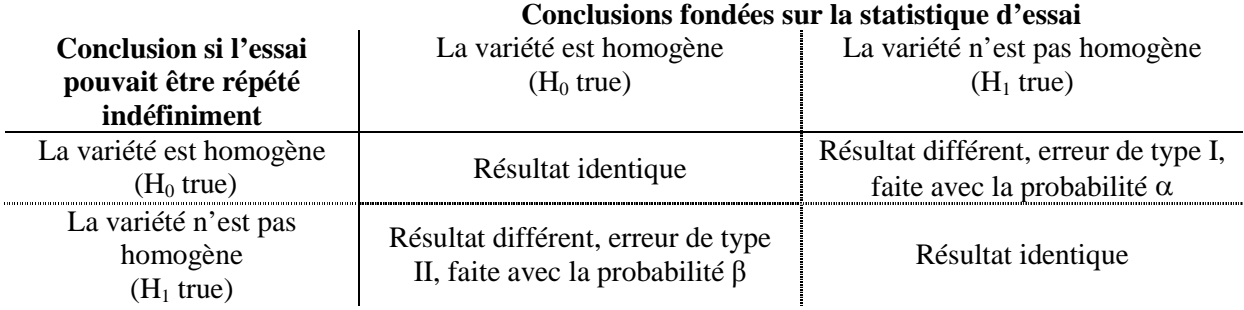

1.5.3.3.6.2.8 Le risque de commettre une erreur de type I peut être facilement maîtrisé en choisissant un  $\alpha$ , qui est la valeur critique à laquelle la statistique d'essai est comparée. représente également la taille et le niveau de signification de l'essai. Le risque de commettre une erreur de type II est plus difficile à maîtriser car il dépend, dans le cas de la distinction par exemple, de l'ampleur de la différence effective entre les variétés, le  $\alpha$  choisi et la précision de l'essai qui est déterminée par le nombre de répétitions et la variabilité inhérente des mensurations. Le phytotechnicien peut réduire le risque de commettre une erreur de type II en renforçant la précision, p. ex. en accroissant le nombre de répétitions, en réduisant la variabilité aléatoire du choix du nombre de plantes par parcelle (ou taille de l'échantillon), en contrôlant les variations locales ou indésirables en choisissant soigneusement le plan expérimental et en améliorant la façon dont les mensurations/observations sont faites, ce qui permet de réduire l'erreur de l'observateur.

#### *1.5.3.3.6.3 Détermination de la taille optimale de l'échantillon*

1.5.3.3.6.3.1 La précision d'un essai ne dépend pas de la taille d'un échantillon uniquement. La précision d'un essai fondée sur les observations d'une expérience dépend également, pour les caractères quantitatifs par exemple, de trois sources au moins de variation :

- la variation entre les plantes isolées d'une parcelle, c'est-à-dire la variance "à l'intérieur d'une parcelle" ou des "plantes" : un mélange de différentes sources de variation comme différentes plantes, différentes époques d'observation et différentes erreurs de mensuration;
- la variation entre les parcelles à l'intérieur d'un bloc, c'est-à-dire la variance "entre parcelles" ou des "parcelles";
- la variation causée par l'environnement, c'est-à-dire la variation dans l'expression des caractères d'une année à l'autre (ou d'un site à l'autre)

1.5.3.3.6.3.2 Pour estimer la taille optimale de l'échantillon pour un caractère quantitatif, il est nécessaire de connaître les écarts type des sources de variation susmentionnées, les différences attendues entre les variétés qui doivent être significatives, le nombre de variétés et le nombre de blocs au banc d'essai. De plus, il est nécessaire de déterminer les probabilités d'erreur de type I  $(\alpha)$  et de type II  $(\beta)$ . Le calcul de la taille optimale de l'échantillon pour chaque caractère permet de déterminer la taille optimale de l'échantillon de cet essai pour tous les caractères quantitatifs. Dans le cas en particulier de l'examen de l'homogénéité, l'erreur

de type II est parfois plus importante que celle de type I. Dans certains cas, l'erreur de type II pourrait être supérieure à 50%, ce qui peut être inacceptable.

1.5.3.3.6.3.3 La précision de la moyenne variétale dans le cadre d'une expérience d'un an ou d'un cycle dépend du nombre de répétitions, du nombre de plantes par parcelle et de la conception expérimentale. Lorsque ces moyennes sont utilisées dans l'analyse sur un an ou sur un cycle de COYD par exemple, leur précision n'est qu'indirectement avantageuse car l'écart type dans cette analyse repose sur l'interaction entre les variétés et les années ou cycles. Qui plus est, si les différences entre les variétés sur les années ou les cycles sont très grandes, la précision des moyennes par expérience ne revêt relativement guère d'importance.

1.5.3.3.6.3.4 Lorsqu'ils sont disponibles, les principes directeurs d'examen de l'UPOV recommandent la taille appropriée d'un échantillon pour l'essai dans son ensemble, compte tenu des facteurs expliqués ci-dessus.

#### *1.5.3.3.7 Éléments de l'essai lors de l'utilisation de l'analyse statistique*

#### *1.5.3.3.7.1 Introduction*

1.5.3.3.7.1.1 Dans la configuration d'un essai, il est important de prendre en compte la variation locale des conditions. À cette fin, il faut décider de la taille de la parcelle, de la forme des parcelles, de l'alignement des parcelles, des lignes et bandes limites ainsi que des bandes de protection.

1.5.3.3.7.1.2 Lorsqu'on évalue la distinction, il faut faire une observation objective des caractères. Dans certains cas, il est nécessaire d'avoir des lignes et bandes limites pour réduire au minimum le biais causé par une interférence interparcellaire, c'est-à-dire l'interférence entre des plantes sur différentes parcelles et autres effets limites particuliers comme l'ombrage et l'humidité du sol. Par ailleurs, on utilise souvent des bandes de protection à la limite de l'essai pour réduire la possibilité de voir des facteurs extérieurs privilégier une parcelle plutôt qu'un autre. Lorsqu'on observe les caractères des plantes d'une parcelle, on en exclut normalement les lignes et les bandes limites.

1.5.3.3.7.1.3 La figure suivante peut aider à expliquer en partie les éléments particuliers de l'essai :

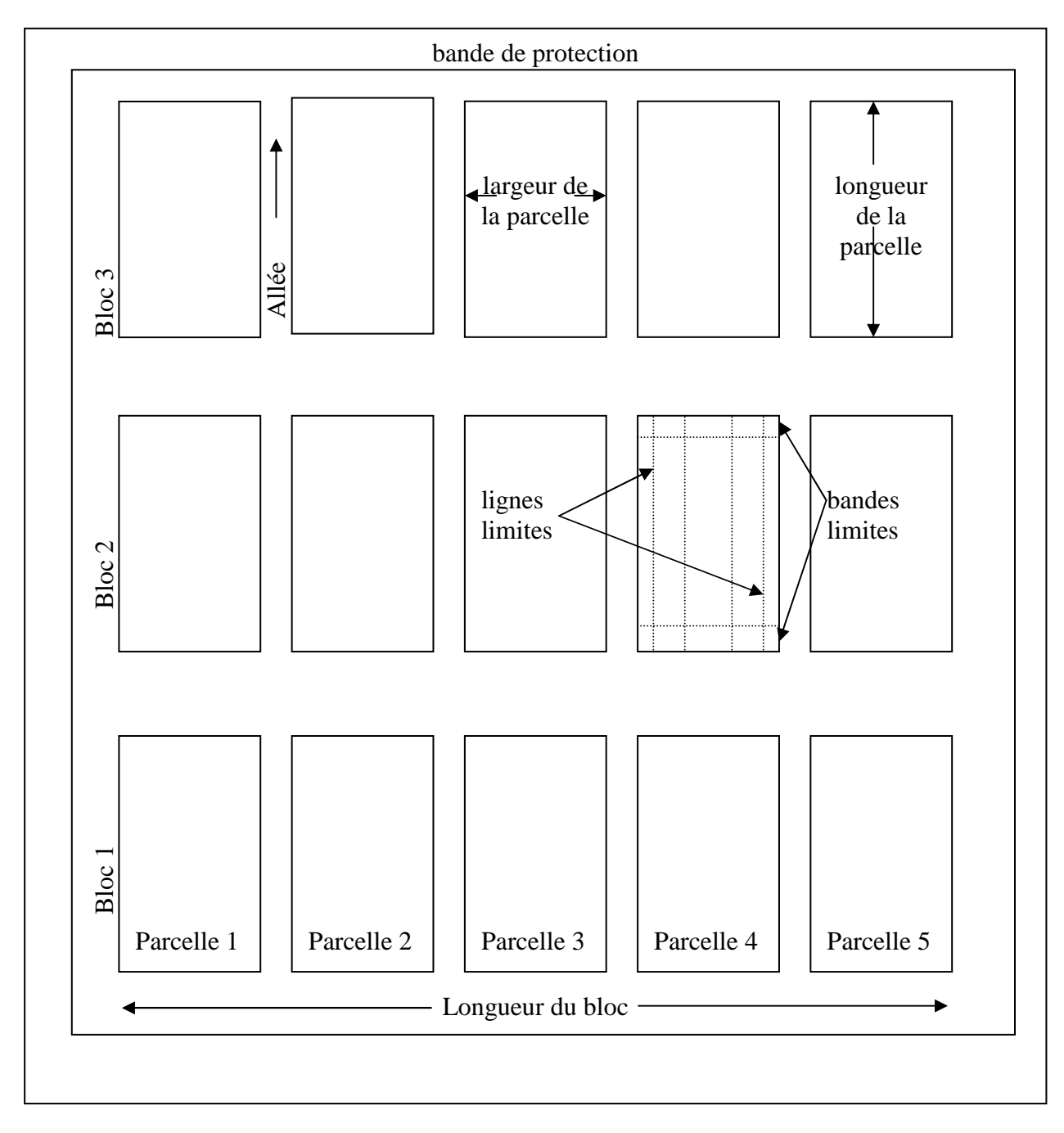

*1.5.3.3.7.2 Parcelles et blocs*

Une parcelle est l'unité expérimentale à laquelle les variétés sont attribuées. Elle contient des plantes de la même variété. En fonction du type d'essai en culture, une parcelle peut être une superficie de terre ou un groupe de plantes en pots. Un bloc est un groupe de parcelles à l'intérieur duquel les variétés sont attribuées. Un essai en culture peut ne contenir qu'un bloc ou il peut en contenir plus d'un.

#### *1.5.3.3.7.3 Attribution des variétés aux parcelles*

1.5.3.3.7.3.1 Plusieurs facteurs influeront sur la décision d'attribuer des variétés à des parcelles, en particulier la méthode retenue pour examiner la distinction (voir la section 1.5.3.1.1) et l'homogénéité (voir la section 1.5.3.1.2).

1.5.3.3.7.3.2 Lorsque la distinction est évaluée par analyse statistique des données sur un essai en culture, il faut, en fonction du protocole d'essai recourir à la randomisation ou la randomisation partielle afin de s'assurer que l'attribution des variétés n'est en rien subjective. L'attribution aléatoire garantit que, dans l'ensemble, les effets d'autres facteurs influant sur les caractères des plantes comme les conditions pédologiques sont appelés à se neutraliser lorsqu'on compare les moyennes variétales.

1.5.3.3.7.3.3 Les sections 1.5.3.2 et 1.5.3.3.1 à 1.5.3.3.5 fournissent de plus amples détails sur les différentes façons d'attribuer les variétés dans des parcelles et des blocs.

#### *1.5.3.3.7.4 Taille, forme et configuration de la parcelle*

1.5.3.3.7.4.1 La section 3 des principes directeurs d'examen "Méthode d'examen" donne des informations sur la durée de l'essai, le lieu de l'essai, le protocole d'essai, le nombre de plantes ou de parties de plantes à examiner ainsi que sur les essais supplémentaires qui peuvent être utilisés pour l'examen des caractères pertinents. Les principes directeurs d'examen peuvent indiquer le type de notation requis pour l'examen de la distinction (notation unique pour un groupe de plantes ou parties de plantes (G) ou notations pour un certain nombre de plantes ou parties de plantes isolées (S)). L'homogénéité en revanche est examinée sur la base de l'échantillon tout entier à l'examen par la méthode fondée sur les plantes hors-type et/ou la méthode fondées sur les écarts types (voir la section du document TGP/10). Ces méthodes permettront de déterminer la taille de l'échantillon, c'est-à-dire le nombre de plantes qui doivent être observées et, partant, de déterminer la taille minimale efficace de la parcelle. Pour décider de la taille réelle de la parcelle, il faut tenir compte des lignes et bandes limites nécessaires.

1.5.3.3.7.4.2 La taille et la forme de la parcelle dépendent également du sol et autres conditions pédologiques, du matériel d'irrigation ou des engins d'ensemencement et de récolte. La forme de la parcelle peut être définie comme étant le rapport de la longueur de la parcelle divisé par sa largeur. Ce rapport peut être important pour atténuer les variations des conditions qui règnent à l'intérieur du bloc (p. ex. celle causée par la variation du sol).

1.5.3.3.7.4.3 Ce sont les parcelles carrées qui ont la longueur totale des limites la plus petite (circonférence). D'un point de vue théorique, la forme carrée est la meilleure pour réduire au minimum l'interférence de différents phénotypes. Le groupement des variétés peut également aider à réduire au minimum cette interférence.

1.5.3.3.7.4.4 D'un point de vue technologique, on préfère travailler avec des parcelles longues et étroites. Le meilleur rapport entre la longueur et la largeur se situe entre 5:1 et 15:1 et il dépend de la taille de la parcelle et du nombre de variétés. Plus le nombre de variétés dans un bloc est élevé, plus étroites sont les parcelles mais pas à ce point étroites que la concurrence entre les parcelles devient un problème.

#### *1.5.3.3.7.5 Indépendance des parcelles*

1.5.3.3.7.5.1 Lorsqu'il faut évaluer la distinction et l'homogénéité au moyen d'une analyse statistique des données relatives aux essais en culture, une des conditions les plus importantes des unités expérimentales est l'indépendance.

1.5.3.3.7.5.2 Par indépendance des parcelles, on entend que les observations effectuées sur une parcelle ne sont pas influencées par les conditions dans lesquelles se trouvent d'autres parcelles. Par exemple, si des variétés hautes sont plantées à côté de variétés courtes, les premières pourraient avoir une influence négative sur les secondes et vice versa. Dans ce cas-là, afin d'éviter cette dépendance, on peut planter une ligne additionnelle de plantes des deux côtés de la parcelle, c'est-à-dire des lignes et bandes limites. Une autre possibilité de réduire au minimum cette influence consiste à cultiver ensemble des variétés physiquement voisines.

#### *1.5.3.3.7.6 Disposition des plantes à l'intérieur de la parcelle/type de parcelle aux fins des observations*

Les principes directeurs d'examen peuvent préciser les types de parcelle à utiliser pour l'essai en culture (p. ex. plantes isolées, parcelle en ligne, etc.) afin d'examiner la distinction ainsi que l'homogénéité et la stabilité.

#### 1.5.3.4 Essais aléatoires à l'aveugle

1.5.3.4.1 Une partie d'un essai peut consister à semer des parcelles spécifiquement pour y effectuer des essais aléatoires "à l'aveugle" comme des parcelles contenant des plantes des deux variétés entre lesquelles il faut faire une distinction, les plantes étant semées dans un ordre aléatoire mais connu ou comme un mélange de pots avec deux variétés dans une serre. Les deux variétés comprennent la variété candidate et la variété avec laquelle la distinction de la variété candidate est contestée. Le principe des essais aléatoires "à l'aveugle" est que les plantes sont présentées à un juge, parfois l'obtenteur, qui est invité à dire plante par plante celle qui est la variété candidate et celle qui est l'autre variété.

1.5.3.4.2 À cette fin, les plantes doivent être présentés ou semées dans un ordre aléatoire mais, pour que l'examinateur sache de quelle variété il s'agit, le juge évalue chaque plante et l'examinateur compte le nombre de fois que les différentes variétés sont correctement identifiées. Pour renforcer la "cécité" de l'essai, on présente au juge un nombre différent de plantes de chacune des deux variétés, par exemple 51 de la variété candidate et 69 de l'autre au lieu de 60 de chacune. Étant donné qu'il peut se produire des différences à différents stades de croissance, le juge peut évaluer les plantes plus d'une fois.

#### **1.6 Évolution des méthodes**

Les modifications apportées aux méthodes d'examen DHS peuvent avoir un impact significatif sur les décisions. C'est pourquoi, il sied de veiller à ce que les décisions de changer les méthodes soient cohérentes.

#### **2. VALIDATION DES DONNÉES ET DES HYPOTHÈSES**

#### **2.1 Introduction**

Il est important que les données soient correctes, c'est-à-dire qu'elles ne fassent l'objet d'aucune erreur, que les données soient des notes obtenues d'une observation visuelle (V) (voir la section 4.2.1 du document TGP/9) ou d'une mesure (M) (voir la section 4.2.2 du document TGP/9) et qu'elles se soldent par une notation globale pour un groupe de plantes (G) (voir la section 4.3.2 du document TGP/9) ou par des notations pour un certain nombre de plantes isolées (S) (voir la section 4.3.3 du document TGP/9) à des fins d'analyse statistique. La section intitulée "Validation des données" décrit la manière dont les données peuvent être validées ou vérifiées. Ces vérifications préliminaires peuvent être faites de toutes les données, que celles-ci soient ou non analysées ultérieurement par des méthodes statistiques.

#### **2.2 Validation des données**

2.2.1 La présente section traite de la nécessité de valider les données pour s'assurer qu'elles ne font l'objet d'aucune erreur (manifeste).

2.2.2 Pour éviter de commettre des erreurs dans l'interprétation des résultats, les données devraient toujours être vérifiées de telle sorte qu'elles soient logiquement cohérentes et qu'elles ne contredisent pas les données obtenues précédemment sur les fourchettes qui découleront probablement des différents caractères. Cette vérification peut se faire manuellement (en général visuellement) ou automatiquement. Lorsque des méthodes statistiques sont utilisées, la validation des hypothèses peut également se faire sous la forme d'une vérification que les données ne font l'objet d'aucune erreur (voir la section 2.3.2.1.1.)

2.2.3 Le tableau 1 donne un extrait de quelques notations pour 10 plantes d'une parcelle de pois fourragers. Pour le caractère "Semence : forme" (PQ), les notes sont visuellement placées sur une échelle aux valeurs 1 (sphérique), 2 (ovoïde), 3 (cylindrique), 4 (rhomboïde), 5 (triangulaire) ou 6 (irrégulière). Pour le caractère "Semence : couleur noire du hile" (QL), les notes sont visuellement placées sur une échelle de 1 (absent) à 9 (présent). Pour le caractère "Tige : longueur" (QN), les mensurations sont exprimées en cm et l'expérience a montré que, dans la plupart des cas, la longueur variera entre 40 et 80 cm. Le caractère "Stipule : longueur" est mesuré en mm et la longueur variera dans la plupart des cas entre 50 et 90 mm. Le tableau montre 3 types d'erreurs qui sont parfois commises lorsqu'on procède aux notations manuellement. Pour la plante 4, "Semence : forme", la valeur enregistrée 7 ne se trouve pas dans les notes permises et elle est donc sans doute le résultat d'une interprétation inexacte d'un "1" écrit à la main. Il en est de même pour le caractère de la plante 8 "Semence : couleur noire du hile" où la note 8 n'est pas autorisée et doit donc être une erreur. Le caractère "Tige : longueur" de la plante 6 se trouve à l'extérieur de la fourchette attendue et la cause pourrait en être la modification de l'ordre des chiffres de telle sorte que 96 a été saisi au lieu de 69. Le caractère "Stipule : longueur" de 668 mm est manifestement une erreur qui peut avoir été causée en répétant accidentellement le chiffre 6 deux fois. En tout état de cause, il faut faire un examen soigneux pour déterminer les valeurs correctes.

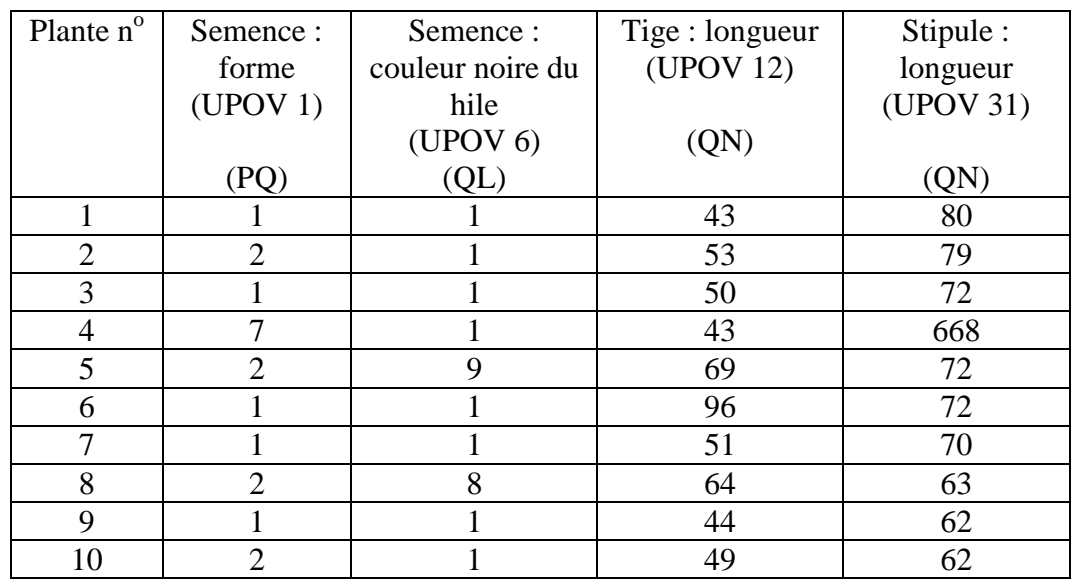

Tableau 1. Extrait de la fiche de notation pour les pois fourragers

2.2.4 Des graphiques ou tracés de caractères peuvent contribuer à valider les données. Par exemple, l'examen des distributions de fréquences peut identifier de petits groupes d'observations incompatibles. Par ailleurs, dans le cas des caractères quantitatifs, l'examen de graphiques libres de paires de caractères dont la corrélation est vraisemblablement très étroite peut détecter avec une grande efficacité de telles observations.

2.2.5 On peut également utiliser d'autres types de tracé graphique pour valider la qualité des données. Un diagramme en boîte comme on l'appelle est une manière efficace d'obtenir une vue d'ensemble des données quantitatives. Dans un tel diagramme, une boîte est dessinée pour chaque groupe (parcelle ou variété). Dans ce cas-là, les données de "Feuille : longueur" (en mm) sont utilisées d'une expérience sous la forme de 3 blocs de 26 parcelles avec 20 plantes par parcelle. À l'intérieur de chaque bloc, 26 différentes variétés de colza ont été attribuées de manière aléatoire à chacune des parcelles. Dans la figure 1, les 60 "Feuille : longueur" de chacune des 26 variétés sont considérées ensemble. (S'il y a de grandes différences d'un bloc à l'autre, il est possible de produire un meilleur diagramme en boîte en prenant les différences relatives à la moyenne des parcelles). La boîte donne la fourchette pour la partie la plus grande des observations isolées (en général 75%). Une ligne horizontale à travers la boîte et un symbole représentent la médiane et la moyenne respectivement. À chaque extrémité de la boîte, on tire les lignes verticales pour indiquer la fourchette des observations possibles à l'extérieur de la boîte mais à une distance raisonnable (d'ordinaire 1,5 fois la hauteur de la boîte). Enfin, des observations plus extrêmes sont montrées individuellement. On peut voir dans la figure 1 qu'une observation de la variété 13 est clairement beaucoup plus large que les autres observations de cette variété. On peut également voir que la variété 16 a des feuilles plus longues et que 4 observations sont relativement éloignées de la moyenne. Entre autres choses, la figure fait ressortir la variabilité et la symétrie de la distribution. On peut ainsi voir que la variabilité de la variété 15 est relativement grande et que la distribution de cette variété est légèrement asymétrique (car la moyenne et la médiane sont relativement très éloignées l'une de l'autre).

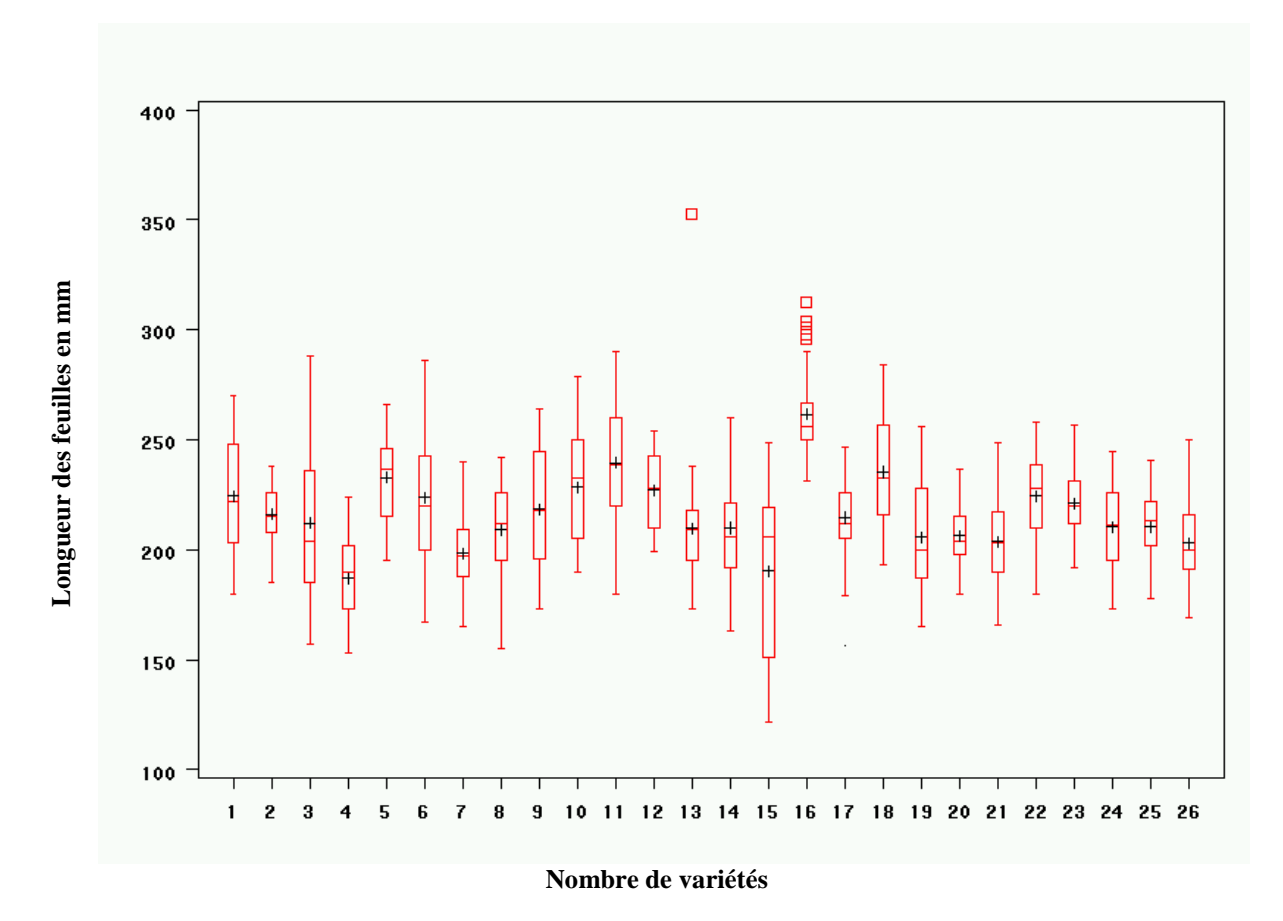

Figure 1. Diagramme en forme de boîtes pour la longueur des feuilles de 26 variétés de colza

2.2.6 Lorsqu'on constate qu'il y a des observations divergentes, il est important d'essayer de découvrir pourquoi elles divergent. Dans quelques cas, il peut être possible de retourner au champ et y vérifier si la plante ou la parcelle est endommagée par des facteurs extérieurs (comme des lapins par exemple) ou si une erreur de mesure a été commise. Dans ce dernier cas, il est possible de la corriger. Dans d'autres cas, il peut s'avérer nécessaire de jeter un coup d'oeil aux notes antérieures (ou à d'autres mesures de la même plante/parcelle) pour trouver la raison de l'observation divergente. En général, les observations ne devraient être supprimées que s'il y a de bonnes raisons de le faire.

#### **2.3 Hypothèses indispensables à l'analyse statistique et validation de ces hypothèses**

Si les données doivent être soumises à une analyse statistique, il faut alors vérifier les hypothèses sur lesquelles reposent les méthodes statistiques, du moins approximativement. La présente section écrit les hypothèses sur lesquelles les méthodes d'analyse statistique les plus courantes utilisées dans l'examen DHS. Elle est suivie d'une section sur la validation des hypothèses indispensables à l'analyse statistique qui décrit comment elles peuvent être évaluées.

Les méthodes décrites ici pour valider les hypothèses sur lesquelles reposent les méthodes statistiques sont destinées aux analyses d'expériences isolées (blocs randomisés). Il n'empêche que les principes sont les mêmes lorsqu'on analyse les données de plusieurs

expériences réalisées au fil des ans. Au lieu de porter sur les moyennes parcellaires, les analyses portent sur les moyennes variétales par année et les blocs deviennent alors équivalents à des années.

#### 2.3.1 Hypothèses indispensables à l'analyse statistique faisant intervenir l'analyse de variance

#### *2.3.1.1 Introduction*

2.3.1.1.1 En premier lieu, il est essentiel que l'essai/expérience en culture soit bien conçu et randomisé. Les hypothèses les plus importantes indispensables aux méthodes d'analyse de variance sont les suivantes :

- observations indépendantes
- homogénéité de la variance
- additivité des plans en blocs et effets sur la variété pour un protocole de blocs randomisés
- observations normalement distribuées (résidus)

2.3.1.1.2 On pourrait également dire que les données ne doivent pas faire l'objet d'erreurs. Ceci étant, il n'est pas nécessaire d'en faire une hypothèse. D'une part parce qu'on en traite déjà dans la section précédente sur la validation des données et, d'autre part, parce que, si des erreurs ont été commises (ou du moins de grandes erreurs), les hypothèses ci-dessus seront condamnées à l'échec car les observations ne seront pas normalement distribuées et elles auront des variances différentes (non-homogénéité des variances).

2.3.1.1.3 Les hypothèses mentionnées ici sont surtout importantes lorsque les méthodes statistiques fondées sur la méthode des moindres carrés sont utilisées pour les vérifier. Lorsque de telles méthodes statistiques sont utilisées uniquement pour estimer des effets (moyennes), les hypothèses sont moins importantes et l'hypothèse des observations normalement distribuées n'est pas nécessaire.

#### *2.3.1.2 Observations indépendantes*

Cette hypothèse est très importante. Elle signifie qu'aucune notation peut dépendre d'autres notations dans la même analyse (la dépendance entre les observations peut être incorporée dans le modèle mais elle ne l'a pas été dans les méthodes COYD et COYU ou les autres méthodes que contient le document TGP/8). La dépendance peut être causée par notamment la concurrence entre des parcelles voisines, le manque de randomisation ou une randomisation inadéquate. On trouvera dans la section 1.5.3.3.7 "Éléments de l'essai lors l'utilisation de l'analyse statistique" de la première partie du document de plus amples détails sur la nécessité d'assurer l'indépendance des observations .

#### *2.3.1.3 Homogénéité de la variance*

Par homogénéité de la variance, on entend que la variance de toutes les observations devrait être identique à l'exception de la variation aléatoire. Les écarts type de l'hypothèse de l'homogénéité de la variance relèvent le plus souvent d'un des deux groupes suivants :

i) La variance dépend de la moyenne, p. ex. plus la valeur de la moyenne est élevée, plus grand est l'écart type. Dans ce cas, les données peuvent souvent être transformées de telle sorte que les variances sur l'échelle transformée peuvent être approximativement homogènes. Au nombre des transformations typiques figurent la transformation logarithmique (lorsque l'écart type est grosso modo proportionnel à la moyenne), la transformation de la racine carrée (lorsque la variance est grosso modo proportionnelle à la moyenne, p. ex. les dénombrements) et la transformation angulaire (lorsque la variance est basse aux deux extrémités de l'échelle et plus élevée entre elles, ce qui est typique des pourcentages).

ii) La variance dépend par exemple de la variété, de l'année ou du bloc. Si les variances dépendent de ces variables d'une manière qui n'est pas liée à la valeur moyenne, il n'est pas possible d'obtenir par transformation l'homogénéité de la variance. Dans de tels cas, il pourrait être nécessaire soit d'utiliser des méthodes statistiques plus sophistiquées qui peuvent prendre en compte les variances inégales soit exclure le groupe d'observations à variances aberrantes of observations (si seulement un petit nombre d'observations a de telles variances). Pour illustrer le sérieux de l'hétérogénéité de la variance, imaginons un essai avec 10 variétés où les variétés A, B, C, D, E, F, G et H ont chacune une variance de 5 alors que les variétés I et J en ont chacune une de 10. On verra au tableau 2 la véritable probabilité de détecter les différences entre des variétés lorsqu'elles ont en fait la même moyenne. Dans ce tableau, les comparaisons entre les variétés sont fondées sur la variance groupée qui est normale dans une ANOVA traditionnelle. Si on les compare au moyen du niveau de signification de 1%, la probabilité que les deux variétés qui ont une variance de 10 deviennent très différentes l'une de l'autre est près de 5 fois plus grande (4,6%) qu'elle devrait l'être. D'autre part, la probabilité de différences significatives entre deux variétés qui ont une variance de 5 tombe à 0,5%, alors qu'elle devrait être de 1%. Cela signifie qu'il devient trop difficile de détecter les différences entre deux variétés qui ont de petites variances et trop facile de détecter les différences entre deux variétés qui ont de grandes variances.

Tableau 2. Probabilité réelle d'une différence significative entre deux variétés identiques lorsqu'on suppose l'homogénéité de la variance sans la réaliser (Les variétés A à H ont une variance de 5 et les variétés I et J de 10.)

| Comparaisons,<br>noms des variétés | Test formel du niveau<br>de signification |       |
|------------------------------------|-------------------------------------------|-------|
|                                    | $1\%$                                     | 5%    |
| A et B                             | 0,5%                                      | 3,2%  |
| A et I                             | 2,1%                                      | 8,0%  |
| I et J                             | 4.6%                                      | 12.9% |

#### *2.3.1.4 Observations normalement distribuées*

Les résidus devraient être plus ou moins normalement distribués. Le résidu est la partie inexpliquée d'une observation qui subsiste après l'ajustement d'un modèle. Il s'agit de la

différence entre l'observation et la prédiction et le modèle. La distribution normale idéale signifie que la distribution des données est symétrique autour de la valeur moyenne et avec le caractère en forme de cloche (Figure 2). Si les résidus ne sont pas grosso modo normalement distribués, le niveau effectif de signification peut d'écarter du niveau nominal. L'écart peut aller dans les deux sens en fonction de la manière dont la distribution effective des résidus s'écarte de la distribution normale. Toutefois, l'écart avec la normalité n'est en général pas aussi sérieux que les écarts des deux hypothèses précédentes.

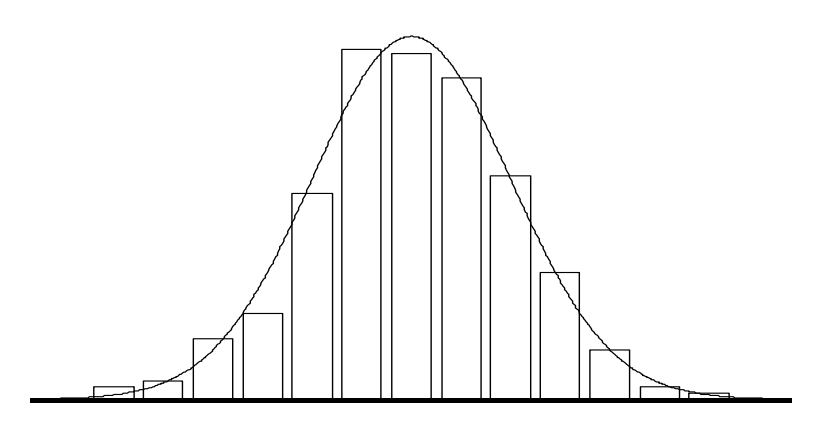

Figure 2. Histogramme des données normalement distribuées avec la distribution normale idéale montrée sous la forme d'un courbe

#### *2.3.1.5 Additivité des plans en blocs et effets sur la variété*

2.3.1.5.1 On suppose que les effets des blocs et des variétés sont additifs car le terme erreur est la somme de la variation aléatoire et l'interaction entre le bloc et la variété. Cela signifie que l'effet d'une variété donnée est le même dans tous les blocs. En atteste le tableau 3 où les moyennes parcellaires de données artificielles (de la longueur de la feuille en mm) sont données pour deux petites expériences avec trois blocs et quatre variétés. S'agissant de l'expérience I, les effets et blocs sont additifs car les différences entre deux variétés sont les mêmes dans tous les blocs, p. ex. la différence entre la variété A et la variété B est de 4 mm dans les trois blocs. S'agissant de l'expérience II, les effets ne sont pas additifs, les différences entre la variété A et la variété B étant de 2, 2 et 8 mm dans les trois blocs.

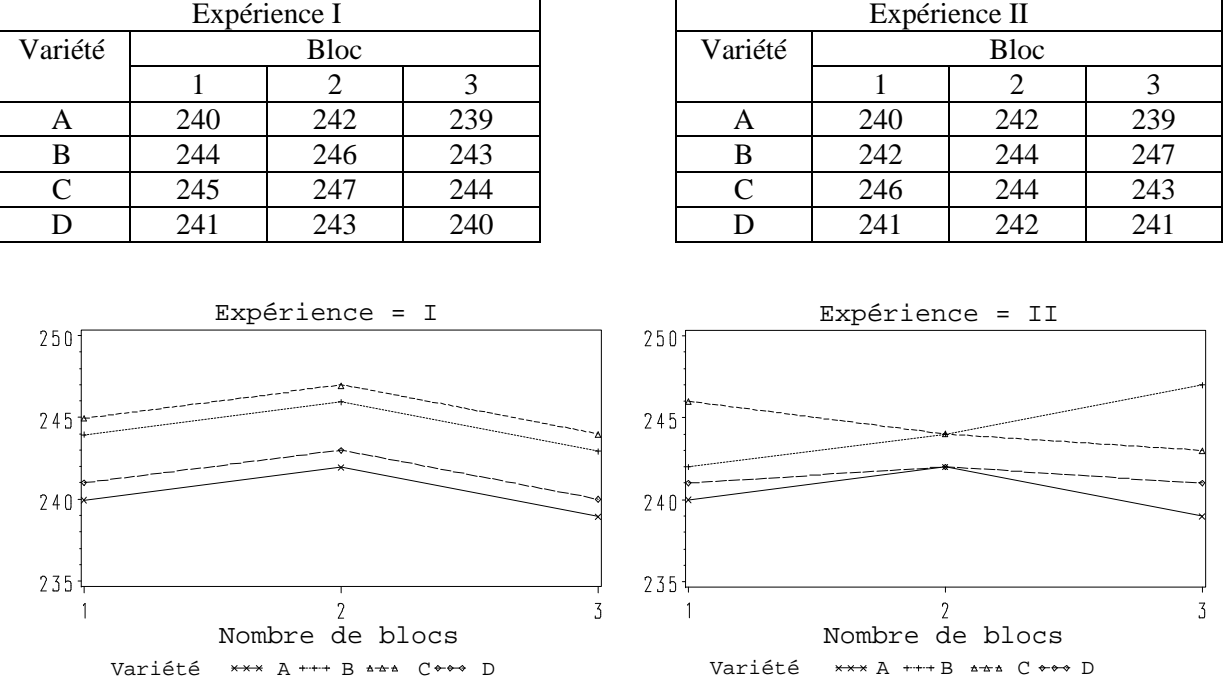

Tableau 3. Moyennes parcellaires artificielles de la longueur de la feuille en mm issues de deux expériences qui montrent les effets additifs des blocs et des variétés (à gauche) et les effets non additifs (à droite)

Figure 3. Moyennes parcellaires artificielles de deux expériences qui montrent les effets additifs des blocs et des variétés (à gauche) et non additifs (à droite) utilisant les mêmes données que celles du tableau 3.

2.3.1.5.2 La figure 3 présente les mêmes données sous la forme d'un graphique. Tracer les moyennes en fonction du nombre de blocs et joindre les observations des mêmes variétés avec des lignes droites produit les graphiques. On aurait pu tracer les moyennes en fonction du nom des variétés et joindre les observations des mêmes blocs (une méthode à privilégier peut-être en particulier si nombre de variétés doivent être montrées sur la même figure). L'hypothèse d'additivité est vérifiée si les lignes relatives aux variétés sont parallèles (à l'exception de la variation aléatoire). Étant donné qu'il n'y a qu'une valeur de donnée pour chaque variété dans chaque bloc, il n'est pas possible de séparer les effets d'interaction de la variation aléatoire. Dans la pratique donc, la situation n'est pas aussi simple et facile qu'on pourrait le croire puisque les effets risquent d'être occultés par la variation aléatoire.

#### 2.3.2 Validation des hypothèses indispensables à l'analyse statistique

#### *2.3.2.1 Introduction*

2.3.2.1.1 Le principal but de la validation est de vérifier que les hypothèses indispensables aux analyses statistiques sont réalisées. Elle sert cependant aussi à vérifier que les données ne contiennent aucune erreur.

2.3.2.1.2 Différentes méthodes peuvent être utilisées pour valider les hypothèses. On en trouvera ci-dessous quelques-unes :

- voir ce qu'il y a derrière les données pour vérifier les hypothèses
- produire des graphiques ou des figures pour vérifier les hypothèses

• effectuer des tests statistiques formels pour les différents types d'hypothèses. On peut trouver dans la littérature plusieurs méthodes pour tester les valeurs aberrantes, l'homogénéité de la variance, l'additivité et la normalité. Elles ne seront pas mentionnées ici parce que bon nombre d'entre elles dépendent d'hypothèses qui n'influent pas sérieusement sur la validité des méthodes COYD et COYU et, en partie, parce que la puissance de ces méthodes dépend fortement de la taille de l'échantillon (cela signifie que l'absence d'hypothèses peut rester inaperçue dans les petites séries de données alors que de petits écarts sans importance peuvent devenir statistiquement significatifs dans les grandes séries)

#### *2.3.2.2 Derrière les données*

Dans la pratique, cette méthode n'est applicable que lorsqu'il faut vérifier quelques observations. Pour les grandes séries de données, cette méthode prend trop de temps et fastidieuse tandis que le risque de négliger des données suspectes augmente au fur et à mesure que l'on examine les données. En outre, il est très difficile d'évaluer la distribution des données et le degré d'homogénéité de la variance lorsque cette méthode est utilisée.

#### *2.3.2.3 Les figures*

2.3.2.3.1 Différentes figures peuvent être préparées qui contribuent à la validation des différents aspects. Bon nombre consistent à mettre en graphique de différentes façons les résidus. (Les résidus sont les différences entre les valeurs observées et les valeurs prédites par le modèle statistique).

2.3.2.3.2 On peut utiliser le tracé des résidus en fonction des valeurs prédites pour évaluer la dépendance de la variance à l'égard de la moyenne. S'il n'y a pas de dépendance, les observations devraient alors tomber approximativement (sans écart systématique) dans une bande symétrique horizontale autour de zéro (Figure 4). Lorsque la variance augmente avec la moyenne, les observations tomberont approximativement dans un entonnoir dont l'extrémité étroite se dirige vers la gauche. Les observations aberrantes, qui peuvent être des erreurs, apparaîtront sur une telle figure en tant qu'observations qui ont manifestement échappé de la bande horizontale formée par la plupart de autres observations. Dans l'exemple qu'utilise la figure 4, aucune observation ne semble être aberrante (la valeur dans le coin gauche en bas où le résidu est d'environ -40 mm peut à première vue donner l'impression de l'être mais plusieurs observations ont des valeurs positives de la même taille numérique). Il sied de noter ici qu'une valeur aberrante n'est pas forcément une erreur et qu'une erreur ne constituera pas forcément une valeur aberrante.

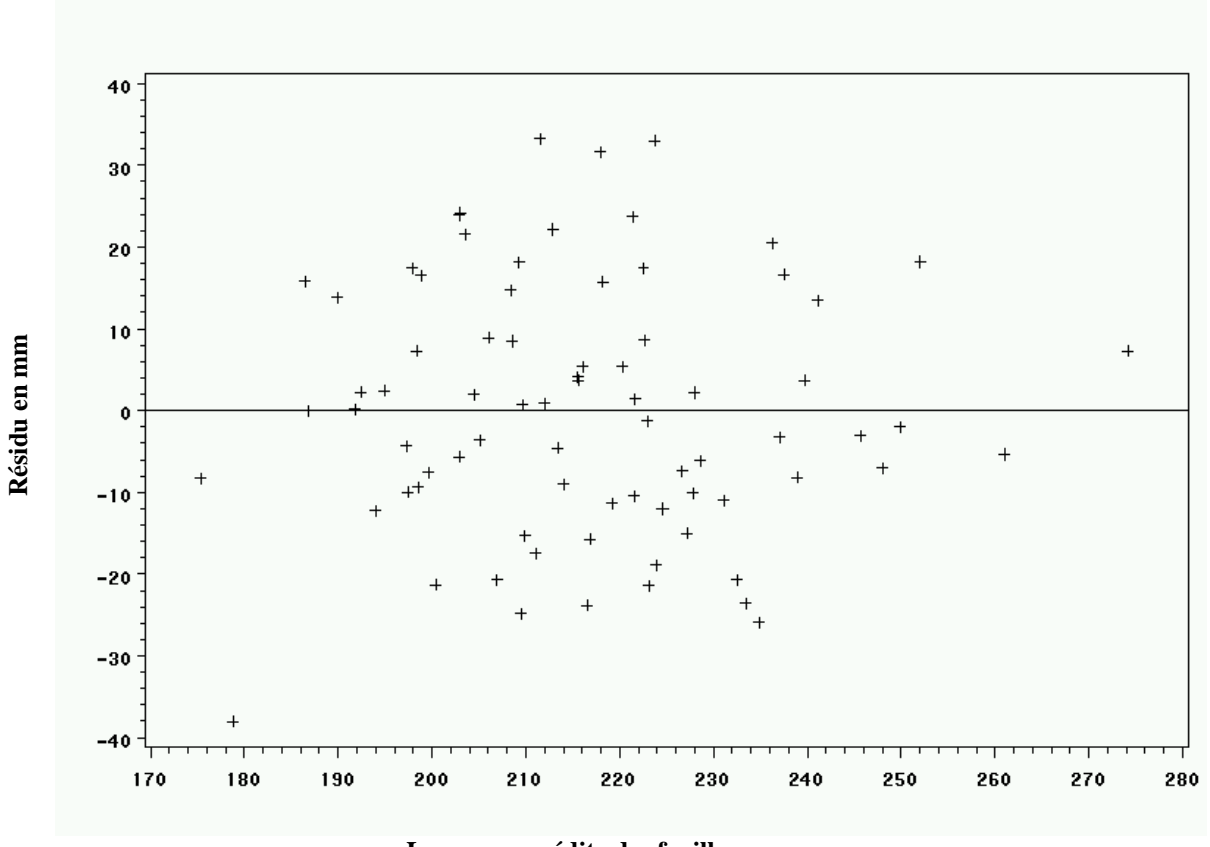

**Longueur prédite des feuilles en mm**

Figure 4. Graphique de résidus par rapport aux valeurs parcellaires prédites pour la longueur des feuilles de 26 variétés de colza dans 3 blocs

2.3.2.3.3 Les résidus peuvent également être utilisés pour former un histogramme (figure 2) à partir duquel il est possible d'évaluer l'hypothèse relative à la distribution.

2.3.2.3.4 La gamme (valeur maximum moins valeur minimum) ou l'écart type de chaque parcelle peut être mise en graphique en fonction de quelques autres variables comme les moyennes parcellaires, le nombre de variétés ou le nombre de parcelles. Ces chiffres (figure 5) peuvent aider à trouver des variétés ayant une variation très marquée (toutes les parcelles de la variété qui a une grande valeur) ou des parcelles où la variation est extrêmement grande (peut-être causée par une plante isolée). On peut voir à l'évidence que la gamme dans l'une des parcelles de la variété 13 est beaucoup plus étendue que dans les deux autres parcelles. Par ailleurs, la gamme dans l'une des parcelles de la variété 3 semble relativement vaste.

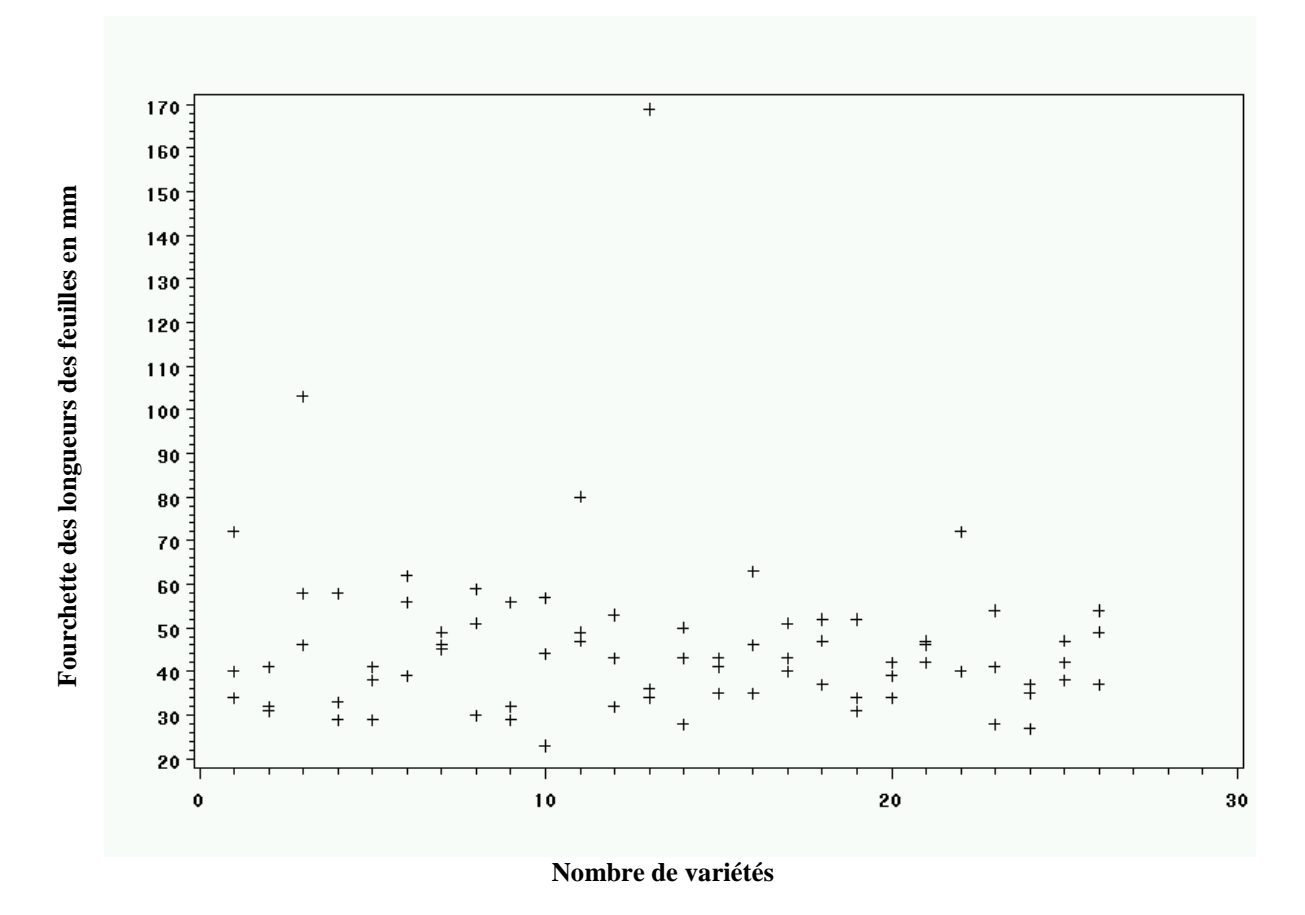

Figure 5. Différences entre la longueur minimum et le maximum de 20 feuilles pour 3 parcelles par rapport au nombre de variétés de colza

2.3.2.3.5 On peut utiliser une figure avec les moyennes parcellaires (ou les moyennes ajustées pour les variétés) en fonction du nombre de parcelles pour découvrir si le caractère dépend de l'endroit dans le champ (Figure 6). Pour cela, il faut bien sûr que les parcelles soient numérotées de telle sorte que les numéros indiquent l'endroit relatif. Dans l'exemple de la figure 6, on constate clairement que la tendance est à une légère diminution de la longueur de la feuille en fonction du numéro de la parcelle. Cette tendance sur la surface utilisée pour l'essai sera cependant expliquée dans ce cas particulier par les différences entre les blocs (les parcelles 1 à 26 sont le bloc 1, les parcelles 27 à 52 le bloc 2 et les parcelles 53 à 78 le bloc 3).
### TGP/8/1 : PREMIÈRE PARTIE : 2. VALIDATION DES DONNÉES ET DES HYPOTHÈSES page 37

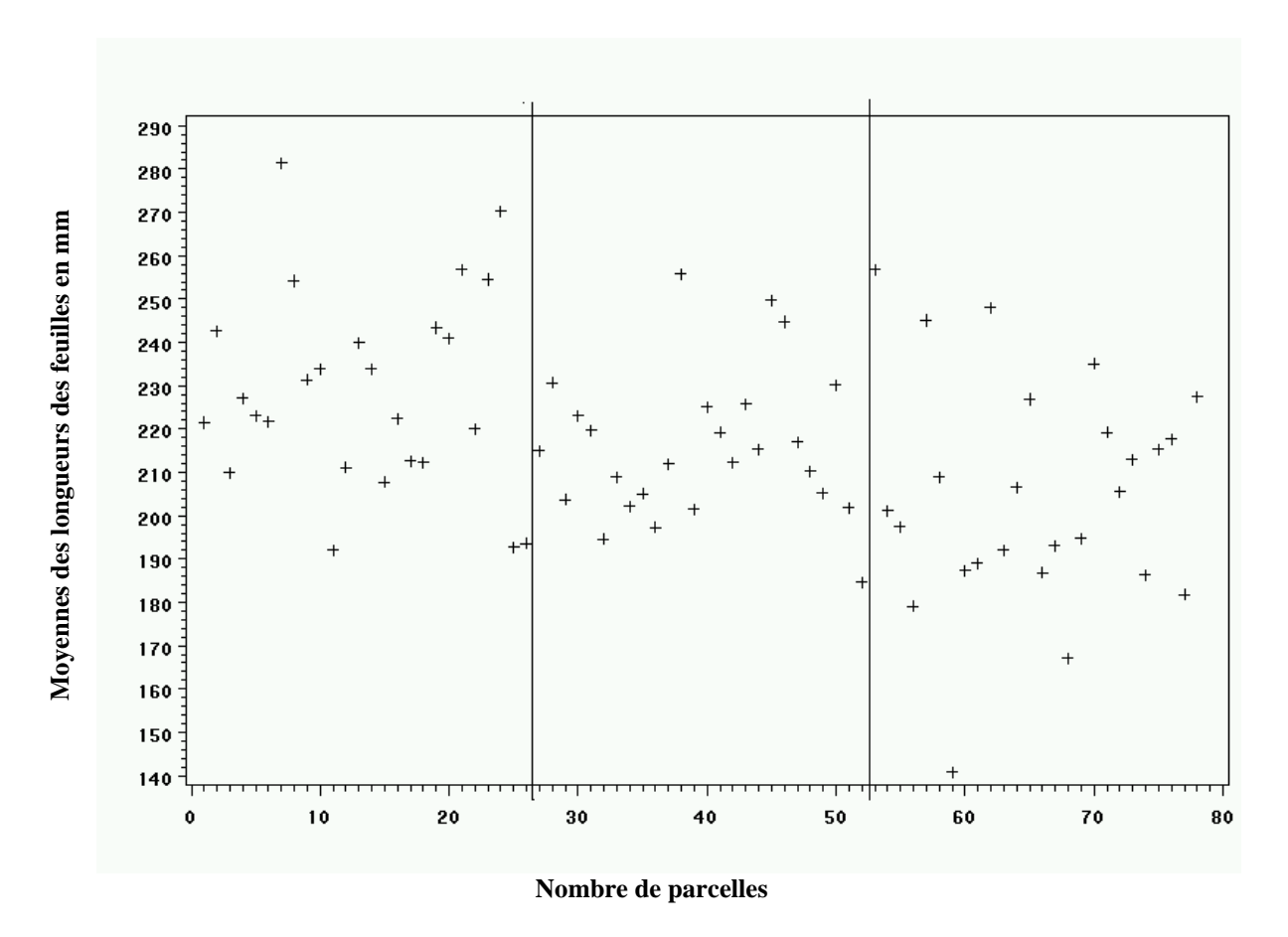

Figure 6. Moyennes parcellaires de 20 longueurs de feuille par rapport au nombre de parcelles

2.3.2.3.6 Les moyennes parcellaires peuvent également servir à former une figure où il est possible de vérifier visuellement l'additivité des plans en blocs et effets sur la variété (figure 3).

2.3.2.3.7 Graphiques de probabilité normale (Figure 7). Ce type de graphique sert à évaluer la mesure dans laquelle la distribution de la variable suit la distribution normale. La variable choisie sera mise en graphique dans un graphique libre en fonction des valeurs "attendues de la distribution normale". Le graphique de probabilité normale est construit de la manière suivante. En premier lieu, les résidus (écarts par rapport aux prédictions) sont classés par rang. À partir de ces rangs, le programme calcule les valeurs attendues de la distribution normale, ci-après appelées valeurs z qui sont placées sur l'axe X du graphique. Si les résidus observés (placées sur l'axe Y) sont distribués normalement, toutes les valeurs devraient alors apparaître sur une ligne droite. Si les résidus ne sont pas distribués normalement, ils s'écarteront alors de la ligne. Les valeurs aberrantes peuvent également devenir évidentes dans ce graphique. S'il y a un manque général de conformité et si les données semblent former un schéma clair (p. ex. un S) autour de la ligne, la variable peut alors devoir être transformée.

### TGP/8/1 : PREMIÈRE PARTIE : 2. VALIDATION DES DONNÉES ET DES HYPOTHÈSES page 38

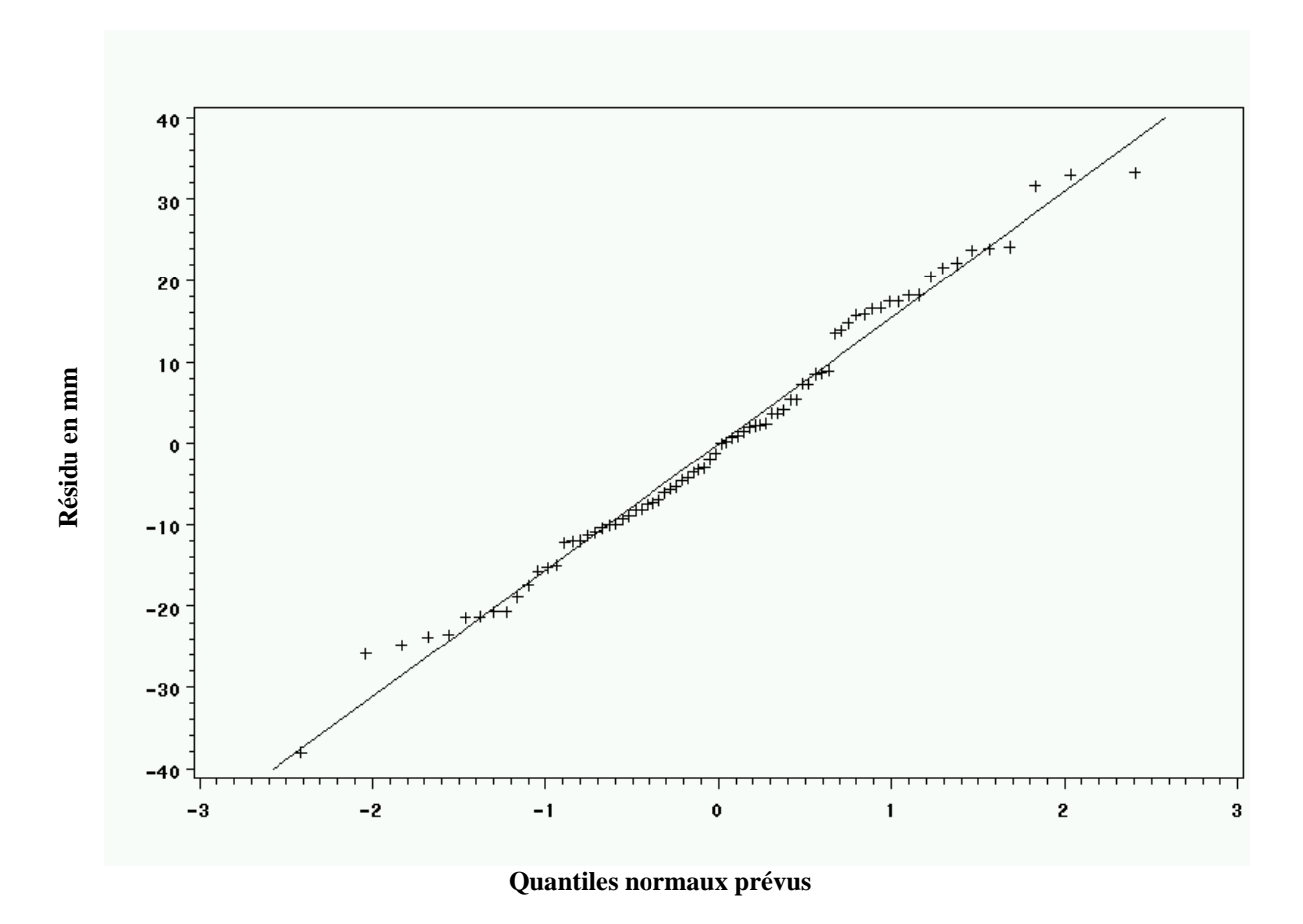

Figure 7. Graphique de probabilité normale pour les résidus de la longueur des feuilles de 26 variétés de colza dans 3 blocs

### TGP/8/1 : PREMIÈRE PARTIE : 3. CHOIX DES MÉTHODES STATISTIQUES AUX FINS DE L'ÉVALUATION DE LA DISTINCTION page 39

### **3. CHOIX DES MÉTHODES STATISTIQUES AUX FINS DE L'ÉVALUATION DE LA DISTINCTION**

### **3.1 Introduction**

3.1.1 La présente section traite de quelques facteurs de caractère général à prendre en considération lorsqu'il faut choisir des méthodes statistiques appropriées d'évaluation de la distinction. Elle inclut un examen des facteurs qui influent sur le choix de la méthode et, comme l'examen statistique utilisé par chaque méthode constitue une partie essentielle de cette méthode, elle inclut également une brève analyse des tests statistiques, des facteurs qui influent sur leur choix et quelques observations sur leur utilité dans des situations particulières.

3.1.2 On utilise le plus couramment des méthodes statistiques pour évaluer la distinction de caractères quantitatifs mesures de variétés allogames lorsque les données provenant de l'essai en culture d'une variété sont sujettes à variation. En raison de cette variation, des critères de distinction fondés sur des méthodes statistiques sont nécessaires pour séparer les véritables différences variétales de la variation au hasard et décider ainsi si la variété candidate est distincte avec un certain niveau de certitude que la décision prise est la bonne.

3.1.3 La variation peut se produire par exemple d'une plante à l'autre, d'une parcelle à l'autre et d'une année sur l'autre. La question de savoir si un seul cycle de végétation ou plus est nécessaire pour s'assurer que les différences observées entre les variétés sont suffisamment reproductibles dépendra des degrés de variation de ces différentes sources observées dans une espèce. La section 1.2 de la première partie du présent document donne des informations sur les cycles de végétation.

### **3.2 Méthodes statistiques à utiliser avec deux ou plus de deux cycles de végétation indépendants**

### 3.2.1 Introduction

3.2.1.1 Plusieurs méthodes statistiques ont été mises au point pour évaluer la distinction lorsqu'il y a au moins deux cycles de végétation indépendants. Le choix de la méthode à utiliser dépend en partie de l'espèce et, en partie, de la question de savoir si les conditions relatives à l'essai et aux données pour les différentes méthodes statistiques sont remplies.

Lorsque ces conditions ne sont pas remplies comme par exemple lorsqu'il n'existe pour un taxon qu'une seule variété ou un très petit nombre d'entre elles, ce qui rend impossible un examen à grande échelle, on pourrait alors utiliser d'autres méthodes appropriées.

3.2.1.2 Les principes communs aux méthodes statistiques appropriées qui sont utilisées pour évaluer la distinction lorsqu'il y a au moins deux cycles de végétation indépendants sont les suivants :

– des tests statistiques des différences entre les moyennes variétales sont utilisés pour déterminer si les différences entre variétés dans l'expression de leurs caractères sont significatives; et

### TGP/8/1 : PREMIÈRE PARTIE : 3. CHOIX DES MÉTHODES STATISTIQUES AUX FINS DE L'ÉVALUATION DE LA DISTINCTION page 40

– la nécessité pour les différences d'être reproductibles d'un cycle de végétation à l'autre. Cette condition peut faire partie du test statistique comme dans le cas de la méthode COYD ou ne pas en faire partie comme dans le cas des méthodes 2 x 1% et Match.

Dans un souci brièveté, on utilisera ci-dessous le terme "année" encore que, à ces fins, il soit interchangeable avec l'expression "cycle de végétation indépendant".

- 3.2.1.3 Exemples de méthodes statistiques appropriées :
	- a) Les méthodes COYD et COYD à long terme pour évaluer la distinction, qui ont été mises au point par l'UPOV pour analyser les données de deux années ou plus d'essais en culture lorsqu'il y a soit un certain nombre minimum au moins de variétés au banc d'essai soit des données d'essais suffisants provenant d'années écoulées. La question de savoir si les différences sont suffisamment reproductibles est réglée au moyen d'un test statistique fondé sur une PPDS bilatérale pour déterminer si les différences relatives aux moyennes variétales sur plusieurs années sont significatives. On trouvera à la section 3 de la deuxième partie du document TPG/8 les détails des méthodes COYD et COYD à long terme ainsi que les modalités de leur utilisation.
	- b) La méthode 2 x 1% pour évaluer la distinction, qui elle aussi a été mise au point par l'UPOV en vue d'analyser les données d'essais en culture effectués sur deux ou plusieurs années. Les différences sont évaluées chaque année au moyen d'un test statistique fondé sur une PPDS bilatérale pour comparer les moyennes variétales de chacune de ces années. Pour régler la question de savoir si ces différences sont suffisamment reproductibles, il faut que deux variétés présentent une différence significative dans le même sens, au seuil de 1%, les deux années, ou, lorsque les essais sont effectués sur trois années, sur au moins deux des trois années. On trouvera à la section 4 de la deuxième partie du document TGP/8 les détails de la méthode 2 x 1% et une explication de sa différence avec la méthode COYD.
	- c) Le modèle J. Match d'évaluation de la distinction a été mis au point pour analyser des données provenant de plusieurs cycles de végétation. Les essais sont effectués par l'obtenteur durant le premier cycle et examinés par le service d'examen au cours du deuxième cycle (voir le document TGP/6 "Arrangements en vue de l'examen DHS, section 2 "Exemples d'arrangements en vue de l'examen DHS"). La question de savoir si les différences sont suffisamment reproductibles est examinée au moyen d'un test statistique (p. ex. PPDS, test de comparaisons multiples (MRT), Khi carré ou test exact de Fisher) pour déterminer si les différences durant le deuxième cycle sont significatives et conformes à la "direction des différences" déclarée par les obtenteurs lors du premier cycle de végétation. Le choix du test statistique dépend du type d'expression du caractère concerné. On trouvera des précisions sur le modèle Match à la section 7 de la deuxième partie du document TGP/8.

3.2.1.4 En ce qui concerne la cohérence et l'harmonisation, il convient de noter que des méthodes statistiques différentes pourraient produire des résultats différents.

# TGP/8/1 : PREMIÈRE PARTIE : 3. CHOIX DES MÉTHODES STATISTIQUES AUX FINS DE L'ÉVALUATION DE LA DE LA DISTINCTION TGP/8/1 : PREMIÈRE PARTIE : 3. CHOIX DES MÉTHODES STATISTIQUES AUX FINS DE L'ÉVALUATION DE LA DISTINCTION

page 41

## Résumé de certaines méthodes statistiques d'examen de la distinction **3.3 Résumé de certaines méthodes statistiques d'examen de la distinction**  $3.3$

### Quelques méthodes statistiques utilisées dans l'examen DHS 3.3.1 Quelques méthodes statistiques utilisées dans l'examen DHS 3.3.1

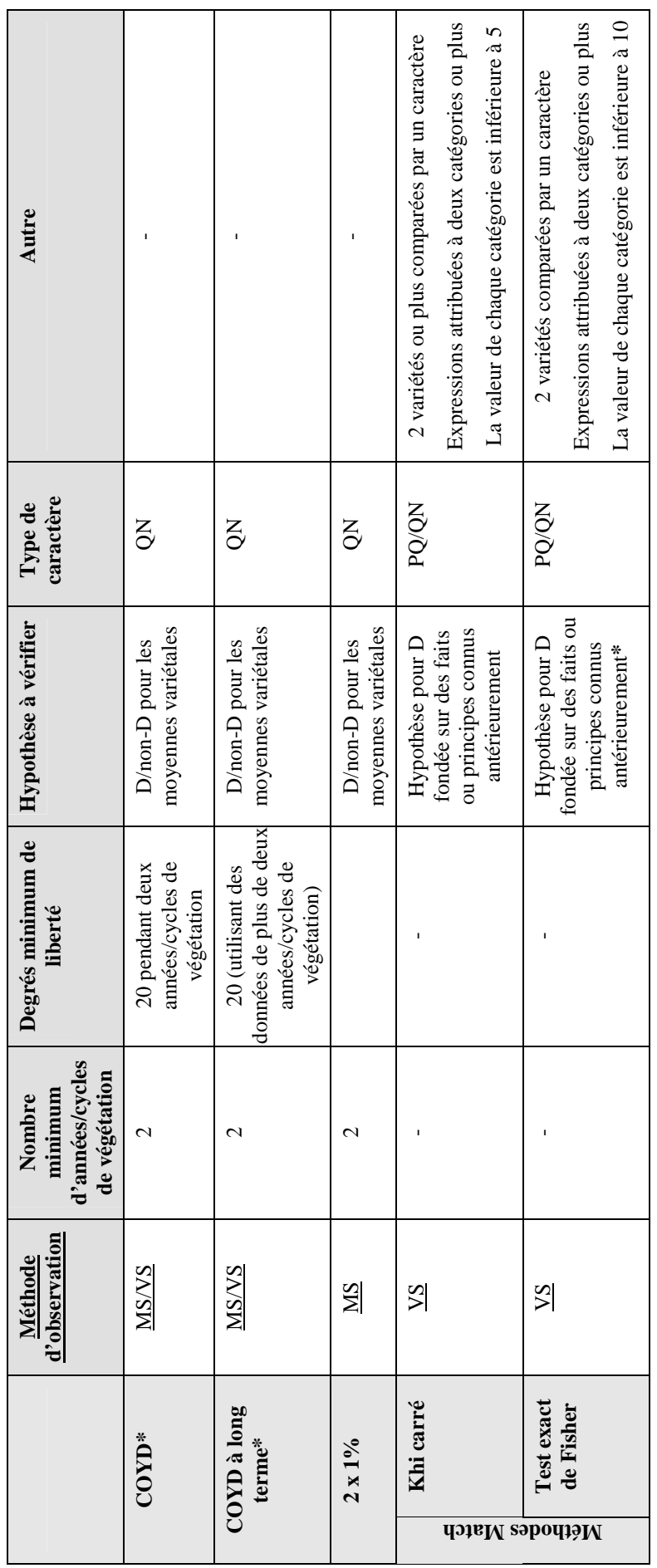

\* Dans certaines circonstances, \*MG et VG peuvent aussi être applicables. Dans certaines circonstances, \*MG et VG peuvent aussi être applicables.

### TGP/8/1 : PREMIÈRE PARTIE : 3. CHOIX DES MÉTHODES STATISTIQUES AUX FINS DE L'ÉVALUATION DE LA DISTINCTION page 42

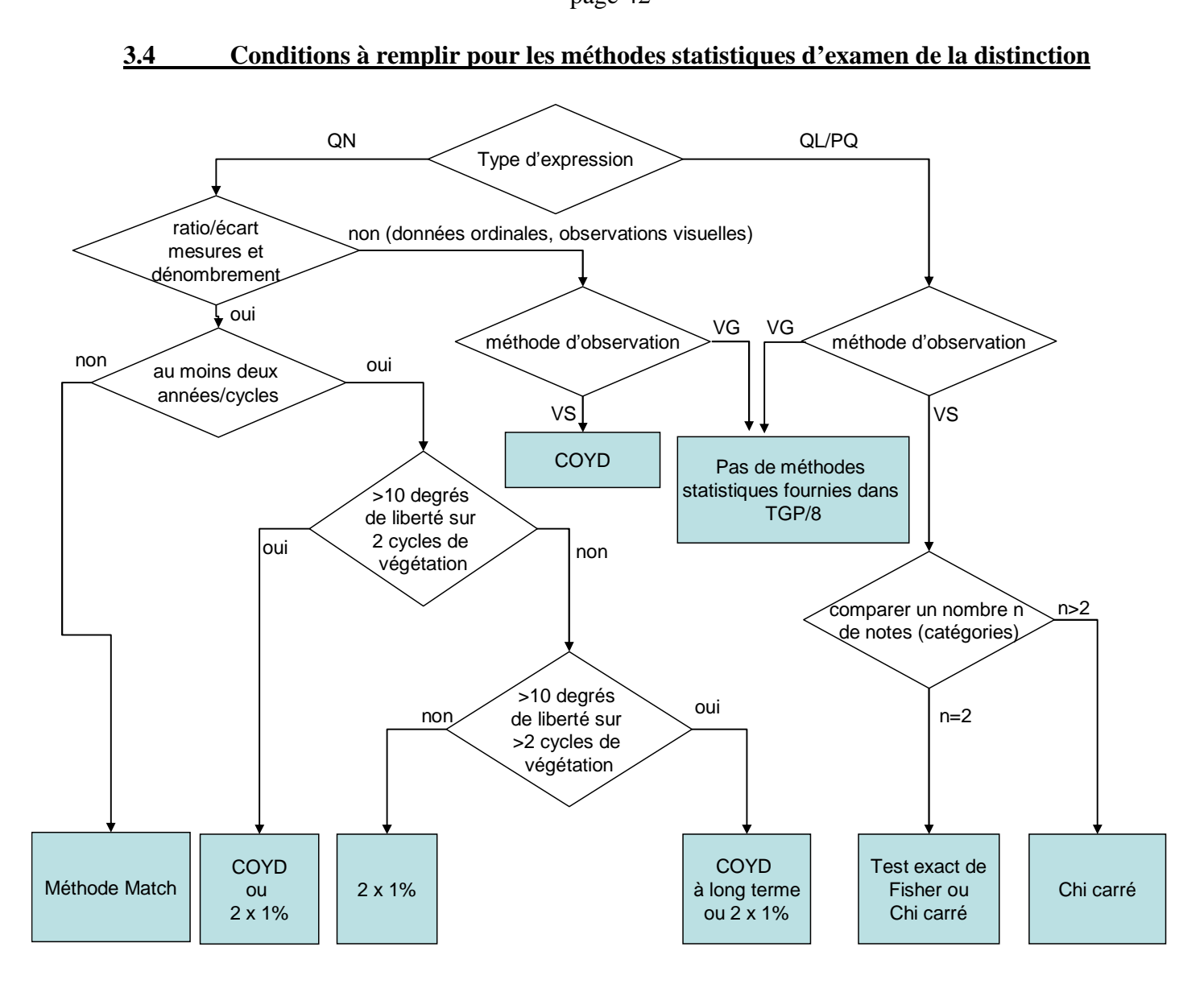

Il peut exister d'autres méthodes statistiques adaptées à l'examen de la distinction en dehors de celles indiquées ci-dessus.

[La deuxième partie suit]

### **DEUXIÈME PARTIE : QUELQUES TECHNIQUES UTILISÉES DANS L'EXAMEN DHS**

### **1. LA MÉTHODOLOGIE GAIA**

La méthode GAIA a été mise au point pour optimiser les essais en évitant de cultiver certaines des variétés de la collection. Le principe consiste à calculer l'écart phénotypique entre chaque paire de variétés, cet écart étant la somme des écarts de chacun des caractères observés séparément. L'origine de la méthode repose sur la possibilité qui est donnée au phytotechnicien d'exprimer sa confiance pour les différences observées en attribuant des pondérations à la différence pour chaque caractère observé.

La méthode GAIA est principalement utilisée après un premier cycle de végétation pour recenser les variétés de la collection qui peuvent être exclues du ou des cycles de végétation ultérieurs parce qu'elles sont "distinctes plus" (voir la section 1.3.2.1, deuxième partie du document TGP/8/1) de toutes les variétés candidates. Elle peut également recenser des variétés voisines sur lesquelles l'examinateur DHS devra centrer son attention lors du cycle de végétation suivant.

### **1.1 Quelques bonnes raisons pour établir la somme des différences observées et pondérer celles-ci**

1.1.1 Lorsqu'il évalue la distinction, un examinateur DHS observe d'abord une variété caractère par caractère. Dans le cas de variétés voisines, il examine également toutes les différences observées dans leur ensemble. Le logiciel GAIA aide l'examinateur DHS à évaluer les différences caractère par caractère et pour l'ensemble des caractères.

1.1.2 Un examinateur DHS peut constater que deux variétés sont à ce point distinctes après le premier cycle de végétation qu'il n'est pas nécessaire de répéter la comparaison. Ces deux variétés, qui sont "distinctes plus" (voir la section 1.3.2.1, deuxième partie du document TGP/8/1), sont manifestement distinctes.

1.1.3 Un examinateur DHS peut devoir faire face à une situation dans laquelle deux variétés reçoivent des notes différentes mais il estime que les deux variétés sont voisines. La différence pourrait être due au fait que les variétés n'ont pas été cultivées très près l'une de l'autre (c'est-à-dire cultivées dans un milieu différent), ou à la variabilité de l'observateur lorsqu'il évalue les notes, etc.

1.1.4 Les caractères réagissent de manière différente aux conditions du milieu et à la précision avec laquelle ils sont observés (c'est-à-dire observation visuelle/mesure). Dans le cas des caractères qui sont sensibles aux conditions du milieu et que ne sont pas évalués avec une grande précision, l'examinateur nécessite une grande différence entre la variété A et la variété B pour avoir la certitude que la différence observée indique une distinction.

1.1.5 S'agissant des caractères qui sont indépendants des conditions du milieu et qui sont évalués avec précision, l'examinateur peut avoir la certitude qu'il y a une plus petite différence entre la variété A et la variété B.

1.1.6 Avec la méthode GAIA, l'examinateur décide des pondérations appropriées à donner aux différences observées pour chaque caractère observé. Le logiciel calcule la somme des pondérations et indique au phytotechnicien les paires de variétés qui sont "distinctes plus" et celles qui ne le sont pas. L'examinateur peut alors décider des variétés de la collection qui peuvent être exclues du ou des cycles de végétation ultérieures car elles sont déjà manifestement distinctes de toutes les variétés candidates.

### **1.2 Calcul de l'écart phénotypique par la méthode GAIA**

1.2.1 Le principe de la méthode GAIA consiste à calculer un écart phénotypique entre deux variétés, c'est-à-dire l'écart total entre une paire de variétés résultant de la somme des pondérations de tous les caractères. Par conséquent, l'écart phénotypique GAIA est :

$$
dist(i, j) = \sum_{k=1, nchar} W_k(i, j)
$$

où :

*dist*(*i*, *j*) est l'écart calculé entre la variété i et la variété j;

*k* est le caractère *k th* , du caractère *nchar* choisi pour le calcul;

*Wk(i,j)* est la pondération du caractère k, qui est une fonction de la différence observée entre la variété *i* et la variété *j* pour ce caractère.

$$
W_k(i, j) = f\left\langle OV_{ki} - OV_{kj} \right\rangle
$$

*où OVki* est la valeur observée sur le caractère *k* pour la variété *i*.

1.2.2 On trouvera à la section 1.3 des informations détaillées sur e.

### **1.3 Information détaillée sur la méthode GAIA**

### 1.3.1 Pondérer les caractères

1.3.1.1 Il importe de tenir compte de la corrélation entre caractères lors de la pondération. Si deux caractères sont liés (p. ex. hauteur de la plante, panicule compris; hauteur de la plante, panicule non compris), il est souhaitable d'en utiliser un seul dans GAIA afin d'éviter une double pondération.

1.3.1.2 La pondération est définie comme étant la contribution d'un caractère donné à l'écart total entre une paire de variétés. Pour chaque espèce, ce système doit être calibré pour déterminer la pondération à donner à chaque différence et évaluer la fiabilité de chaque caractère dans des conditions données et pour la variabilité génétique concernée. C'est pour cette raison que le phytotechnicien joue ici un rôle essentiel.

1.3.1.3 La pondération dépend de l'ampleur de la différence ainsi que du caractère isolé. Les pondérations sont définies par le phytotechnicien sur la base de ses compétences concernant la plante et sur celle de la procédure d'apprentissage "essayer et vérifier" (voir le diagramme 3 à la fin de cette annexe). Le phytotechnicien peut attribuer zéro à de petites

différences, raison pour laquelle, même si deux variétés ont des valeurs observées différentes pour de nombreux caractères, l'écart global peut être zéro. Pour une différence donnée, la même pondération est attribuée à n'importe quelle paire de variétés pour un caractère donné.

1.3.1.4 La pondération devrait être simple et cohérente. C'est ainsi par exemple que le phytotechnicien peut fonder les pondérations d'un caractère uniquement avec des valeurs à nombre entier, c'est-à-dire 0, 1, 2, 3 (ou plus).

Dans ce cas-là,

- une pondération 0 est donné aux différences observées qui, pour ce caractère, sont considérées par le phytotechnicien comme étant peut-être causées par les effets sur l'environnement ou le manque de précision en mesure;
- une pondération de 1 est la pondération minimale qui peut contribuer en tant qu'écart non-zéro;
- une pondération 3 est considérée comme trois fois plus élevée en matière de confiance ou d'écart qu'une pondération 1.

1.3.1.5 Le seuil de distinction plus sera défini comme une valeur pour laquelle la somme des différences avec une pondération non-zéro est suffisamment grande que pour garantir une distinction fiable manifeste.

1.3.1.6 Le diagramme 3 est un diagramme qui décrit comment une procédure itérative "essayer et apprendre" peut être utilisée pour obtenir pas à pas une série satisfaisante de poids pour une plante agricole donnée.

1.3.1.7 L'exemple simple ci-après sur *Zea mays* montre le calcul de l'écart entre deux variétés :

Exemple : prenant le caractère "Tableau des pondérations – Forme de l'épi", observé sur une échelle de 1 à 3, le phytotechnicien a attribué une pondération aux différences qu'il juge significatives :

Forme de l'épi :

 $1 = \text{conique}$ 

 $2 =$  cylindroconique

 $3 =$  cylindrique

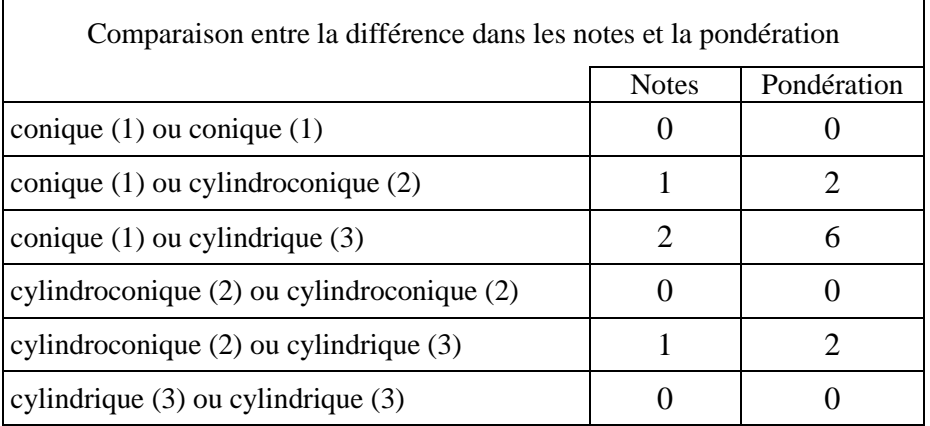

Lorsque le phytotechnicien compare une variété "i" avec un épi conique (note 1) à une variété "j" avec un épi cylindrique (note 3), il attribue une pondération de 6, etc. Les pondérations sont résumées sous la forme d'un tableau de pondérations :

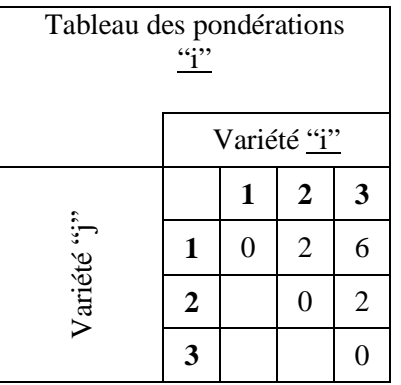

Lorsque le phytotechnicien compare une variété "i" avec un épi conique (note 1) à une variété "j" avec un épi cylindrique (note 3), il attribue une pondération de 6.

### 1.3.2 Exemples d'utilisation

### *1.3.2.1 Détermination de la "Distinction Plus"*

1.3.2.1.1 Le seuil de l'écart phénotypique utilisé pour éliminer des variétés de l'essai en culture est appelé "distinction Plus" et fixé par le phytotechnicien à un niveau plus élevé que la différence nécessaire pour établir la distinction. Cela garantit que toutes les paires de variétés ayant un écart égal ou supérieur au seuil (Distinction Plus) seraient distinctes si elles étaient cultivées dans le cadre d'un autre essai.

1.3.2.1.2 Le seuil de "distinction Plus" doit reposer sur l'expérience acquise avec les variétés de la collection et il doit réduire au minimum le risque d'exclure dans un autre essai en culture une paire de variétés qui doivent être comparées plus en détail dans le champ.

### *1.3.2.2 Autres exemples d'utilisation*

### *Utilisation de l'écart phénotypique dans le premier cycle de végétation*

1.3.2.2.1 Une culture qui a une grande collection de variétés et n'utilise que des caractères sur une échelle 1 à 9; la méthodologie GAIA permet la sélection de variétés à inclure dans l'essai en culture. Cela peut être utilisé pour planifier les premiers essais du cycle de végétation ainsi que les cycles de végétation ultérieurs.

1.3.2.2.2 Dans les cultures qui n'ont qu'un nombre relativement bas de variétés candidates et une petite collection de variétés, qui permet au phytotechnicien de semer toutes les variétés candidates (p. ex. une plante agricole), et les variétés appropriées de la collection, dans deux ou trois cycles de végétation successifs. Les mêmes variétés sont semées dans une configuration aléatoire pendant les cycles de végétation 1, 2 et 3. Le logiciel aidera à recenser les paires avec un petit écart afin de permettre au phytotechnicien de centrer son attention sur ces cas particuliers lorsqu'il visite le champ.

### *Utilisation de l'écart phénotypique après le premier essai en culture*

1.3.2.2.3 Après un cycle de végétation (p. ex. dans l'examen d'une culture ornementale), les données absolues et les calculs de l'écart sont une manière objective d'obtenir la décision du phytotechnicien car la qualité de l'observation et la fiabilité des différences observées ont été prises en compte dans le système de pondération. Si, avant qu'une décision ne soit prise, il faut procéder à des cycles de végétation additionnels, le logiciel aide à recenser les cas sur lesquels le phytotechnicien doit axer son attention.

1.3.2.2.4 Lorsqu'il y a de nombreuses variétés candidates et de nombreuses variétés dans la collection et lorsque grande est la variabilité au sein de l'espèce (p. ex. une plante potagère comme *Capsicum*); d'une part, il y a déjà des différences évidentes après un seul cycle de végétation mais, de l'autre, quelques variétés sont très similaires. Pour que ses vérifications soient plus efficaces, le phytotechnicien souhaitera cultiver des variétés "voisines" proches l'une de l'autre. Les résultats bruts et les écarts aideront à choisir les variétés "voisines" et à décider de la configuration de l'essai pour le prochain cycle de végétation.

1.3.2.2.5 Dans le cas des cultures pour lesquelles il y a de nombreuses variétés voisines et pour lesquelles il est courant de faire des comparaisons en parallèle, le logiciel GAIA peut servir à recenser les variétés voisines après le premier cycle, en particulier lorsque le nombre de variétés dans un essai augmente, ce qui rend moins facile l'identification de toutes les situations à problème. Le logiciel peut aider à "ne pas manquer" les cas moins évidents.

1.3.2.2.6 Dans le cas des variétés ornementales à multiplication végétative, l'examen dure pendant un ou deux cycles de végétation : après le premier cycle, quelques variétés de la collection au banc d'essai sont manifestement différentes de toutes les variétés candidates et leur inclusion dans le deuxième cycle n'est pas nécessaire. Lorsque le nombre de variétés est élevé, les données brutes et l'écart ou les écarts peuvent aider le phytotechnicien à détecter les variétés de la collection pour lesquelles le deuxième cycle de végétation est inutile.

### 1.3.3 Calculer l'écart phénotypique par la méthode GAIA

Le principe consiste à calculer l'écart phénotypique entre deux variétés, qui est la somme des pondérations attribuées par le phytotechnicien aux différences qu'il a observées.

L'écart phénotypique GAIA est le suivant :

$$
dist(i, j) = \sum_{k=1, nchar} W_k(i, j)
$$

où :

*dist*(*i*, *j*) est l'écart calculé entre la variété i et la variété j.

*k* est le caractère *k th* , du caractère *nchar* choisi pour le calcul.

*Wk(i,j)* est la pondération du caractère k, qui est une fonction de la différence observée entre la variété *i* et la variété *j* pour ce caractère k.

$$
W_k(i, j) = f\left\langle OV_{ki} - OV_{kj} \right\rangle
$$

*où OVki* est la valeur observée du caractère *k* pour la variété *i*.

Le calcul de cet écart phénotypique permet de :

- comparer deux variétés,
- comparer une variété donnée à toutes les autres variétés,
- comparer toutes les variétés candidates à toutes les variétés observées [candidates + variétés de la collection figurant dans l'essai en culture],
- comparer toutes les combinaisons de paires.

### 1.3.4 Logiciel GAIA

1.3.4.1 Le logiciel GAIA permet de calculer l'écart phénotypique au moyen des caractères UPOV figurant dans les principes directeurs d'examen qui peuvent être utilisés seuls ou ensemble. L'utilisateur peut décider du type de données et des modalités de leur utilisation. Il peut choisir tous les caractères disponibles ou différents sous-ensembles de caractères.

1.3.4.2 Le logiciel GAIA est surtout utilisé pour définir un seuil "distinct plus" qui correspond à une distinction fiable et évidente.

1.3.4.3 Rappelez-vous que toutes les différences avec une pondération zéro ne contribuent pas du tout à l'écart. Deux variétés peuvent avoir des notes différentes dans un nombre de caractères observés et finir avec un écart zéro.

1.3.4.4 Les poids non-zéro sont calculés dans l'écart. Si l'écart est plus petit que le seuil de distinction plus, même s'il y a un certain nombre de différences claires dans les notes ou les mensurations, les variétés ne seront pas considérées comme distinctes de façon fiable et manifeste. Si l'écart est supérieur au seuil de distinction plus fixé par le phytotechnicien, cela correspondra à un cas dans lequel une comparaison de paires au titre d'un essai en culture additionnel est inutile.

1.3.4.5 Le logiciel GAIA permet au phytotechnicien d'utiliser le paramètre seuil de deux autres façons pour d'autres moyens pratiques que la distinction plus :

- un seuil bas aide à trouver les cas les plus difficiles (recenser les variétés voisines ou proches) sur lesquels le phytotechnicien devra axer son attention lors du prochain cycle;
- un seuil très élevé permet de voir sur les écrans et les imprimés toutes les données brutes disponibles et les pondérations de chaque caractère.

1.3.4.6 Dans la pratique, on peut utiliser différents seuils en fonction des différents besoins. Ils peuvent facilement être choisis avant de procéder à une comparaison. Différentes comparaisons peuvent être calculées, stockées et rappelées de la base de données avec leur seuil approprié, série de caractères, série de variétés, etc.

1.3.4.7 Le logiciel fournit un rapport complet pour chaque comparaison de paires ainsi qu'une classification de toutes les comparaisons de paires, de la plus distincte à la plus voisine. Le logiciel calcule un écart global mais il fournit également toutes les valeurs absolues isolées et la contribution en matière d'écart de chaque caractère.

1.3.4.8 Pour réduire au minimum la durée du calcul, aussi tôt que le seuil est atteint pour une comparaison entre deux variétés données, le logiciel passe à la paire suivante de variétés. Les caractères restants et leurs valeurs brutes ne figureront pas dans le récapitulatif et ils ne contribueront pas à l'écart.

1.3.4.9 La section 1.3.5 fournit une copie d'écran d'un arbre vitrine qui montre comment le phytotechnicien peut naviguer et visualiser les résultats des calculs.

1.3.4.10 Le logiciel GAIA a été mis au point avec WINDEV. Les informations de caractère général (espèces, caractères, pondération, etc.), les données collectées sur les variétés et les résultats des calculs sont stockés dans une base de données intégrée. Des outils d'import et d'export permettent l'utilisation d'autres systèmes d'information en rapport avec le logiciel GAIA. L'ODBC permet d'accéder simultanément à la base de données GAIA et à d'autres bases de données.

1.3.4.11 On peut utiliser 1 ou 2 notes par variété. Une note est présente lorsqu'un cycle est disponible. Deux notes sont présentes par exemple lorsque deux essais sont effectués en différents endroits une année donnée ou si 2 cycles sont obtenus au même endroit. S'agissant des données d'électrophorèse, une description seulement peut être entrée par variété. En ce qui concerne les mensurations, deux valeurs au moins (différents essais, répétitions, etc.) sont nécessaires et l'utilisateur peut choisir celle à utiliser dans le calcul.

1.3.4.12 Le logiciel GAIA convient très bien aux variétés autogames et variétés à multiplication végétative mais il peut aussi être utilisé pour d'autres types de variétés.

### 1.3.5 Exemple : les données se rapportant à l'espèce *Zea mays*

### *1.3.5.1 Introduction*

Le logiciel peut utiliser des notes, des mensurations et/ou des résultats d'électrophorèse. Ces types de données peuvent être utilisés seuls ou ensemble comme le montre le diagramme 1.

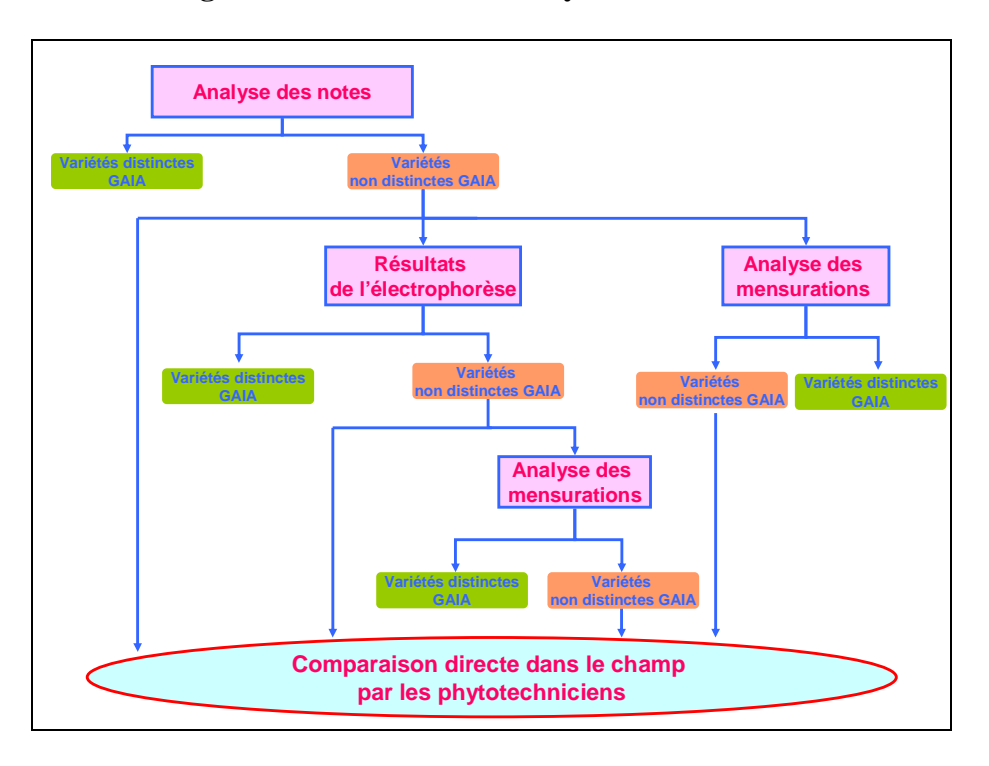

### **Diagramme 1. Schéma d'analyse des données**

Dans cet exemple, on suppose que le phytotechnicien a décidé d'utiliser un seuil de distinction plus **S**<sub>dist</sub> de 10.

### *1.3.5.2 Analyse des notes*

*1.3.5.2.1* Dans l'analyse qualitative, on utilise des notes (1 à 9). Les notes peuvent venir de caractères qualitatifs, quantitatifs et pseudo-quantitatifs.

1.3.5.2.2 Pour chaque caractère, les pondérations en fonction des différences entre les niveaux d'expression sont définies à l'avance dans un tableau des écarts.

1.3.5.2.3 "Forme de l'épi" : observée sur une échelle de 1 à 3, le phytotechnicien a attribué aux différences qu'il estime comme significatives des pondérations supérieures à zéro :

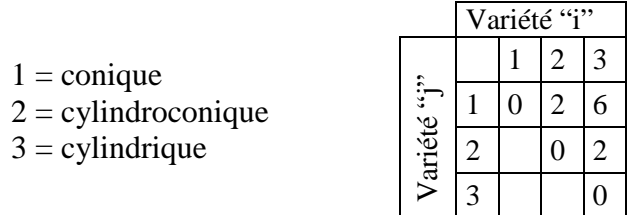

1.3.5.2.4 Lorsque le phytotechnicien compare une variété "i" qui a un épi conique (note 1) à une variété "j" qui a un épi cylindrique (note 3), il attribue une pondération de 6.

1.3.5.2.5 Sur la base de la "longueur des spathes", observée sur une échelle de 1 à 9, le phytotechnicien a établi le tableau des pondérations suivant :

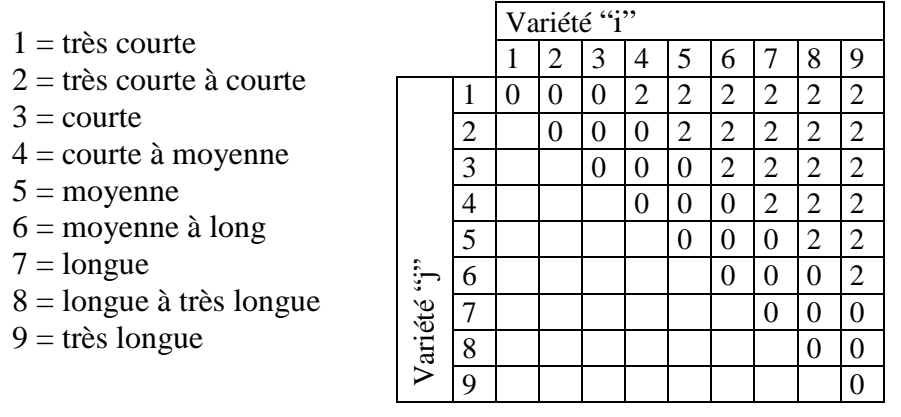

1.3.5.2.6 La pondération entre une variété "i" avec des spathes très courtes (note 1) et une variété "j" avec des spathes courtes (note 3) est 0. Le phytotechnicien est d'avis qu'une différence de 3 notes est la différence minimum pour reconnaître un écart non-zéro entre deux variétés. Même si la différence des notes est supérieure à 3, il maintient la pondération de l'écart à 2 tandis que, dans les caractères très fiables, une différence de 1 reçoit une pondération de 6.

1.3.5.2.7 Il se peut que la raison pour laquelle on attribue une pondération plus basse à certains caractères par rapport à d'autres est qu'ils sont moins "fiables" ou "reproductibles" (p. ex. plus sensibles à l'effet de l'environnement) et/ou qu'ils sont considérés comme indiquant un écart plus faible entre des variétés.

1.3.5.2.8 Tableau à utiliser pour faire une analyse quantitative de 5 caractères relatifs aux variétés A et B :

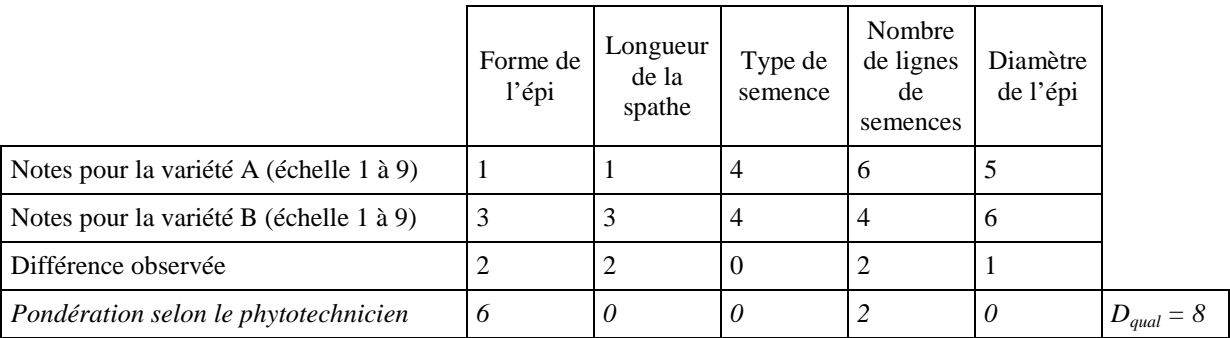

Dans cet exemple **Dqual = 8 < 10 (Sdist** =10), les variétés A et B sont déclarées "GAIA NON distinctes" sur la base de ces 5 caractères.

### *1.3.5.3 Électrophorèse*

1.3.5.3.1 Selon quelques principes directeurs d'examen de l'UPOV, on peut utiliser les résultats de l'électrophorèse comme dans le cas de *Zea mays*. Le logiciel ne permet pas l'utilisation de locus hétérozygotes mais uniquement celle de locus homozygotes et ce, conformément aux principes directeurs d'examen. Les résultats utilisés sont 0 (absent) et 1 (présent), ainsi que la connaissance du nombre de chromosomes*.*

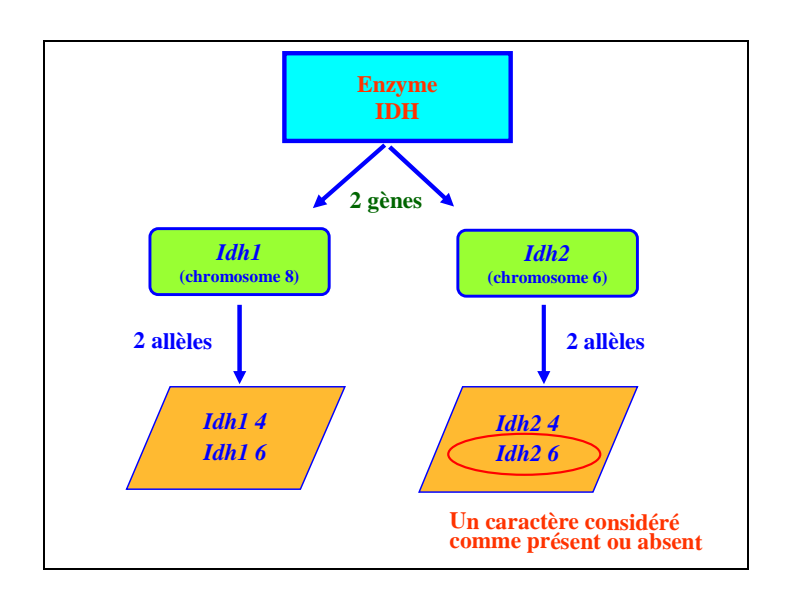

Diagramme 2 : L'enzyme isocitrate déhydrogénase (IDH) a deux gènes (*Idh1* et *Idh2*) situés sur deux chromosomes différents. Chacun d'eux a deux allèles qui sont observés comme 1 (présence) ou 0 (absence).

1.3.5.3.2 Les résultats de l'électrophorèse sont notés 0 ou 1 (absence ou présence). Utilisée pour la pondération de deux variétés, la règle concernant les décisions est celle qui consiste à faire la pondération du nombre des différences observées et celle du nombre de chromosomes y relatifs (voir l'exemple ci-dessous) :

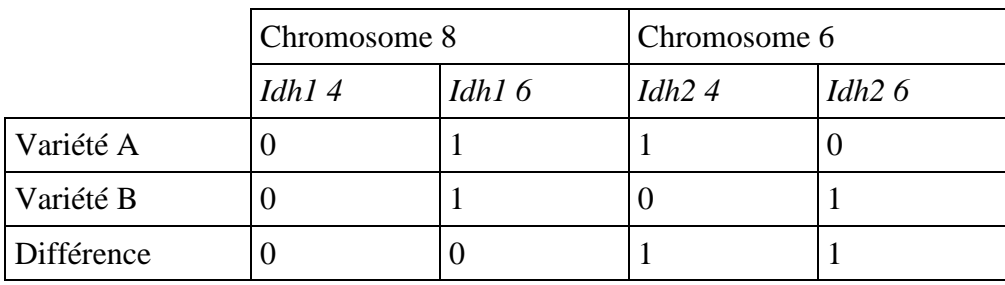

1.3.5.3.3 Dans cet exemple, les variétés A et B sont décrites pour quatre résultats :

*Idh1 4*, *Idh1 6*, *Idh2 4* et *Idh2 6*. Le logiciel examine les différences et donne l'écart phénotypique au moyen du calcul suivant :

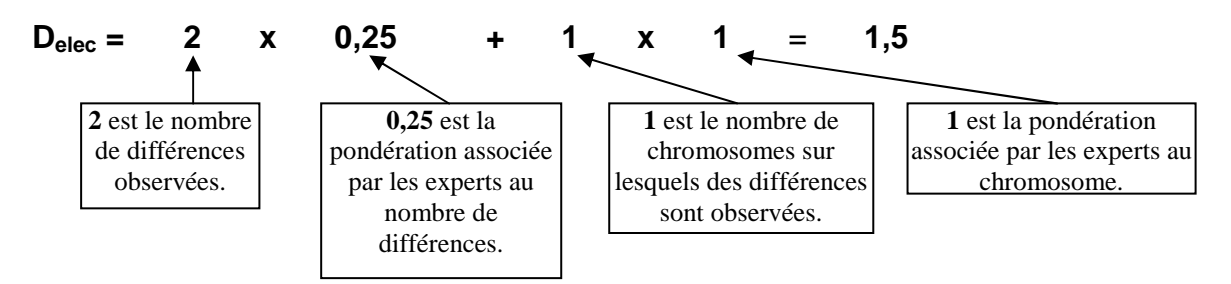

1.3.5.3.4 Cette formule, qu'il pourrait être difficile de comprendre, a été établie par le phytotechnicien en collaboration avec des experts biochimiques. On utilise aussi bien le *nombre de différences* que le *nombre de chromosomes sur lesquels ces différences sont observées*. Par conséquent, on accorde moins d'importance aux différences lorsqu'elles se présentent sur le même chromosome que lorsqu'elles se présentent sur différents chromosomes.

1.3.5.3.5 Après une analyse qualitative et électrophorétique, l'écart phénotypique entre les variétés A et B est égal à :

### $D = D_{\text{qual}} + D_{\text{elec}} = 8 + 1,5 = 9,5$

1.3.5.3.6 L'écart phénotypique étant *inférieur* à  $S_{dist}$  ( $S_{dist}$ =10 dans cet exemple), les variétés *A et B sont considérées "GAIA NON distinctes".*

1.3.5.3.7 Le phytotechnicien peut décider s'il ne veut pas établir de distinction uniquement sur la base de l'électrophorèse. Il est nécessaire d'avoir dans l'analyse quantitative un écart phénotypique minimal afin de prendre en compte les résultats de l'électrophorèse. Cet écart phénotypique minimal doit également être défini par le phytotechnicien.

### *1.3.5.4 Analyse des mensurations*

1.3.5.4.1 L'analyse des mensurations calcule les différences sur les mensurations observées ou calculées, les dénombrements étant traités comme des mensurations.

1.3.5.4.2 Pour chaque caractère mesuré, on compare deux variétés en cherchant des différences reproductibles dans au moins deux unités expérimentales qui sont définies par l'utilisateur en fonction des données présentes dans la base de données. Cela peut être par exemple les données issues de deux sites géographiques du premier cycle de végétation, de 2 ou 3 répétitions du même essai dans le cas d'un seul site géographique ou de 2 cycles au même site.

1.3.5.4.3 Pour que l'on puisse établir une comparaison, les deux variétés doivent être présentes dans les mêmes unités expérimentales. Les différences observées doivent être plus grandes que l'une des deux valeurs limites (ou écarts minimum) fixées par le phytotechnicien.

- D<sub>min-inf</sub> est la valeur inférieure à partir de laquelle une pondération est attribuée,
- **Dmin-sup** est l'écart minimal supérieur. Ces valeurs pourraient être choisies de manière arbitraire ou calculées (15% et 20% de la moyenne de l'essai, ou PPDS à 1% et 5%, etc.)

Pour chaque écart minimal, une pondération est attribuée :

- $-$  **D**<sub>min-inf</sub>, une pondération  $P_{min}$  est attribuée;
- **D<sub>min-sup</sub>**, une pondération P<sub>max</sub> est attribuée;
- la différence observée est inférieure à **Dmin-inf** à laquelle une pondération zéro est associée.

1.3.5.4.4 Les variétés A et B ont été mesurées dans le cadre de deux essais pour les caractères "Largeur du limbe" et longueur de la plante".

Pour chaque essai et chaque caractère, le phytotechnicien a décidé de définir **D**<sub>min-inf</sub> et **D**<sub>min-sup</sub> en calculant respectivement les 15% et 20% de la moyenne de l'essai :

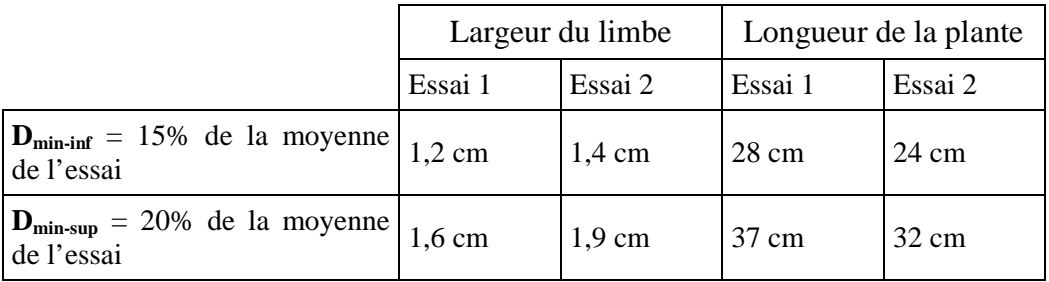

Pour chaque caractère, le phytotechnicien a attribué la pondération suivante :

Une pondération  $P_{\text{min}} = 3$  est attribuée lorsque la différence est plus grande que  $D_{\text{min-int}}$ 

Une pondération  $P_{max} = 6$  est attribuée lorsque la différence est plus grande que  $D_{min-sum}$ .

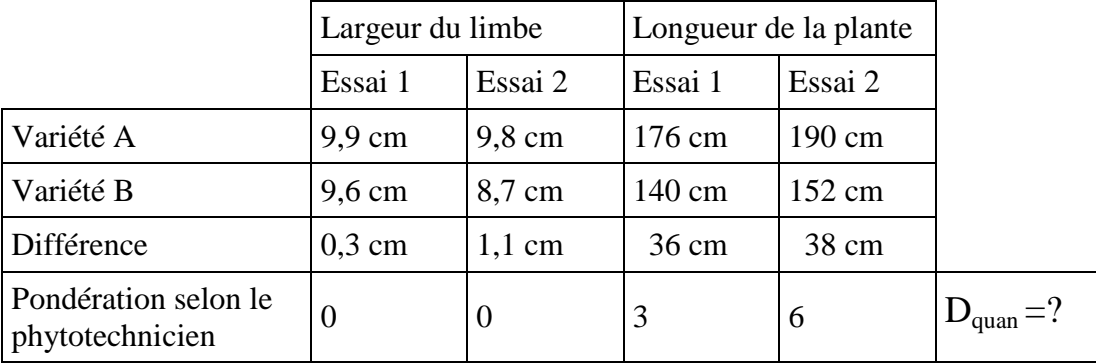

1.3.5.4.5 Dans cet exemple, pour le caractère "Largeur du limbe", les différences observées sont inférieures à la valeur  $D_{\text{min-int}}$ , de telle sorte qu'aucune pondération n'y est associée. Par contre, pour le caractère "Longueur de la plante", une différence est supérieure à la valeur **D**<sub>min-inf</sub> et l'autre supérieure à la valeur **D**<sub>min-sup</sub>. Des pondérations différentes sont attribuées à ces deux différences.

1.3.5.4.6 L'utilisateur doit décider de la pondération qui sera utilisée pour l'analyse :

- la pondération choisie est celle qui est attribuée à la différence la plus faible (option minimaliste);
- la pondération choisie est celle qui est attribuée à la différence la plus grande (option maximaliste);
- option intermédiaire : la pondération choisie est la moyenne des autres (option intermédiaire).

1.3.5.4.7 Dans cet exemple, le phytotechnicien a décidé de retenir des deux pondérations la plus faible de sorte que l'écart phénotypique fondé sur des mensurations est  $D_{\text{quan}} = 3$ .

1.3.5.4.8 En résumé, à la fin de l'analyse, l'écart phénotypique entre les variétés A et B est le suivant :

### $D = D_{\text{quad}} + D_{\text{elec}} + D_{\text{quad}} = 8 + 1.5 + 3 = 12.5 > S_{\text{dist}}$

1.3.5.4.9 L'écart phénotypique est supérieur au seuil de distinction S<sub>dist</sub>, fixé par le phytotechnicien à 10 de telle sorte que les variétés A et B sont déclarées "GAIA distinctes".

1.3.5.4.10Dans cet exemple, le recours aux données d'électrophorèse "confirme" un écart entre les deux variétés mais, sur la base des données qualitatives et quantitatives à elles seules, le seuil est dépassé  $(8 + 3 = 11$  est plus élevé que 10).

1.3.5.4.11Si le seuil avait été fixé à 6, la différence concernant le caractère "forme de l'épi" aurait été suffisante car la variété A est conique et la variété B cylindrique, ce qui est déjà une différence très nette.

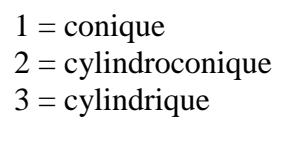

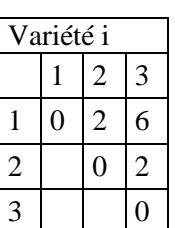

### *1.3.5.5 Mensurations et échelle de 1 à 9 pour le même caractère*

1.3.5.5.1 Pour quelques plantes agricoles, l'usage veut que soient produites, à partir de mensurations, des valeurs sur une échelle de 1 à 9. Il arrive que la méthode de transformation soit très simple ou qu'elle soit complexe.

1.3.5.5.2 GAIA peut inclure les deux sous la forme de deux caractères isolés : les mensurations originales et l'échelle de 1 à 9. Ils sont associés dans la description des caractères. Se servant de la connaissance de cette association, lorsqu'ils sont tous les deux présents, un seul est conservé pour éviter que l'information soit utilisée deux fois à des fins de pondération.

### 1.3.6 Exemple de copie d'écran GAIA

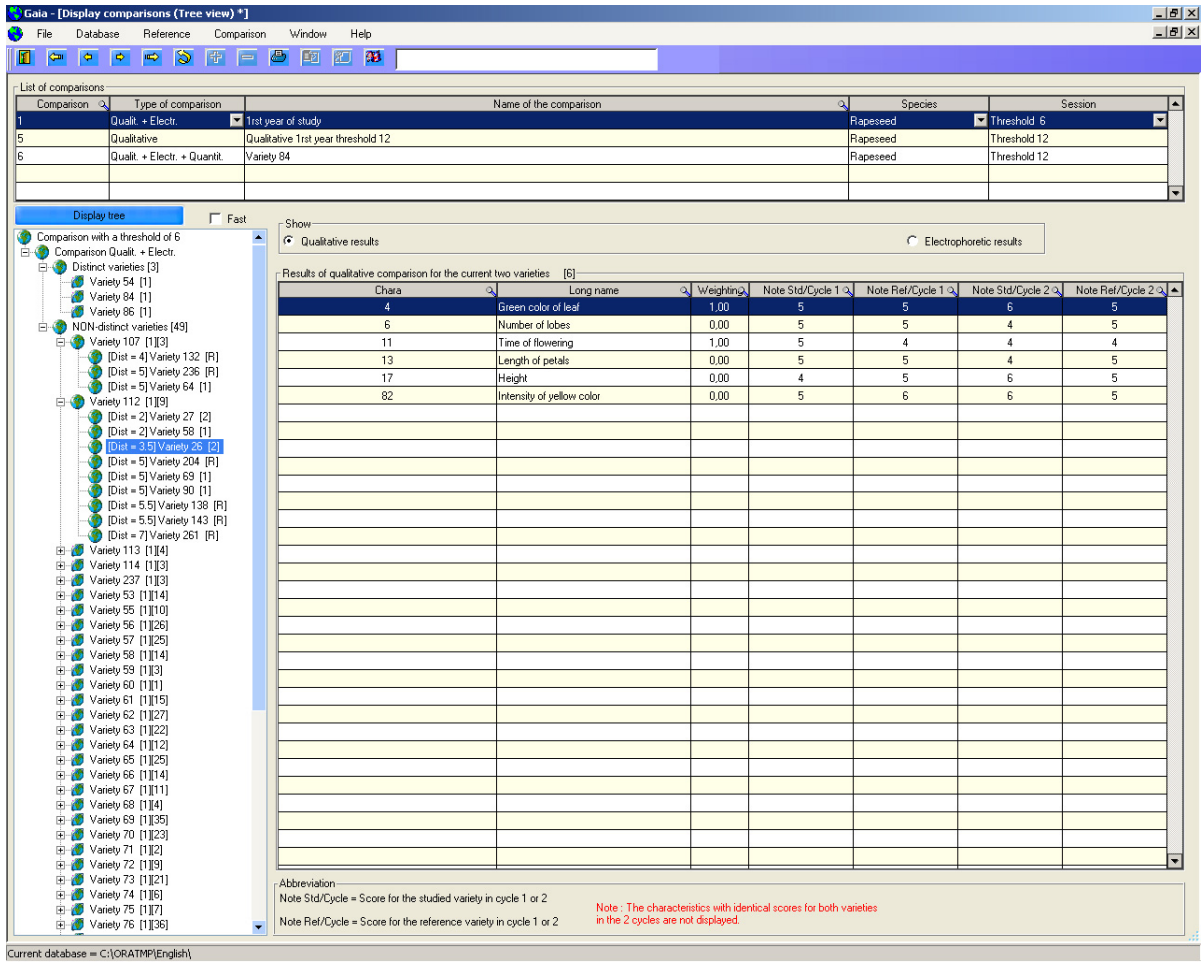

1.3.6.1 La partie supérieure "Liste de comparaisons" montre trois calculs différents qui ont été conservés dans la base de données. La comparaison 1 est en surbrillance (retenue) et montrée sur l'arbre vitrine.

1.3.6.2 L'"arbre vitrine" à gauche donne les résultats d'un calcul [qualitatif + électrophorèse au seuil de 6].

1.3.6.3 *Variétés distinctes [3]* montre que 3 variétés ont été jugées distinctes de toutes les autres. Il y avait dans le calcul un total de 52 variétés (49 + 3).

1.3.6.4 L'arbre vitrine sert à naviguer sur toutes les paires possibles.

1.3.6.5 L'utilisateur peut agrandir ou réduire les branches de l'arbre en fonction de ses besoins.

1.3.6.6 *Variétés NON distinctes [49].* Quarante neuf variétés ont été jugées "non distinctes de toutes les autres" avec un seuil de 6.

1.3.6.7 La première variété, la *variété 107*, n'a que trois variétés proches alors que la seconde, *la variété 112*, en a 9, la troisième, la *variété 113*, en a quatre, etc.

1.3.6.8 La *variété 112 [1][9]* montre que la variété 112 figure dans la première année d'examen *[1]* et elle a 9 variétés proches d'après le seuil de 6 *[9].*

1.3.6.9 *[écart =3,5]* La *variété 26 [2]* montre que la variété 26 (comparaison en surbrillance=retenue) a un écart GAIA de 3,5 avec la variété 112, qui est dans la deuxième année d'examen.

1.3.6.10 Du côté droit de l'arbre vitrine, les données brutes relatives à la *variété 112* et à la *variété 26* sont visibles pour 6 caractères qualitatifs observés sur les deux variétés (deux cycles).

1.3.6.11 La troisième colonne "pondération" est la pondération selon les matrices prédéfinies. Les notes relatives aux deux variétés sont affichées pour les deux cycles disponibles (Std désigne "étudiées" qui sont les variétés candidates).

1.3.6.12 Comme indiqué en rouge, si la même description est donnée d'un caractère de deux variétés, ce caractère n'est pas affiché.

1.3.6.13 Dans cette copie d'écran, les variétés ont été numérotées dans un souci de confidentialité et le phytotechnicien peut nommer les variétés en fonction des besoins (numéro de la parcelle ou de la demande, nom, etc.).

**Diagramme 3 : Méthode "essayer et vérifier" pour définir et réviser les pondérations d'une culture**

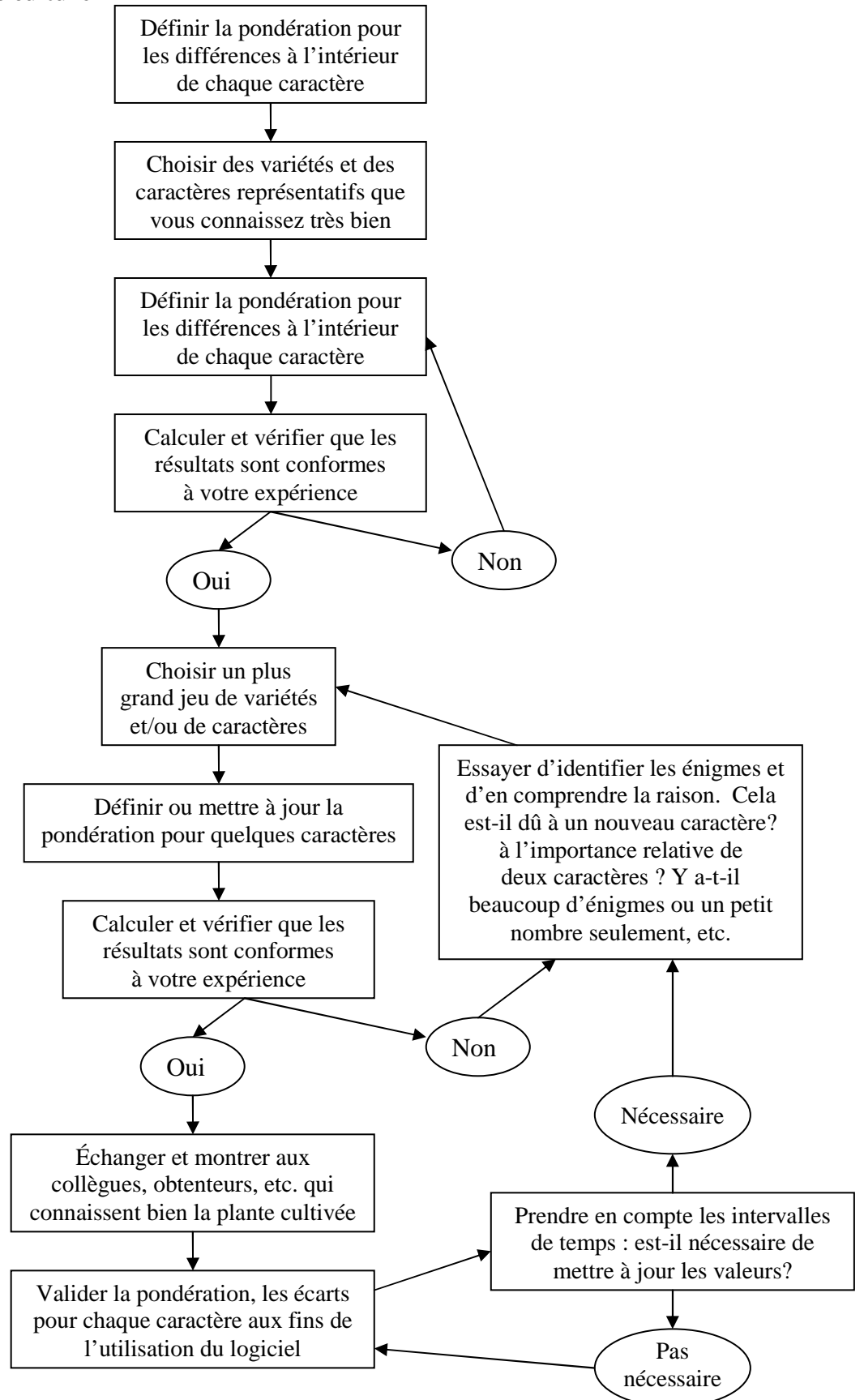

### TGP/8/1 : DEUXIÈME PARTIE : 2. FORMULE PARENTALE DE VARIÉTÉS HYBRIDES page 59

### **2. FORMULE PARENTALE DES VARIÉTÉS HYBRIDES**

### **2.1 Introduction**

2.1.1 Lorsqu'elles examinent la distinction de variétés hybrides, les autorités peuvent envisager la possibilité d'utiliser la méthode de la formule parentale décrite dans la présenté section. Si elles estiment que l'utilisation de cette formule est appropriée, il est fait mention de cette possibilité dans les principes directeurs d'examen.

2.1.2 Afin de pouvoir utiliser cette formule, la différence entre les lignées parentales doit être suffisante pour que l'on ait la certitude que l'hybride qui en résultera sera distinct. La méthode est fondée sur les étapes suivantes :

i) description des lignées parentales conformément aux principes directeurs d'examen;

ii) vérification de l'originalité de ces lignées parentales par rapport avec la collection de variétés, sur la base du tableau des caractères que contiennent les principes directeurs d'examen, afin d'identifier des lignées parentales similaires;

iii) vérification de l'originalité de la formule des hybrides par rapport à celle des hybrides se trouvant dans la collection des variétés, compte tenu des lignées parentales les plus similaires;

iv) établissement de la distinction au niveau des hybrides pour les variétés à formule semblable.

### **2.2 Critères méthodologiques**

Pour appliquer la méthode, il faut répondre aux conditions suivantes :

i) une déclaration de la formule et la soumission de matériel végétal des lignées parentales de variétés hybrides;

ii) l'inclusion dans la collection de variétés des lignées parentales utilisées comme parents dans les variétés hybrides de la collection de variétés (pour se procurer des conseils sur l'établissement d'une collection de variétés, voir la section 1 du document TGP/4) et d'une liste des formules des variétés hybrides;

iii) l'application de la méthode à toutes les variétés se trouvant dans la collection. Il est important de remplir cette condition pour en tirer l'avantage maximum; et

iv) une approche rigoureuse pour évaluer l'originalité des nouvelles lignées parentales afin d'avoir la certitude que l'hybride qui en résultera sera distinct.

### TGP/8/1 : DEUXIÈME PARTIE : 2. FORMULE PARENTALE DE VARIÉTÉS HYBRIDES page 60

### **2.3 Évaluation de l'originalité d'une nouvelle lignée parentale**

2.3.1 L'originalité d'une ligne parentale est évaluée au moyen des caractères que contiennent les principes directeurs d'examen pertinents.

2.3.2 La différence entre les lignées parentales doit être suffisante pour s'assurer que les hybrides produits au moyen de lignées parentales différentes seront distincts. Par exemple :

> Caractère 1 : un caractère ayant deux niveaux d'expression (absent/présent), qui sont déterminés par deux allèles d'un gène unique, un allèle dominant (+) pour l'expression "présent" et un allèle récessif (-) pour l'expression "absent".

Trois lignées parentales :

A : avec l'allèle récessif (-) avec l'expression "absent" B : avec l'allèle dominant (+) avec l'expression "présent" C : avec l'allèle dominant (+) avec l'expression "présent"

Croisant les lignes parentales susmentionnées pour obtenir les hybrides F1 suivants :

(A x C) : ayant l'expression "présent" pour le caractère 1 (B x C) : ayant l'expression "présent" pour le caractère 1

Le diagramme ci-après montre comment les deux croisements différents ont pour résultat la même expression du caractère 1 (c'est-à-dire "présent" dans les deux hybrides), bien que la lignée parentale A(-) et la lignée parentale B(+) aient des expressions différentes.

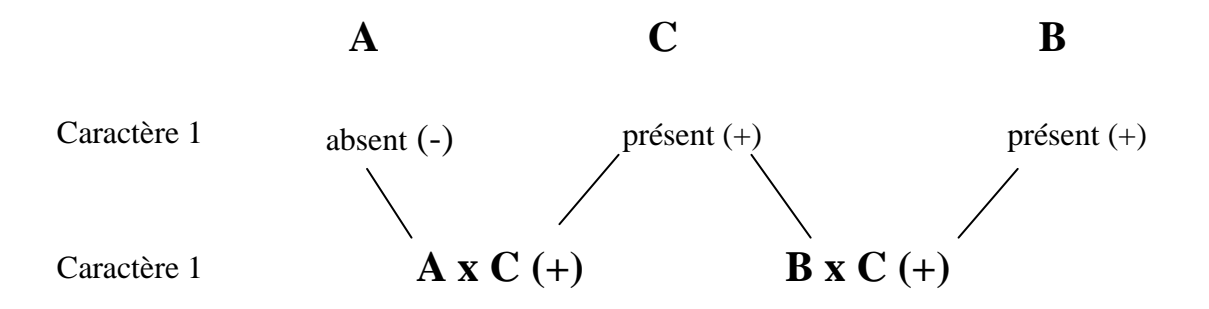

2.3.3 Bien que les lignées parentales A et B soient clairement différentes pour le caractère 1, les deux variétés hybrides A x C et B x C ont la même expression. Par conséquent, il ne suffit pas d'avoir une différence entre A et B pour le caractère 1.

2.3.4 Avec un contrôle génétique plus complexe qui comporte plusieurs gènes, lesquels ne sont pas décrits avec précision, l'interaction entre les différents allèles de chaque gène et entre les gènes pourrait également aboutir à une expression similaire au niveau des variétés hybrides. Dans ce cas-là, il est approprié d'avoir une plus grande différence pour établir la distinction entre deux lignées parentales.

### TGP/8/1 : DEUXIÈME PARTIE : 2. FORMULE PARENTALE DE VARIÉTÉS HYBRIDES page 61

2.3.5 La détermination de la différence nécessaire repose principalement sur une bonne connaissance de l'espèce, sur les caractères et, lorsqu'il est disponible, sur leur contrôle génétique.

### **2.4 Vérification de la formule**

2.4.1 La vérification de la formule a pour objet de déterminer si la variété hybride proposée a été produite en croisant les lignées parentales déclarées et soumises par le demandeur.

2.4.2 Différents caractères peuvent servir à faire cette vérification lorsqu'il est possible d'identifier dans l'hybride le schéma génétique de chaque parent. En règle générale, on peut utiliser les caractères fondés sur le polymorphisme des enzymes ou de quelques protéines de réserve.

2.4.3 Si aucun caractère approprié n'est disponible, la seule possibilité est de croiser les lignées parentales au moyen du matériel soumis par le demandeur et de comparer les semences de la variété hybride (l'échantillon soumis par le demandeur et celui récolté après le croisement).

### **2.5 Homogénéité et stabilité des lignes parentales**

2.5.1 L'homogénéité et la stabilité des lignées parentales doivent être évaluées conformément aux recommandations appropriées pour la variété concernée. L'homogénéité et la stabilité des lignées parentales sont importantes pour la stabilité de l'hybride. Une autre condition à remplir pour assurer la stabilité de l'hybride est l'utilisation de la même formule pour chaque cycle de la production de semences hybrides.

2.5.2 Il faut également procéder à une vérification de l'homogénéité de l'hybride même si la distinction de l'hybride a été établie sur la base des lignées parentales.

### **2.6 Description de l'hybride**

Une description de la variété hybride doit être faite même lorsque la distinction de l'hybride a été établie sur la base de la formule parentale.

### **3. LE CRITÈRE GLOBAL DE LA DISTINCTION SUR PLUSIEURS ANNÉES (COYD)**

### **3.1 Résumé des modalités d'application de la méthode**

COYD est une méthode appropriée pour évaluer la distinction des variétés :

- quand le caractère est quantitatif;
- quand les plantes (ou parcelles) d'une variété donnée présentent des différences;
- quand les observations sont réalisées plante par plante (ou parcelle par parcelle) sur deux années ou cycles de végétation et elles doivent l'être en un lieu unique;
- Il devrait y avoir 20 degrés au moins de liberté pour le carré moyen des variétés/année dans l'analyse de variance COYD, ou si tel n'est pas le cas, on peut utiliser l'analyse COYD et le long terme (voir 3.6.2 ci-dessous) .

### **3.2 Résumé**

3.2.1 Le document TGP/9/1, section 5.2.4.5.1.1 explique qu'"il est possible de fixer un écart minimal aux fins d'évaluation de la distinction entre deux variétés sur la base d'un caractère quantitatif, de sorte que lorsque l'écart calculé entre deux variétés est supérieur à cette valeur minimale, les deux variétés peuvent être considérées comme 'distinctes' en ce qui concerne le caractère en question. L'une des méthodes qui permettent d'établir cet écart minimal est celle dite de l'analyse globale de la distinction sur plusieurs années (COYD)". L'analyse COYD fait entrer en ligne de compte les variations d'une année à l'autre. Elle est principalement utile pour les variétés allogames, y compris les variétés synthétiques, mais elle peut, le cas échéant, être également utilisée, dans certaines conditions, pour les variétés autogames et les variétés multipliées par voie végétative. Cette méthode exige une cohérence suffisante dans l'amplitude des différences sur plusieurs années et tient compte de la variation d'une année à l'autre.

- 3.2.2 L'analyse COYD peut être décrite comme suit :
	- pour chaque caractère, on prend les moyennes variétales des deux ou trois années d'essais réalisés sur les variétés candidates et les variétés reconnues et on en déduit les moyennes sur plusieurs années;
	- on calcule une plus petite différence significative (PPDS), sur la base des variations de variétés/année, qui servira à comparer les moyennes variétales;
	- si l'écart moyen sur plusieurs années entre deux variétés est supérieur à la PPDS, on dit que ces variétés sont distinctes à l'égard de ce caractère.

- 3.2.3 Les principaux avantages de l'analyse COYD sont les suivants :
	- elle permet de combiner simplement les informations sur plusieurs années d'examen en un seul et unique critère (le critère "COYD");
	- elle garantit la reproductibilité des évaluations de la distinction au fil des saisons; en d'autres termes, le même matériel génétique est censé, dans des limites raisonnables, donner des résultats semblables d'une année à l'autre;
	- les risques d'erreur de détermination de la distinction sont constants pour tous les caractères.

### **3.3 Introduction**

Les sections ci-après décrivent :

- les principes sur lesquels repose l'analyse COYD;
- les recommandations de l'UPOV sur l'application de l'analyse COYD à certaines espèces;
- les moyens d'adapter cette analyse aux circonstances particulières, y compris lorsqu'il y a de petits nombres de variétés au banc d'essai;
- le logiciel d'ordinateur qui permet de mettre en œuvre l'analyse COYD.

### **3.4 La méthode COYD**

3.4.1 L'analyse COYD vise à établir pour chaque caractère un écart minimal; deux variétés à l'examen présentent cet écart pour une période de deux ou trois années, on peut dire avec un certain degré de confiance qu'elles sont nettement distinctes.

3.4.2 Cette méthode permet d'établir l'écart minimal sur la base de la variation de l'expression variétale d'un caractère d'une année sur l'autre. Ainsi, les caractères dont le classement reste constant d'une année à l'autre ont un écart minimal inférieur à ceux dont le classement varie de façon marquée.

3.4.3 La méthode COYD repose sur une analyse de variance d'une table variété/année des moyennes de chaque caractère afin d'obtenir une estimation de la variation variétés/année, qui est utilisée dans l'étape suivante, à savoir calculer une PPDS. En général, cette table contient les données relatives à l'ensemble des variétés candidates et des variétés reconnues qui ont fait l'objet d'essais sur les deux ou trois années, l'analyse est une analyse de variance, la carré moyen des variétés/années est utilisé comme l'estimation de la variation de ces variétés et la PPDS en résultant est connu comme la PPDS de l'analyse COYD. Toutefois, lorsqu'il y a de petits nombres de variétés au banc d'essai, l'approche est différente.

3.4.4 Lorsqu'il y a de petits nombres de variétés à l'essai, la table servant à calculer le critère COYD est élargie avec des moyennes d'autres variétés et années précédentes, une méthode d'analyse différente est utilisée pour obtenir un carré moyen de variétés/années pour estimer la variation des variétés/années et la PPDS en résultant est appelée la PPDS sur le long terme. On en débattra plus tard.

3.4.5 Équation [1]  $LSD_p = t_p \times \sqrt{2} \times SE(\overline{x})$ 

dans laquelle  $\overline{\text{SE}(x)}$  est l'erreur type d'une moyenne des variétés sur plusieurs années calculée comme suit :

> carré moyen variétés/années nombre d'années d'examen

et t<sub>p</sub> est la valeur lue dans la table t de Student convenant pour un test bilatéral avec une probabilité p et le nombre de degrés de liberté correspondant au carré moyen variétés/années. La question du seuil de probabilité p qui convient à certaines espèces sera examinée ci-dessous, dans la partie intitulée "RECOMMANDATIONS DE L'UPOV SUR L'ANALYSE COYD".

3.4.6 La figure 1 donne un exemple de l'application de l'analyse COYD à une petite série de données, et la section 3.9 de la deuxième partie des indications statistiques sur la méthode. On trouvera de plus amples détails sur l'analyse COYD dans l'article de Patterson et Weatherup (1984) cité en référence.

### **3.5 Utilisation de l'analyse COYD**

3.5.1 L'analyse COYD est une méthode appropriée pour évaluer la distinction des variétés :

- quand le caractère est quantitatif;
- quand les plantes (ou parcelles) d'une variété donnée présentent des différences;
- quand les observations sont réalisées plante par plante (ou parcelle par parcelle) sur deux ou plusieurs années;
- Il devrait y avoir 20 degrés au moins de liberté pour le carré moyen des variétés/année dans l'analyse de variance COYD, ou si tel n'est pas le cas, on peut utiliser l'analyse COYD de longue durée (voir 3.6.2 ci-dessous).

3.5.2 Deux variétés sont considérées comme distinctes si la différence entre leurs moyennes sur plusieurs années est au moins la PPDS de l'analyse COYD sur un ou plusieurs caractères.

3.5.3 Le niveau de probabilité *p* recommandé par l'UPOV pour la valeur  $t_p$  qui sert à calculer la PPDS de l'analyse COYD varie en fonction de la culture et, dans le cas de certaines cultures, de la question de savoir si l'essai porte sur deux ou trois ans. Les programmes d'essai issus normalement des essais de distinction sont décrits dans la section 3.11 de la deuxième partie du document TGP/8/1 en question .

### **3.6 Adapter l'analyse COYD à des circonstances particulières**

### 3.6.1 Différences dans la gamme d'expression d'un caractère (entre les années)

Il arrive que le niveau d'expression d'un caractère varie notablement d'une année à l'autre. Par exemple, lors d'un printemps tardif, les dates d'épiaison des graminées peuvent converger. Pour tenir compte de ce paramètre, il est possible d'ajouter des termes, à raison d'un pour chaque année, à l'analyse de variance. Chaque terme représente la régression linéaire des observations pour l'année par rapport aux moyennes variétales sur toutes les années. Cette technique est connue sous le nom de méthode de régression conjointe modifiée (ou analyse MJRA); elle est recommandée dans les cas où les termes de régression apportent une contribution statistiquement significative ( $p \le 1\%$ ) à l'analyse de variance. On trouvera dans les sections 3.9 et 3.10 de la deuxième partie du document en question des indications statistiques et une description du programme d'ordinateur destiné à la mise en œuvre de la procédure.

### 3.6.2 Petites quantités de variétés au banc d'essai : l'analyse COYD et le long terme

3.6.2.1 Il est recommandé d'avoir au moins 20 degrés de liberté pour le carré moyen des variétés/année dans l'analyse COYD de la variance afin de veiller à ce que ce carré moyen repose sur des données suffisantes pour donner une estimation fiable des variations de la PPDS. Vingt degrés de liberté correspondent à 11 variétés courantes sur trois années ou à 21 variétés courantes sur deux années. On estime que les essais réalisés avec moins de variétés en commun sur plusieurs années ont de petits nombres de variétés à l'essai.

3.6.2.2 Dans ces essais, les tables des moyennes de variétés/année peuvent être élargies pour inclure des moyennes d'années antérieures et, si nécessaire, d'autres variétés reconnues. Étant donné que les variétés ne sont pas toutes présentes chaque année, les tables en résultant des moyennes de variétés/année ne sont pas en équilibre. Par conséquent, chaque table est analysée par la méthode des moindres carrés des constantes ajustées (FITCON) ou par la méthode REML, qui donne un autre carré moyen des variétés/années en tant qu'estimation à long terme des variétés/années. Cette estimation a plus de degrés de liberté car elle repose sur un plus grand nombre d'années et de variétés.

$$
degrés de liberté = \begin{pmatrix} Nombre de valeurs \\ dans le tableau élargi \\ de variétés/année \end{pmatrix} - (Nombre de variétés) - (Nombre d'années) + 1
$$

3.6.2.3 L'autre carré moyen des variétés/années est utilisé dans l'équation [1] ci-dessus pour calculer une PPDS. Cette PPDS est appelée une "PPDS à long terme" pour la distinguer de la PPDS COYD fondée sur uniquement les années et les variétés d'examen. La PPDS sur le long terme est utilisée de la même façon que la PPDS COYD pour évaluer la distinction

des variétés en comparant leurs moyennes sur plusieurs années (les années d'examen). Le fait de comparer les moyennes de variétés au moyen d'une "PPDS à long terme" est appelé le "COYD à long terme".

3.6.2.4 L'analyse COYD à long terme ne doit être appliquée qu'aux caractères qui n'ont pas les degrés de liberté minimum recommandés. Toutefois, lorsqu'il est prouvé que la PPDS d'un caractère fluctue fortement au cours des ans, il peut s'avérer nécessaire de fonder la PPDS de ce caractère sur deux ou trois années de données même s'il n'a qu'un petit nombre de degrés de liberté.

3.6.2.5 La figure 2 donne un exemple de l'application de l'analyse COYD sur le long terme au caractère "Port au stade de la croissance au printemps" du ray-grass d'Italie. On trouvera à la figure B2 dans la deuxième partie : section 3.10 un diagramme des étapes et les modules DUST utilisés pour traduire la PPDS sur le long terme et réaliser l'analyse COYD sur le long terme.

### 3.6.3 Modifications prononcées du caractère d'une variété individuelle d'année en année

Il arrive que deux variétés soient déclarées distinctes sur la base d'un test t qui est significatif uniquement parce que, sur une seule année, l'écart entre elles est très important. Pour surveiller l'évolution de ce genre de situation, on calcule une statistique de contrôle, F<sub>3</sub>, qui correspond au carré moyen variétés/années pour les deux variétés concernées rapporté au carré moyen global variétés/années. Cette statistique doit être comparée aux tables de distribution de F avec 1 et g, ou 2 et g degrés de liberté, pour des examens portant sur deux ou trois années de données respectivement, où g est le nombre de degrés de liberté pour le carré moyen variétés/années. Si la valeur  $F_3$  ainsi calculée est supérieure à la valeur de F lue dans le tableau au seuil de 1%, il faut alors essayer d'expliquer ce résultat inhabituel avant de prendre une décision relative à la distinction.

### **3.7 Mise en œuvre de l'analyse COYD**

L'analyse COYD est une méthode appropriée pour évaluer la distinction des variétés :

- quand le caractère est quantitatif;
- quand les plantes (ou parcelles) d'une variété donnée présentent des différences;
- quand les observations sont réalisées plante par plante (ou parcelle par parcelle) sur deux ou plusieurs années;
- Il doit y avoir au moins 20 degrés pour le carré moyen des variétés/année dans l'analyse COYD de la variance ou, en leur absence, on peut utiliser l'analyse COYD et le long terme (voir 3.6.2 ci-dessus).

L'analyse COYD peut être réalisée en utilisant le module TVRP du logiciel DUST pour l'analyse statistique des données DHS que l'on peut se procurer en s'adressant à : Mme Sally Watson (mél. : *info@afbini.gov.uk* ou à l'adresse suivante : *http://www.afbini.gov.uk/dustnt.htm.* Des exemples de résultats sont donnés dans la section 3.10 de la deuxième partie *.*

### **3.8 Références**

DIGBY, P.G.N. (1979). Modified joint regression analysis for incomplete variety x environment data. J. Agric. Sci. Camb. 93, 81-86.

PATTERSON, H.D. & WEATHERUP, S.T.C. (1984). Statistical criteria for distinctness between varieties of herbage crops. J. Agric. Sci. Camb. 102, 59-68.

TALBOT, M. (1990). Aspects statistiques des écarts minimaux entre variétés. UPOV TWC Paper TWC/VIII/9, UPOV, Genève.

**Figure 1 : Exemple d'application de l'analyse COYD Caractère : Nombre de jours jusqu'à l'épiaison (variétés de ray-grass pérenne)** Années Moyennes sur plusieurs années *Variétés de référence* 1 2 3 *Écart (Variétés comparées à C2)* Moyennes R1 38 41 35 38 *35 D* R2 63 68 61 64 *9 D* R3 69 71 64 68 *5 D* R4 71 75 67 71 *2* R5 69 78 69 72 *1* R6 74 77 71 74 *-1* R7 76 79 70 75 *-2*  R8 75 80 73 76 *-3*  R9 78 81 75 78 *-5 D* R10 79 80 75 78 *-5 D* R11 76 85 79 80 *-7 D Variétés candidates* C1 52 56 48 52 *21 D* C2 72 79 68 73 *0 -* C3 85 88 85 86 *-13 D*

### ANALYSE DE VARIANCE

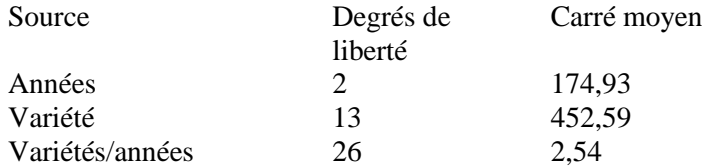

 $LSD_p = t_p * \sqrt{2} * SE(X)$ 

LSD<sub>0,01</sub> = 2,779 \* 1,414 \*  $\sqrt{(2,54/3)} = 3,6$ 

où  $t_p$  est extrait de la table t de Student avec  $P = 0.01$  (bilatérale) et 26 degrés de liberté.

Pour évaluer la distinction d'une variété candidate, on calcule l'écart entre cette variété et toutes les autres variétés. Dans la pratique, on calcule une colonne d'écarts pour chaque variété candidate. En l'espèce, les variétés présentant un écart moyen supérieur ou égal à 3,6 peuvent être considérées comme distinctes (signalées par un *D* dans le tableau ci-dessus).

page 69

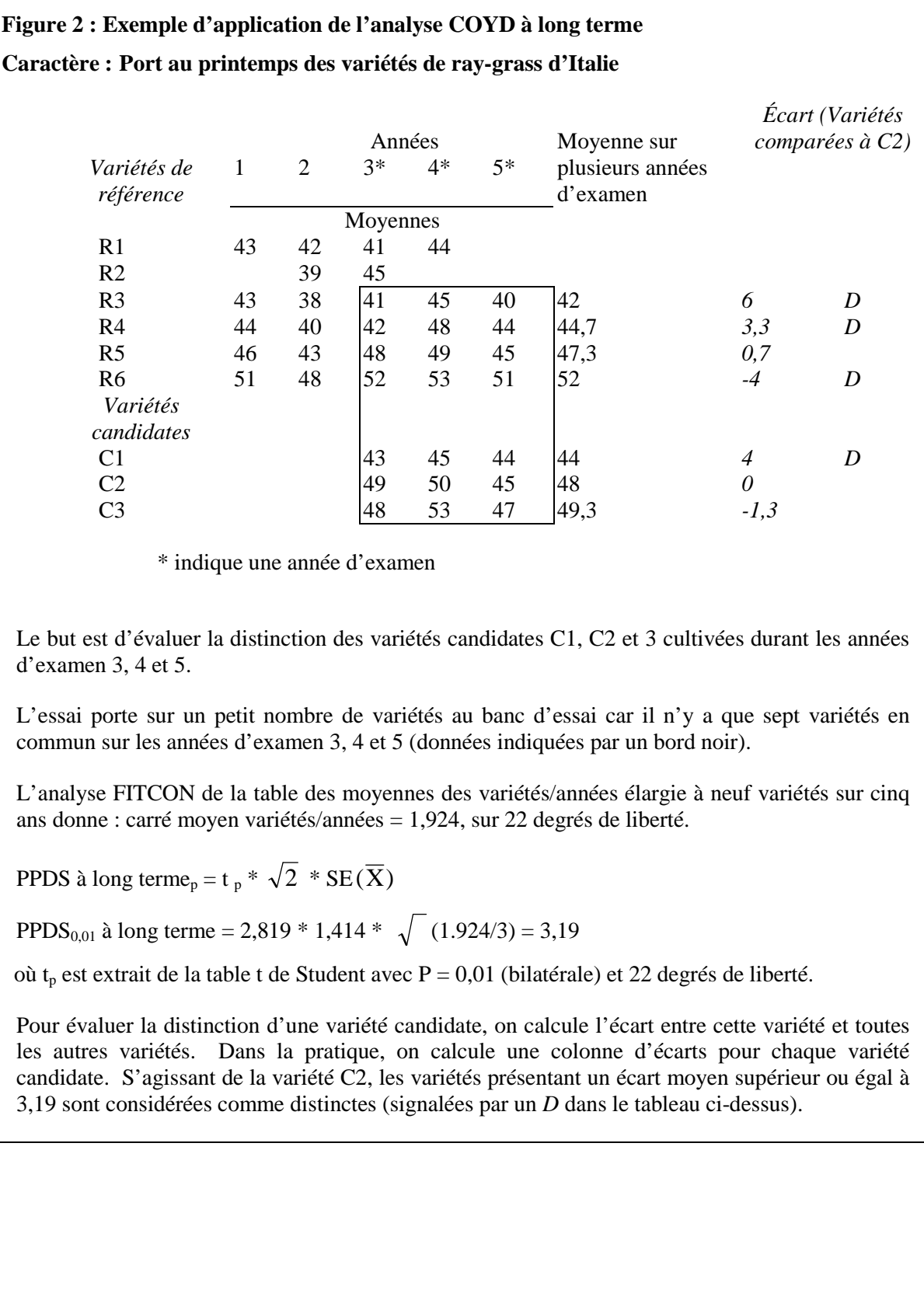

### **3.9 Méthodes statistiques COYD**

### 3.9.1 Analyse de variance

Les erreurs types utilisées dans l'analyse COYD sont basées sur une analyse de variance de la table variété/année de la moyenne d'un caractère. Pour *m* années et *n* variétés, cette analyse de variance subdivise comme suit les degrés de liberté :

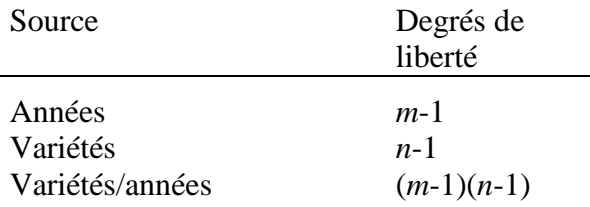

### 3.9.2 Méthode de régression conjointe modifiée (MJRA)

3.9.2.1 Comme indiqué ci-dessus, l'analyse COYD fait reposer l'erreur type d'une moyenne variétale sur les variations des variétés/années telle qu'elle a été estimée par le carré moyen de ces variétés. Les variations systématiques peuvent parfois être aussi identifiées comme étant variations non systématiques. Cet effet systématique donne lieu à des différences de pente dans les droites de régression traduisant le rapport entre les moyennes variétales par année et les moyennes variétales sur l'ensemble des années. Cet effet peut être observé pour le caractère d'épiaison. Lorsqu'une année donnée le printemps est tardif, la fourchette des dates d'épiaison peut être réduite par rapport à la normale, ce qui donne une moindre pente de la droite de régression pour les moyennes variétales de l'année en question, par rapport à la moyenne variétale générale. La variation non systématique correspond à la variation de part et d'autre de ces droites de régression proprement dites. Lorsque seule une variation non systématique variétés/années se produit, la pente des droites de régression a une valeur constante de 1,0 pour toutes les années. Toutefois, lorsque cette variation est systématique, elle diffère de 1,0, mais sa moyenne reste de 1,0. Si l'on utilise la MJRA, l'erreur type de la moyenne variétale se calcule à partir de l'élément non systématique de la variation variétés/années.

3.9.2.2 La différence entre la variation totale variétés/années et la variation variétés/années ajustée selon la MJRA est illustrée dans la figure B1, sur laquelle on a porté les moyennes variétales pour chacune des trois années et les moyennes variétales globales pour l'ensemble des années. La variation autour de trois droites parallèles ajustées aux données, une par année, donne la variation totale variétés/années telle qu'elle est utilisée dans la méthode COYD décrite ci-dessus. Ces droites de régression présentent une même pente de 1,0. La variation peut être réduite par ajustement des droites de régression individuelles aux données, une pour chaque année. La variation résiduelle résultante autour des différentes droites de régression donne le carré moyen variétés/années, ajusté selon la MJRA, sur lequel l'erreur type d'une moyenne variétale peut reposer. On constate que cet ajustement n'est efficace que si les pentes des droites de régression diffèrent d'une année à l'autre, comme ce peut être le cas pour les dates d'épiaison.

3.9.2.3 Le recours à cette méthode pour l'évaluation de la distinction figure à titre optionnel dans le programme d'ordinateur qui utilise l'analyse COYD dans le logiciel DUST. Il est recommandé de ne l'appliquer que lorsque les pentes des droites de régression sont

sensiblement différentes d'une année sur l'autre au seuil de signification de 1%. Ce seuil peut être précisé dans le programme d'ordinateur.

3.9.2.4 Pour calculer les moyennes variétales et pentes de droites de régression ajustées, on prend pour hypothèse le modèle suivant :

$$
y_{ij}=u_j+b_j\ v_i+e_{ij}
$$

dans lequel y<sub>ij</sub> est la valeur pour la i<sup>e</sup> variété de la j<sup>e</sup> année.

 $u_i$  = moyenne de l'année j (j = 1, ..., m),  $b_i$  = pente de régression pour l'année j,  $v_i$  = effet de la variété i (i = 1, .., n), et  $e_{ii}$  = terme d'erreur.

3.9.2.5 À partir des équations 6) et 7) de Dibgy (1979), après inversion des termes années et variétés, on obtient les équations ci-dessous qui correspondent au cas où il n'y a pas de données manquantes :

$$
\sum_{i=j}^{n} \mathbf{V}_{i} \mathbf{y}_{ij} = \mathbf{b}_{j} \sum_{i=1}^{n} \mathbf{v}_{i}^{2}
$$

$$
\sum_{j=1}^{m} \mathbf{b}_{j} \mathbf{y}_{ij} = \mathbf{v}_{i} \sum_{j=1}^{m} \mathbf{b}_{j}^{2}
$$

3.9.2.6 Ces équations sont résolues de manière itérative en supposant que toutes les valeurs  $b_i$  soient, au départ, de 1,0 pour donner les valeurs des  $v_i$ . La somme résiduelle des carrés selon la MJRA se calcule alors comme suit :

$$
\sum_{j=1}^m \sum_{i=1}^n \left\langle \mathbf{y}_{ij} - \mathbf{u}_j - \mathbf{b}_j \mathbf{v}_i \right\rangle^2
$$

3.9.2.7 Cette somme des carrés sert à calculer le carré moyen variétés/années ajusté selon la MJRA, avec  $(m-1)(n-1) - m + 1$  degrés de liberté.

### 3.9.3 L'analyse COYD par rapport à d'autres critères

On peut montrer que, pour un examen sur trois années, l'analyse COYD appliquée au seuil de probabilité de 1% est à peu près aussi rigoureuse que la méthode des 2 x 1% pour un caractère dont le rapport entre le carré moyen variétés/années et le carré moyen variétés/répétitions au sein des essais  $(\lambda)$  est de 1,7. L'analyse COYD appliquée au seuil de 1% est moins rigoureuse que la méthode des  $2 \times 1\%$  si  $\lambda$  est inférieur à 1,7, et plus rigoureuse  $si \lambda$  lui est supérieur.

page 72

### **3.10 Logiciel COYD**

3.10.1 On trouvera dans les tableaux B 1 à 3 un exemple des résultats du programme d'ordinateur du logiciel DUST qui utilise l'analyse COYD. Il est tiré d'un essai de ray-grass pérenne (diploïde) portant sur 40 variétés de référence (R1 à R40) et neuf variétés candidates (C1 à C9) dans six répétitions sur trois ans (1988, 1989 et 1990).

3.10.2 Chacun des 8 caractères est analysé au moyen de l'analyse de variance. Comme cette analyse porte sur les données variétales/année/répétition, les carrés moyens sont 6 (= nombre de répétitions) fois la taille des carrés moyens de l'analyse de variance des données variétales/année dont il est fait mention dans le corps du présent document. On trouvera les résultats dans le tableau B 1 qui, outre les moyennes variétales sur plusieurs années, fournit les données suivantes :

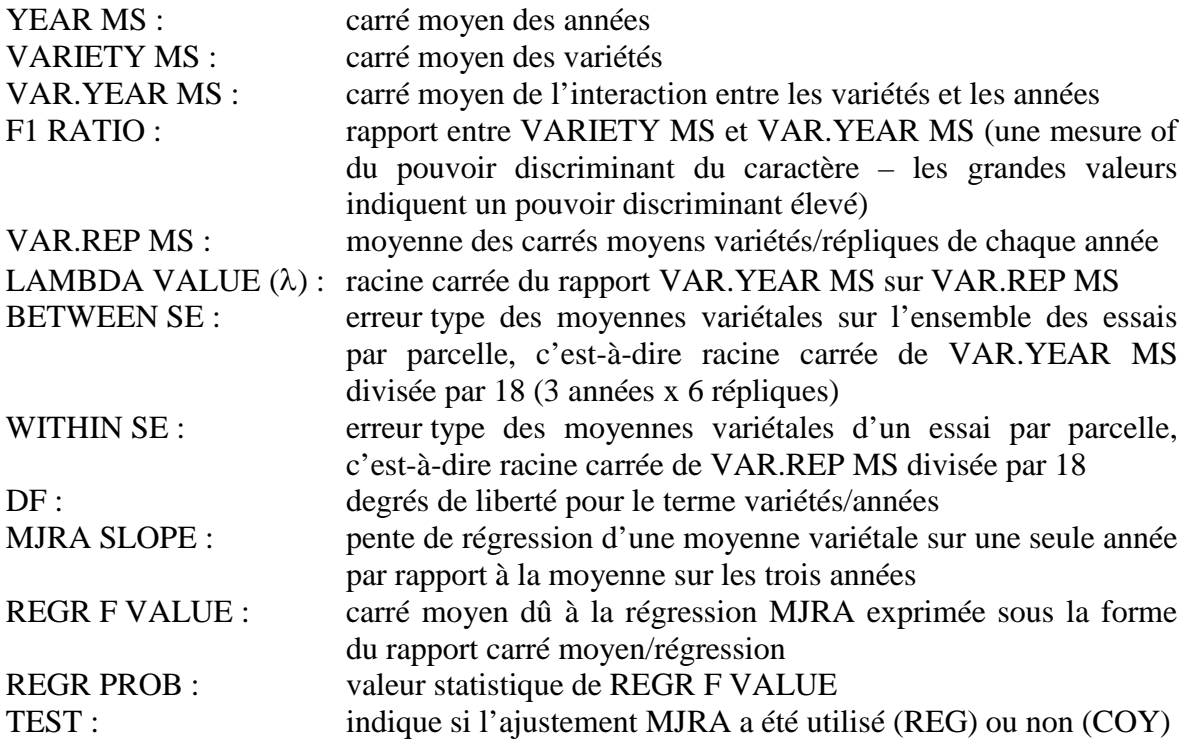

3.10.3 Chaque variété candidate est comparée à chacune des autres variétés candidates et à chacune des autres variétés à l'essai tirée de la collection de variétés. Les écarts moyens entre les paires de variétés sont comparés à la PPDS relative au caractère. Les résultats concernant la paire de variétés R1 et C1 sont donnés dans le tableau B 2. Les valeurs t intra année permettent de donner des indications sur chacune des années. Les variétés R1 et C1 sont considérées comme distinctes parce que, pour au moins un caractère, un écart moyen est significatif dans l'analyse COYD au seuil de 1%. Si le rapport  $F_3$  pour le caractère 8 avait été significatif au seuil de 1% plutôt qu'au seuil de 5%, les données pour ce caractère auraient été examinées et, vu que les écarts sur les trois années ne vont pas tous dans le même sens, l'importance COYD pour le caractère 8 n'aurait pas été pris en considération dans la détermination de la distinction.

3.10.4 Les résultats portant sur la distinction de chaque variété candidate par rapport à toutes les autres variétés sont exposés dans le tableau B 3, ou D signifie "distincte" et ND "non distincte".
# **Table B 1 : Exemple de résultats issus du programme COYD – moyennes variétales et analyse de la variance des caractères**

#### PRG (DIPLOID) EARLY N.I. UPOV 1988-90

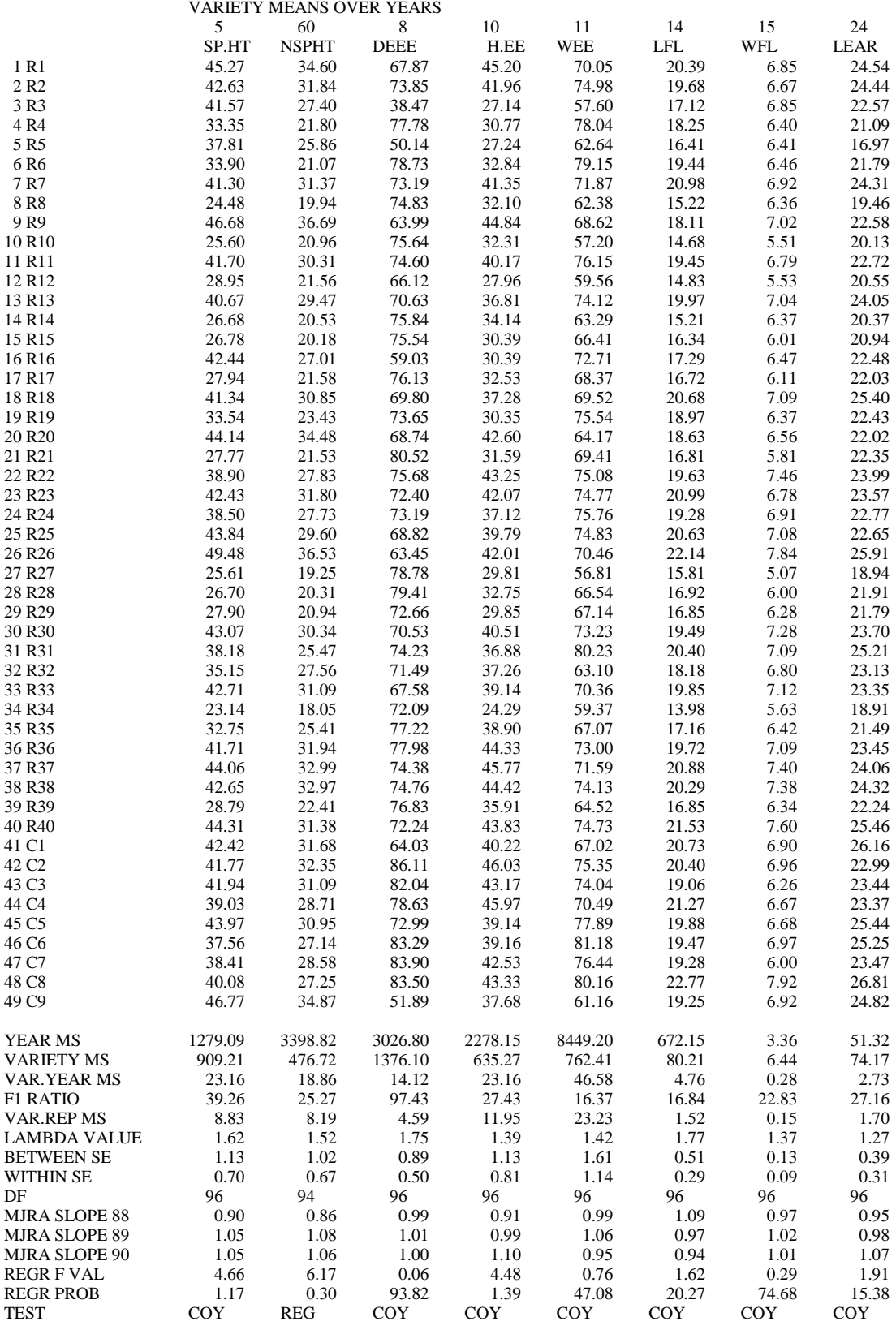

#### **Table B 2 : Exemple de résultats issus du programme COYD – comparaison des variétés R1 et C1**

PRG (DIPLOID) EARLY N.I. UPOV 1988-90

41 C1 VERSUS 1 R1 \*\*\* USING REGR WHERE SIG \*\*\*

 $(T \text{ VALUES} + \text{VE IF } 41 \text{ C1} > 1 \text{ R1})$ 

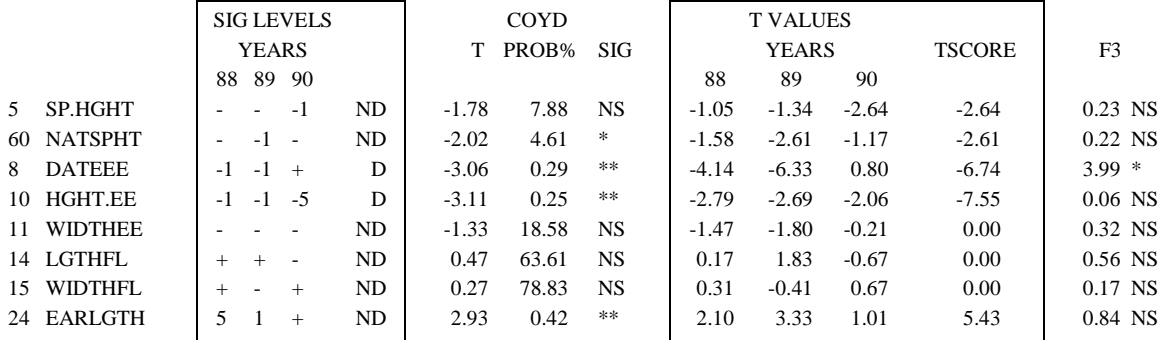

#### Notes

1. Les trois colonnes intitulées "COYD", T PROB% et SIG indiquent la valeur du test t de l'analyse COYD, son niveau de signification et son seuil de signification. La valeur de T est la statistique d'essai obtenue en divisant l'écart moyen entre deux variétés par l'erreur type de cet écart. On peut rechercher si la valeur T est significative en la comparant avec les valeurs appropriées de la table t de Student. Calculer et examiner une valeur de T de cette manière équivaut à calculer une PPDS et à vérifier si l'écart moyen entre les deux variétés est supérieur à cette dernière.

2. Les deux colonnes de droite "F3" reprennent la statistique du rapport de variance  $F_3$  et son seuil de signification. La statistique  $F_3$  est définie dans la section 3.6.2 de la deuxième partie.

3. Les parties encadrées concernent les méthodes d'examen de la distinction précédemment utilisées. Les trois colonnes "T VALUES, YEARS" intitulées 88, 89 et 90 donnent les valeurs du test t pour chacune de ces années (le test t bilatéral pratiqué sur les moyennes variétales, les erreurs types étant estimées sur la base du carré moyen résiduel par parcelle), et les trois colonnes intitulées "SIG LEVELS, YEARS" et 88, 89 et 90 donnent leur sens et leur seuil de signification. La colonne contenant les lettres D et ND indique le niveau de distinction des deux variétés calculé selon la méthode des 2 x 1% décrite dans section 4 de la deuxième partie. La colonne intitulée T SCORE donne les résultats de l'analyse selon l'ancien système T Score et elle doit être ignorée.

#### **Tableau B 3 : Exemple de résultats issus du programme COYD – niveau de distinction des variétés candidates**

PRG (DIPLOID) EARLY N.I. UPOV 1988-90

SUMMARY FOR COYD AT 1.0% LEVEL \*\*\* USING REGR ADJ WHEN SIG \*\*\*

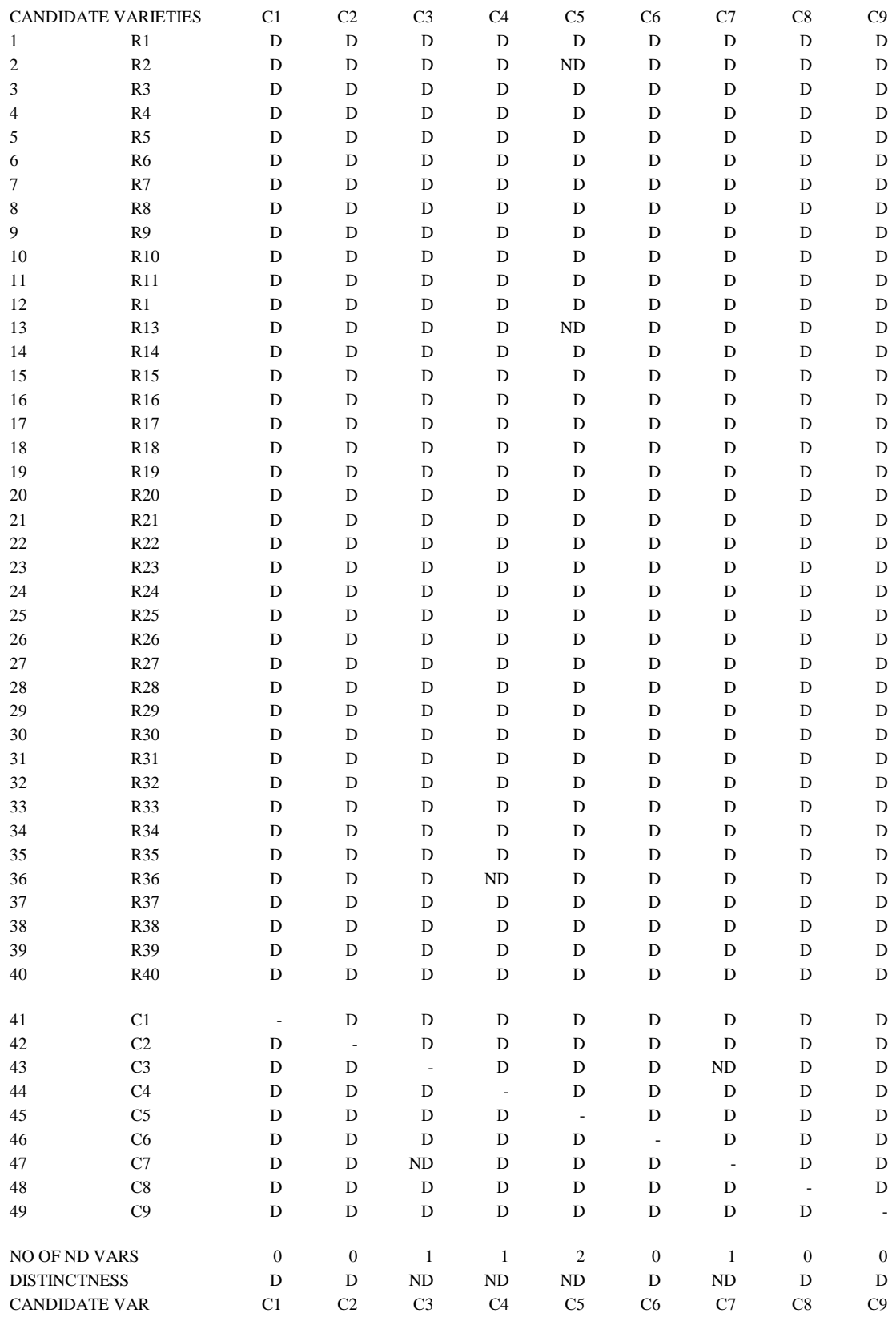

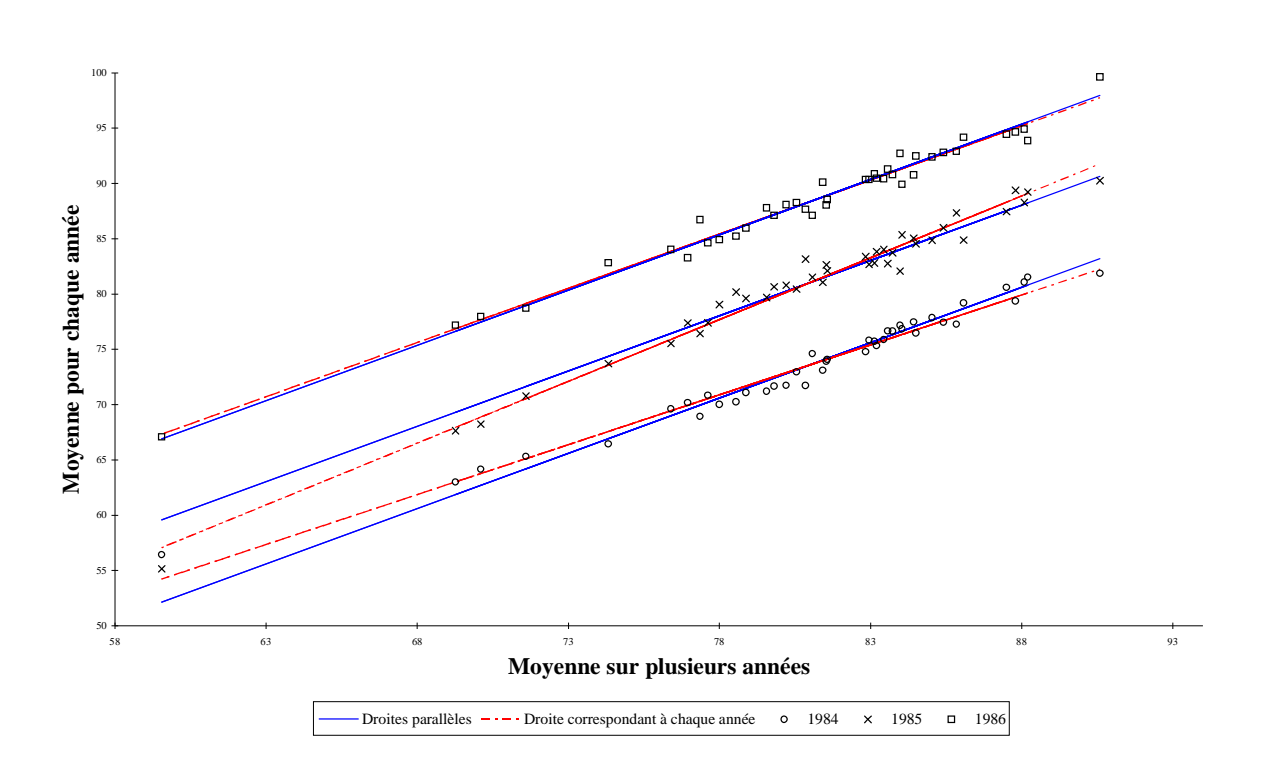

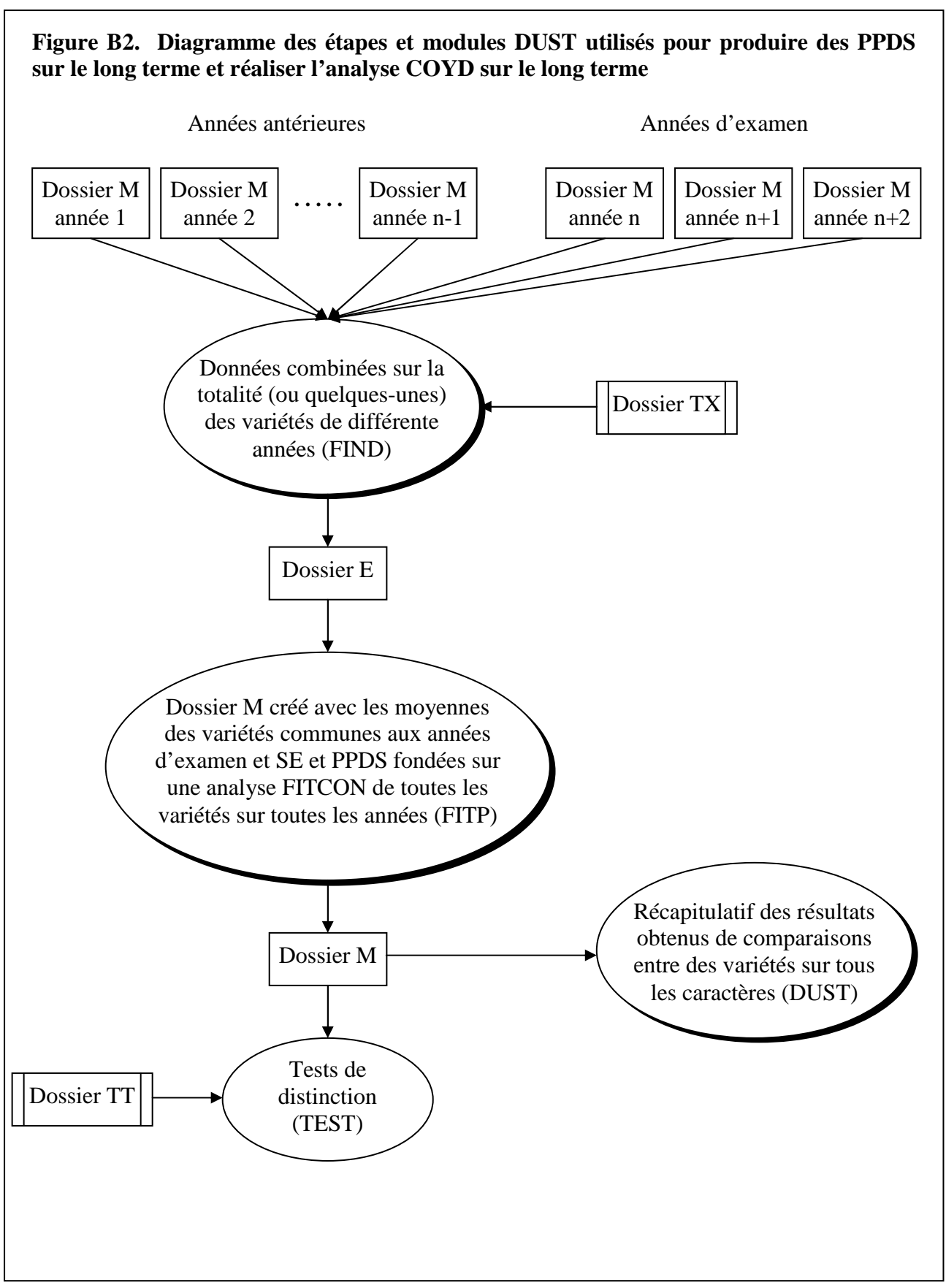

page 77

page 78

#### **3.11 Schémas utilisés pour l'application de l'analyse COYD**

3.11.1 Les quatre cas suivants sont ceux qui, en général, représentent les différentes situations qui peuvent se produire lorsque l'analyse COYD est utilisée dans l'examen DHS :

Schéma A : l'examen a lieu sur 2 cycles de végétation indépendants et les décisions sont prises après 2 cycles (un cycle de végétation pourrait couvrir une année et il est plus loin indiqué par cycle).

Schéma B : l'examen a lieu sur 3 cycles de végétation indépendants et les décisions sont prises après 3 cycles.

Schéma C : l'examen a lieu sur 3 cycles de végétation indépendants et les décisions sont prises après 3 cycles mais une variété peut être acceptée après 2 cycles.

Schéma D : l'examen a lieu sur 3 cycles de végétation indépendants et les décisions sont prises après 3 cycles mais une variété peut être acceptée ou refusée après 2 cycles.

3.11.2 Les stades auxquels les décisions sont prises dans les cas A à D sont illustrés dans les figures 1 à 4 respectivement qui donnent également les divers niveaux de probabilité standard (p<sub>d2</sub>, p<sub>nd2</sub>, p<sub>d3</sub>, p<sub>u2</sub>, p<sub>nu2</sub> et p<sub>u3</sub>) nécessaires pour calculer les critères COYD en fonction du cas. Ces niveaux sont définis comme suit :

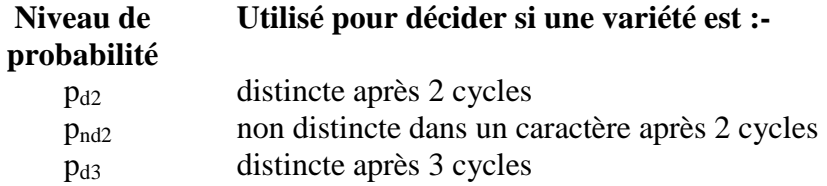

3.11.3 Dans les figures 1 à 4, le critère COYD calculé au moyen par exemple du niveau de probabilité  $p_{d2}$  est indiqué par  $LSDp_{d2}$ , etc. Le terme "diff" représente la différence entre les moyennes d'une variété candidate et d'une autre variété pour un caractère.

3.11.4 Le tableau 1 résumé les différents niveaux de probabilité standard nécessaires pour calculer les critères COYD dans chacun des cas A à D. C'est ainsi par exemple que, dans le cas B, un niveau de probabilité seulement est nécessaire  $(p_{d3})$  alors que, dans le cas C, il en faut deux  $(p_{d2}, p_{d3})$ .

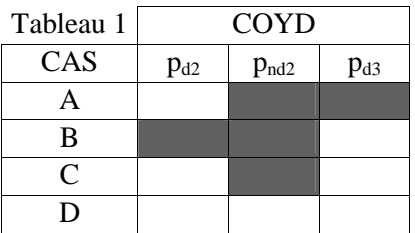

Figure 1. Décisions COYD et niveaux de probabilité standard  $(p_i)$  dans le cas A

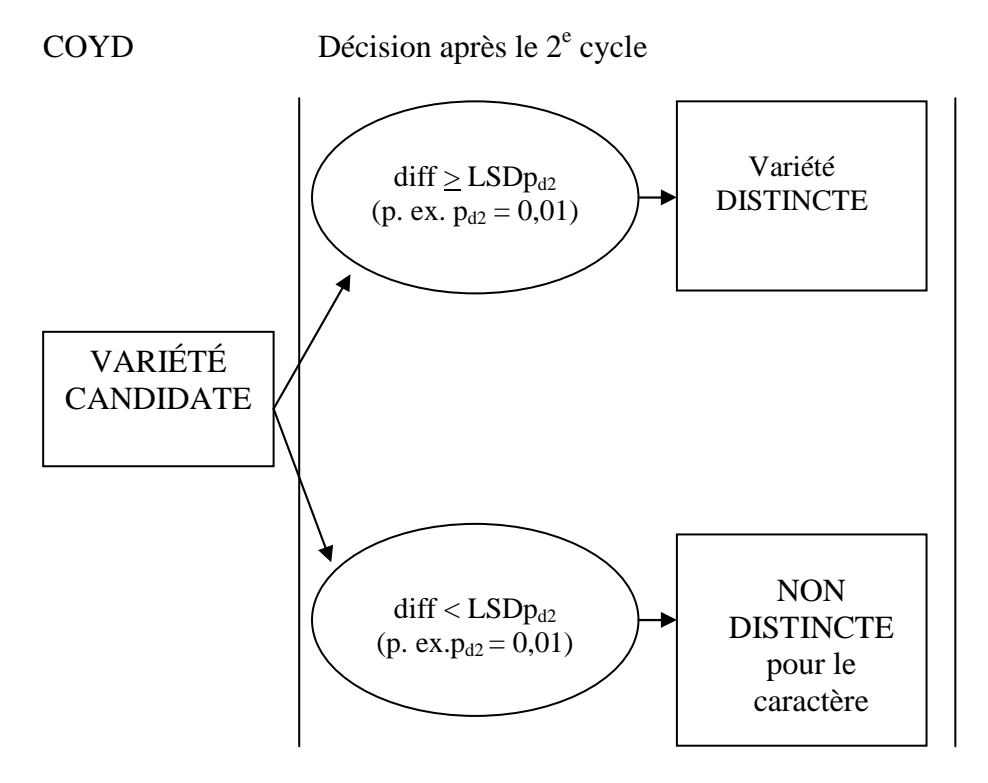

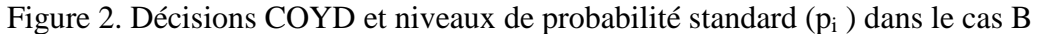

COYD Décision après le 3<sup>e</sup> cycle

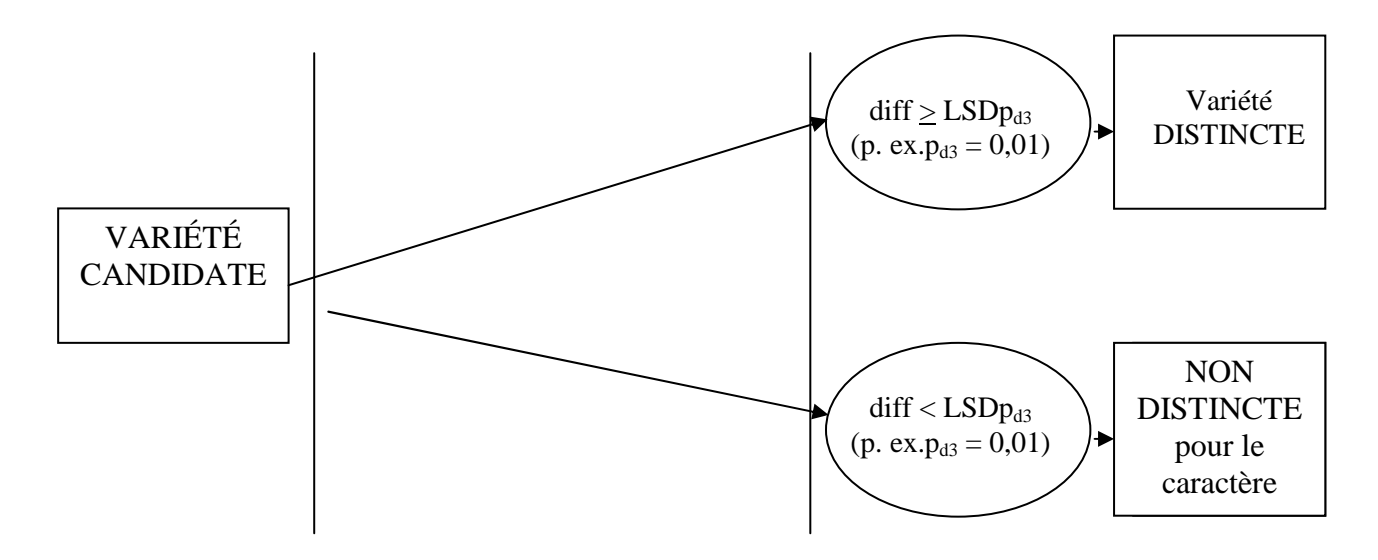

NOTE :<br>"diff"

est la différence entre les moyennes de la variété candidate et d'une autre variété pour le caractère.

LSDp est le critère COYD calculé au niveau de probabilité p.

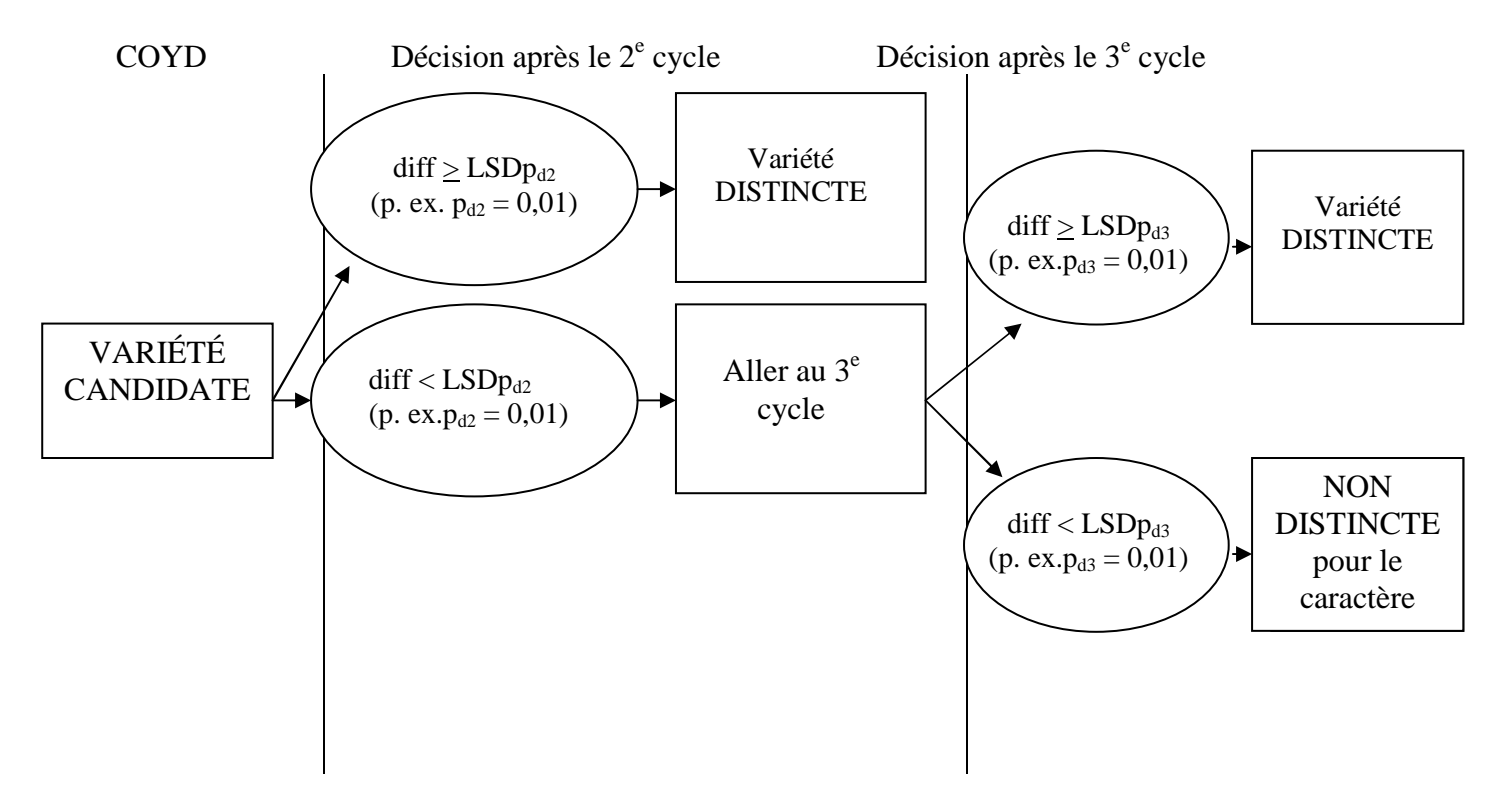

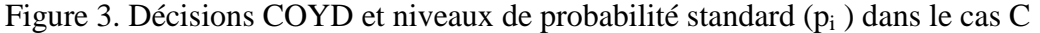

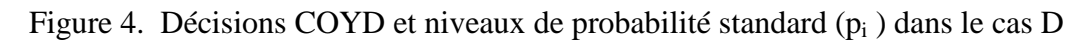

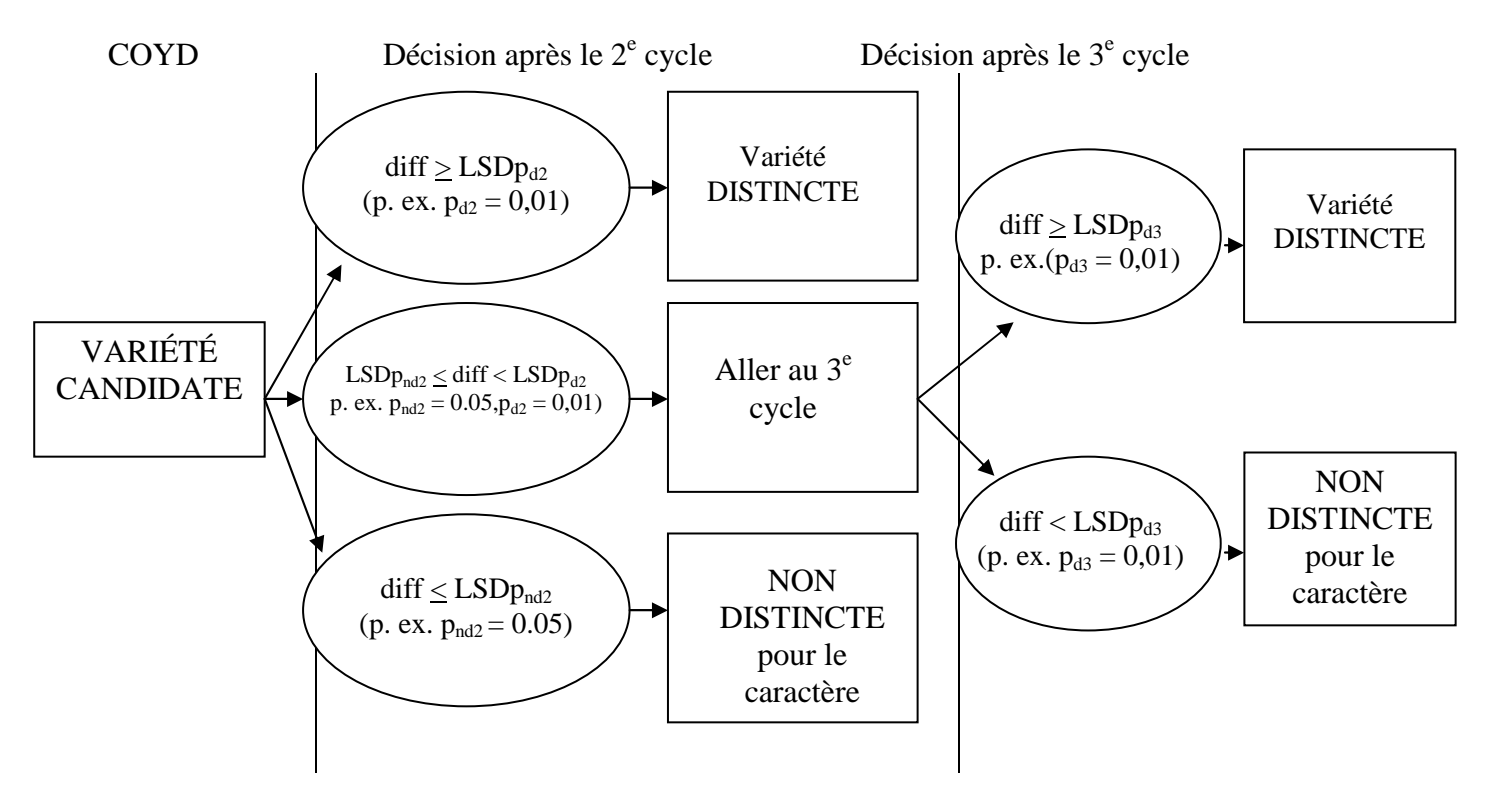

NOTE :<br>"diff"

est la différence entre les moyennes de la variété candidate et d'une autre variété pour le caractère.

LSDp est le critère COYD calculé au niveau de probabilité p.

#### TGP/8/1 : DEUXIÈME PARTIE : 4. MÉTHODE 2 X 1% page 81

#### **4. MÉTHODE DU 2 X 1%**

#### **4.1 Critères d'utilisation de l'analyse**

4.1.1 L'analyse 2 x 1% est une méthode appropriée pour évaluer la distinction des variétés :

- quand le caractère est quantitatif;
- quand les plantes (ou parcelles) d'une variété donnée présentent des différences;
- quand les observations sont réalisées plante par plante (ou parcelle par parcelle) sur deux années ou plus.
- pour obtenir des répétitions.

#### **4.2 Le critère du 2 x 1% (Méthode)**

4.2.1 Pour que deux variétés puissent être considérées comme distinctes selon le critère des 2 x 1%, il faut qu'elles présentent une différence significative de même sens au niveau de 1% au moins deux années sur trois pour au moins l'un des caractères mesurés. Les essais réalisés chaque année font appel à un test t bilatéral des écarts entre les moyennes variétales, les erreurs types étant estimées sur la base du carré moyen résiduel issu de l'analyse des moyennes de la variété/parcelle de répétition.

4.2.2 En ce qui concerne le critère de 2 x 1%, comparé à l'analyse COYD, il convient de noter que :

- Une partie de l'information est perdue du fait que la méthode repose sur une accumulation de décisions issues des résultats des tests t réalisés lors de chacune des années d'examen. Ainsi, un écart qui n'est pas tout à fait significatif au seuil de 1% ne contribue pas plus à la séparation de deux variétés qu'un écart nul ou un écart dans le sens opposé. Par exemple, trois écarts dans le même sens, dont l'un est significatif au seuil de 1% et les autres au seuil de 5% ne seraient pas considérés comme distincts.
- Quelques caractères sont au fil des ans plus cohérents que d'autres dans leur expression des écarts entre les variétés. Toutefois, outre que la méthode des 2 x 1% exige des écarts allant dans le même sens, elle ne tient pas compte de l'uniformité dans l'ampleur des écarts d'une année sur l'autre.

# TGP/8/1 : DEUXIÈME PARTIE : 5. TEST DU KHI CARRÉ DE PEARSON APPLIQUÉ AUX TABLEAUX DE CONTINGENCE

#### page 82

#### **5. TEST DU KHI CARRÉ DE PEARSON APPLIQUÉ AUX TABLEAUX DE CONTINGENCE**

5.1 Un tableau de contingence est un tableau exprimant les réponses des sujets à un facteur sous forme de fonction d'un autre facteur. Dans le cadre de l'examen DHS, ces tableaux sont généralement utilisés pour les données catégoriques lorsqu'il est possible d'attribuer aux individus d'une variété des niveaux d'expression discrets en ce qui concerne un caractère. Selon les circonstances, différents tests statistiques peuvent être utilisés pour analyser les données figurant dans les tableaux de contingence. Ainsi, le test du khi carré de Pearson appliqué aux tableaux de contingence est utile

- lorsque les observations portant sur un caractère sont attribuées à plusieurs catégories (classes) et consignées dans un tableau de contingence;
- lorsque les plantes (ou parcelles) d'une variété donnée présentent des différences;
- lorsque la seule source de variation doit résulter de l'échantillonnage aléatoire, c'est-à-dire lorsqu'il ne doit exister aucune variation due aux conditions pédologiques, etc.;
- lorsque la valeur minimale escomptée dans chaque catégorie est de cinq.

5.2 Dans certains cas, la distinction peut être établie en classant les différentes variétés en grands groupes et en démontrant statistiquement l'existence de différents schémas de groupement pour différentes variétés. Ces exemples comprennent les dénombrements fondés sur les grands groupes de couleur des fleurs (p. ex. violet-bleu foncé par opposition au violet non bleu foncé) ainsi que les catégories d'infection (maladies, parasites, nématodes). Les données reposant sur les dénombrements d'individus dans un échantillon/population appartenant aux différentes classes doivent faire l'objet d'une analyse statistique à prenant en charge les données catégoriques.

5.3 Pour utiliser l'analyse khi carré aux fins de la protection d'une obtention végétale, nous devons nous demander comment arriver à certaines conclusions relatives à la distinction en formulant des hypothèses au moyen des données de classement.

La formule type pour la statistique khi carré utilisée dans cette analyse est la suivante :

(Valeur observée d'une classe – Valeur attendue d'une classe) 2

 $X^2 = \Sigma$ 

Valeur attendue

5.4 Aussi, la distribution khi carré est une distribution continue fondée sur la distribution normale sous-jacente.

5.5 Les précautions suivantes doivent être prises en considération avant d'utiliser le test khi carré :

- 1) Le choix de l'hypothèse à expérimenter doit reposer sur des faits ou principes connus précédemment.
- 2) Compte tenu de l'hypothèse retenue, vous devez pouvoir attribuer correctement les valeurs attendues à chaque classe. Évitez d'utiliser le test khi carré si la taille

#### TGP/8/1 : DEUXIÈME PARTIE : 5. TEST DU KHI CARRÉ DE PEARSON APPLIQUÉ AUX TABLEAUX DE CONTINGENCE page 83

de la classe attendue la plus petite est inférieure à cinq. En élargissant la taille de l'échantillon, il est possible d'accroître celle de la classe attendue la plus petite. Alternativement, si quelques classes ont une taille inférieure à cinq, soit regroupez les classes adjacentes pour ramener la taille de la classe groupée à cinq ou plus de cinq, soit utilisez un test exact.

- 3) Par degré de liberté, on entend le nombre de classes indépendantes auxquelles il faut attribuer une valeur arbitraire. Par exemple, si nous avons deux classes, le degré de liberté est de  $2-1 = 1$ . Par conséquent, lorsqu'on utilise cette méthode pour vérifier une hypothèse, le nombre de degrés de liberté pour l'examen khi carré est un de moins que le nombre de classes.
- 4) Évitez d'utiliser deux situations de classe qui se suivent un peu comme la distribution binomiale, np ou nq étant inférieur à 5. Si vous rencontrez de telles situations, calculez les valeurs attendues au moyen de la formule fondée sur la distribution binomiale. Dans une situation à deux classes, np est la taille d'une des classes déterminée par le nombre d'événements (n) x la probabilité d'entrer dans cette classe (p). De même, la taille de l'autre classe (nq) est déterminée par n x la probabilité (q) d'entrer dans cette classe. En d'autres termes, dans une situation où la probabilité d'entrer dans une des deux classes est égale  $(p=q=0.5)$ et la taille de l'échantillon est de 10 (n), le nombre attendu dans chaque classe est de 5. Utilisez toujours la correction de Yates pour déterminer le test khi carré avec un seul degré de liberté.

5.6 Examinons les données ci-après sur la notation pour une maladie de deux générations d'une variété candidate Luzerne et de quatre variétés notoirement connues. La maladie considérée était *Colletotrichum trifolii* (caractère 19, TG/6/5, Luzerne). La notation reposait sur une échelle de 5 classes, la classe 1 (la note 90 étant résistante) et la classe 5 (note 1) sensible.

| Note<br>(Classe) | Variété<br>candidate | Variété 1 | Variété 2 | Variété 3 | Variété 4 |
|------------------|----------------------|-----------|-----------|-----------|-----------|
| 9(1,             | 34                   |           |           |           |           |
| 7(2)             |                      |           |           |           |           |
| 5(3)             |                      |           |           |           |           |
| 3(4)             |                      |           |           |           |           |
| 1(5)             |                      |           | 19        |           |           |
| Total            |                      |           |           |           |           |

*Tableau de contingence du nombre de plantes dénombrées dans différentes classes de chaque variété après 7 à 10 jours d'inoculation*

5.7 On peut déduire du tableau que la variété candidate a plus de plantes dans la catégorie des variétés résistantes que les quatre variétés notoirement connues. Toutefois, pour vérifier la nature significative de cette différence, nous devons formuler une hypothèse :

#### TGP/8/1 : DEUXIÈME PARTIE : 5. TEST DU KHI CARRÉ DE PEARSON APPLIQUÉ AUX TABLEAUX DE CONTINGENCE page 84

1) Celle de savoir si les quatre variétés notoirement connues sont très différentes ou non de la variété candidate dans la distribution des résultats, c'est-à-dire en vérifiant l'hypothèse nulle. Dans ce cas-ci, cette hypothèse est que toutes les variétés font état d'une réaction similaire à la pourriture de couronne Colletotrichum. Il faut procéder en examinant la "distinction  $X^{2, \gamma}$ .

5.8 Il est nécessaire de regrouper les classes pour former une nouvelle classe groupée intermédiaire afin d'atteindre la valeur minimale attendue pour l'utilisation du test du khi carré.

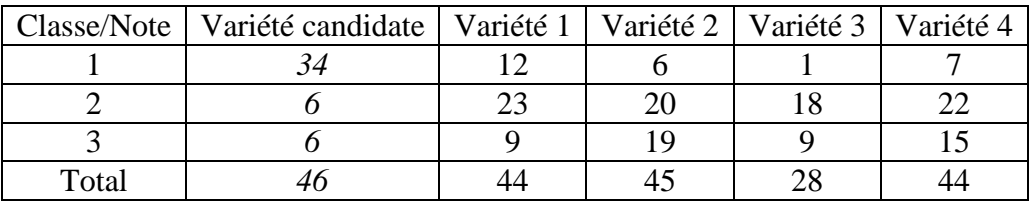

Les données observées se ramènent à ce qui suit :

5.9 Pour chaque comparaison de la variété candidate avec chaque variété notoirement connue, un tableau à deux entrées des valeurs observées est établi. Les valeurs attendues sont le produit des totaux des rangs et des colonnes divisé par le total général, et la statistique du Khi carré est calculée. Les valeurs attendues pour les différentes variétés se répartissent de la manière suivante :

Valeurs observées pour la variété 1

| Classe/Note  | Variété<br>candidate | Variété 1 | <b>Total</b> |
|--------------|----------------------|-----------|--------------|
|              | 34                   | 12        | 46           |
|              |                      | 23        | 29           |
|              |                      |           |              |
| <b>Total</b> | 46                   | 44        | 90           |

Valeurs attendues pour la variété 1

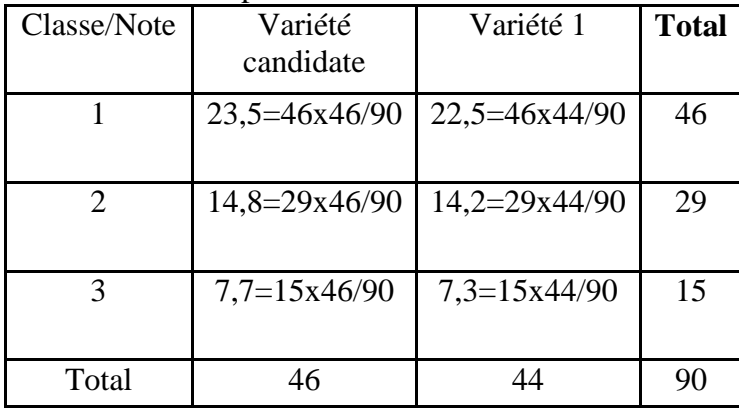

#### TGP/8/1 : DEUXIÈME PARTIE : 5. TEST DU KHI CARRÉ DE PEARSON APPLIQUÉ AUX TABLEAUX DE CONTINGENCE page 85

De la même façon, en utilisant le tableau des observations figurant à la section 5.3.8, les valeurs attendues pour les variétés 2,3 et 4 sont les suivantes :

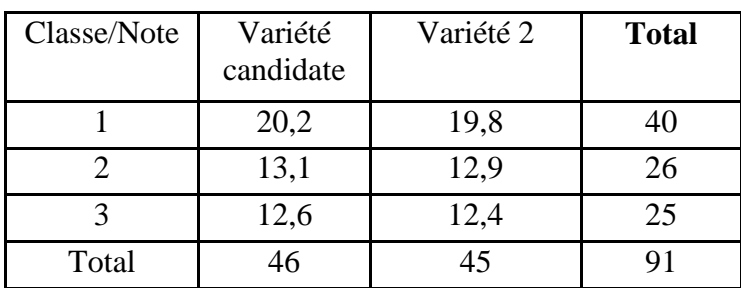

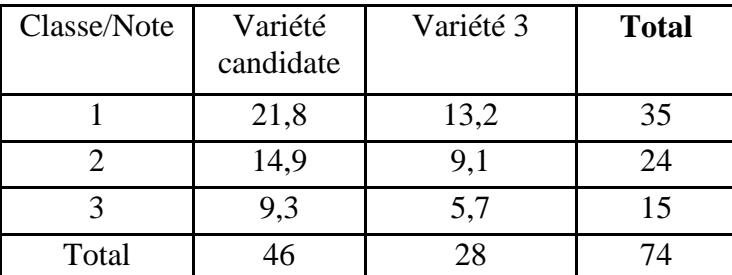

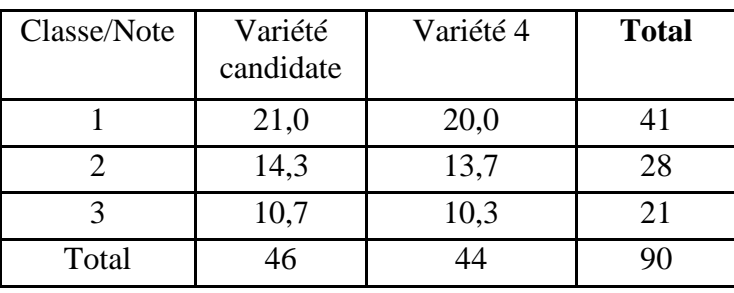

5.10 Pour calculer la "distinction  $X^{2}$ " pour la variété 1

 $X^{2} = (34-23,5)2/23,5 + (12-22,5)2/22,5 + (6-14,8)2/14,8 + (23-14,2)2/14,2 + (6-7,7)2/7,7 +$  $(9-7,3)2/7,3 = 21,1$ sur (Nb rangs – 1)(Nb colonnes – 1) = 2 df

5.11 Le nombre de degrés de liberté pour le tableau  $\chi^2$  table est le nombre de rangs moins un multiplié par le nombre de colonnes moins un, soit :  $(3 – 1)$  x  $(2-1 = 2$ .

5.12  $\hat{A}$  P = 0,01, pour 2 df, la valeur tabulaire est de 9,21. La distinction  $X^2$  calculée est supérieure à la valeur  $\chi^2$  du tableau. T C'est pourquoi nous rejetons l'hypothèse nulle selon laquelle la variété 1 a une réaction à la maladie similaire à celle de la variété candidate.

5.13 De même, la "distinction  $X^{2}$ " calculée pour la variété 2, la variété 3 et la variété 4 est de 33,9, 35,4 et 30,8 respectivement, qui sont supérieures à la valeur  $\chi$ 2 du tableau, soit 9,21 à 2 df.

5.14 Par conséquent, les quatre variétés notoirement connues sont considérablement différentes de la variété candidate en ce qui concerne la réaction à la pourriture de couronne Colletotrichum.

#### TGP/8/1 : DEUXIÈME PARTIE : 6. TEST EXACT DE FISHER page 86

#### **6. TEST EXACT DE FISHER**

Le test exact de Fisher est un test statistique utilisé dans l'analyse de données catégoriques (qualitatives) lorsque le nombre d'échantillons (c'est-à-dire la taille de l'échantillon) est petit. Le test exact de Fisher appliqué aux tableaux de contigence 2 x 2 est utile

- lorsque les observations portant sur un caractère sont attribuées à plusieurs catégories (classes);
- lorsque la seule source de variation doit résulter de l'échantillonnage aléatoire, c'est-à-dire lorsqu'il ne doit exister aucune variation due aux conditions pédologiques, etc.;
- lorsque la valeur minimale escomptée dans chaque catégorie est inférieure à 10.

#### **6.1 Évaluation de la distinction**

6.1.1 Le test exact de Fisher sert à déterminer s'il y a des associations non aléatoires entre deux variables nominales dans un tableau de contingence  $2 \times 2^5$  et il peut être utilisé lorsque l'échantillon numéro un pour une ou plusieurs catégories de chaque variété est inférieur à 10 (voir les cellules encadrées en gras du tableau 1) ou lorsque le tableau est très équilibré. Lorsque le nombre d'échantillons est plus élevé (c'est-à-dire 10 ou plus), on préfère un test khi carré.

6.1.2 Ce test s'applique uniquement à l'analyse des données nominales. Les exemples hypothétiques suivants illustrent cette méthode :

#### *Exemple 1*

6.1.3 Dans l'exemple ci-après, la fréquence des fleurs bleu foncé est utilisée comme un caractère pertinent de l'essai DHS. Dans cet exemple d'un essai DHS avec deux variétés, les plantes sont considérées comme ayant ou n'ayant pas de fleurs bleu foncé.

6.1.4 Supposez que les deux variétés (Variété 1 et variété 2) ont des différences observées dans la proportion de fleurs bleu foncé. Les examinateurs doivent pouvoir déterminer de manière fiable si ces différences peuvent être acceptées comme pouvant être nettement distinguées et si la méthode du test exact de Fisher constitue une méthode acceptée pour vérifier l'hypothèse que les différences observées sont statistiquement significatives. On trouvera au tableau 1 des données hypothétiques en provenance d'un total de 24 plantes.

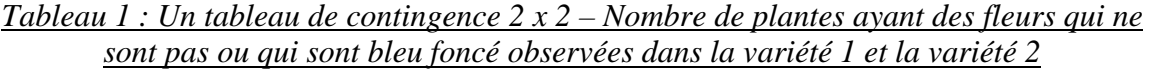

|                | Variété 1 | Variété 2 | Total |
|----------------|-----------|-----------|-------|
| Pas bleu foncé |           |           |       |
| Bleu foncé     |           |           |       |
| Total          |           |           |       |

<sup>&</sup>lt;sup>5</sup> Un tableau de contingence est utilisé pour enregistrer et analyser la relation entre deux variables ou plus, le plus souvent des variables nominales.

Dans un tableau de contingence 2 x 2, le nombre de degrés de liberté est toujours 1.

6.1.5 Quelle est la probabilité que la variété 1 soit distincte de la variété 2 sur la base de ce caractère, sachant que 11 de ces 24 fleurs sont bleu foncé, que 8 sont de la variété 1 et que 3 de la variété 2? Ou, en d'autres termes, la différence observée dans la couleur des fleurs est-elle associée à des différences variétales, ou encore est-il probable qu'elle soit attribuable à un échantillonnage aléatoire? La méthode de Fisher permet de calculer la probabilité exacte d'une association non aléatoire, d'un tableau de contingence 2 x 2, utilisant pour ce faire une distribution hypergéométrique 6 . Dans ce cas, la probabilité équivaut à la somme des probabilités pour chaque valeur possible équivalente ou supérieure aux valeurs observées. En conséquence, outre les valeurs observées, le nombre de fleurs bleu foncé qui donnerait un résultat probant serait de 9, 10 ou 11 pour la variété 1 et de 2, 1 ou 0 pour la variété 2.

6.1.6 Représentant les cellules ci-dessus avec notation algébrique, on trouve la formule générale du calcul de la probabilité des nombres observés (Tableau 2).

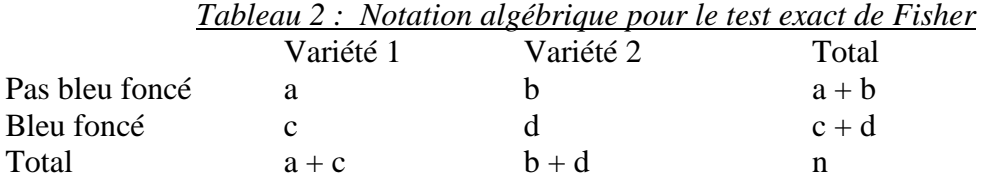

 $p = (a + b)! (c + d)! (a + c)! (b + d)!$ n!a!b!c!d!

6.1.7 Où p est la probabilité exacte de Fisher de trouver une distribution non aléatoire entre les variétés et les caractères. (! est le symbole pour factorielle).

6.1.8 Lorsque les notations algébriques dans le tableau 2 sont remplacées par les nombres observés du tableau 1 :

$$
p = \frac{(13)! (11)! (12)! (12)!}{24!4!9!8!3!}
$$

Après avoir résolu les factorielles,

$$
p = 0.05
$$

6.1.9 L'interprétation de la valeur p calculée par le test exact de Fisher est directe. Dans l'exemple ci-dessus,  $p = 0.05$ , ce qui signifie qu'il y a 5% de possibilité que, vu la taille de l'échantillon et la distribution dans le tableau 1, les différences observées sont attribuables à l'échantillonnage seulement. Compte tenu de la petite taille de l'échantillon et de la nécessité de pouvoir distinguer nettement les variétés l'une de l'autre, c'est aux services d'examen qu'il appartient de choisir  $p = 0.01$  comme le niveau d'acceptabilité significatif supérieur de notre hypothèse nulle. Ceci étant, un service d'examen conclurait de cet exemple que la différence observée dans le caractère bleu foncé ou pas bleu foncé n'est pas sensiblement différente et que les deux variétés (variété 1 et variété 2) ne sont pas à cet égard distinctes.

<sup>6</sup> Une distribution hypergéométrique est une distribution de probabilité discrète donnant la probabilité de x succès dans une séquence de n essais (sans remplacement) pour une population finie.

#### TGP/8/1 : DEUXIÈME PARTIE : 6. TEST EXACT DE FISHER page 88

#### *Exemple 2*

6.1.10 On trouvera au tableau 3 les observations pour la variété 3 et la variété 4 relatives au même caractère :

*Tableau 3 : Nombre de plantes avec des fleurs qui ne sont pas bleu foncé et des fleurs bleu foncé qui sont observées dans la variété 3 et la variété 4*  $V$ oriátó 4

|                | variele 5 | variete 4 | 1 ota |
|----------------|-----------|-----------|-------|
| Pas bleu foncé |           |           |       |
| Bleu foncé     |           |           |       |
| Total          |           |           | 74    |

Plaçant les valeurs données ci-dessus dans la distribution hypergéométrique de Fisher :

$$
p = \frac{(10!)(14!)(12)!(12)!}{24!1!9!11!3!}
$$

Après avoir résolu les factorielles, la valeur de probabilité de Fisher est calculée comme étant :

#### $p = 0,001$

6.1.11 Dans ce cas particulier, l'hypothèse nulle (selon laquelle les variétés sont semblables sur la base du caractère bleu foncé par rapport au caractère pas bleu foncé) est rejetée parce que la probabilité calculée de Fisher est très nettement inférieure au niveau de différence significative acceptable ( $p = 0.01$ ). Par conséquent, les deux variétés (variété 3 et variété 4) doivent être déclarées distinctes.

# **7. LE MODÈLE MATCH**

#### **7.1 Modalités d'application de la méthode**

7.1.1 La méthode match est adaptée pour évaluer la distinction des variétés

- lors de l'analyse de données sur plusieurs années;
- lorsque les observations effectuées sur une plante (ou une parcelle) la deuxième année sont comparées aux observations effectuées par l'obtenteur au cours de la première année;
- lorsqu'il est fait état de différences entre les plantes (ou les parcelles) d'une variété sur la base des renseignements issus de l'essai effectué la première année;
- les modalités d'application de la méthode dépendent du test statistique utilisé (p. ex. PPDS, test de comparaisons multiples (MRT), Khi carré ou test exact de Fisher).

# **7.2 La méthode Match**

7.2.1 La méthode Match d'évaluation de la distinction a été mise au point pour être utilisée lorsque les essais sont effectués par l'obtenteur durant la première année et examinés par le service d'examen la deuxième année (voir la section 2.1 du document TGP/6/1). La question de savoir si les différences sont suffisamment reproductibles est examinée au moyen d'un test statistique (p. ex. PPDS, test de comparaisons multiples (MRT), Khi carré ou test exact de Fisher) pour déterminer si les différences des moyennes variétales sur une année durant la deuxième année sont significatives et conformes à la "direction des différences" déclarée par les obtenteurs la première année. Le choix du test statistique dépend du type d'expression du caractère concerné. Pour établir la distinction de deux variétés à l'aide de la méthode Match, les variétés doivent être nettement différentes dans la direction indiquée par l'obtenteur la première année.

7.2.2 Les modalités d'application de la méthode dépendent du test statistique utilisé (p. ex. PPDS, test de comparaisons multiples (MRT), Khi carré ou test exact de Fisher). Pour les caractères quantitatifs, le test statistique peut par exemple reposer sur une PPDS unilatérale, s'il y a une variété candidate, ou sur un test de comparaisons multiples, s'il y a plus d'une variété candidate dans l'essai en culture. Un test du Khi carré ou un test exact de Fisher peut être utilisé pour les caractères pseudo-qualitatifs qualitatifs lorsqu'il est satisfait aux critères d'application de ces tests. Bien qu'ils soient surtout utiles dans les essais de variétés allogames, ces tests peuvent également être appliqués aux variétés autogames et multipliées par voie végétative à condition qu'il soit satisfait aux critères pertinents.

7.2.3 La méthode Match s'applique normalement à des essais à échelle relativement réduite où le nombre de variétés est limité aux variétés candidates et aux variétés notoirement connues les plus proches.

#### **8. LA MÉTHODE D'ÉVALUATION DE L'HOMOGÉNÉITÉ FONDÉE SUR LES HORS-TYPES**

#### **8.1 Norme de population déterminée**

#### 8.1.1 Introduction

La section 4 du document TGP/10 donne des conseils sur le moment considéré comme approprié pour utiliser la méthode d'évaluation de l'homogénéité fondée sur les plantes hors-type, utilisant pour ce faire une norme de population déterminée. Elle donne également des conseils sur la détermination des détails relatifs aux cultures comme la taille de l'échantillon et le nombre acceptable de plantes hors-type. Elle décrit par ailleurs la méthode fondée sur les plantes hors-type dans les perspectives suivantes :

- Utilisation de la méthode de l'évaluation de l'homogénéité pratiquée sur une plante cultivée.
- Questions à examiner lorsqu'on décide des détails relatifs aux cultures pour évaluer l'homogénéité d'une culture au moyen de la méthode des plantes hors-type. Ces détails comprennent la taille de l'échantillon, le nombre acceptable de plantes hors-type, la question de savoir s'il faut procéder à un examen dans plus d'un an et celle de savoir s'il faut utiliser l'examen séquentiel.

#### 8.1.2 La méthode de l'évaluation de l'homogénéité pratiquée sur une plante cultivée

8.1.2.1 Pour utiliser la méthode d'évaluation de l'homogénéité d'une culture, les détails ci-après relatifs à la culture sont soit tirés des principes directeurs d'examen de l'UPOV soit arrêtés sur la base des données d'expérience, en particulier par rapport à d'autres principes directeurs d'examen de l'UPOV pour des types de variété comparables :

- une taille d'échantillon, p. ex. 100 plantes
- un nombre maximal de plantes aberrantes tolérées dans l'échantillon, p. ex. 3
- une norme de population déterminée, p. ex. 1%
- et une probabilité d'acceptation, p. ex. au moins 95%

8.1.2.2 Ensuite, on prélève un échantillon de la taille correcte de plantes de la variété candidate et on compte le nombre de plantes hors-type. Si ce nombre est inférieur ou égal au nombre maximum toléré, la variété est acceptée comme homogène. Dans le cas contraire, elle est rejetée comme hétérogène. Lorsqu'on prend ces décisions, on peut faire deux erreurs statistiques. Les risques de commettre ces erreurs sont contrôlés par le choix de la taille de l'échantillon et le nombre maximum toléré de plantes hors-type.

8.1.2.3 La norme de population déterminée ou "norme de population" est le pourcentage maximal de plantes hors-type qui serait autorisé si tous les individus de la variété pouvaient être examinés. Dans l'exemple ci-dessus, elle est de 1%. Les variétés dont la norme de population des plantes hors-type est plus faible sont homogènes et celles dont la norme de population est plus élevée sont hétérogènes. Ceci étant, les individus de la variété ne peuvent pas tous être examinés et il faut donc se contenter d'en examiner un échantillon.

8.1.2.4 Prenons une variété qui, si tous les individus de la variété ont été examinés, n'aurait pas davantage que la norme de population des plantes hors-type. Lorsqu'on prélève un échantillon, on peut obtenir deux résultats. Soit l'échantillon ne contient pas plus que le nombre maximum toléré de plantes hors-type, cas dans lequel la variété est acceptée comme homogène, soit il en contient plus et la variété est alors rejetée. Dans ce dernier cas, une erreur statistique appelée "erreur de type I" aurait été commise. La probabilité d'accepter cette variété et celle de commettre une erreur de type I sont liées comme suit :

"probabilité d'acceptation" + "probabilité de commettre une erreur de type  $\Gamma$ " = 100%

8.1.2.5 Les possibilités d'accepter ou de rejeter une variété sur la base d'un échantillon dépendent de la taille de l'échantillon, du nombre maximum toléré des plantes hors-type et du pourcentage de ces plantes qui serait trouvé si tous les individus de la variété étaient examinés. La taille de l' échantillon et le nombre maximum toléré de plantes hors-type sont choisis de manière à satisfaire la "probabilité d'acceptation", qui est la probabilité minimale d'acceptation d'une variété se trouvant dans la norme de population en ce qui concerne des plantes hors-type. Par conséquent, dans le cas de l'exemple ci-dessus, on a choisi la taille de l'échantillon et le nombre maximum de plantes hors-type pour avoir au moins une probabilité d'acceptation à 95% d'une variété qui, si tous les individus de la variété étaient examinés, aurait 1% de plantes hors-type.

8.1.2.6 Pour vérifier la taille de l'échantillon et le nombre maximum de plantes hors-type dans l'exemple ci-dessus, le lecteur est invité à consulter le tableau A, qui considère la table 5 et la figure 5 comme appropriées pour une norme de population de 1% et une probabilité d'acceptation de  $\geq 95\%$ . S'agissant de la table 5, le lecteur verra qu'un échantillon de 100 (entre 83 et 137) et un nombre maximum de 3 plantes hors-type donneront une probabilité d'acceptation de >95% pour une norme de population de 1%. La figure 5 donne quant à elle de plus amples détails : la plus faible des quatre traces donne la probabilité d'une erreur de type I pour les différentes tailles de l'échantillon et le nombre maximum de plantes hors-type dont la liste figure dans la table 5. Par conséquent, pour une norme de population de 1%, un échantillon de 100 et un nombre maximum de 3 plantes hors-type, la probabilité de commettre une erreur de type I est de 2% de telle sorte que la probabilité d'acceptation sur la base d'un tel échantillon d'une variété ayant la norme de population, c'est-à-dire 1%, de plantes hors-type est de 100% - 2% = 98%, pourcentage supérieur à la "probabilité d'acceptation" (95%) requise.

8.1.2.7 Il ressort de la figure 5 que, à mesure que la taille de l'échantillon augmente, la probabilité de commettre une erreur de type I augmente et la probabilité d'acceptation d'une variété se trouvant dans la norme de population, c'est-à-dire 1%, des plantes hors-type diminue, jusqu'à ce que cette probabilité devienne trop faible pour satisfaire la "probabilité d'acceptation", et il devient alors nécessaire d'accroître le nombre maximum de plantes hors-type conformément à la table 5.

8.1.2.8 Tout comme une variété se trouvant dans la norme de population ou ayant moins de plantes hors-type peut être soit acceptée soit rejetée (erreur de type I) sur la base d'un échantillon, ainsi peut l'être une variété qui a plus que la norme de population de plantes hors-type. Accepter sur la base d'un échantillon une variété qui a plus que la norme de population de plantes hors-type revient à commettre une erreur appelée "erreur de type II". La probabilité de commettre une telle erreur dépend du degré d'hétérogénéité de la variété.

Les trois traces supérieures dans la figure 5 donnent les probabilités de commettre des erreurs de type II pour trois degrés d'hétérogénéité des différentes tailles d'échantillon et des nombres maximum de plantes hors-type dont la liste est donnée dans la table 5. Les trois degrés d'hétérogénéité sont 2, 5 et 10 fois la norme de population. Ils sont représentés par l'extrémité supérieure, intermédiaire et inférieure des trois traces supérieures respectivement. C'est ainsi que, pour un échantillon de 100 et en tolérant un maximum de 3 plantes hors-type, la probabilité d'acceptation d'une variété avec 2% de plantes hors-type est de 86%, celle d'acceptation d'une variété avec 5% de plantes hors-type de 26% et celle d'acceptation d'une variété avec 10% de plantes hors-type de 1%. En général :

- plus grande est l'hétérogénéité, plus petite est la probabilité de commettre une erreur de type II;
- pour un nombre maximum donné de plantes hors-type, au fur et à mesure que la taille de l'échantillon augmente, la probabilité de commettre une erreur de type II diminue; et
- la probabilité de commettre une erreur de type II augmente au fur et à mesure que le nombre maximum de plantes hors-type augmente.

#### 8.1.3 Questions à examiner lorsqu'on décide d'utiliser cette méthode

8.1.3.1 On a vu dans la section précédente que la probabilité d'accepter une variété se trouvant dans la norme de population ou ayant moins de plantes hors-type ou de la rejeter (erreur de type I), et la probabilité d'accepter une variété ayant plus que la norme de population des plantes hors-type (erreur de type II) ou de la rejeter dépendent du choix de la taille de l'échantillon et du nombre maximum toléré de plantes hors-type. Dans le reste de la présente section, on se demande comment ces choix peuvent servir à équilibrer les risques de commettre des erreurs de type I et de type II. Une série d'exemples viendra l'expliquer. Le débat a été élargi pour inclure la situation dans laquelle l'examen se déroule sur plus d'un an, y compris la possibilité d'utiliser l'examen séquentiel afin de minimiser l'effort d'échantillonnage. On donne au lecteur des tables et figures à partir desquelles il peut obtenir les probabilités de commettre des erreurs de type I et de type II pour différentes combinaisons de norme de population et de probabilité d'acceptation. On lui donne également des détails sur la manière de calculer directement les probabilités aussi bien pour les examens effectués sur un an que pour les examens effectués sur deux ou plusieurs années, notamment les examens en deux étapes.

8.1.3.2 Les deux types d'erreur décrits ci-dessus peuvent être résumés dans le tableau suivant :

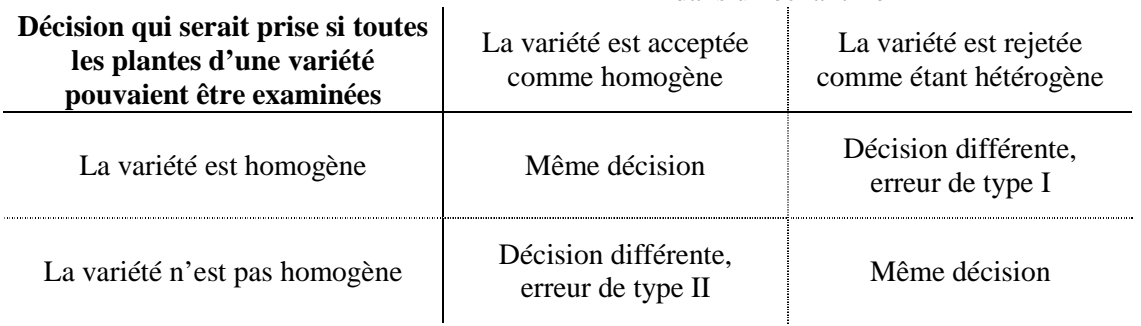

Décision fondée sur le nombre de plantes hors-type dans un échantillon

8.1.3.3 La probabilité de commettre une erreur de type II dépend de la mesure dans laquelle la variété candidate est "hétérogène". Si elle est beaucoup plus hétérogène que la norme de population, la probabilité de commettre une erreur de type II est faible et la probabilité d'acceptation d'une telle variété hétérogène est également faible. Si, au contraire, la variété candidate n'est que légèrement plus hétérogène que la norme, la probabilité de commettre une erreur de type II est élevée. La probabilité d'acceptation se rapprochera d'autant plus de la probabilité d'acceptation que la variété a un niveau d'uniformité de la norme de population.

8.1.3.4 Étant donné que la probabilité de commettre une erreur de type II n'est pas fixe mais dépend de la mesure dans laquelle la variété candidate est "hétérogène", elle peut être calculée pour différents degrés d'hétérogénéité. Comme indiqué ci-dessus, le présent document donne des probabilités de commettre une erreur de type II pour trois degrés d'hétérogénéité : 2, 5 et 10 fois la norme de population.

8.1.3.5 En règle générale, la probabilité de commettre une erreur décroît lorsqu'on augmente la taille de l'échantillon et, inversement, elle s'accroît lorsqu'on diminue la taille de l'échantillon.

8.1.3.6 Pour une taille d'échantillon donnée, il est possible de modifier l'équilibre entre les probabilités de commettre des erreurs de type I et de type II en changeant le nombre de plantes hors-type toléré.

8.1.3.7 Lorsqu'on augmente le nombre de plantes hors-type toléré, la probabilité de commettre une erreur de type I diminue alors que celle de commettre une erreur de type II augmente. De la même façon, lorsque l'on diminue le nombre de plantes hors-type toléré, la probabilité de commettre une erreur de type I augmente alors que la probabilité de commettre une erreur de type II diminue.

8.1.3.8 Si l'on tolère un nombre très élevé de plantes hors-type, on peut ramener à un niveau très faible (presque nul) la probabilité de commettre une erreur de type I, mais la probabilité de commettre une erreur de type II sera par conséquent portée à un niveau élevé (inacceptable). Si l'on tolère uniquement un très faible nombre de plantes hors-type, la probabilité de commettre une erreur de type II sera faible et celle de commettre une erreur de type I élevée (d'un niveau inacceptable). On trouvera ci-dessous des exemples de la procédure consistant à équilibrer les erreurs de type I et de type II en choisissant la taille de l'échantillon et le nombre de plantes hors-type toléré.

#### 8.1.4 Exemples

#### Exemple 1

8.1.4.1 L'expérience a montré que 1% est une norme raisonnable pour la culture en question. La norme de population est donc de 1%. On suppose aussi qu'il est procédé à un examen unique avec un maximum de 60 plantes. Sur la base des tables pertinentes (choisies pour donner un éventail de probabilités d'acceptation envisagées), les schémas d'échantillonnage ci-après peuvent être appliqués :

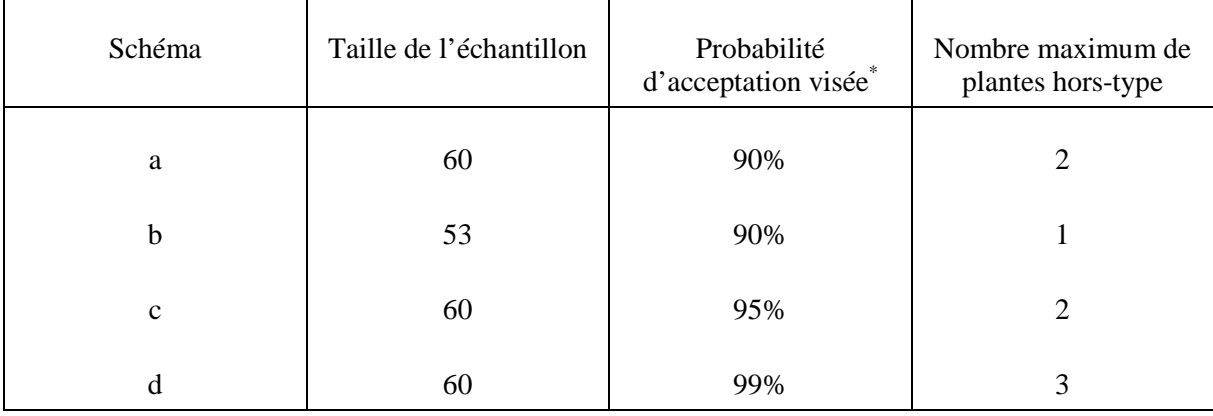

8.1.4.2 Les probabilités ci-après ont été obtenues pour l'erreur de type I et l'erreur de type II, avec des pourcentages différents de plantes hors-type (ces pourcentages sont appelés  $P_2$ ,  $P_5$  et  $P_{10}$  et correspondent respectivement à 2, 5 et 10 fois la norme de population).

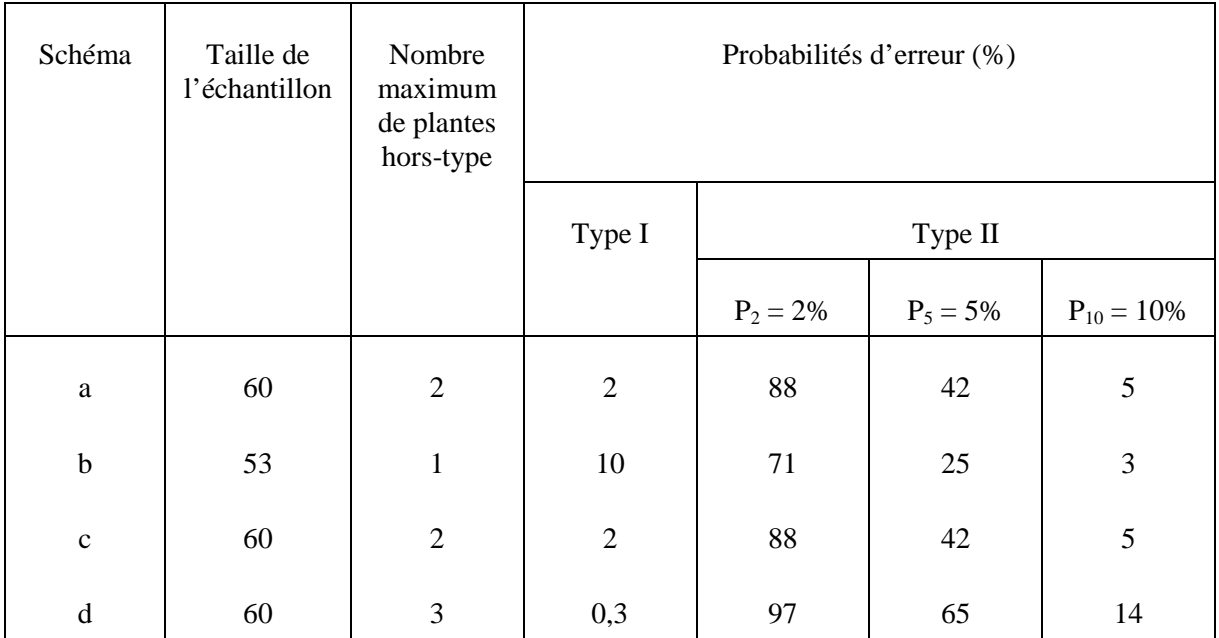

8.1.4.3 Il ressort du tableau qu'il existe quatre schémas différents qu'il convient d'examiner pour déterminer si l'un d'entre eux peut être utilisé (les schémas a et c sont identiques car il n'existe aucun schéma pour une taille d'échantillon de 60 plantes avec une probabilité d'erreur de type I comprise entre 5% et 10%). S'il est décidé de faire en sorte que la probabilité d'erreur de type I soit très faible (schéma d), la probabilité de commettre une erreur de type II sera très élevée (97, 65 et 14%) pour une variété comportant 2, 5 ou 10% de plantes hors-type, respectivement. On obtient le meilleur équilibre entre les probabilités de commettre les deux types d'erreur en tolérant une plante hors-type dans un échantillon de 53 plantes (schéma b).

Voir la section 8.1.9.

#### Exemple 2

8.1.4.4 Cet exemple porte sur une culture, étant entendu que la norme de population a été fixée à 2% et que le nombre de plantes disponibles pour l'examen n'est que de 6.

8.1.4.5 Sur la base des tables pertinentes, les schémas d'échantillonnage ci-après peuvent être appliqués :

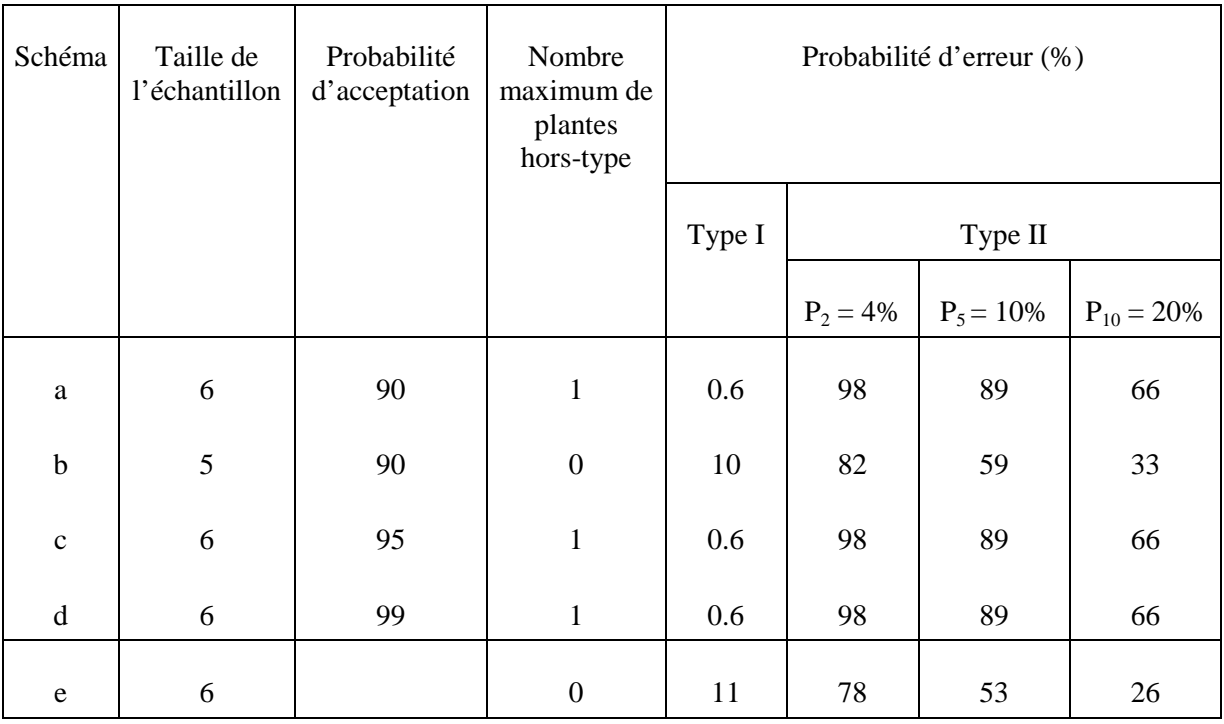

8.1.4.6 On obtient le schéma e du tableau en appliquant les formules 1) et 2) décrites plus loin dans le document.

8.1.4.7 Cet exemple illustre les difficultés auxquelles on se heurte lorsque la taille de l'échantillon est très petite. Dans tous les cas de figure, la probabilité d'accepter à tort une variété hétérogène est élevée. Même lorsque les cinq plantes doivent être homogènes pour que la variété puisse être acceptée (schéma b), la probabilité d'accepter une variété comportant 20% de plantes hors-type est encore de 33%.

8.1.4.8 Il est à noter que dans un schéma où les six plantes doivent être homogènes (schéma e), la probabilité d'erreur de type II baisse légèrement mais celle d'erreur de type I passe à 11%.

8.1.4.9 Toutefois, on peut considérer que le schéma e constitue la meilleure solution lorsque six plantes uniquement sont utilisées pour un examen unique portant sur une culture dont la norme de population a été fixée à 2%.

#### Exemple 3

8.1.4.10 Dans cet exemple, nous reprenons la situation décrite à l'exemple n° 1, mais en partant du principe que les données portent sur deux années. La norme de population est de 1% et l'échantillon comprend 120 plantes (60 plantes par année).

8.1.4.11 Sur la base des tables pertinentes, les schémas et les probabilités ci-après ont été obtenus :

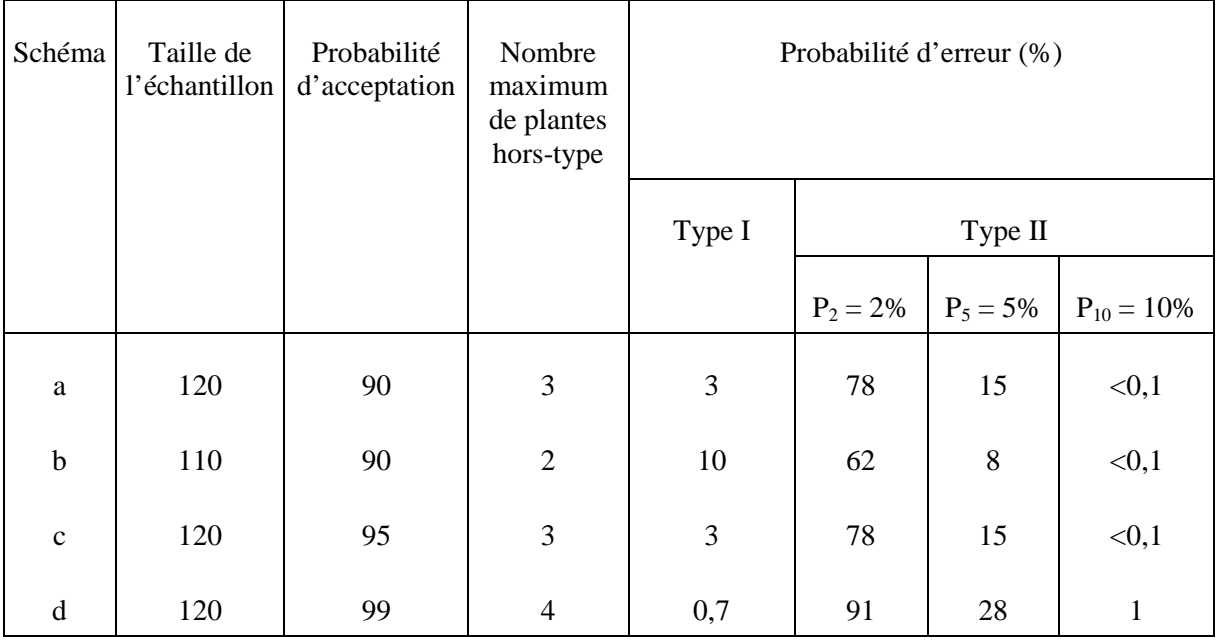

8.1.4.12 Le schéma c, qui prévoit l'acceptation de trois plantes hors-type au total parmi les 120 plantes examinées à l'issue des deux années, permet d'obtenir le meilleur équilibre entre les probabilités de commettre les deux types d'erreur.

8.1.4.13 Autre solution possible : procéder à un examen en deux étapes. Ce type d'examen peut être conduit en utilisant, dans ce cas, les formules 3) et 4) décrites plus loin dans ce document.

8.1.4.14 On obtient les schémas suivants :

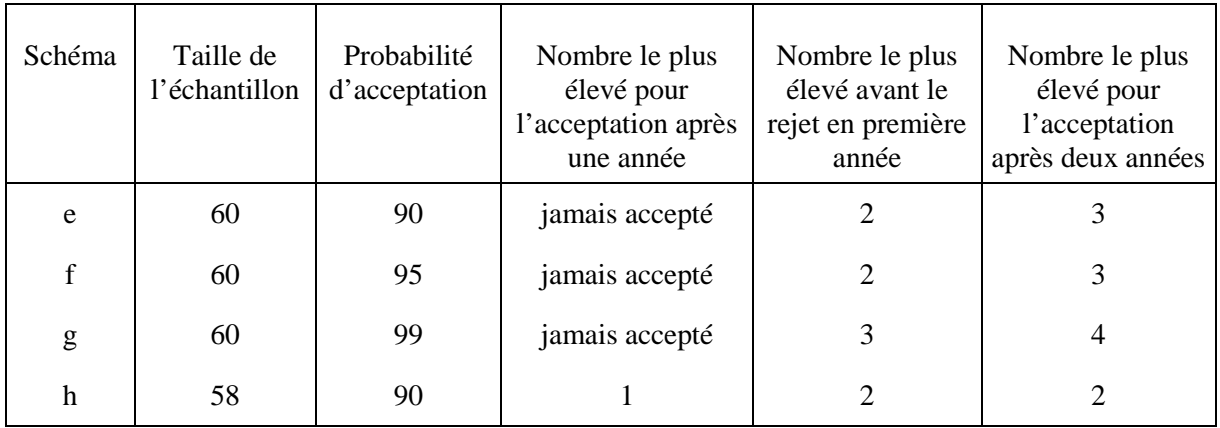

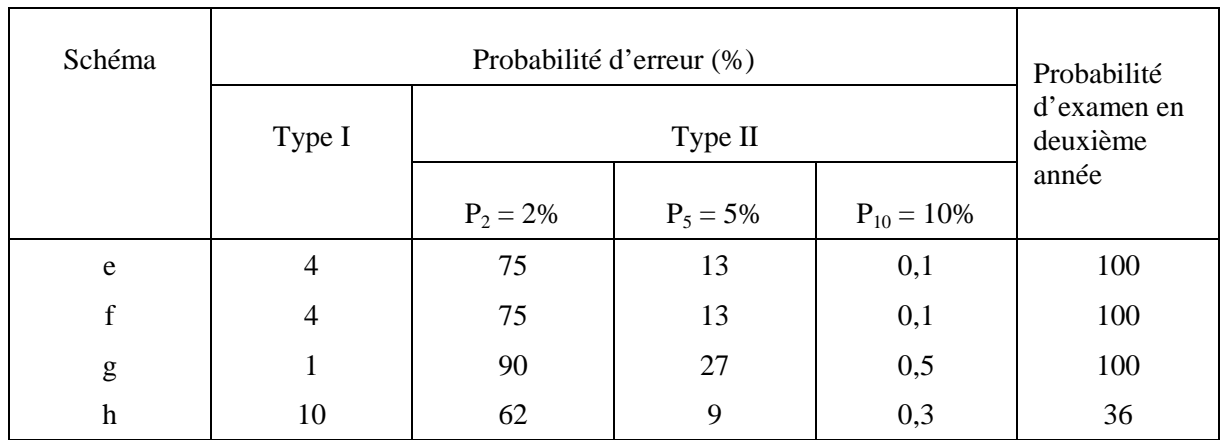

# 8.1.4.15 À l'aide des formules 3), 4) et 5), on obtient les probabilités d'erreur suivantes :

8.1.4.16 Les schémas e et f donnent une probabilité de rejet de 4% d'une variété homogène (erreur de type I) et une probabilité d'acceptation de 13% d'une variété comportant 5% de plantes hors-type (erreur de type II). Les décisions à prendre sont les suivantes :

- Ne jamais accepter la variété après une année
- Plus de deux plantes hors-type en première année : rejeter la variété et arrêter l'examen
- De 0 à 2 (compris) plantes hors-type en première année : procéder à un examen en deuxième année
- Trois plantes hors-type au plus après deux années : accepter la variété
- Plus de trois plantes hors-type après deux années : rejeter la variété.

8.1.4.17 On pourrait aussi opter pour un des schémas a et h. Le schéma g, quant à lui, semble présenter une trop grande probabilité d'erreurs de type II par rapport à celle d'erreur de type I. Par exemple, la probabilité de rejeter une variété homogène (erreur de type I) est de 1% et celle d'accepter une variété avec 5% de plantes hors-type (erreur de type II) de 27%.

8.1.4.18 Le schéma h a l'avantage de permettre, dans de nombreux cas, qu'une décision définitive soit prise à l'issue du premier examen (première année), mais il présente une plus grande probabilité de commettre une erreur de type I. Dans ce cas, la probabilité de rejeter une variété homogène (erreur de type I) est de 1% et celle d'accepter une variété avec 5% de plantes hors-type (erreur de type II) de 9%).

#### Exemple 4

8.1.4.19 Dans cet exemple, nous partons du principe que la norme de population est de 3% et que et que nous disposons de huit plantes pour chacune des deux années.

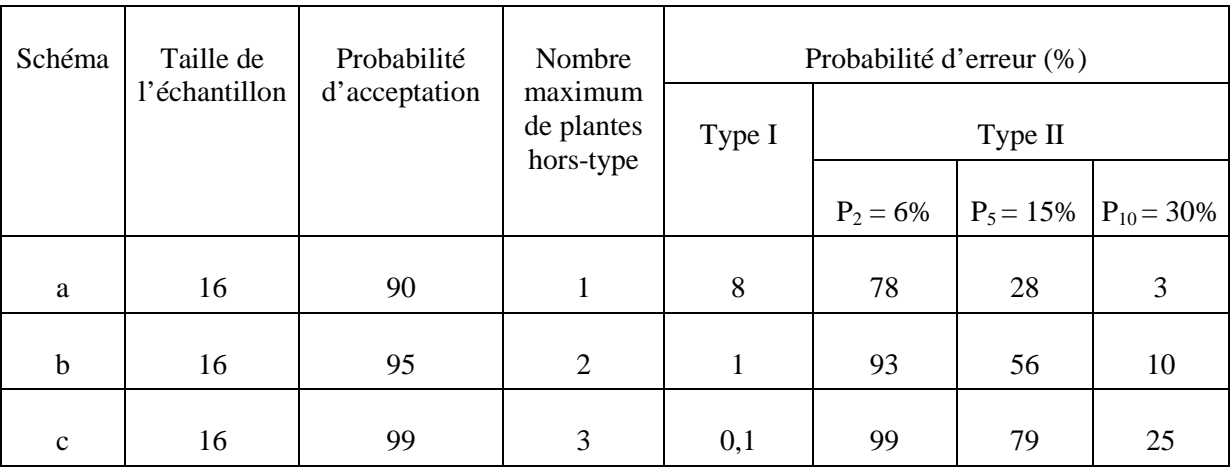

8.1.4.20 Sur la base des tables pertinentes, nous obtenons les schémas suivants :

8.1.4.21 Le schéma a permet d'obtenir le meilleur équilibre entre les probabilités de commettre les deux types d'erreur.

8.1.4.22 On peut utiliser le logiciel "seedcalc" de l'Association internationale d'essais de semences (ISTA) "seedcalc" pour calculer les erreurs de type I et de type II. Il est possible de se procurer ce logiciel à l'adresse suivante :

*http://www.seedtest.org/en/stats\_tool\_box\_content---1--1143.html*

#### 8.1.5 Introduction aux tables et figures

8.1.5.1 Dans la section des TABLES ET FIGURES (section 8.1.10 de la deuxième partie), il y a sept paires de tables et figures qui correspondent à différentes combinaisons de norme de population et de probabilité d'acceptation. Elles doivent être appliquées à un examen hors-type unique. On trouvera ci-dessous un tableau récapitulatif (tableau A) de ces tables et figures.

8.1.5.2 Chaque table donne le nombre maximum de plantes hors-type (k) avec les fourchettes correspondantes des tailles d'échantillon (n) pour la norme de population et la probabilité d'acceptation données. C'est ainsi par exemple que, dans la table 1 (norme de population de 10%, probabilité d'acceptation  $\geq$  95), pour un maximum de 2 plantes hors-type, la taille de l'échantillon correspondant (n) se trouve dans la fourchette de 11 à 22. De même, si le nombre maximum de plantes hors-type (k) est de 10, la taille de l'échantillon correspondant (n) à utiliser doit s'inscrire dans la fourchette de 126 à 141.

8.1.5.3 Pour les échantillons de petite taille, la même information est donnée sous la forme d'un graphique dans les figures correspondantes 1 à 7; le risque effectif de rejeter une variété homogène et la probabilité d'acceptation d'une variété comportant une proportion réelle de plantes hors-type deux fois (2P), cinq fois (5P) ou 10 fois (10P) supérieure à la norme de population sont aussi indiqués. (Pour faciliter la lecture des figures, les risques correspondant

aux diverses tailles d'échantillon sont reliés par des lignes, bien que la probabilité ne puisse être calculée que pour chaque nombre entier correspondant à la taille d'échantillon).

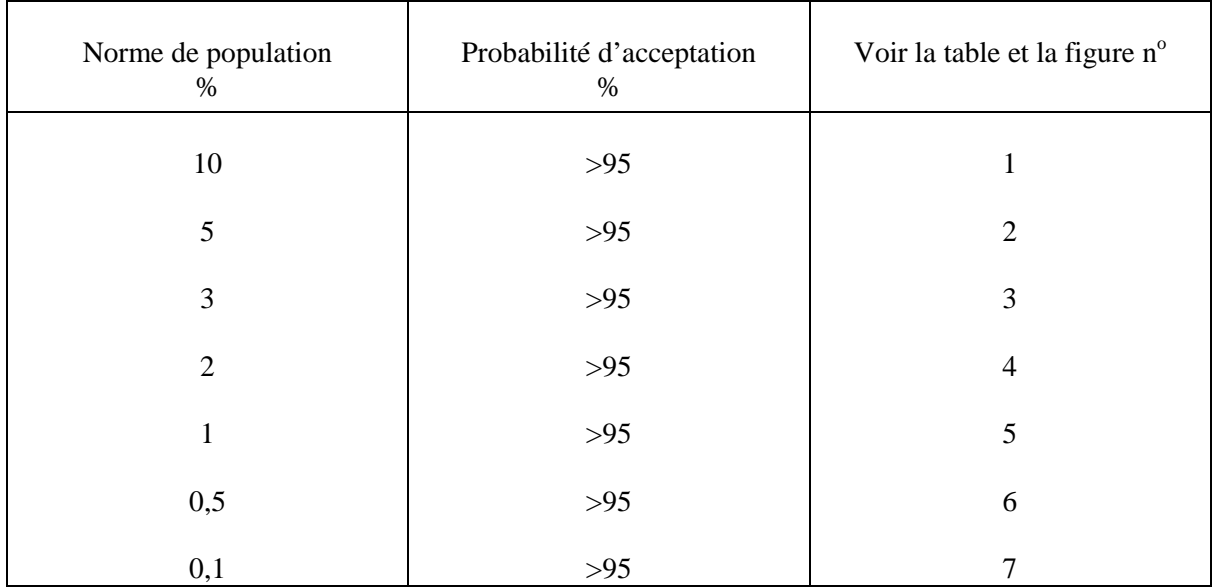

Tableau A. Tableau récapitulatif des tables et figures 1 à 7.

8.1.5.4 Pour utiliser les tables, la méthode suivante est proposée :

- a) Choisir la norme de population pertinente;
- b) Choisir le schéma de décision qui permet d'obtenir le meilleur équilibre entre les probabilités d'erreur.

8.1.5.5 L'utilisation des tables et des figures est décrite dans la partie réservée aux exemples.

#### 8.1.6 Méthodes pour un essai unique

En liaison avec les calculs mathématiques, qui sont fondés sur la distribution binomiale, les termes suivants sont couramment utilisés :

- a) La "norme de population" est le pourcentage de plantes hors-type qui doivent être acceptées dans un cas particulier; elle est symbolisée par la lettre P;
- b) La "probabilité d'acceptation" est la probabilité d'accepter une variété comportant P% de plantes hors-type. Étant donné toutefois que le nombre de plantes hors-type est un nombre entier, la probabilité effective d'accepter une variété homogène varie avec la taille de l'échantillon mais sera toujours supérieure ou égale à la "probabilité d'acceptation". Cette probabilité d'acceptation est habituellement exprimée par  $100 - \alpha$  où  $\alpha$  représente la probabilité en pourcentage de rejeter une variété comportant P% de plantes hors-type (c'est-à-dire la probabilité d'erreur de type I). Dans la pratique, de nombreuses variétés comportent moins de P% de plantes hors-type, de sorte que le risque d'erreur de type I sera inférieur à  $\alpha$  pour ces variétés;

- c) Le nombre de plantes examinées dans un échantillon aléatoire est la taille de l'échantillon représentatif examiné; elle est symbolisée par la lettre n.
- d) Le nombre maximum de plantes hors-type tolérées dans un échantillon représentatif de taille n est symbolisé par la lettre k;
- e) La probabilité d'acceptation d'une variété avec plus de P% hors-type, disons Pq% de plantes hors-type, est symbolisée par la lettre  $\beta$  ou par  $\beta_q$ .;
- f) Les formules mathématiques permettant de calculer les probabilités sont les suivantes :

$$
\alpha = 100 - 100 \sum_{i=0}^{k} {n \choose i} P^{i} (1 - P)^{n-i}
$$
(1)  

$$
\beta_q = 100 \sum_{i=0}^{k} {n \choose i} P^i_q (1 - P_q)^{n-i}
$$
(2)

P et Pq sont exprimés ici sous forme non fractionnaire, c'est-à-dire en pourcentages divisés par 100.

#### 8.1.7 Méthode au-delà d'un essai unique (année)

#### *8.1.7.1 Introduction*

8.1.7.1.1 Il arrive souvent qu'une variété candidate soit cultivée pendant deux (ou trois) années. Il s'agit alors de savoir comment procéder pour regrouper les informations sur l'hétérogénéité dont on dispose pour chaque année. Deux solutions sont possibles :

- a) prendre une décision après deux (ou trois) années sur la base du nombre total de plantes examinées et du nombre total de plantes hors-type enregistrées (il s'agit d'un examen combiné);
- b) se fonder sur les résultats obtenus la première année pour déterminer si une décision (rejet ou acceptation) peut être prise. Si aucune décision ne peut être prise, procéder à un examen lors de la deuxième année au terme de laquelle une décision sera prise (il s'agit d'un examen en deux étapes).

8.1.7.1.2 Les deux méthodes précitées admettent toutefois des variantes (on peut, par exemple, prendre une décision chaque année et opter finalement pour le rejet de la variété candidate si celle-ci a comporté trop de plantes hors-type au cours des deux années (ou au cours de deux années sur trois)). De même, la réalisation d'un examen sur plus d'une seule année entraîne certaines complications. Il est par conséquent proposé de consulter un statisticien lorsqu'un examen sur deux années ou plus doit être effectué.

#### *8.1.7.2 Essai combiné*

Soit n<sub>i</sub>, la taille de l'échantillon utilisé pour l'examen i. Une fois le dernier examen effectué, la taille totale de l'échantillon est  $n = \Sigma n_i$ . Le schéma de décision est défini exactement de la même manière que si la taille totale de l'échantillon avait été obtenue au

cours d'un examen unique. Par conséquent, le nombre total de plantes hors-type enregistrées au cours des examens peut être comparé au nombre maximum de plantes hors-type tolérées dans le cadre du schéma de décision choisi.

#### *8.1.7.3 Essai en deux phases*

8.1.7.3.1 La méthode à utiliser pour un examen réparti sur deux années est la suivante : au cours de la première année, prélever un échantillon de taille n. Rejeter la variété candidate lorsque le nombre de plantes hors-type enregistrées est supérieur à  $r_1$  et l'accepter lorsque le nombre de plantes hors-type enregistrées est inférieur à  $a_1$ . La seconde année, prélever un échantillon de taille n (comme la première année) et rejeter la variété candidate lorsque le nombre total de plantes hors-type enregistrées au cours de l'examen réparti sur les deux années est supérieur à r. Si tel n'est pas le cas, accepter la variété candidate. Pour calculer les risques finals et la taille attendue de l'échantillon dans le cadre de cette méthode, procéder comme suit :

$$
\alpha = P(K_1 > r_1) + P(K_1 + K_2 > r | K_1)
$$
  
= P(K\_1 > r\_1) + P(K\_2 > r - K\_1 | K\_1)

$$
= \sum_{i=r_1+1}^{n} {n \choose i} P^{i} (1-P)^{n-i} + \sum_{i=a_1}^{r_1} {n \choose i} P^{i} (1-P)^{n-i} \sum_{j=r-i+1}^{n} {n \choose i} P^{j} (1-P)^{n-j}
$$
(3)

$$
\beta_{\,q}
$$

$$
\beta_{q} = P(K_{1} < \alpha_{1}) + P(K_{1} + K_{2} \le r | K_{1})
$$
  
\n
$$
= P(K_{1} < \alpha_{1}) + P(K_{2} \le r | K_{1})
$$
  
\n
$$
= \sum_{i=0}^{\alpha_{1}-1} {n \choose i} P_{q}^{i} (1 - P_{q})^{n-i} + \sum_{i=\alpha_{1}}^{r_{1}} {n \choose i} P_{q}^{i} (1 - P_{q})^{n-i} \sum_{j=0}^{r_{-i}} {n \choose i} P_{q}^{j} (1 - P_{q})^{n-j}
$$
(4)  
\n
$$
n_{e} = n \left(1 + \sum_{i=\alpha_{1}}^{r_{1}} {n \choose i} P^{i} (1 - P)^{n-i}\right)
$$
(5)

étant entendu que

 $\setminus$ 

 $P =$  norme de population

 $i = \alpha$ 

- $\alpha$  = probabilité d'erreur effective de type I pour P
- $\beta_{q}$  = probabilité d'erreur effective de type II pour q P
- $n_e$  = taille attendue de l'échantillon

J

- $r_1$ ,  $a_1$  et r sont les paramètres de décision
- $P_q = q$  fois la norme de population = q P

 $K_1$  et  $K_2$  représentent le nombre de plantes hors-type enregistrées au cours des années 1 et 2, respectivement.

Les paramètres de décision  $a_1$ ,  $r_1$  et r peuvent être choisis en fonction des critères suivants :

- a)  $\alpha$  doit être inférieur à  $\alpha_0$ ,  $\alpha_0$  représentant la probabilité maximum d'erreur de type I  $(\alpha_0$ est égal à 100% moins la probabilité d'acceptation requise);
- $b)$  $\beta_5$  (pour q=5) doit être aussi petit que possible mais pas inférieur à  $\alpha_0$ ;
- c) si  $\beta_q$  (pour q=5) <  $\alpha_0$ ,  $n_e$  doit être aussi petit que possible.

8.1.7.3.2 Il existe d'autres méthodes pour lesquelles aucune table ni figure n'est reproduite dans le présent document car on pourrait avoir plusieurs schémas de décision différents pour un certain niveau de risque. Il est proposé de consulter un statisticien si l'on doit conduire un examen en deux étapes (ou tout autre examen séquentiel).

#### *8.1.7.4 Essais séquentiels*

L'examen en deux étapes susmentionné est un examen séquentiel dans lequel les résultats obtenus lors de la première étape permettent de décider si la seconde étape doit avoir lieu. D'autres types d'examen séquentiel peuvent être aussi utilisés. Ils peuvent en particulier être utiles lorsqu'il est possible d'observer les plantes pour recherches les hors-types à différents moments de l'examen de la variété. Les schémas de décision découlant de ces analyses peuvent être établis de nombreuses manières différentes; aussi est-il recommandé de consulter un statisticien lorsqu'on souhaite recourir aux examens séquentiels.

#### 8.1.8 Note sur l'équilibrage des erreurs de type I et de type II

8.1.8.1 Le nombre de plantes hors-type étant un nombre entier, les erreurs de type I ne peuvent généralement pas correspondre à un chiffre rond prédéterminé. Le schéma a de l'exemple 2 avec six plantes a montré que la valeur de  $\alpha$  ne peut pas être égale à 10%, sa valeur effective étant de 0,6%. Si l'on augmente la taille de l'échantillon, les valeurs respectives de  $\alpha$  et de  $\beta$  varient elles aussi. La figure 3, par exemple, montre que  $\alpha$  se rapproche de ses valeurs nominales à certaines tailles d'échantillon et que, à ces mêmes tailles, les valeurs de  $\beta$  sont relativement faibles.

8.1.8.2 Des tailles d'échantillon plus grandes sont en général avantageuses. Avec la même probabilité d'acceptation, la probabilité de commettre des erreurs de type II sera sans doute proportionnellement moindre. Les petits échantillons créent des probabilités élevées d'acceptation de variétés hétérogènes. La taille de l'échantillon doit donc être choisie pour donner un faible niveau acceptable d'erreurs de type II. Toutefois, il n'est pas toujours avantageux d'augmenter légèrement la taille de l'échantillon. Ainsi, avec un échantillon de cinq plantes,  $\alpha = 10\%$  et  $\beta_2 = 82\%$  alors que, avec un échantillon de six plantes,  $\alpha = 0.6\%$  et  $\beta_2$  = 98%. Les tailles d'échantillon pour lesquelles les valeurs  $\alpha$  correspondent le mieux à la probabilité d'acceptation sont celles qui se rapprochent le plus de la borne supérieure dans l'intervalle des tailles d'échantillon pour un maximum spécifié de plantes hors-type. Par conséquent, il convient d'utiliser les tailles d'échantillon les plus proches de la borne supérieure dans l'intervalle des tailles d'échantillon.

#### 8.1.9 Définition des termes et symboles statistiques

Les termes et symboles statistiques utilisés ont les définitions suivantes :

*Norme de population* : pourcentage de plantes hors-type jugé comme acceptable si tous les individus d'une variété pouvaient être examinés. La norme de population est fixée pour la culture en question sur la base de l'expérience acquise.

*Probabilité d'acceptation* : probabilité d'acceptation d'une variété homogène comportant P% de plantes hors-type, P étant la norme de population. À noter toutefois que la probabilité réelle d'acceptation d'une variété homogène sera toujours supérieure ou égale à la probabilité d'acceptation indiquée dans le titre des tables et figures. La probabilité réelle d'acceptation d'une variété homogène et la probabilité d'une erreur de type I sont de 100%. Par exemple, si l'erreur de type I est de 4%, alors la probabilité d'acceptation d'une variété homogène est 100 – 4 = 96%, voir par exemple la figure 1 pour n=50). L'erreur de type I est indiquée sur le graphique dans les figures par les pics en dent-de-scie entre 0 et la limite supérieure d'erreur de type I (par exemple 10 sur la figure 1). Les schémas de décision sont définis de telle sorte que la probabilité réelle d'acceptation d'une variété homogène est toujours supérieure ou égale à la probabilité d'acceptation indiquée dans le titre de la table.

*Erreur de type I* : rejet à tort d'une variété homogène.

*Erreur de type II* : acceptation à tort d'une variété trop hétérogène.

P : norme de population.

Pq : pourcentage de plantes hors-type dans une variété hétérogène considéré comme ex.  $P_q = q P$ .

Dans le présent document, q est égal à 2, 5 ou 10. Ceux-ci sont seulement 3 exemples pour aider à la visualisation d'erreurs de type II. Le pourcentage réel de plantes hors-type dans une variété peut correspondre à toute valeur. On peut par exemple examiner différentes variétés qui auront respectivement 1,6%, 3,8%, 0,2%,… de plantes hors-type.

- n Taille de l'échantillon
- k Nombre maximum de plantes hors-type tolérées
- Probabilité d'erreur de type I
- Probabilité d'erreur de type II

# 8.1.10 Tables et figures

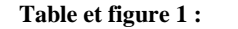

**Table et figure 1 : Norme de population = 10% Probabilité d'acceptation 95% n=taille de l'échantillon, k=nombre maximum de plantes hors-type**

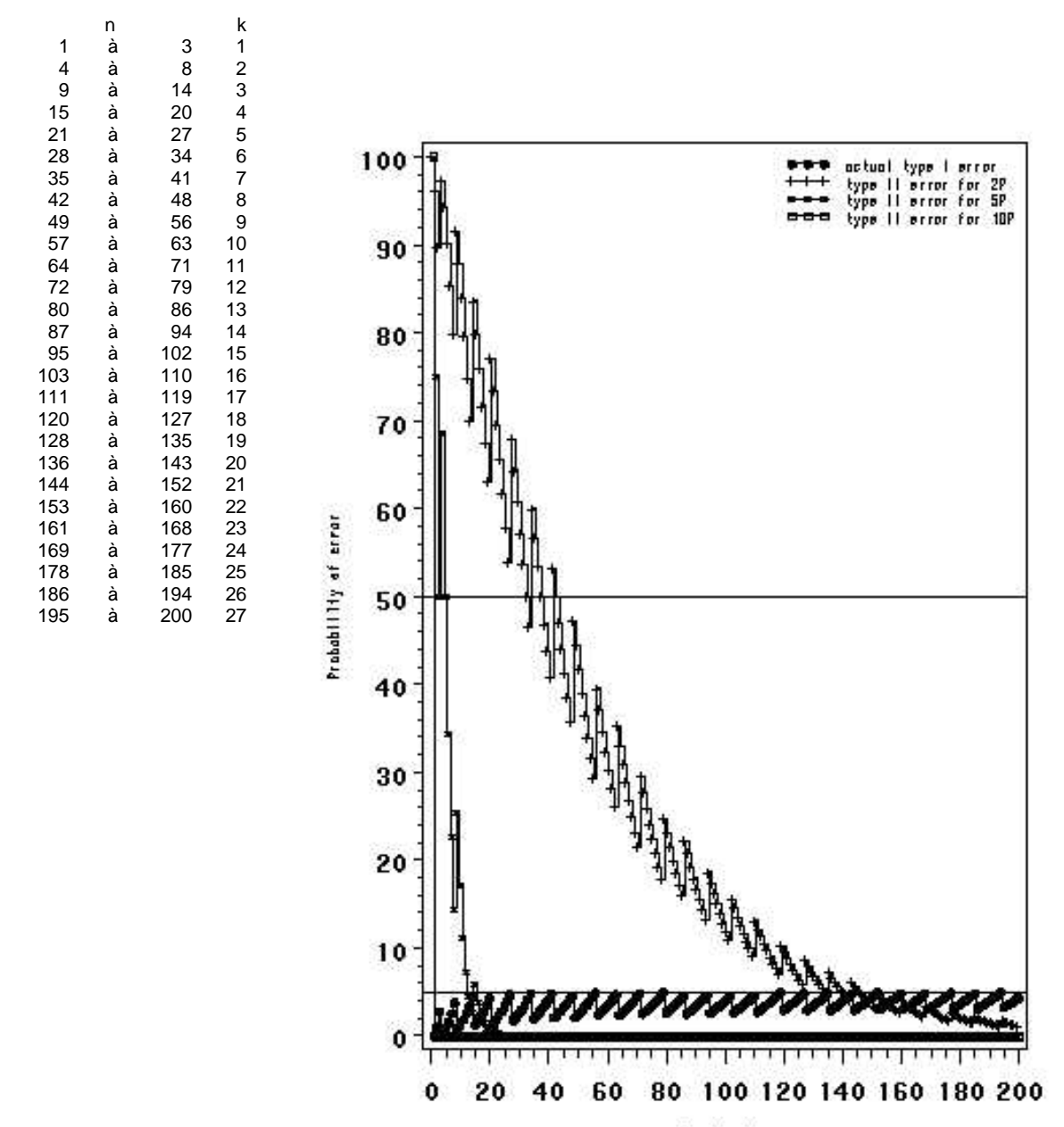

Sample size

**Table et figure 2 : Norme de population = 5% Probabilité d'acceptation 95% n=taille de l'échantillon, k=nombre maximum de plantes hors-type**

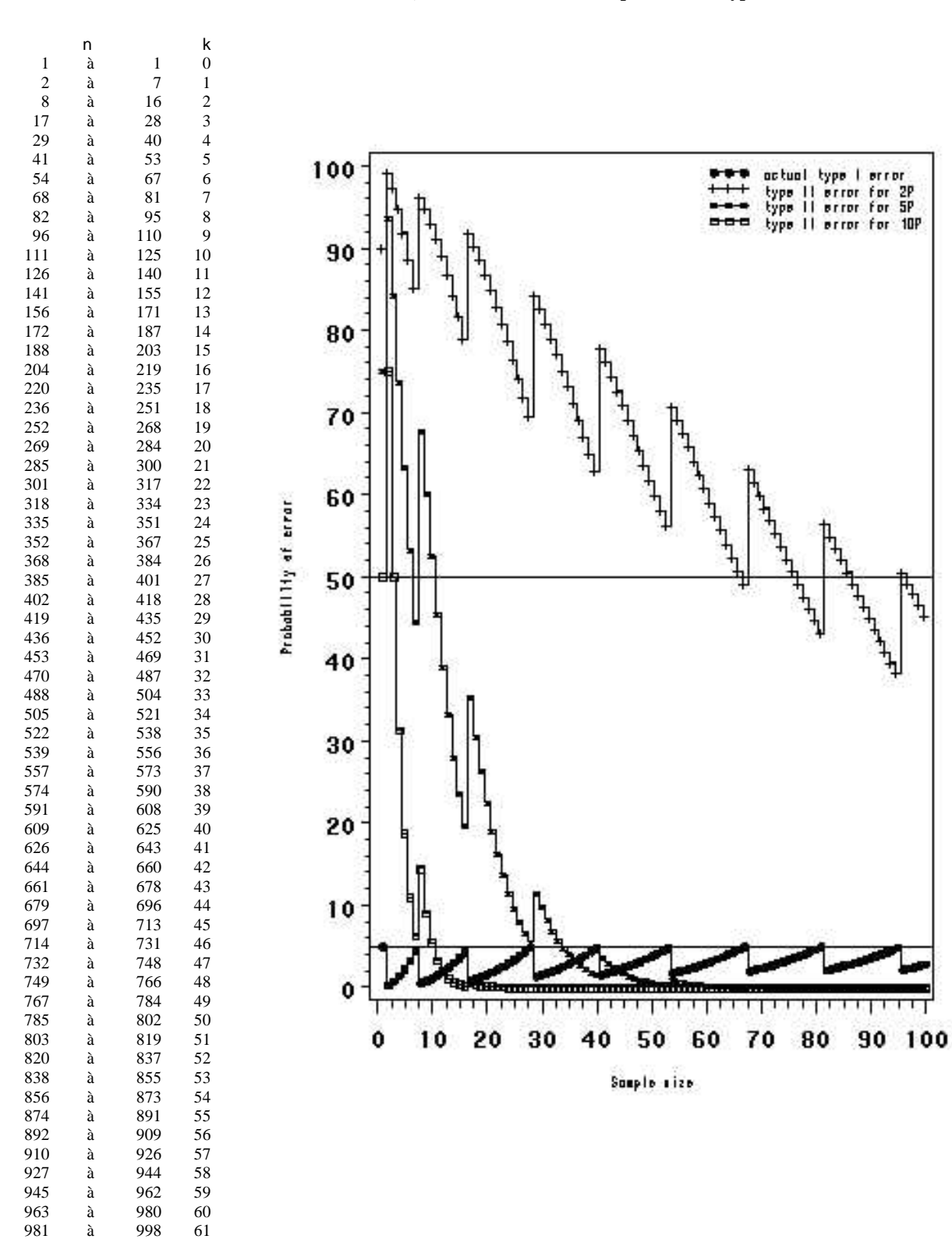

page 106

actual

سطير<br>سيسلم<br>سيسلم سيسلم<br>سي

the first result of the first result.

**Mariana** 

ŦТ

┱ тт

60 70 80 90 100

TŢ

type  $\overline{11}$ type

---

type I error **Prior** for 2P<br>Prior for 5P

type II error for 10P

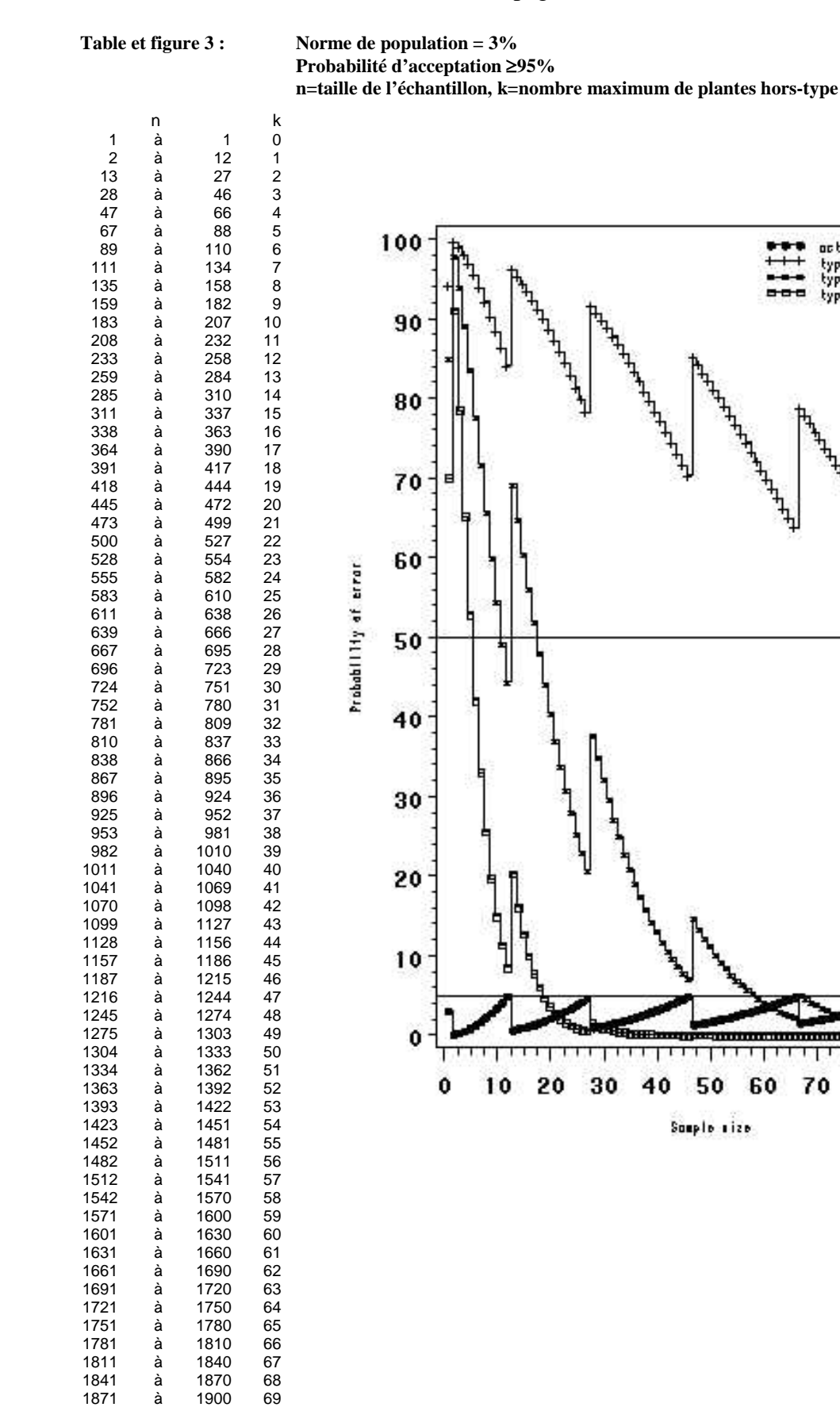

**Table et figure 4 : Norme de population = 2% Probabilité d'acceptation 95% n=taille de l'échantillon, k=nombre maximum de plantes hors-type**

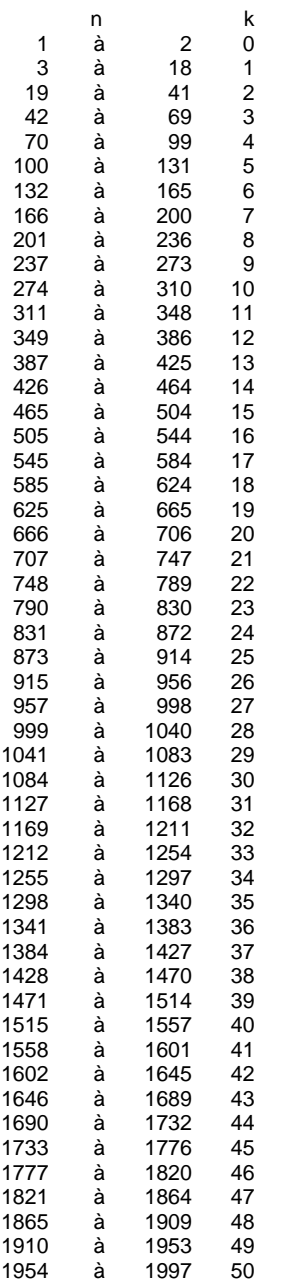

à 2000 51

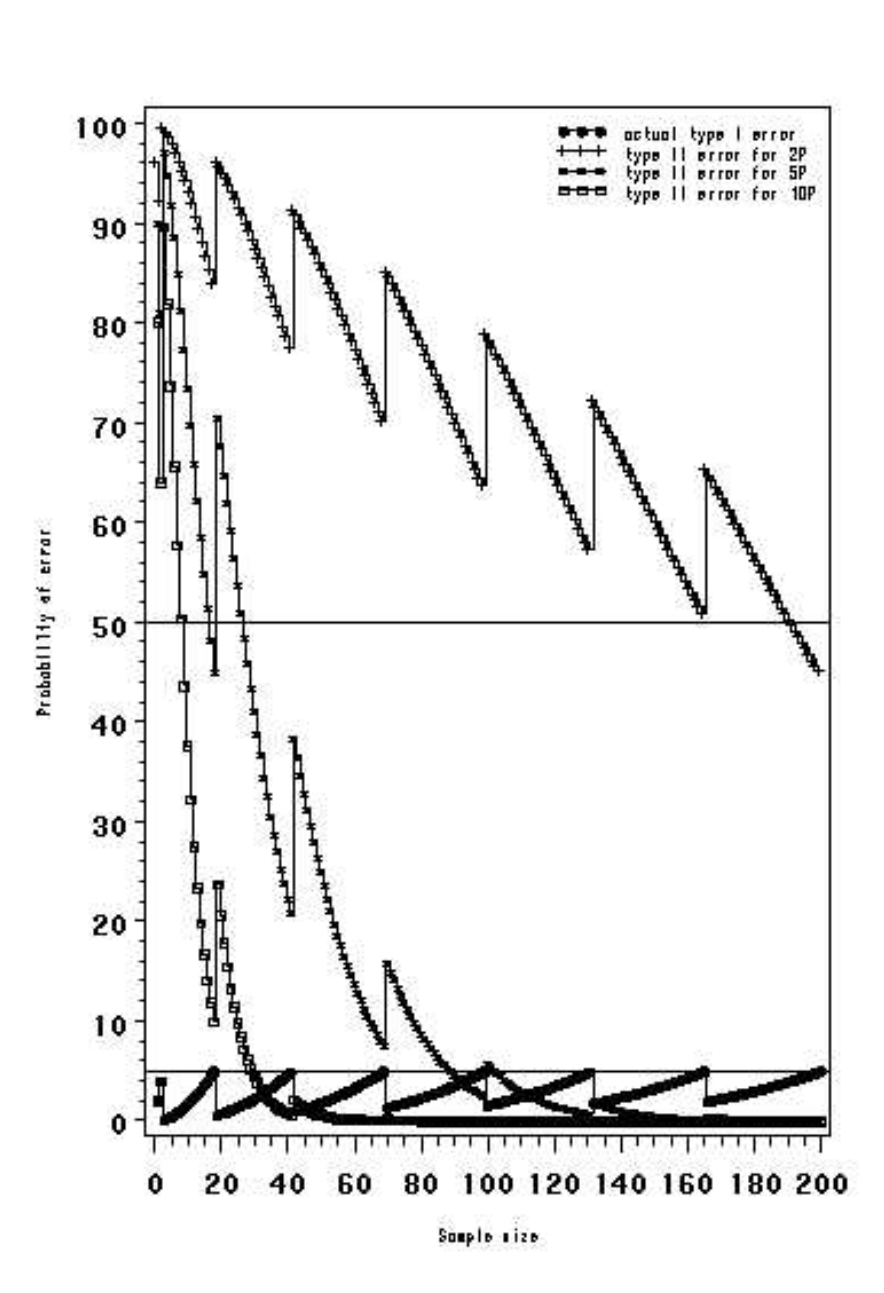

**Table et figure 5 : Norme de population = 1% Probabilité d'acceptation 95% n=taille de l'échantillon, k=nombre maximum de plantes hors-type**

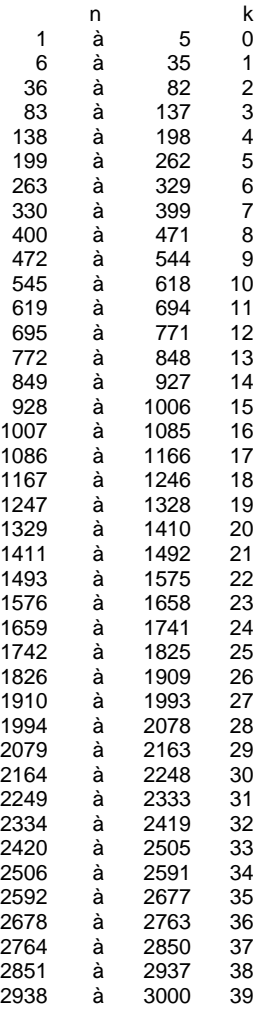

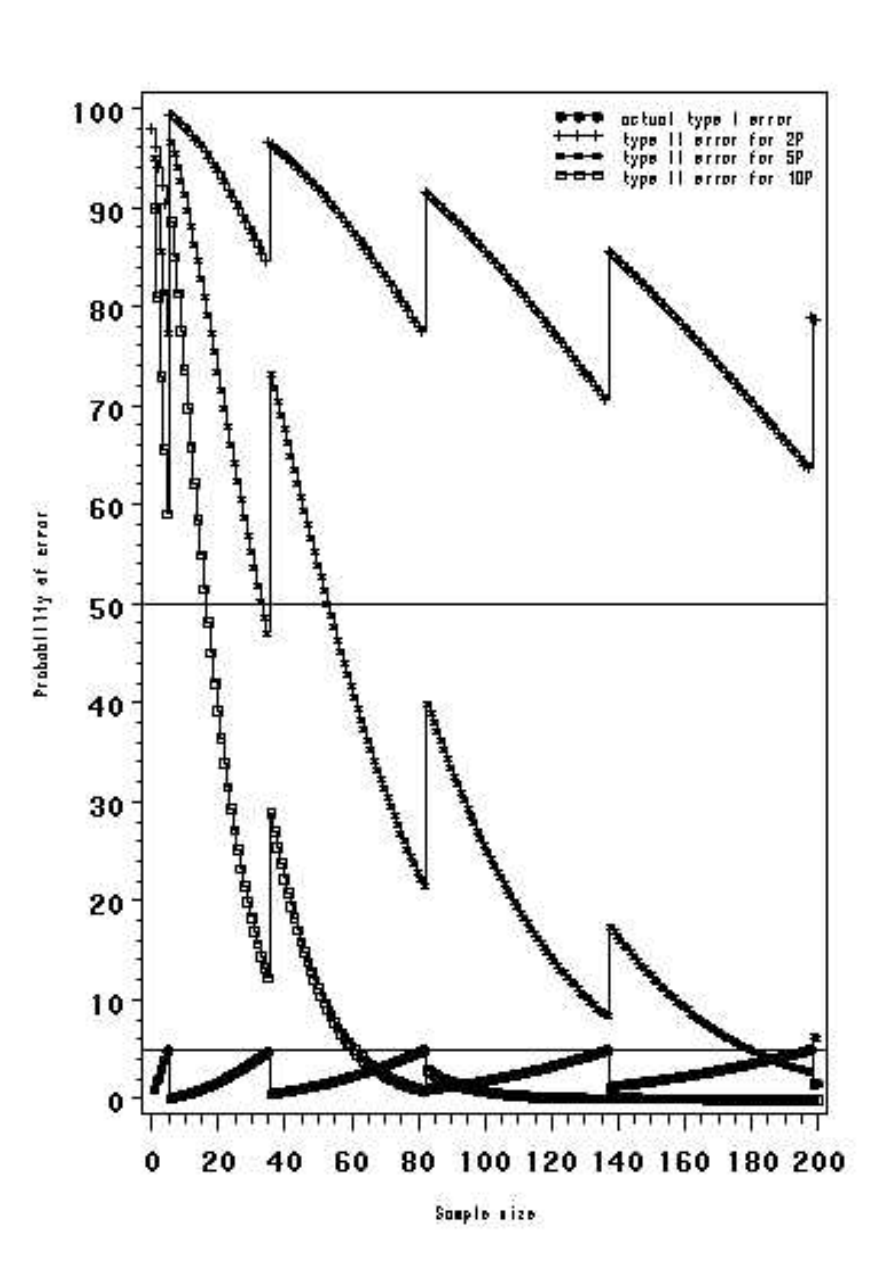
# TGP/8/1 : DEUXIÈME PARTIE : 8. LA MÉTHODE DE L'ÉVALUATION DE L'HOMOGÉNÉITÉ FONDÉE SUR LES HORS-TYPES

page 109

**Table et figure 6 : Norme de population = 0,5%**

**Probabilité d'acceptation 95% n=taille de l'échantillon, k=nombre maximum de plantes hors-type**

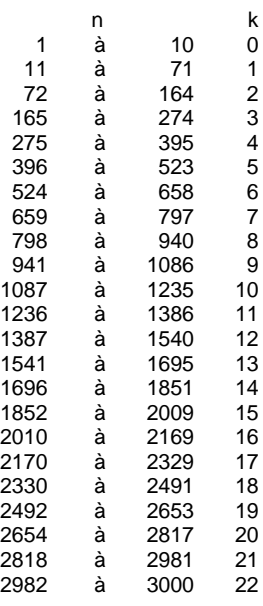

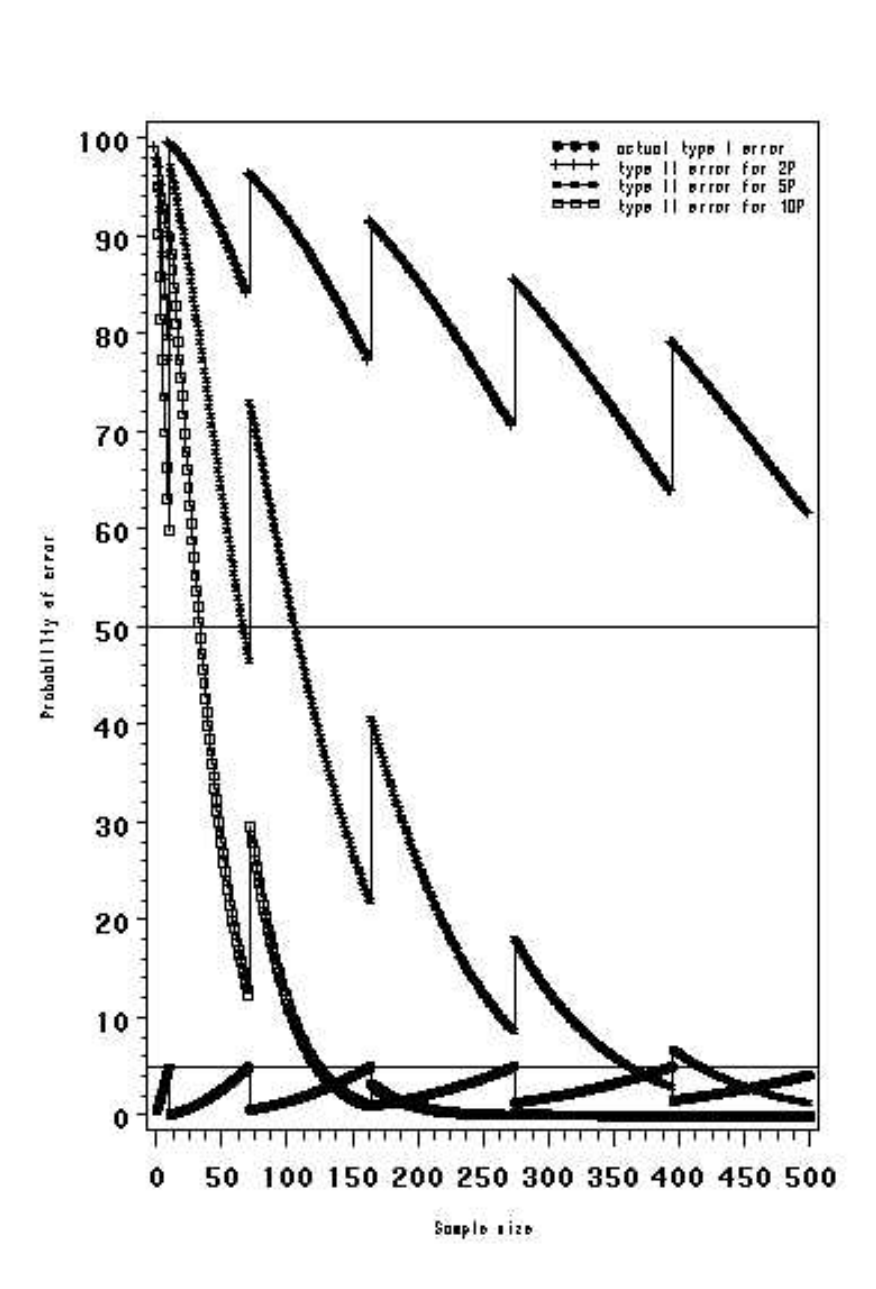

# TGP/8/1 : DEUXIÈME PARTIE : 8. LA MÉTHODE DE L'ÉVALUATION DE L'HOMOGÉNÉITÉ FONDÉE SUR LES HORS-TYPES page 110

**Table et figure 7 : Norme de population = 0,1% Probabilité d'acceptation 95% n=taille de l'échantillon, k=nombre maximum de plantes hors-type**

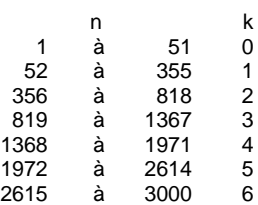

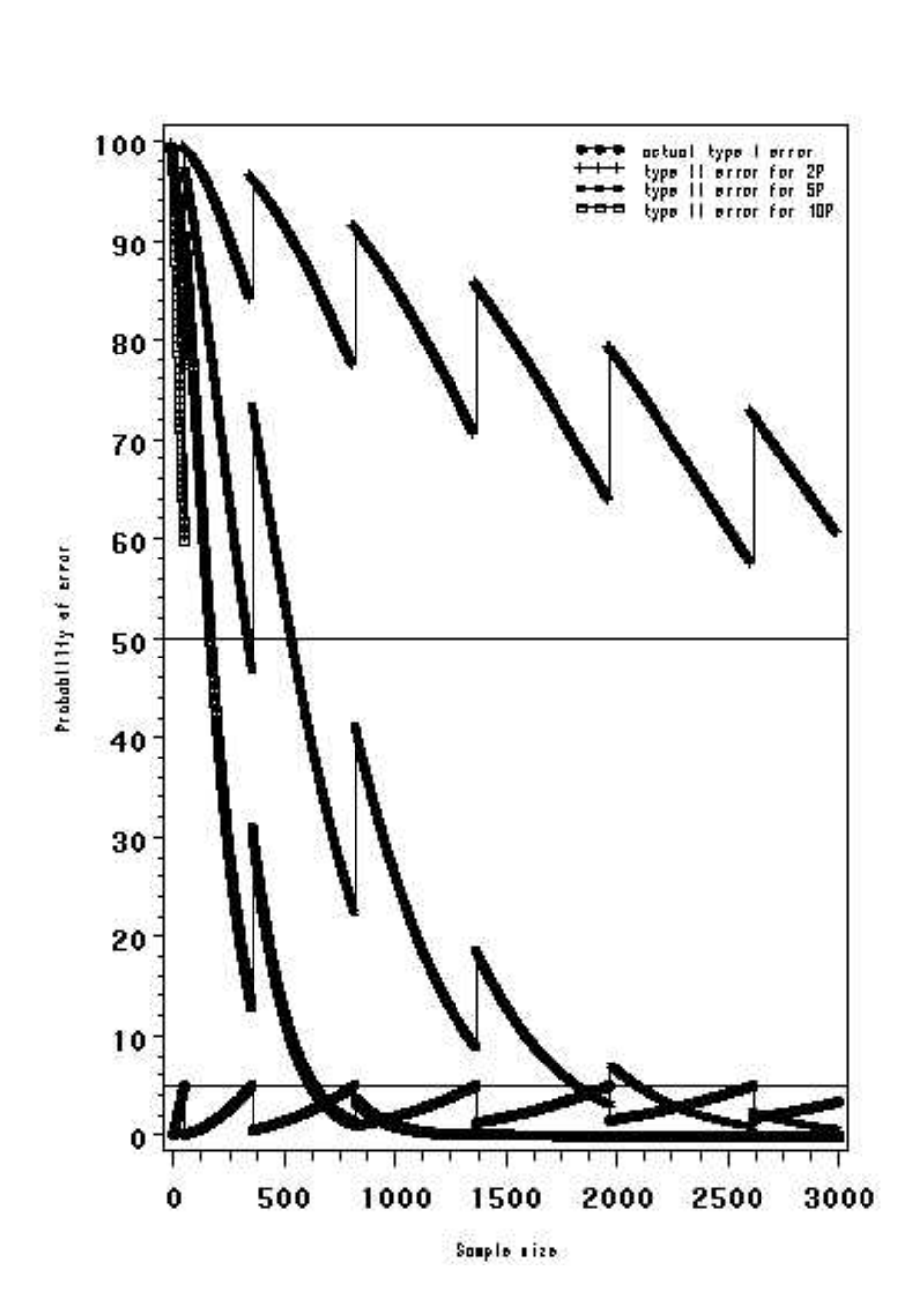

# **9. ANALYSE GLOBALE DE L'HOMOGÉNÉITÉ SUR PLUSIEURS ANNÉES (MÉTHODE D'ANALYSE COYU)**

#### **9.1 Récapitulatif des critères d'utilisation de l'analyse**

- pour les caractères quantitatifs;
- quand les observations sont réalisées plante par plante sur deux ou plusieurs années;
- quand les plantes d'une variété donnée présentent des différences, constituant une variation quantitative plutôt que la présence de plantes hors-type.
- Il est recommandé d'avoir au moins 20 degrés de liberté pour l'estimation de la variance des variétés comparables formée dans l'analyse COYU.

Par "variétés comparables" on entend des variétés du même type au sein de la même espèce ou d'espèces voisines qui ont déjà été examinées et jugées suffisamment uniformes (voir la section 5.2 "Déterminer le niveau acceptable de variation" du document TGP/10).

# **9.2 Résumé**

9.2.1 Le document TGP/10 explique que, lorsque la méthode fondée sur les plantes hors-type ne se prête pas à l'évaluation de l'homogénéité, on peut utiliser la méthode fondée sur les écarts types. S'agissant de la détermination du degré de variation admissible, il explique par ailleurs ce qui suit :

"5.2 Détermination du degré de variation admissible

"5.2.1 La comparaison entre une variété candidate et des variétés comparables est réalisée sur la base d'écarts types, calculés à partir d'observations portant sur différentes plantes. L'UPOV a proposé plusieurs méthodes statistiques pour analyser l'homogénéité dans les caractères quantitatifs mesurés. L'une de ces méthodes, qui tient compte des variations entre les années, est la méthode dite de l'analyse globale de l'homogénéité sur plusieurs années (méthode d'analyse COYU). La comparaison entre une variété candidate et des variétés comparables est réalisée sur la base d'écarts types, calculés à partir d'observations effectuées sur différentes plantes. Avec la méthode d'analyse COYU, un seuil de tolérance est calculé sur la base des variétés comparables déjà connues c'est-à-dire que l'homogénéité est évaluée à partir d'un seuil de tolérance relatif fondé sur des variétés comprises dans le même essai présentant une expression des caractères comparable".

9.2.2 L'homogénéité est souvent liée au niveau d'expression du caractère. Dans certaines espèces, par exemple, les variétés à grandes plantes tendent à être moins homogènes que celles à petites plantes. Si on applique une norme d'homogénéité fixe à toutes les variétés, il est possible que certaines d'entre elles doivent satisfaire à des critères très stricts alors que tel ne sera pas le cas pour d'autres. L'analyse pluriannuelle de l'homogénéité (COYU) traite ce problème au moyen d'un ajustement destiné à tenir compte de la relation qui existe entre, d'une part, l'homogénéité mesurée au moyen de l'écart type de plante à plante et, d'autre part, l'expression du caractère mesurée à l'aide de la moyenne variétale, avant d'établir une norme.

9.2.3 Cette méthode suppose un classement des variétés comparables et des variétés candidates, selon la valeur moyenne du caractère. On prend alors l'écart type de chaque variété et l'on soustrait l'écart type moyen des variétés les plus proches, c'est-à-dire de celles qui lui

sont le plus proches. Cela donne, pour chaque variété, la mesure de son homogénéité par rapport à celle de variétés comparables. Cela donne, pour chaque variété, la mesure de son homogénéité par rapport à celle de variétés comparables. L'expression "variétés comparables" se réfère ici aux variétés établies qui figurent dans l'essai en culture et qui ont une expression comparable des caractères à l'examen.

9.2.4 Les résultats pour chaque année sont combinés dans une table variété/année d'écarts types ajustés et l'analyse de variance est utilisée. L'écart type moyen ajusté pour la variété candidate est comparé à la moyenne des variétés comparables selon un test t classique.

9.2.5 L'analyse COYU consiste en fait à comparer l'homogénéité d'une variété candidate à celle des variétés comparables les plus proches pour le caractère faisant l'objet de l'évaluation. Cette méthode présente deux principaux avantages : toutes les variétés peuvent être comparées sur la même base et les informations sur plusieurs années d'examen peuvent être combinées en un seul et unique critère.

# **9.3 Introduction**

9.3.1 On évalue parfois l'homogénéité en mesurant différents caractères puis en calculant l'écart type des mesures effectuées sur des plantes individuelles au sein d'une parcelle. On fait ensuite la moyenne des écarts types de toutes les répétitions afin d'obtenir une mesure unique de l'homogénéité pour chaque variété à l'examen.

9.3.2 La présente section décrit une procédure appelée analyse pluriannuelle de l'homogénéité (COYU) qui évalue l'homogénéité d'une variété par rapport à celle de variétés comparables fondée sur les écarts types d'essais effectués sur plusieurs années. L'une des particularités de cette méthode est qu'elle tient compte des rapports qui peuvent exister entre le niveau d'expression d'un caractère et son homogénéité.

9.3.3 La présente section décrit :

- les principes sur lesquels repose l'analyse COYU;
- les recommandations de l'UPOV sur l'application de cette analyse aux espèces prises individuellement;
- les détails mathématiques de l'analyse avec un exemple de son application;
- Le logiciel disponible pour appliquer la méthode.

# **9.4 Analyse COYU**

9.4.1 L'utilisation de l'analyse COYU fait intervenir plusieurs étapes (voir ci-dessous) qui sont appliquées à tour de rôle à chacun des caractères. On en trouvera des détails dans la section 8.6 de la deuxième partie ci-dessous.

- Calcul des écarts types intraparcelle pour chaque variété tous les ans.
- Transformation des écarts types en ajoutant 1 et en convertissant en logarithmes naturels.

- Estimation de la corrélation entre l'écart type et la moyenne tous les ans. La méthode utilisée repose sur des moyennes mobiles du log des écarts type des variétés comparables ordonnée par leurs moyennes.
- Ajustements du log des écarts types des variétés candidates et comparables fondés sur la corrélation estimée entre l'écart type et la moyenne tous les ans.
- Établissement de la moyenne du log des écarts type ajusté sur plusieurs années.
- Calcul de l'écart type maximum toléré (le critère d'homogénéité). On utilise une estimation de la variabilité de l'homogénéité des variétés comparables issue de l'analyse de variance de la table variété/année du log des écarts types ajusté.
- Comparaison du log des écarts types ajusté des variétés candidates avec l'écart type maximum toléré.
- 9.4.2 Les avantages de l'analyse COYU sont les suivants :
	- elle fournit une méthode d'évaluation de l'homogénéité qui est largement indépendante des variétés à l'examen;
	- elle combine les informations issues de plusieurs essais en une seule et même analyse d'homogénéité;
	- les décisions fondées sur l'analyse seront probablement stables dans le temps;
	- le modèle statistique sur lequel elle repose tient compte des principales sources de variation qui influent sur l'homogénéité;
	- les normes reposent sur l'homogénéité des variétés comparables.

#### **9.5 Utilisation de l'analyse COYU**

9.5.1 L'analyse COYU est recommandée pour évaluer l'homogénéité des variétés :

- pour ce qui est des caractères quantitatifs;
- quand les observations sont réalisées plante par plante (ou parcelle par parcelle) sur deux ou plusieurs années;
- quand les plantes d'une variété donnée présentent des différences, représentant une variation quantitative plutôt que la présence de plantes hors-type.

9.5.2 Une variété est considérée comme homogène pour un caractère si son log moyen ajusté d'écart type ne dépasse pas le critère d'homogénéité.

9.5.3 Le niveau de probabilité "p" utilisé pour déterminer le critère d'homogénéité dépend de la culture. Les niveaux de probabilité recommandés figurent dans la section 9.11.

9.5.4 L'examen d'homogénéité peut se dérouler sur deux ou trois ans. Si l'examen est normalement fait sur trois ans, il est possible de décider de l'acceptation ou du rejet précoce d'une variété à l'aide d'un choix approprié de valeurs de probabilité.

9.5.5 Il est recommandé d'avoir au moins 20 degrés de liberté pour l'estimation de la variance des variétés comparables formée dans l'analyse COYU, ce qui correspond à 11 variétés comparables pour un examen COYU fondé sur deux années d'essais et à 8 variétés comparables sur trois années. Dans quelques cas, il peut ne pas y avoir suffisamment de variétés

comparables pour donner les degrés minima de liberté recommandés. Des avis sont alors élaborés.

#### **9.6 Détails mathématiques**

Étape 1 : Calcul de l'écart type intraparcelle

9.6.1 Les écarts types intraparcelles pour chaque variété tous les ans sont calculés en établissant la moyenne des écarts types entre les plantes, SDj, sur répétitions :

$$
SD_{j} = \sqrt{\frac{\sum_{i=1}^{n} (y_{ij} - y_{j})}{(n-1)}}
$$

$$
SD = \frac{\sum_{j=1}^{r} SD_{j}}{r}
$$

dans laquelle y<sub>ij</sub> est l'observation sur la i<sup>e</sup> plante de la j<sup>e</sup> parcelle, y<sub>j</sub> est la moyenne des observations réalisées à partir de la j<sup>e</sup> parcelle et  $n_j$  est le nombre de plantes mesurées dans chaque parcelle et r le nombre de répétitions.

Étape 2 : Transformation des écarts-types

9.6.2 Transformation des écarts-types en ajoutant 1 et les convertissant en logarithmes naturels. Cette transformation vise à faire en sorte que les écarts types se prêtent mieux à l'analyse statistique.

> Étape 3 : Estimation de la relation entre l'écart type et la moyenne tous les ans

9.6.3 Pour chaque année considérée séparément, on calcule la forme de corrélation moyenne entre l'écart type et la moyenne par caractère pour les variétés comparables. La méthode utilisée est celle d'une moyenne mobile à neuf points. Les écarts types (la variable Y) et les moyennes (la variable X) pour chaque variété sont d'abord classés en fonction des valeurs de la moyenne. Pour chaque point  $(Y_i, X_i)$  on considère la valeur tendancielle  $Y_i$  comme étant la moyenne des valeurs  $Y_{i-4}$ ,  $Y_{i-3}$ , ...,  $Y_{i+4}$ , où i représente la position de la valeur X, et  $Y_i$  la valeur Y correspondante. Pour les valeurs de X classées 1 et 2, on considère que la valeur tendancielle est la moyenne des trois premières valeurs. On prend la moyenne des cinq premières valeurs si X est classé 3, et la moyenne des sept premières valeurs si X est classé 4. Une procédure semblable est suivie pour les quatre valeurs de X les plus élevées.

9.6.4 Un exemple simple contenu dans la figure 1 permet d'illustrer cette procédure pour 16 variétés. Les points matérialisés par un "0" dans la figure représentent, pour 16 variétés, les écarts types et les moyennes correspondantes. Les "X" représentent les moyennes mobiles à 9 points qui sont calculées en prenant, pour chaque variété, la moyenne des écarts types de la variété et des quatre variétés de chaque côté. Aux extrémités, la moyenne mobile est fondée sur la moyenne de 3, 5 ou 7 valeurs.

### **Figure 1 : Association entre l'écart type et la moyenne – nombre de jours jusqu'à l'épiaison pour des variétés de dactyle** (*symbole O pour un écart type observé et X pour un écart type moyen mobile*)

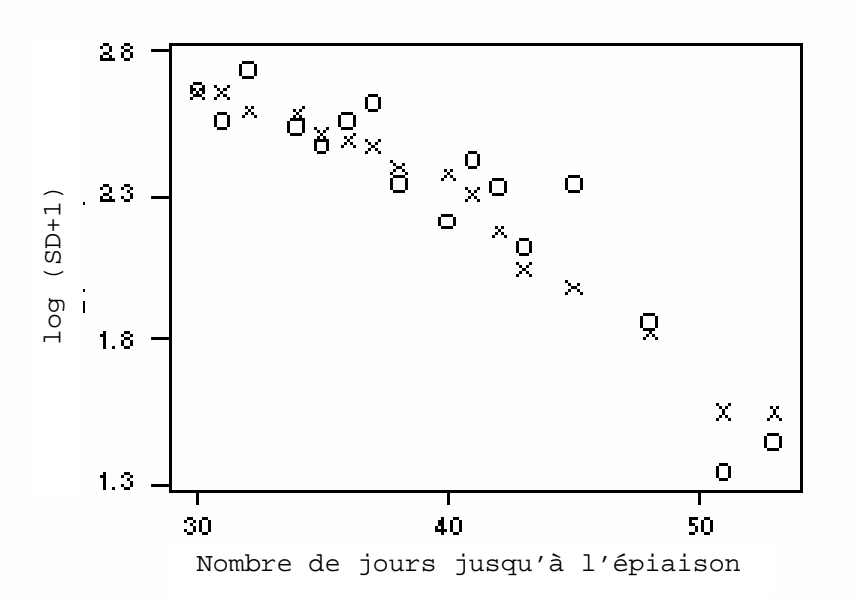

Étape 4 : Ajustement des valeurs transformées des écarts types sur la base de la relation estimée entre la moyenne et l'écart type

9.6.5 Une fois les valeurs tendancielles déterminées pour les variétés comparables, les valeurs tendancielles pour les variétés candidates sont calculées à partir d'une interpolation linéaire entre les valeurs tendancielles des deux variétés comparables les plus proches, définies par leurs moyennes par caractère. Si les valeurs tendancielles pour les deux variétés comparables de part et d'autre de la variété candidate sont  $T_i$  et  $T_{i+1}$  et que la valeur observée pour la variété candidate est Y<sub>c</sub> lorsque  $X_i \leq X_c \leq X_{i+1}$ , la valeur tendancielle de la variété candidate se calcule selon la formule suivante :

$$
T_c = \frac{(X_C - X_i)T_{i+1} + (X_{i+1} - X_C)T_i}{X_{i+1} - X_i}
$$

9.6.6 Pour ajuster les écarts types en fonction de leur corrélation avec la moyenne par caractère, on déduit les valeurs tendancielles estimatives des écarts types transformés et on rajoute la moyenne générale.

9.6.7 Les résultats pour l'exemple simple avec 16 variétés sont donnés à la figure 2.

**Figure 2 : Ajustement opéré pour tenir compte de la corrélation entre l'écart type et la moyenne - Nombre de jours jusqu'à l'épiaison pour des variétés de dactyle** (*symbole A pour l'écart type ajusté*)

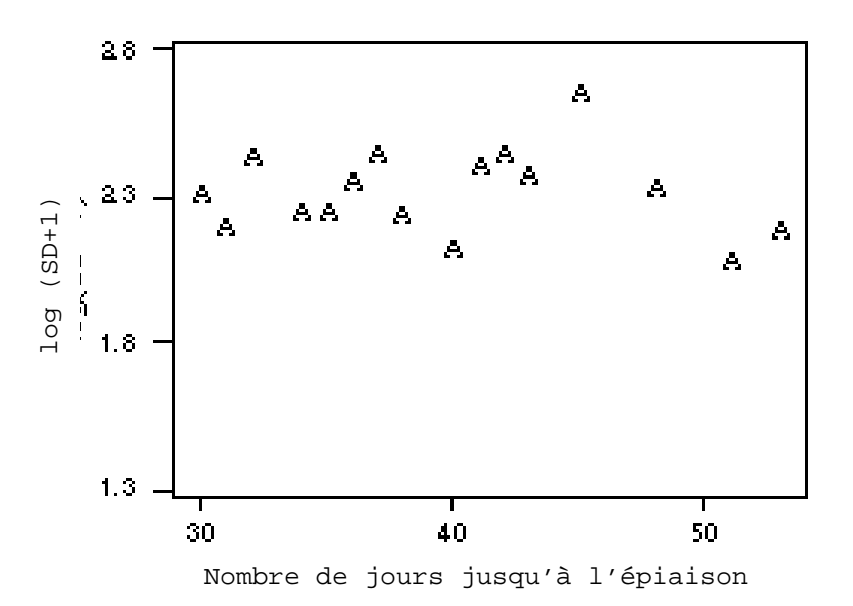

Étape 5 : Calcul du critère d'homogénéité

9.6.8 Pour mesurer la variabilité de l'homogénéité des variétés comparables, on applique une analyse de variance à un facteur aux logs d'écarts types ajustés, c'est-à-dire une analyse dans laquelle le facteur est l'effet année. La variabilité (V) est estimée à partir du terme résiduel dans cette analyse de variance.

9.6.9 L'écart type maximum autorisé (critère d'homogénéité) s'établit, sur la base de k années d'examen, selon la formule,

$$
UC_p = SD_r + t_p \sqrt{V \left(\frac{1}{k} + \frac{1}{Rk}\right)}
$$

dans laquelle SDr est la moyenne des logs de SD ajustés pour les variétés comparables, V est la variance des logs de SD ajustés après suppression des effets annuels,  $t_p$  est la valeur t unilatérale pour une probabilité p à degrés de liberté comme pour V, Y est le nombre d'années et R est le nombre de variétés comparables.

#### **9.7 Décisions rapides en faveur d'un essai triennal**

9.7.1 Les décisions relatives à l'homogénéité peuvent être prises après deux ou trois années en fonction de la culture. Si l'analyse COYU se déroule normalement sur trois années, il est possible d'accepter ou de rejeter de manière précoce une variété candidate à l'aide d'un choix approprié de valeurs de probabilité.

9.7.2 Le niveau de probabilité du rejet précoce d'une variété candidate après deux années doit être le même que pour l'examen complet sur trois années. Par exemple, si l'examen COYU sur trois années est effectué avec un niveau de probabilité de 0,2%, il est possible de rejeter une variété candidate après deux années si son homogénéité dépasse le critère COYU avec un niveau de probabilité de 0,2%.

9.7.3 Le niveau de probabilité d'acceptation précoce d'une variété candidate après deux années doit être plus élevé que pour l'examen complet sur trois années. Par exemple, si l'examen COYU sur trois années est effectué avec un niveau de probabilité de 0,2%, il est possible d'accepter une variété candidate après deux années si son homogénéité ne dépasse pas le critère COYU avec un niveau de probabilité de 0,2%.

9.7.4 Quelques variétés peuvent ne pas être rejetées ou acceptées après deux années. Dans l'exemple figurant à la section 9.8, une variété pourrait avoir une homogénéité qui dépasse le critère COYU avec un niveau de probabilité de 2% mais pas le niveau de probabilité de 0,2%. Dans ce cas-là, ces variétés doivent être réévaluées après trois années.

# **9.8 Exemple de calculs COYU**

9.8.1 On trouvera ci-dessous pour illustrer les calculs en jeu un exemple de l'utilisation de l'analyse COYU. Cet exemple consiste à donner la date des notes d'épiaison du ray-grass pérenne sur trois années pour 11 variétés comparables (R1 à R11) et une variété candidate (C1). Les données sont tabulées dans le tableau 1.

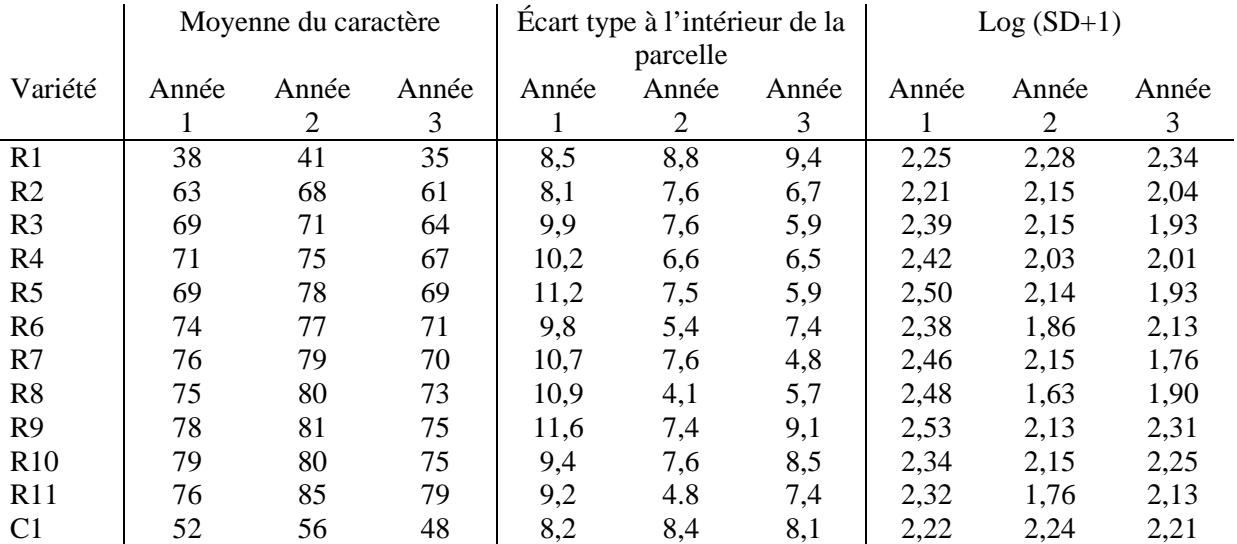

#### **Tableau 1 : Exemple d'un jeu de données – date d'épiaison du ray-grass pérenne**

9.8.2 On trouvera dans le tableau 2 les calculs d'ajustement des écarts types la première année. La valeur tendancielle pour la variété candidate C1 s'obtient par interpolation des valeurs concernant les variétés R1 et R2, car la moyenne du caractère pour C1 (52) se situe entre les moyennes pour R1 et R2 (38 et 63), c'est-à-dire

$$
T_c = \frac{(X_C - X_i)T_{i+1} + (X_{i+1} - X_C)T_i}{X_{i+1} - X_i} = \frac{(52 - 38)x2.28 + (63 - 52)x2.28}{63 - 38} = 2.28
$$

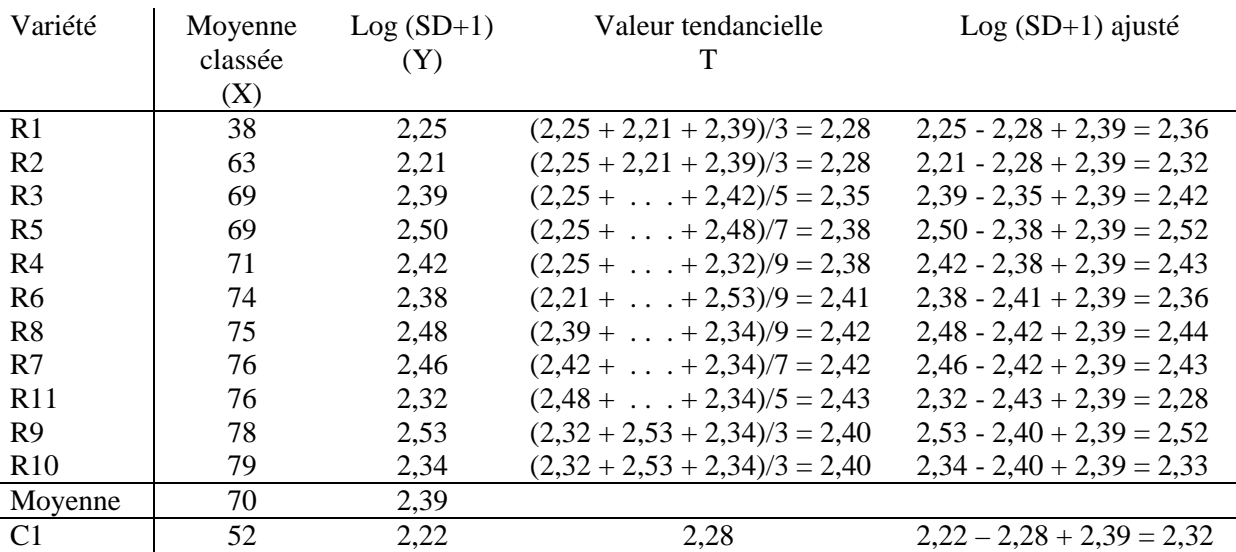

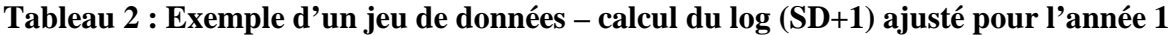

9.8.3 On trouvera dans le tableau 3 les résultats de l'ajustement pour les trois années.

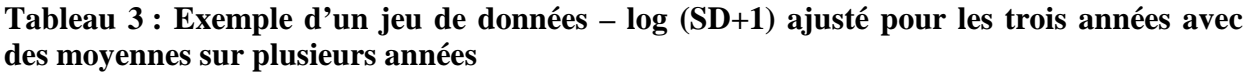

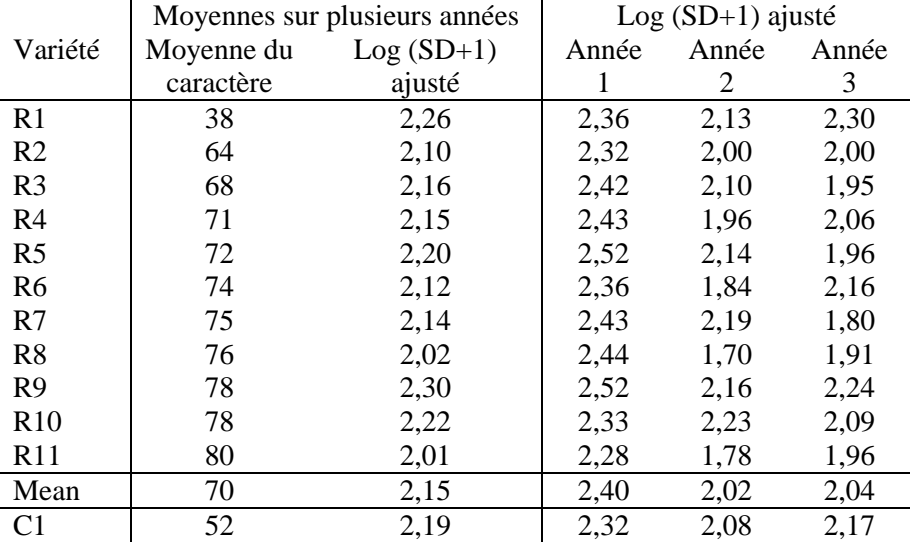

9.8.4 La table d'analyse de variance pour le log des écarts types ajusté figure dans le tableau 4 (sur la base de variétés comparables uniquement). On en déduit la variabilité d'homogénéité des variétés comparables qui est (V=0,0202).

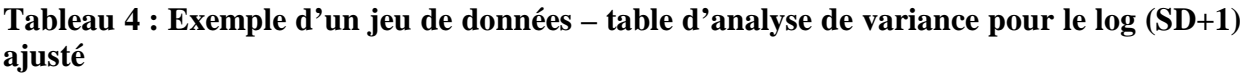

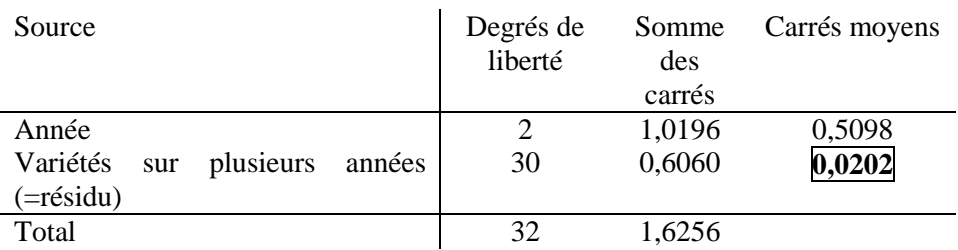

9.8.5 Le critère d'homogénéité pour un niveau de probabilité de 0,2% est calculé de la manière suivante :

$$
UC_p = SD_r + t_p \sqrt{V \left(\frac{1}{k} + \frac{1}{Rk}\right)} = 2.15 + 3.118x \sqrt{0.0202x \left(\frac{1}{3} + \frac{1}{3x11}\right)} = 2.42
$$

où tp est tiré de la table t de Student avec p=0,002 (unilatéral) et 30 degrés de liberté.

9.8.6 Les variétés avec un log moyen (SD+1) ajusté inférieur ou égal à 2,42 peuvent être considérées comme homogènes pour ce caractère. La variété candidate C1 répond à ce critère.

#### **9.9 Mise en oeuvre de l'analyse COYU**

L'analyse COYU peut être réalisée grâce au module COYU du progiciel d'analyse statistique des données DHS que l'on peut se procurer en s'adressant à Mme Sally Watson (mél. : *info@afbini.gov.uk*), ou en visitant *http://www.afbini.gov.uk/dustnt.htm.*

#### **9.10 Le logiciel COYU**

#### 9.10.1 Programme informatique DUST

9.10.1.1 Les principaux résultats obtenus à partir du programme COYU DUST sont illustrés dans le tableau A1, qui résume les résultats des analyses d'écarts types intra-parcelle pour 49 variétés de ray-grass pérenne examinées sur une période de trois ans. Des résultats supplémentaires sont donnés dans le tableau A2, où sont présentés les détails de l'analyse d'un seul caractère, à savoir la date d'épiaison. À noter que le tableau d'analyse de variance donné a une source de variation additionnelle; la variance, V, du log d'écarts type ajusté est calculé en combinant la variation de la variété et des sources résiduelles.

9.10.1.2 Dans le tableau A1, l'écart type ajusté pour chaque variété est exprimé en pourcentage de l'écart type moyen pour toutes les variétés comparables. Le nombre 100 indique que la variété présente une homogénéité moyenne; un nombre inférieur à 100 révèle une bonne homogénéité, tandis qu'un nombre nettement supérieur à 100 témoigne d'une homogénéité médiocre pour le caractère considéré. L'homogénéité insuffisante d'un caractère est souvent confirmée par le manque d'homogénéité de caractères voisins.

9.10.1.3 Les symboles "\*" et "+" situés à la droite des pourcentages signalent les variétés dont les écarts types dépassent le critère COYU après trois et deux années respectivement. Le symbole ":" indique qu'après deux années l'homogénéité n'est pas encore acceptable et que la variété doit être examinée pendant une année supplémentaire. À noter que, pour cet exemple, on utilise un niveau de probabilité de 0,2% dans le cas de l'examen de trois années. S'agissant des décisions précoces prises à deux années, des niveaux de probabilité de 2% et 0,2% sont utilisés pour accepter et rejeter des variétés respectivement. La totalité des variétés candidates avait une homogénéité acceptable pour les 8 caractères au moyen de l'analyse COYU.

9.10.1.4 Les chiffres situés à la droite des pourcentages indiquent le nombre des années qu'un critère d'homogénéité dans l'année est dépassé. Ce critère a maintenant été remplacé par l'analyse COYU.

9.10.1.5 Le programme pourra fonctionner avec un jeu de données complet ou dans lequel il manque quelques valeurs comme par exemple lorsqu'une variété est absente une année.

#### **Tableau A1 : Exemple de résultats récapitulatifs issus du programme COYU**

\*\*\*\* OVER-YEARS UNIFORMITY ANALYSIS SUMMARY \*\*\*\*

#### WITHIN-PLOT STANDARD DEVIATIONS AS % MEAN OF REFERENCE VARIETY SDS

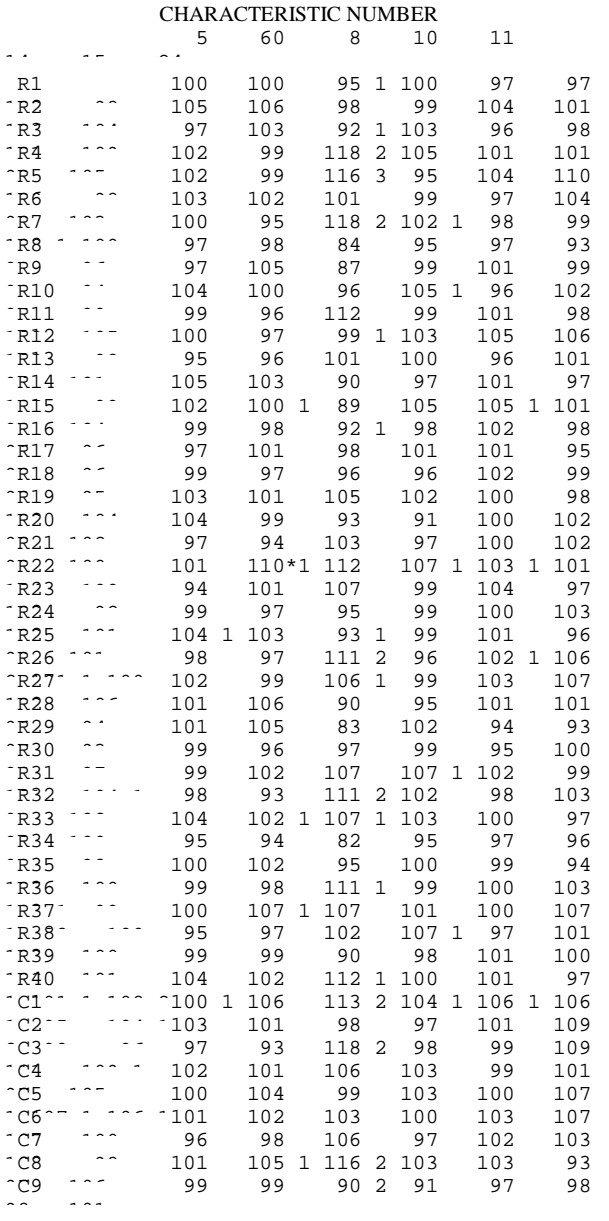

CHARACTERISTIC

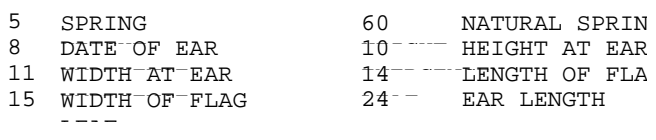

#### SYMBOLS

 $\cdots$ 

\* - SD EXCEEDS OVER-YEARS CRITERION AFTER  $---+-=SD$  EXCEEDS OVER-YEARS CRITERION AFTER  $---:---$  SD NOT YET ACCEPTABLE AFTER 2 YEARS W  $\overline{1},\overline{2},\overline{3}$  - THE NUMBER OF OCCASIONS THE WITHIN-YE EXCEEDS THE UPON OUR

### **Tableau A2 : Exemple de tableau complémentaire de résultats issus du programme DUST pour le caractère "date d'épiaison" (car. 8)**

\*\*\*\* UNIFORMITY ANALYSIS OF BETWEEN-PLANT STANDARD DEVIATIONS (SD) \*\*\*\*

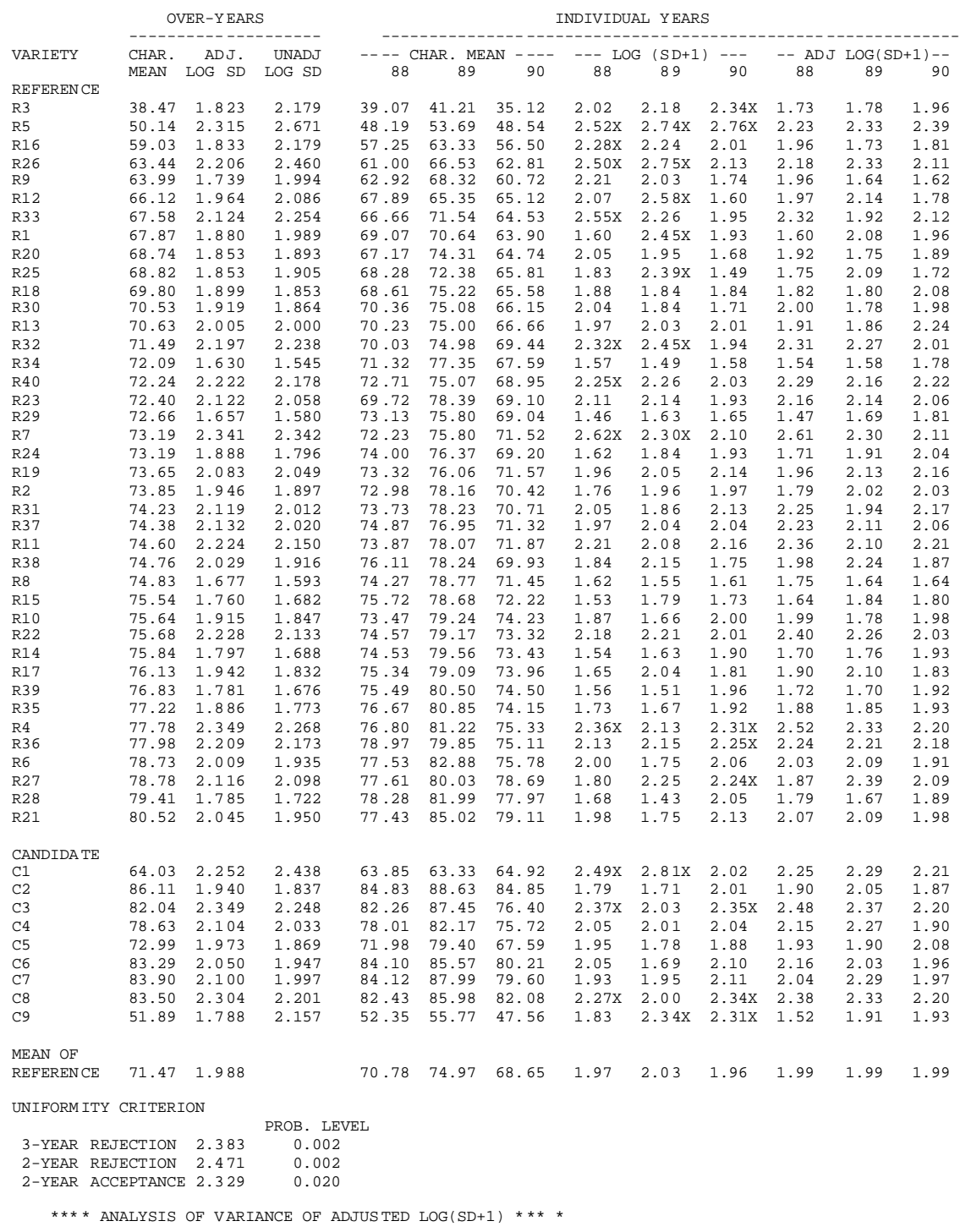

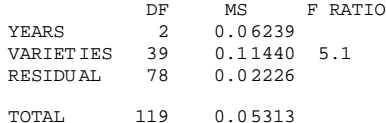

#### SYMBOLS

- \* SD EXCEEDS OVER-YEARS UNIFORMITY CRITERION AFTER 3 YEARS.
- + SD EXCEEDS OVER-YEARS UNIFORMITY CRITERION AFTER 2 YEARS.
- : SD NOT YET ACCEPTABLE ON OVER-YEARS CRITERION AFTER 2 YEARS.
- X SD EXCEEDS 1.265 TIMES MEAN OF REFERENCE VARIETIES

#### **9.11 Schémas utilisés pour l'application de l'analyse COYU**

Les quatre cas ci-après sont ceux qui, en général, représentent les différentes situations qui peuvent se produire lorsqu'on utilise l'analyse COYU dans l'examen DHS :

Schéma A : L'examen est effectué sur 2 cycles de végétation indépendants et les décisions sont prises après 2 cycles (un cycle de végétation pourrait durer un an et il est plus loin signalé par cycle).

Schéma B : L'examen est effectué sur 3 cycles de végétation indépendants et les décisions sont prises après 3 cycles.

Schéma C : L'examen est effectué sur 3 cycles de végétation indépendants et les décisions sont prises après 3 cycles, mais une variété peut être acceptée après 2 cycles.

Schéma D : L'examen est effectué sur 3 cycles de végétation indépendants et les décisions sont prises après 3 cycles, mais une variété peut être acceptée ou rejetée après 2 cycles.

Les stades auxquels les décisions sont prises dans les cas A à D sont illustrés dans les figures 1 à 4 respectivement. Ils illustrent également les différents niveaux de probabilités standard ( $p_{\text{n}2}$ , pnu2 et pu3) nécessaires pour calculer en fonction du cas les critères COYU. Ces niveaux sont définis comme suit :

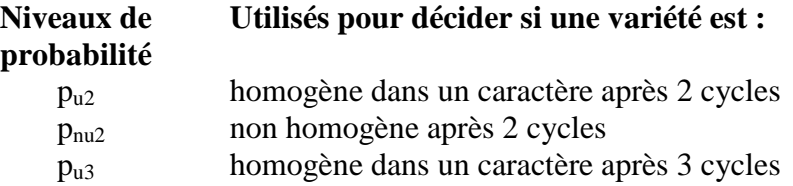

Dans les figures 1 à 4, le critère COYU calculé à l'aide par exemple du niveau de probabilité p<sub>u2</sub> est indiqué par UCpu2 etc. Le terme "U" représente le log moyen ajusté (SD+1) d'une variété pour un caractère.

Le tableau 1 résume les différents niveaux de probabilité standard nécessaires pour calculer dans chacun des cas A à D les critères COYD et COYU. C'est ainsi par exemple que, dans le cas B, un seul niveau de probabilité est nécessaire  $(p_{u3})$  alors que, dans le cas C, il en faut deux  $(p_{u2}$  et  $p_{\rm u3}$ ).

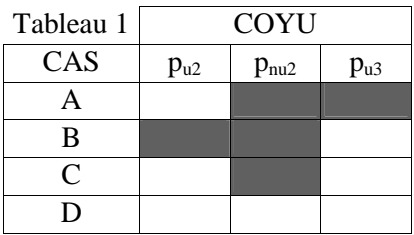

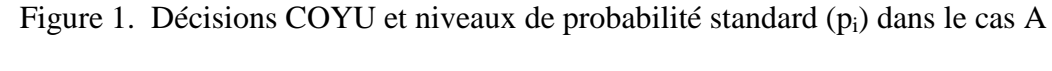

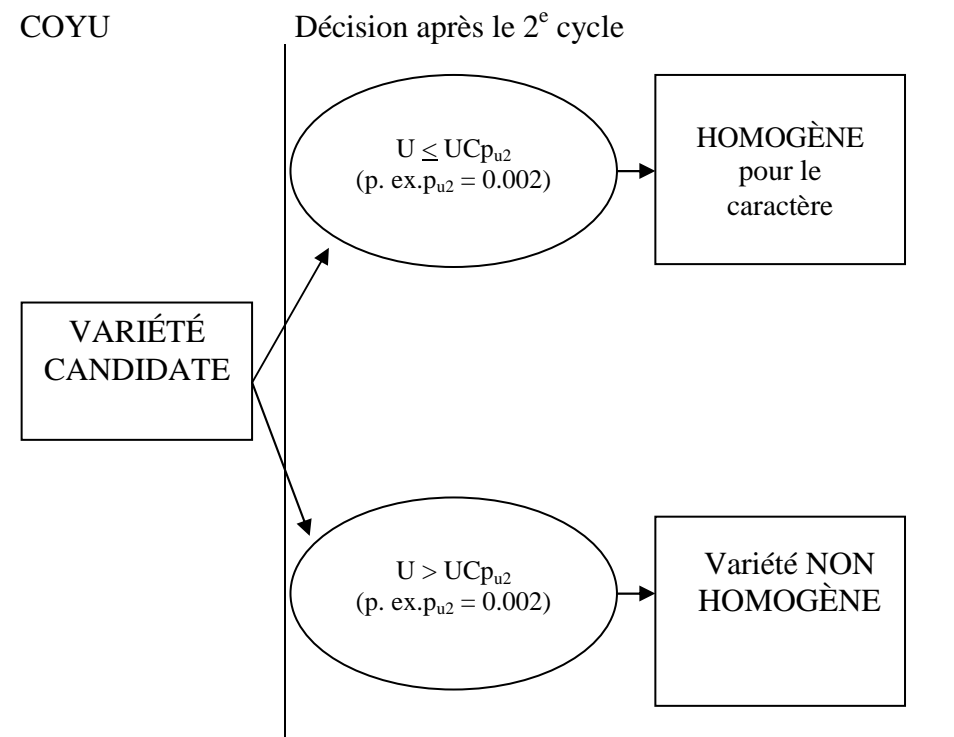

**COYU** Figure 2. Décisions COYD et COYU et niveaux de probabilité standard  $(p_i)$  dans le cas B

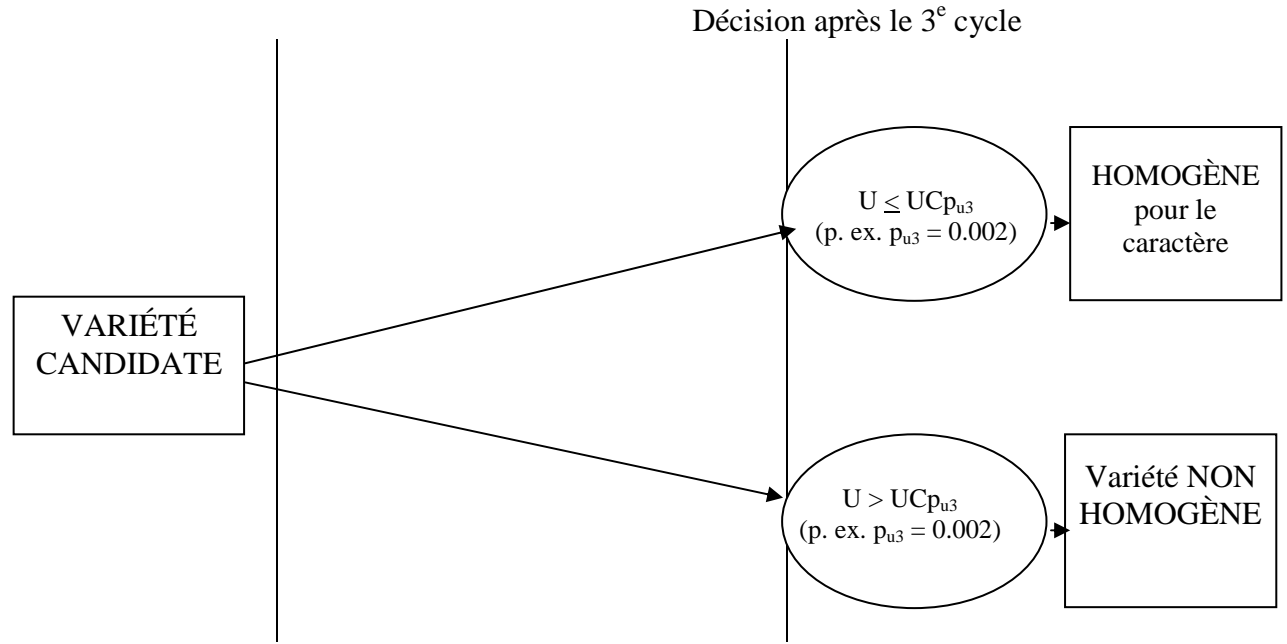

NOTE :<br>"U"

"U" est le log moyen ajusté  $(SD+1)$  de la variété candidate pour le caractère UCp est le critère COYU calculé au niveau de probabilité p

est le critère COYU calculé au niveau de probabilité p

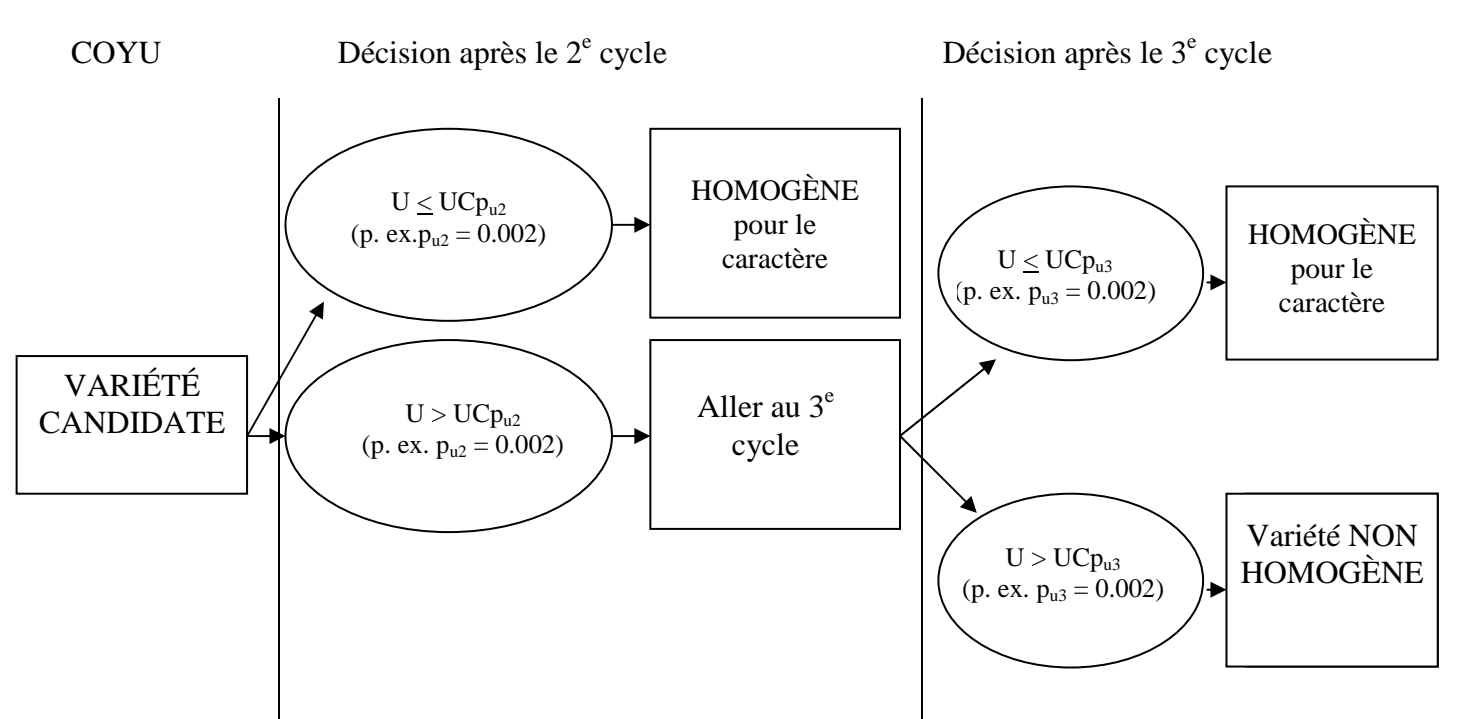

Figure 3. Décisions COYU et niveaux de probabilité standard  $(p_i)$  dans le cas C

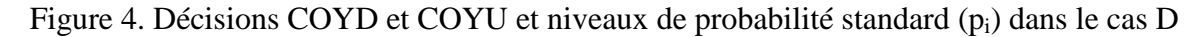

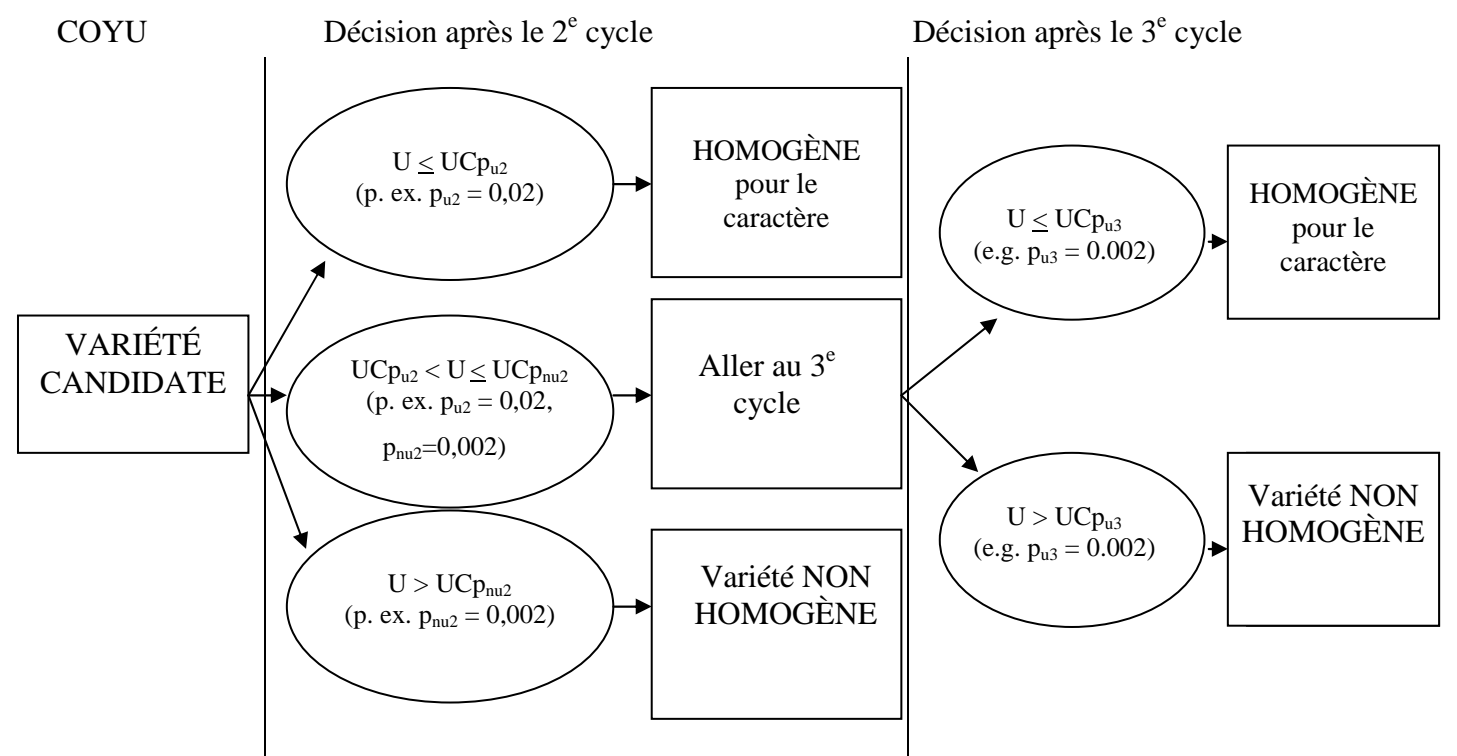

NOTE :

"U" est le log moyen ajusté (SD+1) de la variété candidate pour le caractère

UCp est le critère COYU calculé au niveau de probabilité p

### TGP/8/1 : DEUXIÈME PARTIE : 10. MÉTHODE DE VARIANCE RELATIVE page 126

### **10. ÉVALUATION DE L'HOMOGÉNÉITÉ SUR LA BASE DE LA MÉTHODE DE VARIANCE RELATIVE**

#### **10.1 Utilisation de la méthode de variance relative**

La variance relative pour un caractère donné désigne la variance de la variété candidate divisée par la moyenne de la variance des variétés comparables (Variance relative = variance de la variété candidate/variance moyenne des variétés comparables). Les données doivent être distribuées normalement. La méthode de la variance relative peut être appliquée à tout caractère mesuré qui est une variable continue, quel que soit le mode de reproduction ou de multiplication de la variété. Par "variétés comparables" on entend des variétés du même type au sein de la même espèce ou d'espèces voisines qui ont déjà été examinées et jugées suffisamment uniformes (voir la section 5.2 "Déterminer le niveau acceptable de variation" du document TGP/10).

S'agissant des variétés allogames, les principes directeurs d'examen de l'UPOV recommandent normalement d'effectuer 60 mesures par caractère par variété. In essence, le coefficient de variance correspond à la statistique F, la valeur tabulée de F à P =  $0.01$  dans laquelle df<sub>1</sub> =60 (degrés de liberté de la variété candidate) et df<sub>2</sub> =  $\infty$  (degrés de liberté de la ou des variétés comparables) est 1,60. df<sub>2</sub> =  $\infty$  est retenu comme une estimation prudente car on suppose que les variétés comparables représentent exactement le nombre infini de variétés comparables possibles pour l'espèce dans son ensemble. C'est pourquoi 1,6 est le seuil pour les espèces allogames avec 60 mesures par caractère par variété. Lorsque la taille des échantillons est différente, une statistique F différente doit être utilisée pour la df<sub>1</sub> bien que la df<sub>2</sub> doive rester à  $\infty$ .

#### **10.2 Seuil limite pour différentes tailles d'échantillon**

10.2.1 Différents seuils limites de F ( $\lambda$  P = 0,01) devraient être appliqués pour différentes tailles d'échantillon de la variété candidate. Le df<sub>1</sub> variera en fonction des différentes tailles d'échantillon de la variété candidate. Toutefois, le  $df_2$  sera dans tous les cas considérés comme  $\infty$  pour couvrir l'éventail tout entier des variétés comparables possibles au sein d'une espèce, ce qui fournira une estimation prudente du seuil. Dans ces conditions et compte tenu des valeurs pertinentes du tableau F, le tableau 1 montre le seuil limite qui s'appliquerait aux différentes tailles de l'échantillon des variétés candidates. Si les tailles de l'échantillon sont différentes de celles du tableau 1, le seuil limite correct devrait être utilisé pour la taille exacte de l'échantillon.

*Tableau 1 : Seuil de variance relative pour quelques différentes tailles d'échantillon*

| <b>Taille de</b><br>l'échantillon de la<br>variété candidate | Seuil de la<br>variance relative |  |
|--------------------------------------------------------------|----------------------------------|--|
| 30                                                           | 2,03                             |  |
| 40                                                           | 1,81                             |  |
| 50                                                           | 1,68                             |  |
| 60                                                           | 1,60                             |  |
| 80                                                           | 1,49                             |  |
| 100                                                          | 1,43                             |  |
| 150                                                          | 1,33                             |  |
|                                                              | 1,28                             |  |

Source : Tableau de F publié dans "Tables for Statisticians" Barnes &Noble, Inc. New York

# TGP/8/1 : DEUXIÈME PARTIE : 10. MÉTHODE DE VARIANCE RELATIVE page 127

10.2.2 S'agissant de la taille d'un échantillon donnée, si la variance relative dépasse le seuil limite, la variété candidate sera réputée être non homogène pour ce caractère.

#### **10.3 Le test de variance relative dans la pratique**

10.3.1 Lorsque la variance relative calculée est inférieure à la valeur tabulée de la statistique F présentée dans le tableau 1, pour la taille de l'échantillon pertinente, il est alors raisonnable de supposer que les variances sont égales et que la variété candidate est homogène dans le cas de ce caractère particulier. Si la variance relative calculée est supérieure à la valeur tabulée de F, l'hypothèse nulle selon laquelle les variétés ont des variances égales, est alors rejetée. La variété candidate serait réputée avoir une variance plus élevée que les variétés comparables pour ce caractère et elle ne répondrait en conséquence pas aux critères d'homogénéité

### **10.4 Exemples de la méthode de variance relative**

### *Exemple*

10.4.1 Dans un essai DHS, une variété candidate allogame a été mise en culture conjointement avec un nombre de variétés qui représentent le niveau requis d'homogénéité pour tous les caractères pertinents. Afin d'illustrer le calcul de la variance relative, il est présenté un exemple avec quatre variétés comparables. Les données de variance sur les mesures de hauteur des plantes pour les cinq variétés sont présentées dans le tableau 2. Pour chaque variété, on a effectué les mesures de hauteur sur 60 plantes:

*Tableau 2 : Variances de variétés candidates et comparables pour les données sur la hauteur des plantes*

| Variété   | Variété      | Variété      | Variété      | Variété      |
|-----------|--------------|--------------|--------------|--------------|
| canditate | comparable 1 | comparable 2 | comparable 3 | comparable 4 |
| 5.6       | 7.8          | 4.5          | 3.2          | 5.8          |

10.4.2 Le nombre d'observations par variété est le même (n=60); par conséquent, nous pouvons considérer la variance moyenne des variétés comparables comme leur variance collective.

10.4.3 La variance moyenne des variétés comparables est  $(7.8 + 4.5 + 3.2 + 5.8)/4 = 5.32$ 

10.4.4 La variance relative d'un caractère particulier désigne la variance de la variété candidate divisée par la moyenne de la variance des variétés comparables.

Variance relative = variance de la variété candidate/variance moyenne des variétés comparables

$$
= 5,6/5,32 = 1,05
$$

# TGP/8/1 : DEUXIÈME PARTIE : 10. MÉTHODE DE VARIANCE RELATIVE page 128

10.4.5 Dans le tableau 1, pour la taille d'un échantillon de 60, le seuil est de 1,60; nous pouvons donc en conclure que la variété candidate est suffisamment homogène pour ce caractère.

#### **10.5 Corrélation entre la variance relative et l'écart type relatif**

10.5.1 Il arrive parfois dans les essais DHS que les données d'homogénéité soient présentées en fonction des écarts types et non pas sous la forme de variances. Mathématiquement, il y a une corrélation simple entre la variance et l'écart type :

Écart type = racine carrée de variance

10.5.2 Par conséquent, dans le cas des écarts type relatifs, le tableau 1 doit être modifié pour inclure les racines carrées des seuils (tableau 4).

*Tableau 4 : Seuil pour les écarts type relatifs de quelques différentes tailles d'échantillon*

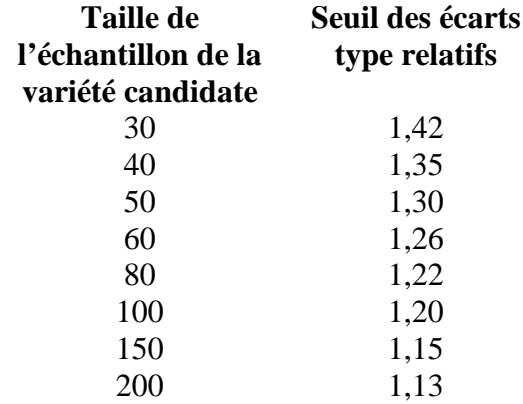

10.5.3 Lorsqu'il est appelé à décider de l'homogénéité sur la base d'écarts type relatifs, l'examinateur doit utiliser la tableau 4 au lieu du tableau 1 pour obtenir les seuils appropriés. Le même principe d'acceptation ou de rejet s'applique à l'écart type relatif; seuls les seuils sont plus bas en raison de la racine carrée de valeurs appropriées. C'est ainsi par exemple que, pour 60 échantillons, le seuil de variance relative est de 1,60; par contre, dans le cas de l'écart type relatif, il est de 1,26, qui est la racine carrée de 1,60.

[Fin du document]